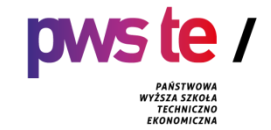

**Państwowa Wyższa Szkoła Techniczno-Ekonomiczna im. ks. Bronisława Markiewicza w Jarosławiu**

# **PROGRAM STUDIÓW**

**Instytut Inżynierii Technicznej Kierunek studiów: logistyka i spedycja Poziom: pierwszy stopień Rok akademicki: 2022/ 2023**

# **1. Charakterystyka kierunku**

### **1.1.Informacje podstawowe**

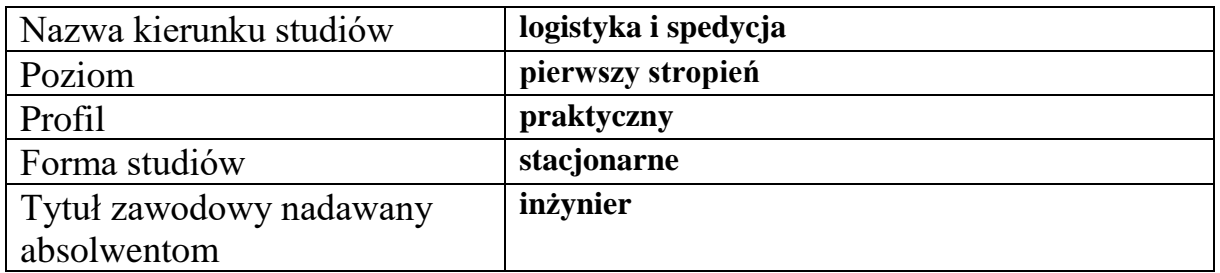

# **1.2.Przyporządkowanie kierunku do dyscypliny**

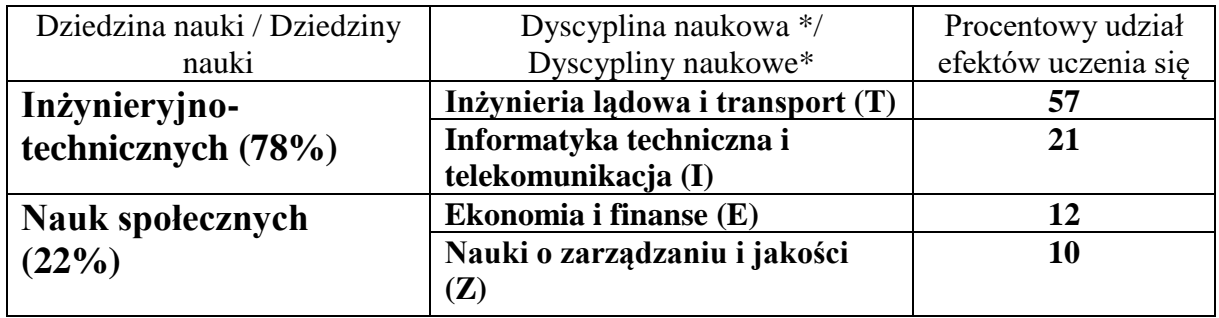

#### Dyscyplina wiodąca: **Inżynieria lądowa i transport**

### **1.3. Ogólne informacje związane z programem studiów**

# **Charakterystyka kierunku studiów**

 Kierunek logistyka i spedycja przygotowuje studentów do podjęcia pracy zawodowej w przedsiębiorstwach logistycznych, jednostkach projektowych i doradczych zajmujących się logistyką oraz jednostkach eksploatujących transport samochodowy, szynowy, lotniczy oraz morski.

Ponadto, absolwenci kierunku logistyka i spedycja mogą podjąć pracę w zakładach przemysłowych i przedsiębiorstwach spedycyjnych, zakładach obsługowo-naprawczych technicznych środków transportu, jednostkach organizacyjnych służb ruchu drogowego, szynowego, lotniczego i morskiego, w których wymagana jest wiedza logistyczna, spedycyjna, techniczna, ekonomiczna i informatyczna oraz umiejętności stosowania narzędzi i systemów informatycznych niezbędnych do prawidłowego wykonywania zadań i rozwiązywania problemów.

 Logistyka i spedycja to praktyczny kierunek studiów, który łączy wiedzę z zakresu funkcjonowania nowoczesnych systemów logistycznych, nauk ekonomicznych, organizacji i zarządzania z umiejętnościami stosowania metod i technik inżynierskich.

#### **Koncepcja kształcenia**

Kierunek adresowany jest zarówno do absolwentów szkół średnich, którzy w przyszłości pragną podjąć i prowadzić własną działalność logistyczną, transportową i spedycyjną jak również osób chcących poszerzyć swą wiedzę z obszaru logistyki i spedycji. Koncepcja kształcenia koncentruje się na przekazaniu studentom nowoczesnej i praktycznie stosowanej wiedzy z dziedziny nauk inżynieryjno-technicznych oraz nauk społecznych.

Realizacja programu studiów zakłada osiągnięcie przez absolwentów efektów uczenia się związanych z umiejętnością stosowania metod i technik inżynierskich w zakresie: projektowania systemów i procesów logistycznych, zarządzania specjalistycznymi funkcjami oraz procesami logistycznymi, posługiwania się systemami informatycznego wspomagania zarządzania logistycznego, zastosowania narzędzi informatycznych w rozwiązywaniu typowych problemów. Ponadto osiągnięcie zamierzonych efektów w zakresie kompetencji społecznych koncentruje się na kształtowaniu umiejętności miękkich między innymi poprzez pracę w zespole, komunikowanie się i prowadzenie negocjacji.

 Studia przygotowują do pracy na stanowiskach wymagających samodzielności, odpowiedzialności i podejmowania decyzji. Absolwenci uzyskają kompetencje pozwalające na podjęcie pracy na stanowiskach wymagających znajomości zagadnień związanych z logistyką, transportem i spedycją wspartą przez wiedzę z zakresu zarządzania i ekonomii. Założone efekty uczenia się realizowane są z wykorzystaniem potencjału kadrowego jednostki, przy wsparciu praktyków reprezentujących instytucje o profilu zgodnym z programem kształcenia.

 Nadrzędnym celem koncepcji kształcenia jest wykształcenie absolwentów o szerokich kompetencjach, którzy będą stanowić wysoko wykwalifikowaną kadrę w zakresie logistyki i spedycji. Studia na kierunku logistyka i spedycja skierowane są do szerokiego grona osób zainteresowanych rozwojem interdyscyplinarnym oraz realizacją kariery zawodowej logistyki, transportu i spedycji a także ich otoczenia. Absolwent studiów będzie posiadał kwalifikacje menedżerskie wymagane na średnim szczeblu zarządzania oraz umiejętności w zakresie prawnych i ekonomicznych uwarunkowań funkcjonowania przedsiębiorstw i innych podmiotów gospodarczych.

#### **Cele kształcenia**

 Celem nadrzędnym w kształceniu studentów kierunku logistyka i spedycja, studia pierwszego stopnia o profilu praktycznym jest przede wszystkim przekazanie kompleksowej wiedzy, umiejętności i kompetencji społecznych pozwalających na podjęcie przez absolwenta pracy w charakterze inżyniera -specjalisty logistyka i spedytora.

Absolwenci zdobywają wiedzę i nabywają umiejętności posługiwania się metodami i technikami inżynierskimi w zakresie:

- projektowania systemów i procesów logistycznych,

- zarządzania specjalistycznymi funkcjami oraz procesami logistycznymi,

- posługiwania się systemami informatycznego wspomagania zarządzania logistycznego,

- zastosowania narzędzi informatycznych w rozwiązywaniu typowych problemów w poszczególnych podsystemach funkcjonalnych logistyki.

Cele szczegółowe kształcenia na kierunku logistyka i spedycja koncentrują się na przygotowaniu absolwentów do stosowania wymienionych wyżej metod i technik jakościowych i ilościowych (w tym narzędzi informatycznych) do rozwiązywania problemów z zakresu logistyki. Zamierzone efekty kształcenia na kierunku wiążą się również z nabywaniem umiejętności samodzielnego i efektywnego prowadzenia działalności gospodarczej oraz identyfikowania i rozwiązywania problemów.

# **2. Efekty uczenia się**

W programie studiów utworzonych na podstawie pozwolenia można dokonywać zmian łącznie do 30% ogólnej liczby efektów uczenia się określonych w programie studiów aktualnym na dzień wydania tego pozwolenia.

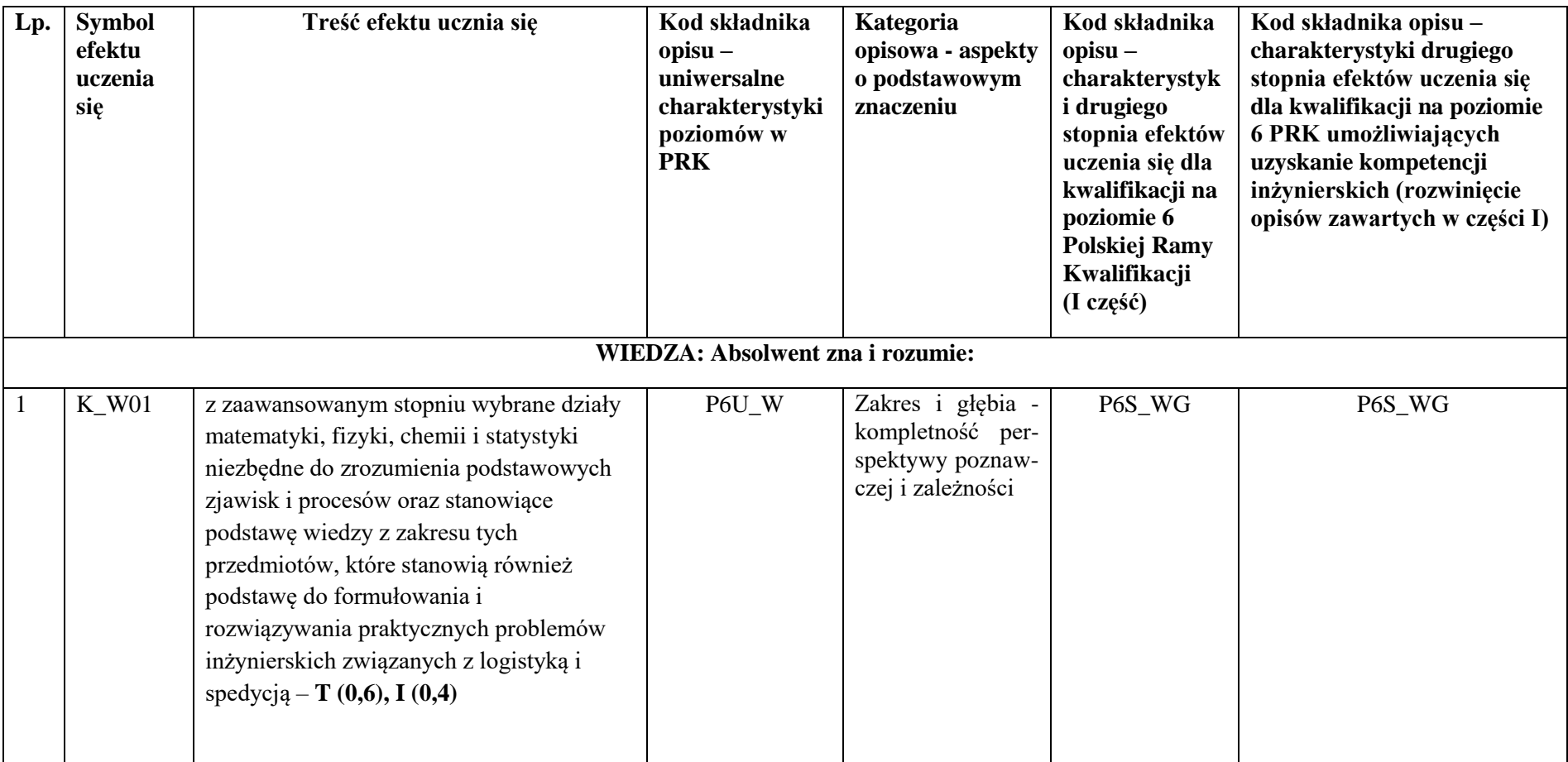

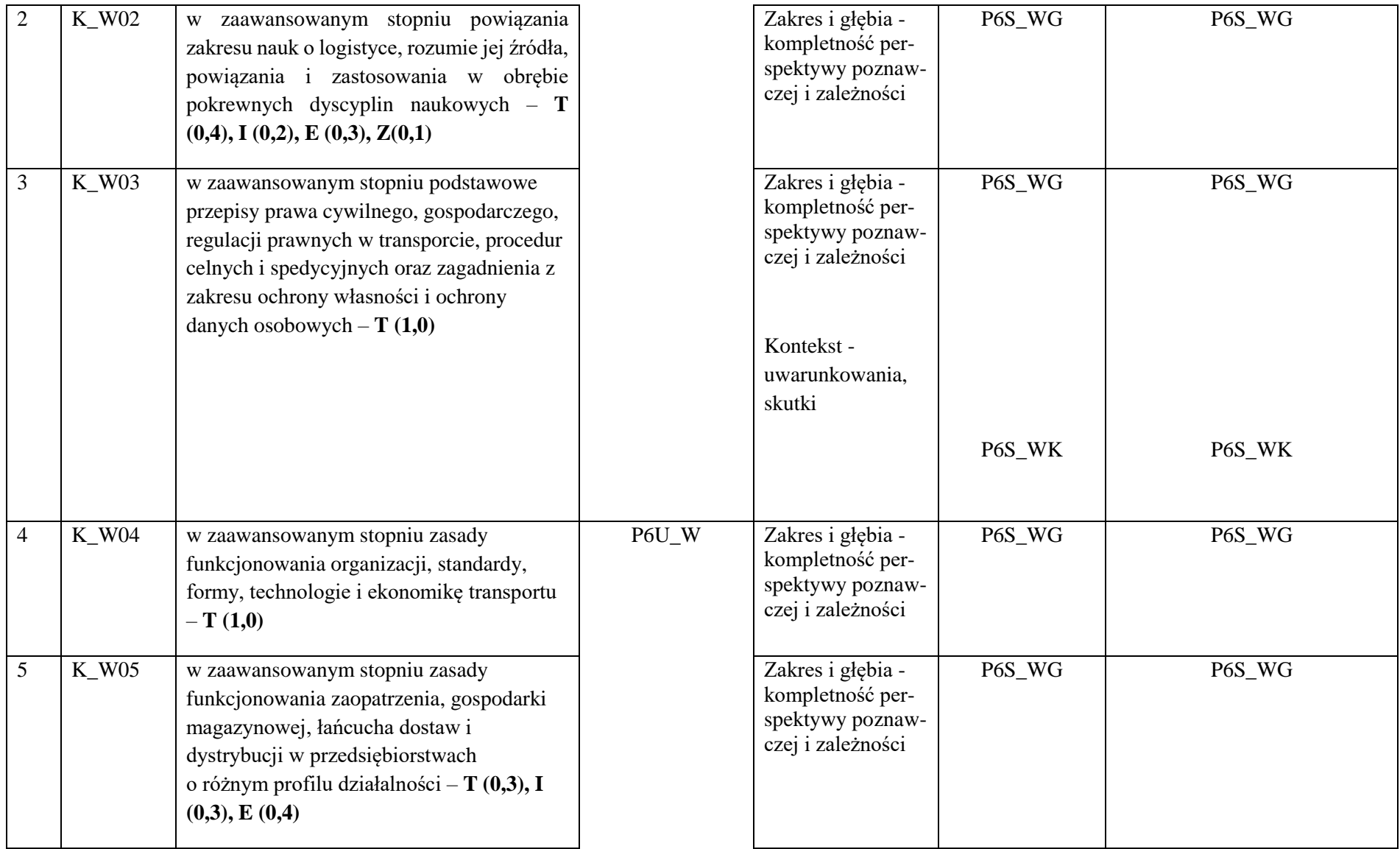

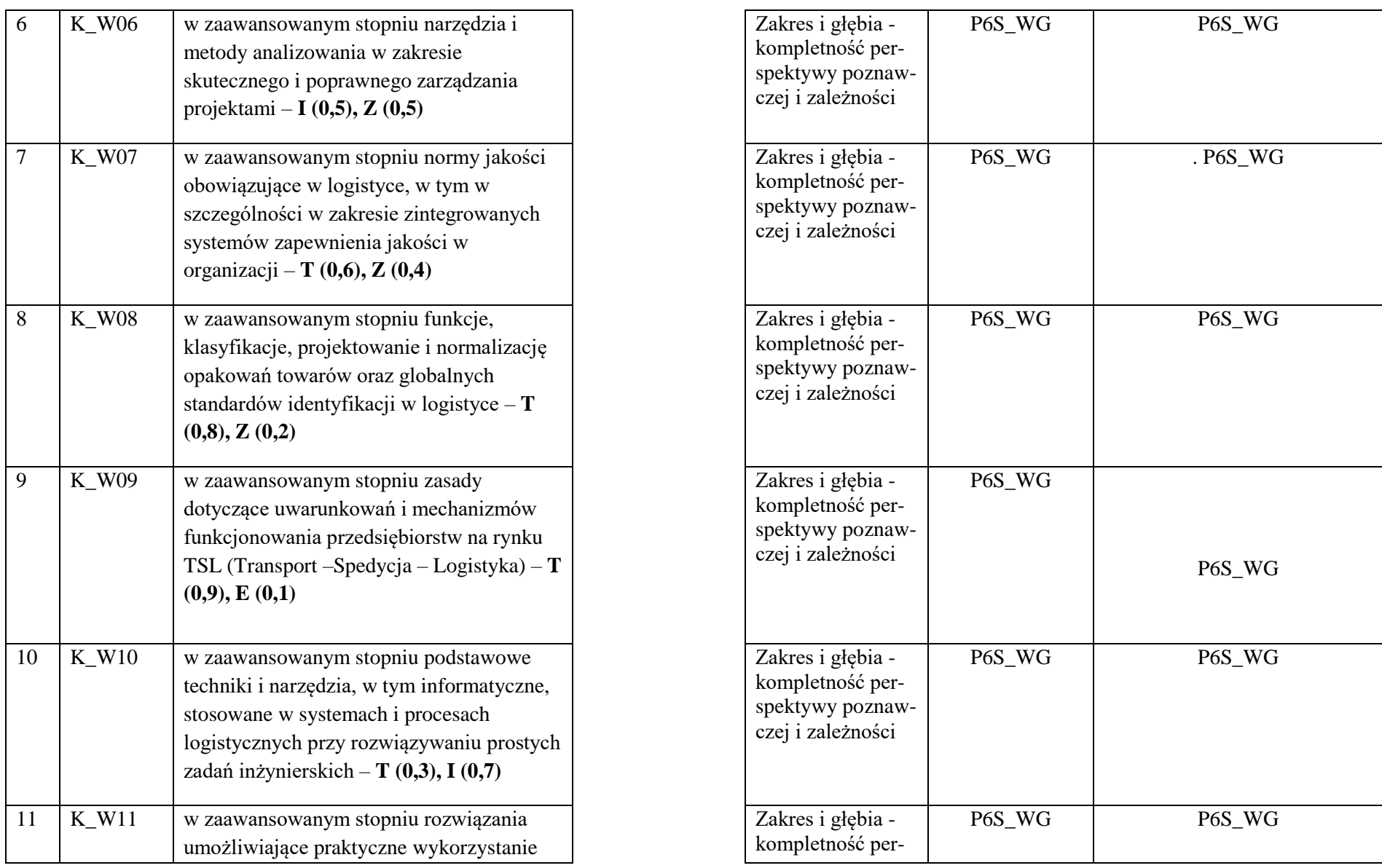

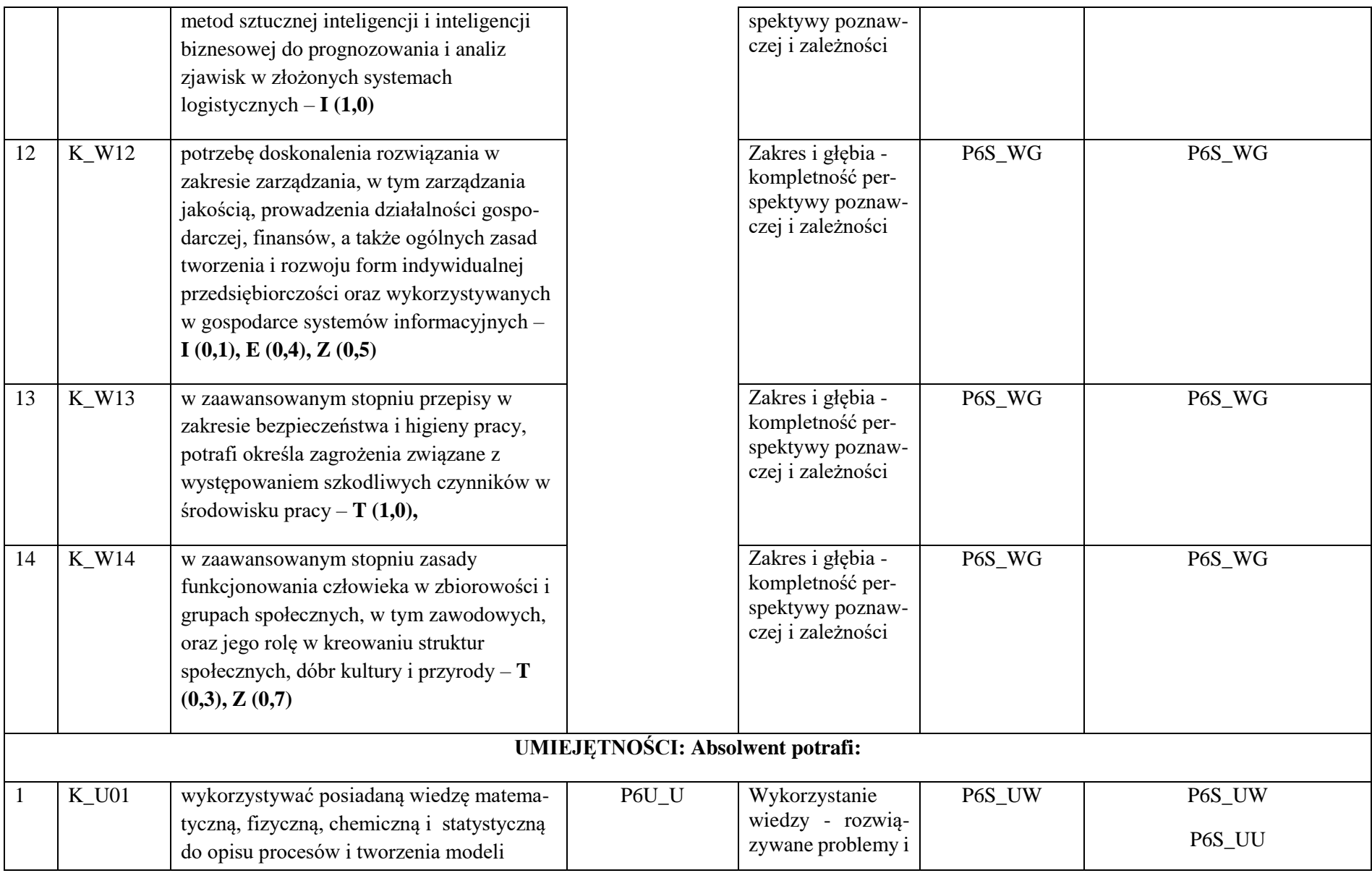

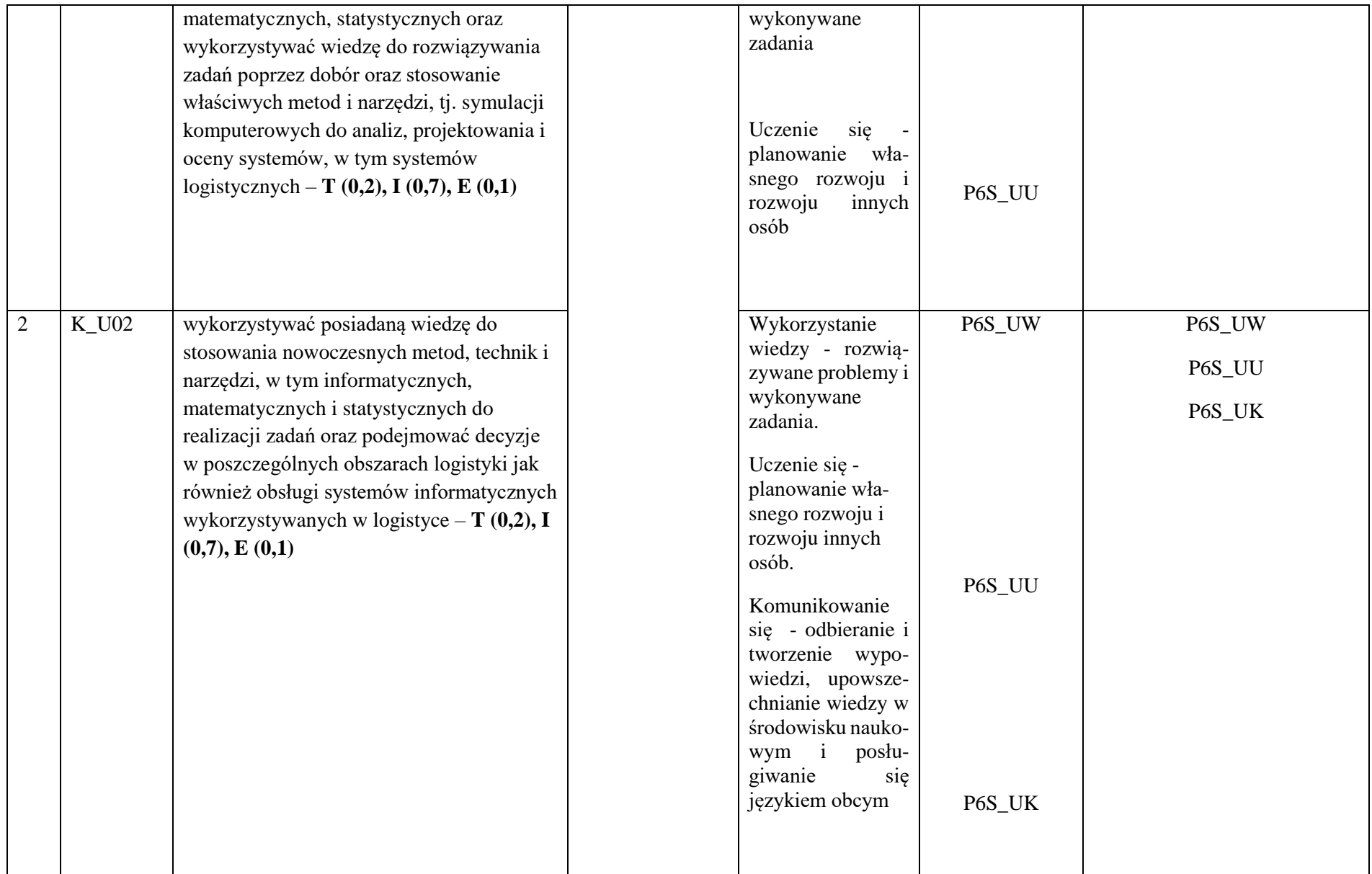

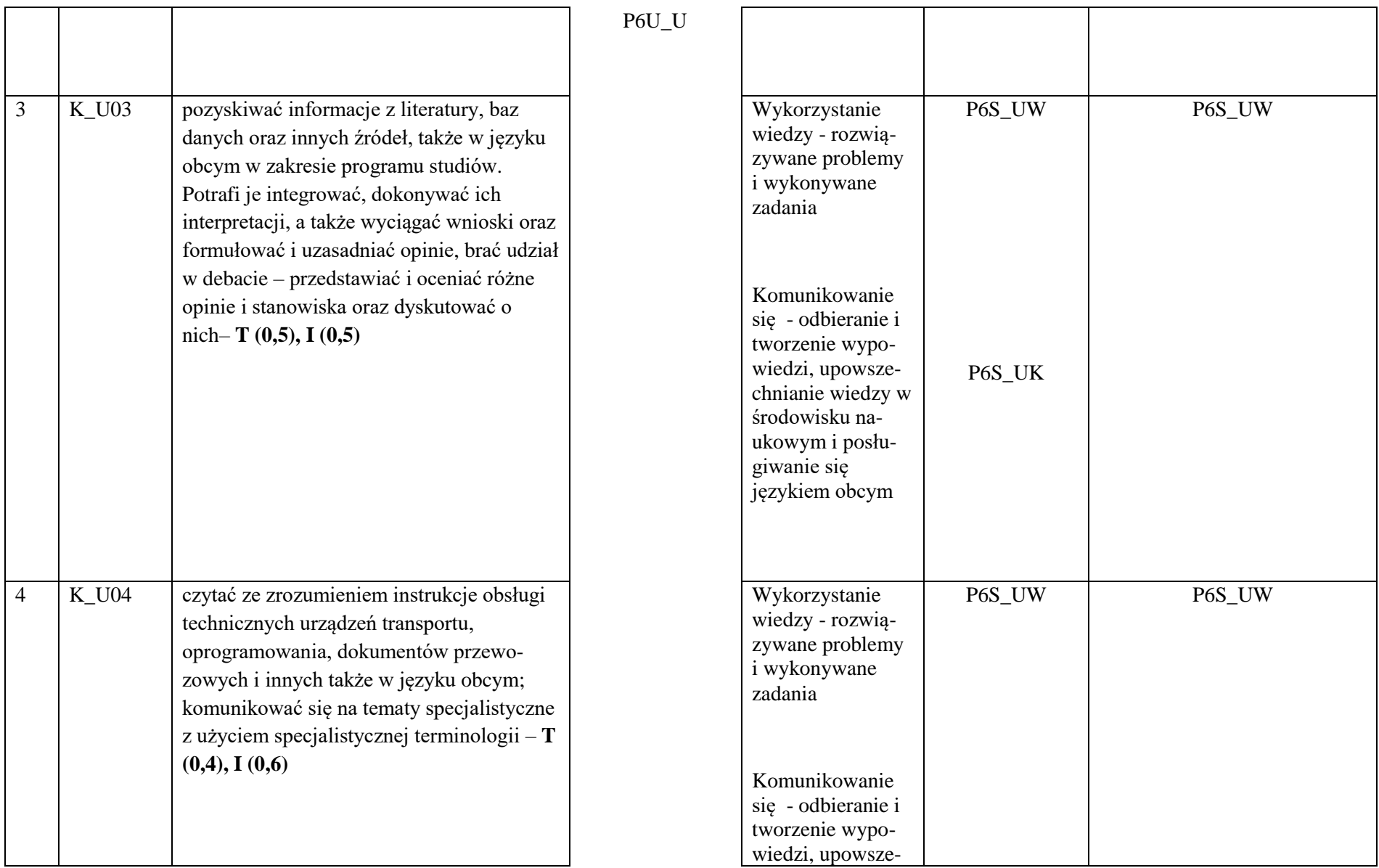

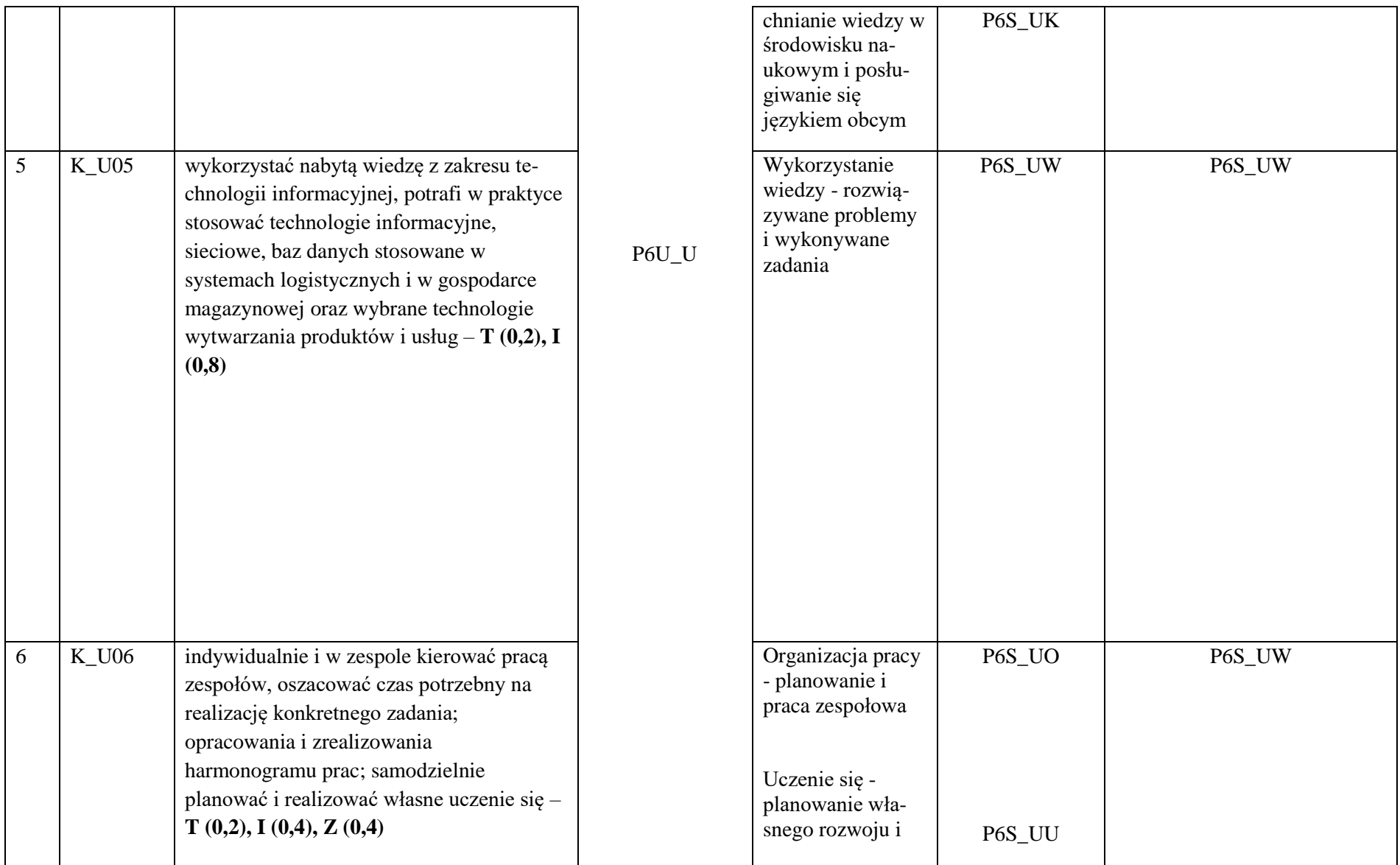

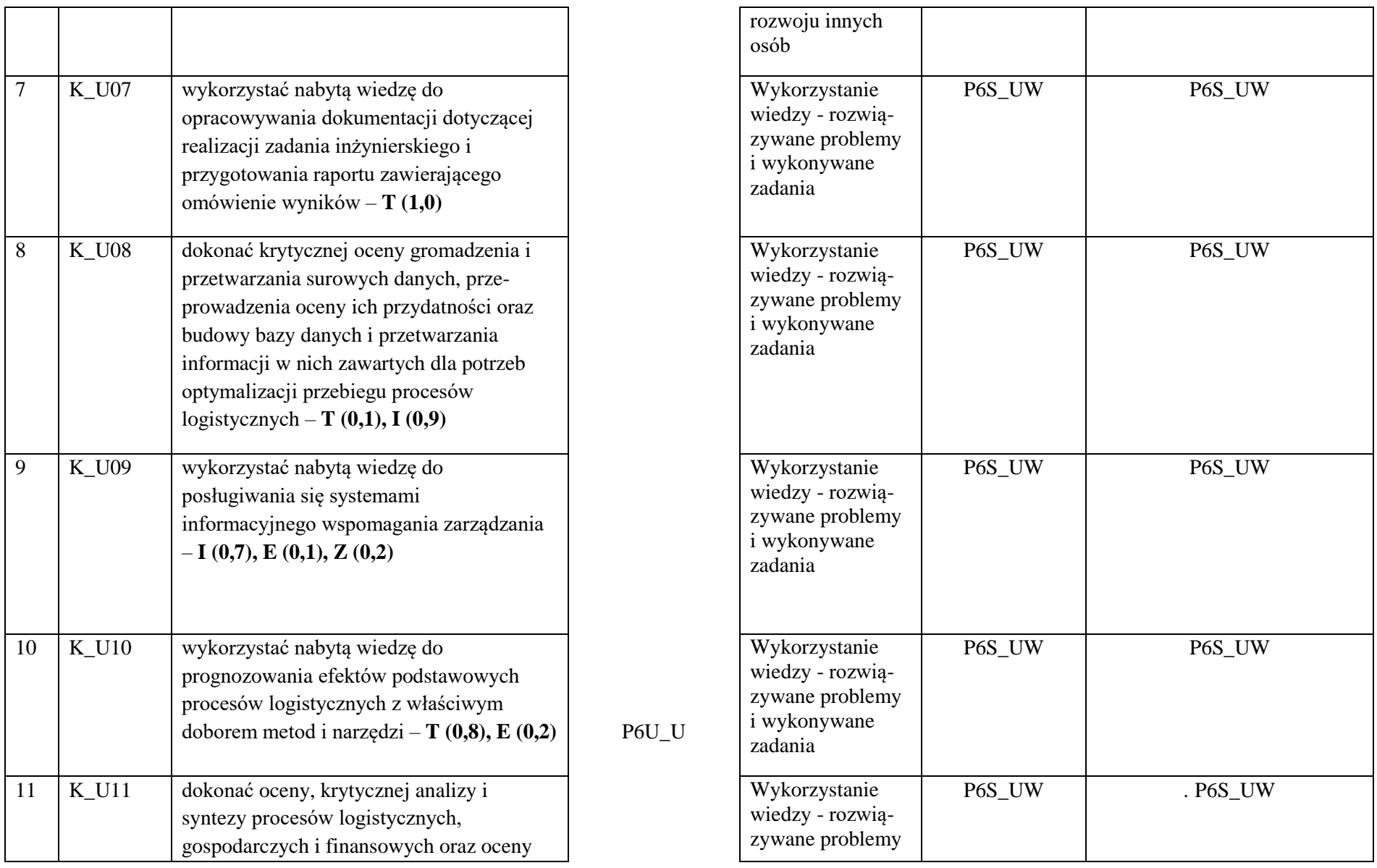

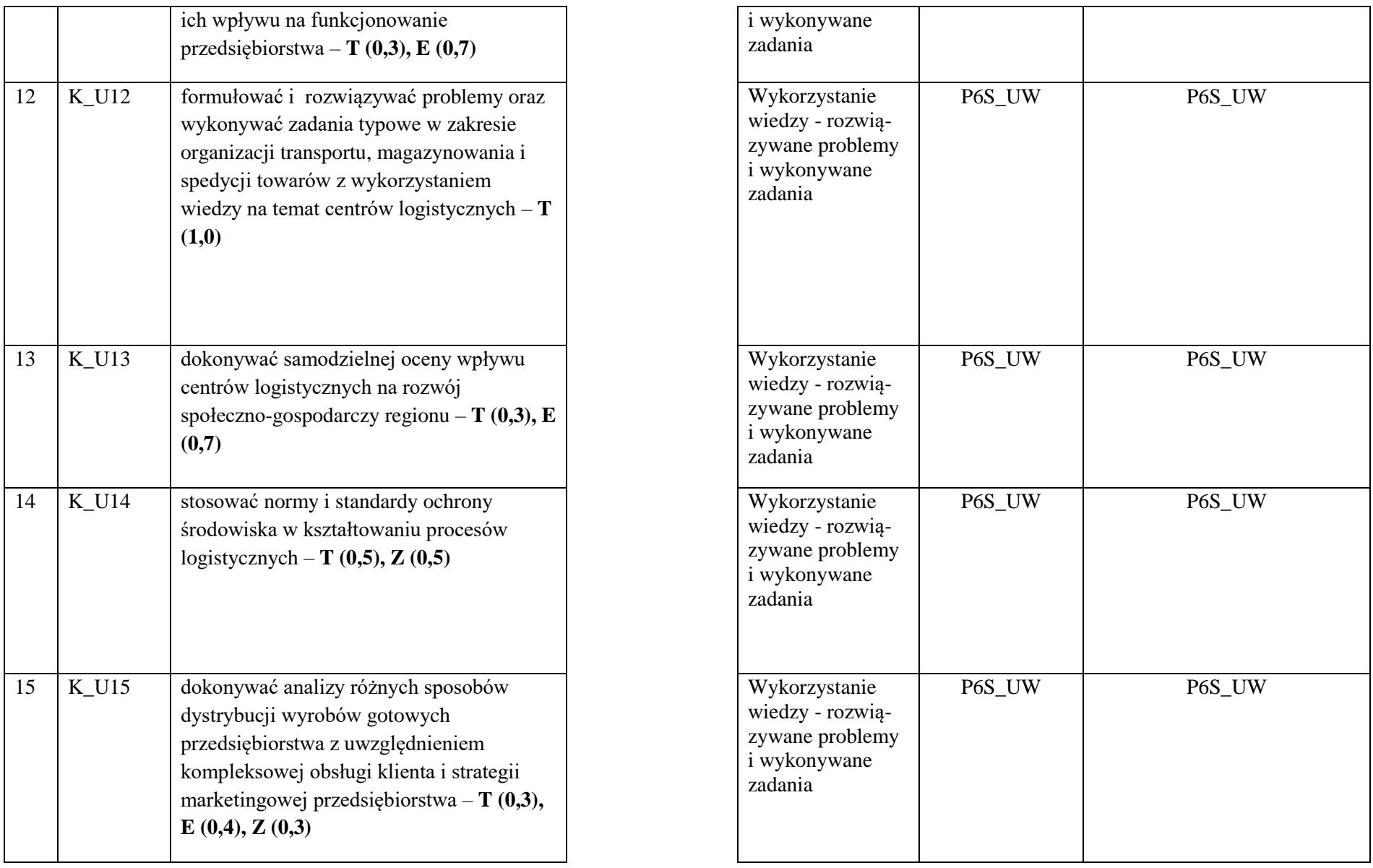

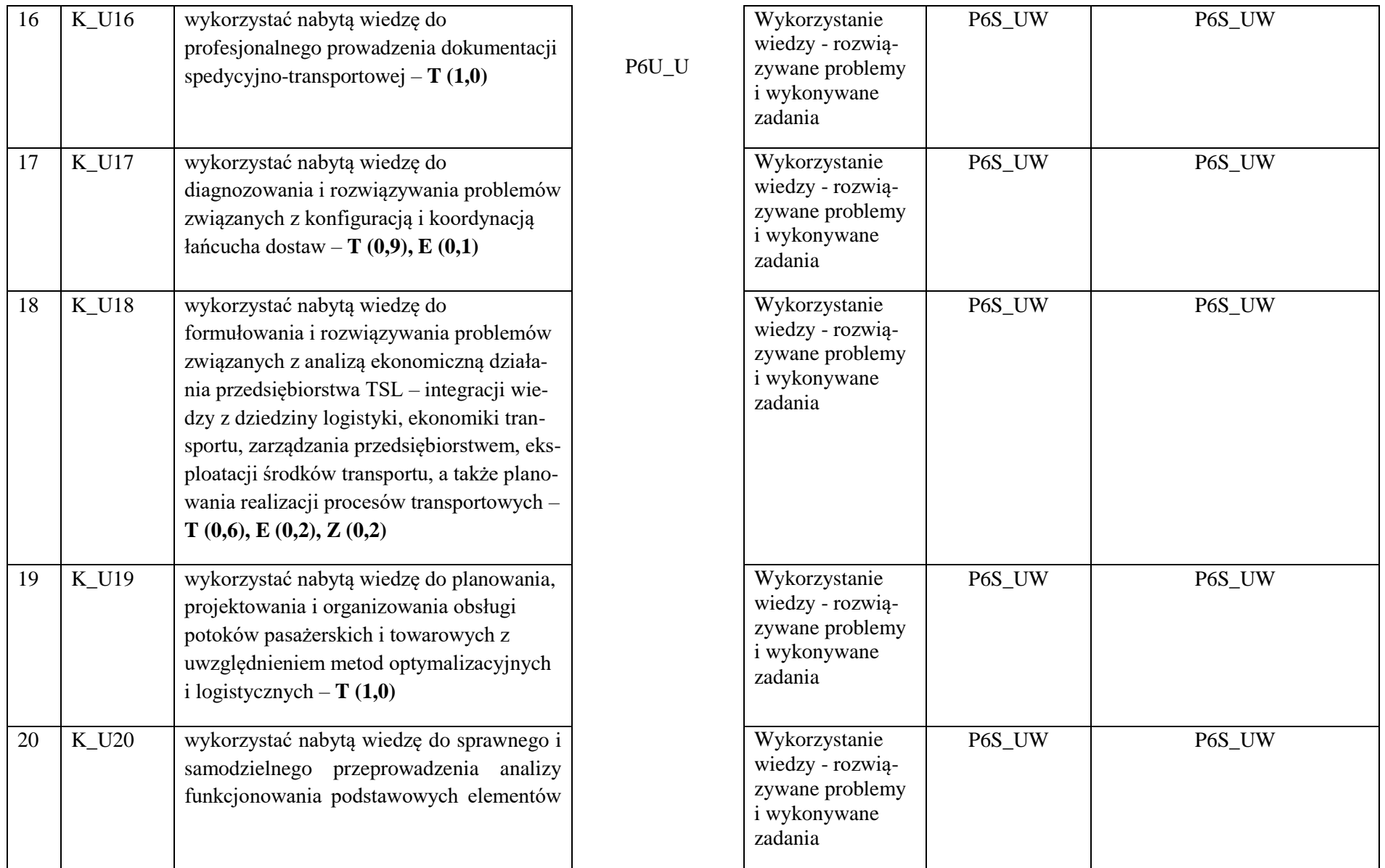

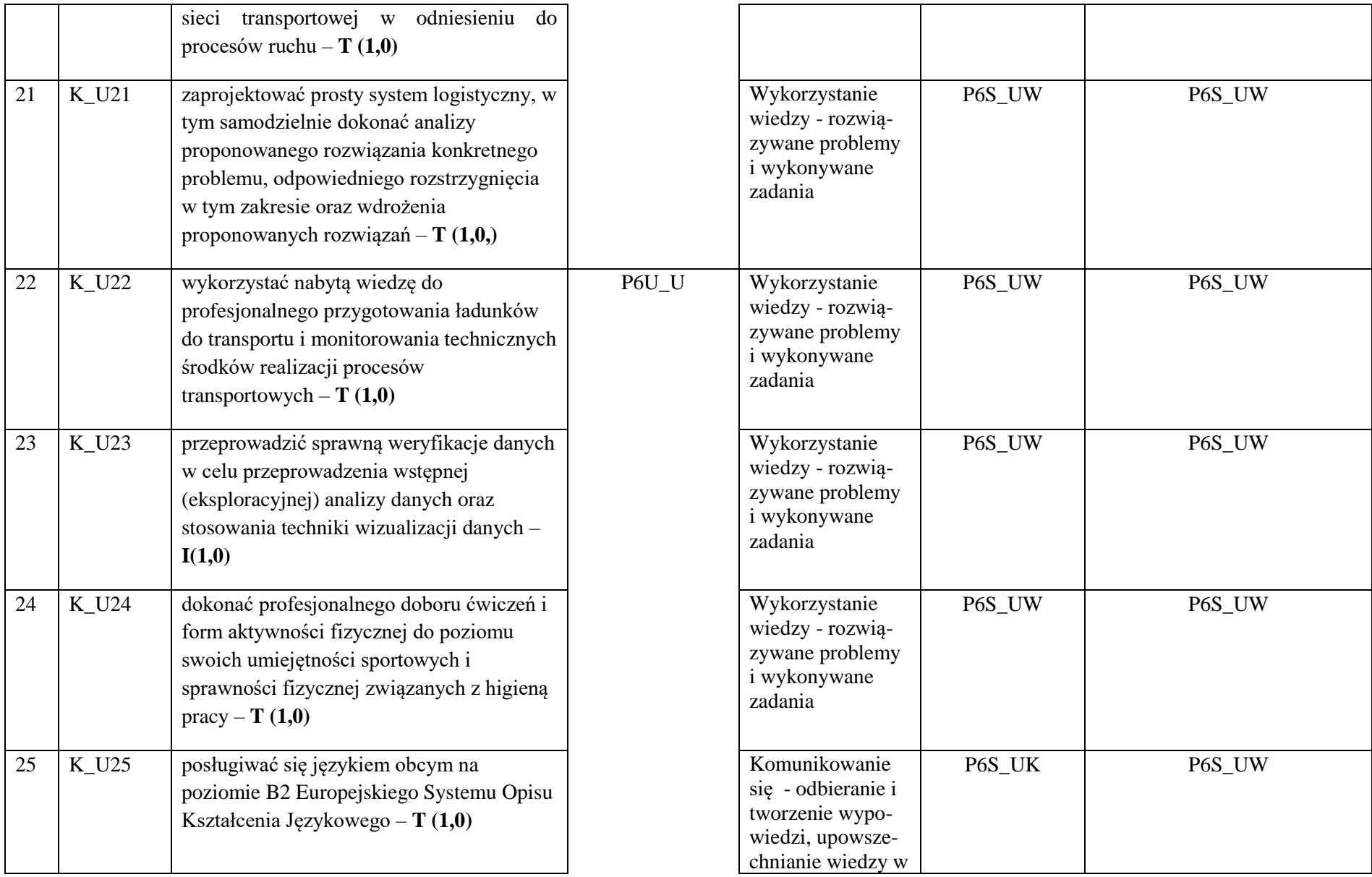

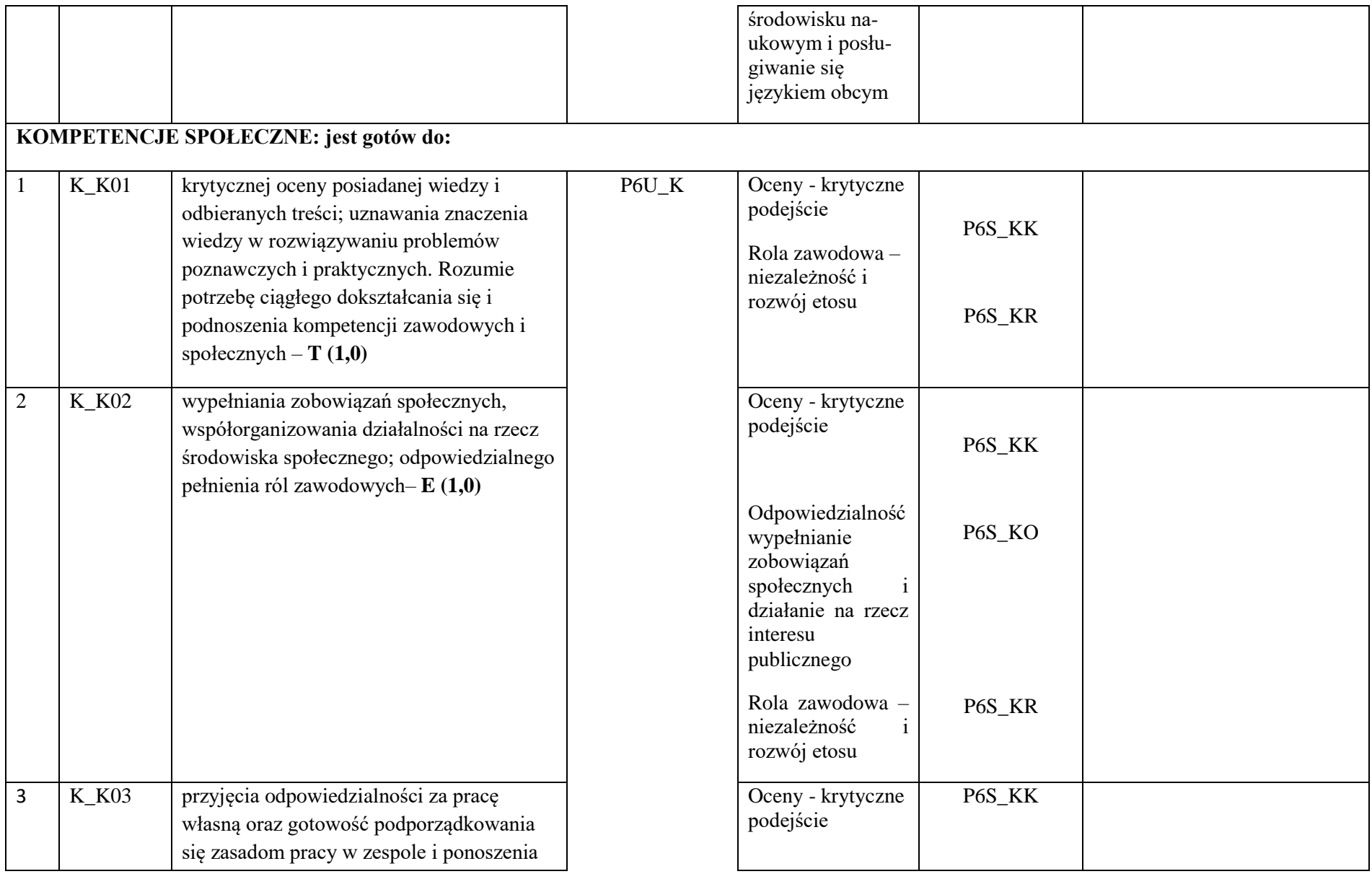

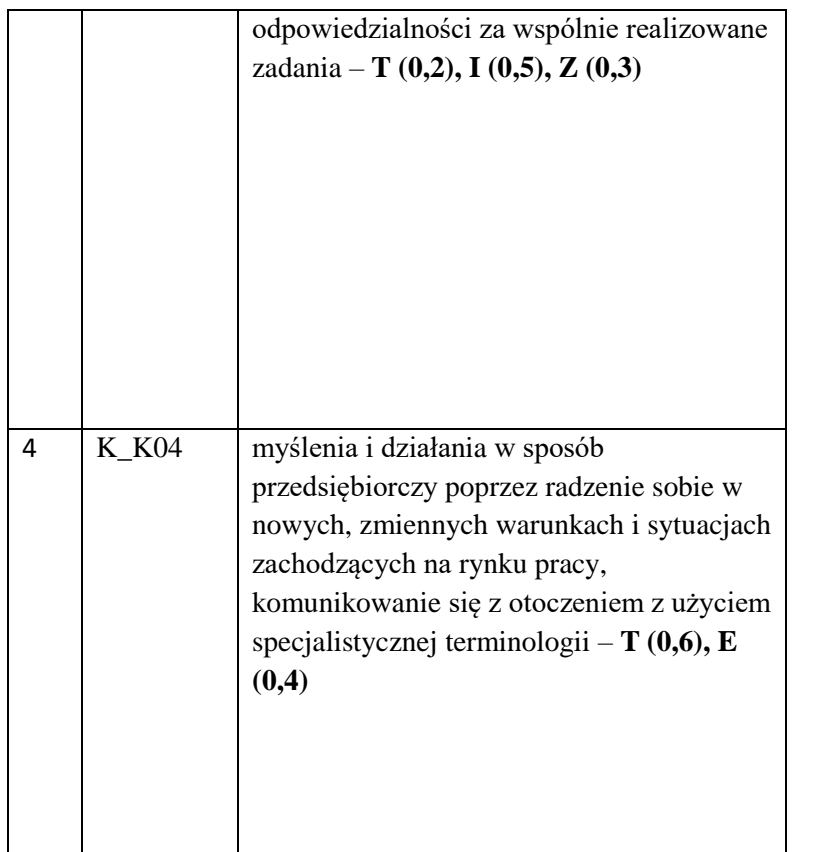

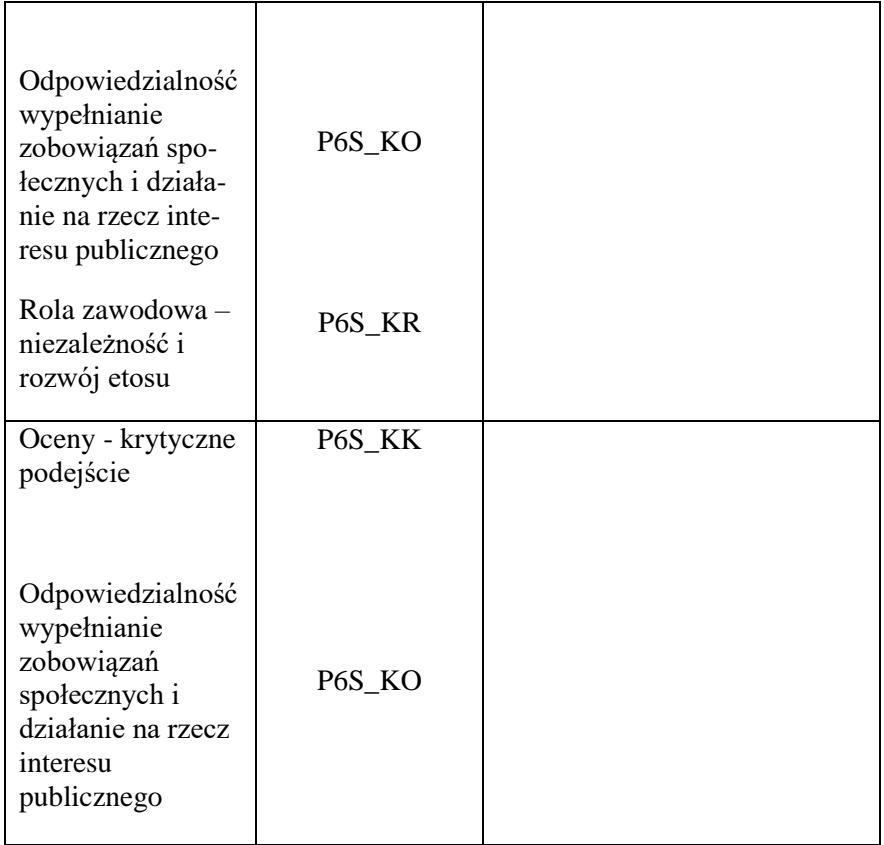

**LEGENDA:**

- **T – Inżynieria lądowa i transport**
- **I – Informatyka techniczna i telekomunikacja**
- **E - Ekonomia i finanse**
- **Z - Nauki o zarządzaniu i jakości**

# **3. Matryca pokrycia efektów uczenia się określonych dla kierunku studiów**

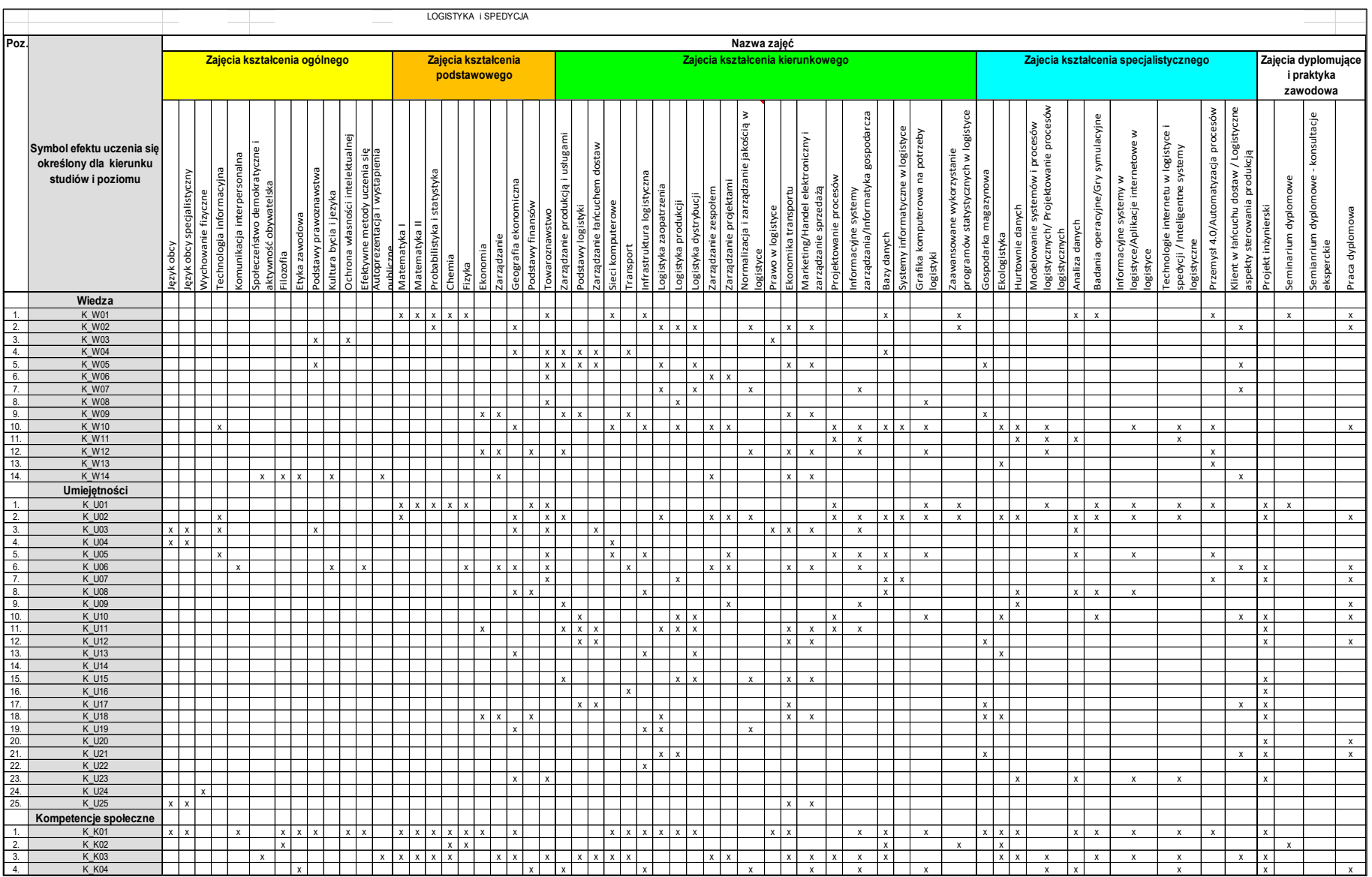

# **Państwowa Wyższa Szkoła Techniczno-Ekonomiczna Harmonogram realizacji programu studiów**

**im. ks. Bronisława Markiewicza w Jarosławiu** Kierunek: Logistyka i spedycja

**Instytut Inżynierii Technicznej**

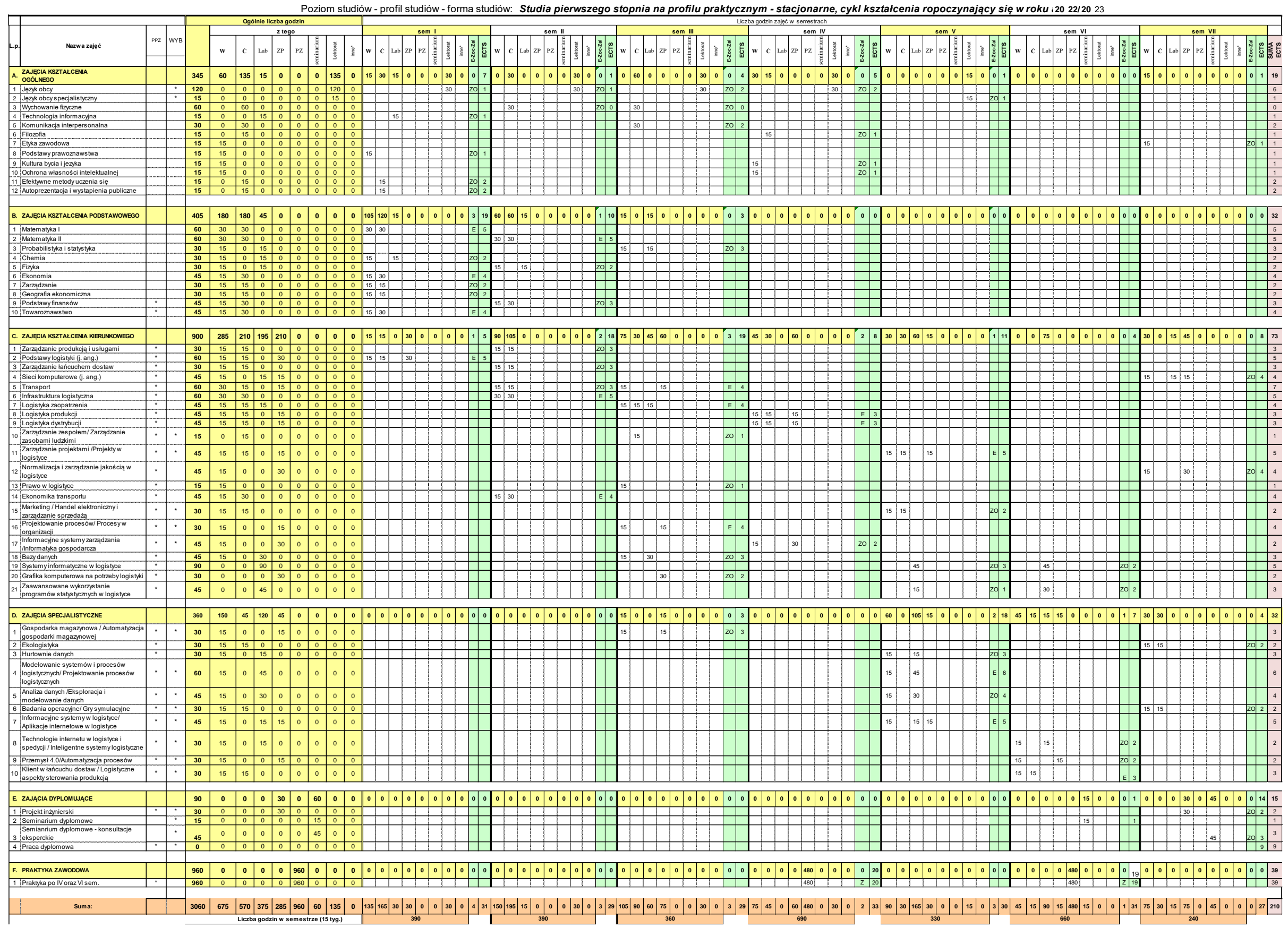

# **4.Harmonogram realizacji programu studiów w poszczególnych semestrach i latach cyklu kształcenia**

# **5. Sumaryczne wskaźniki charakteryzujące program studiów**

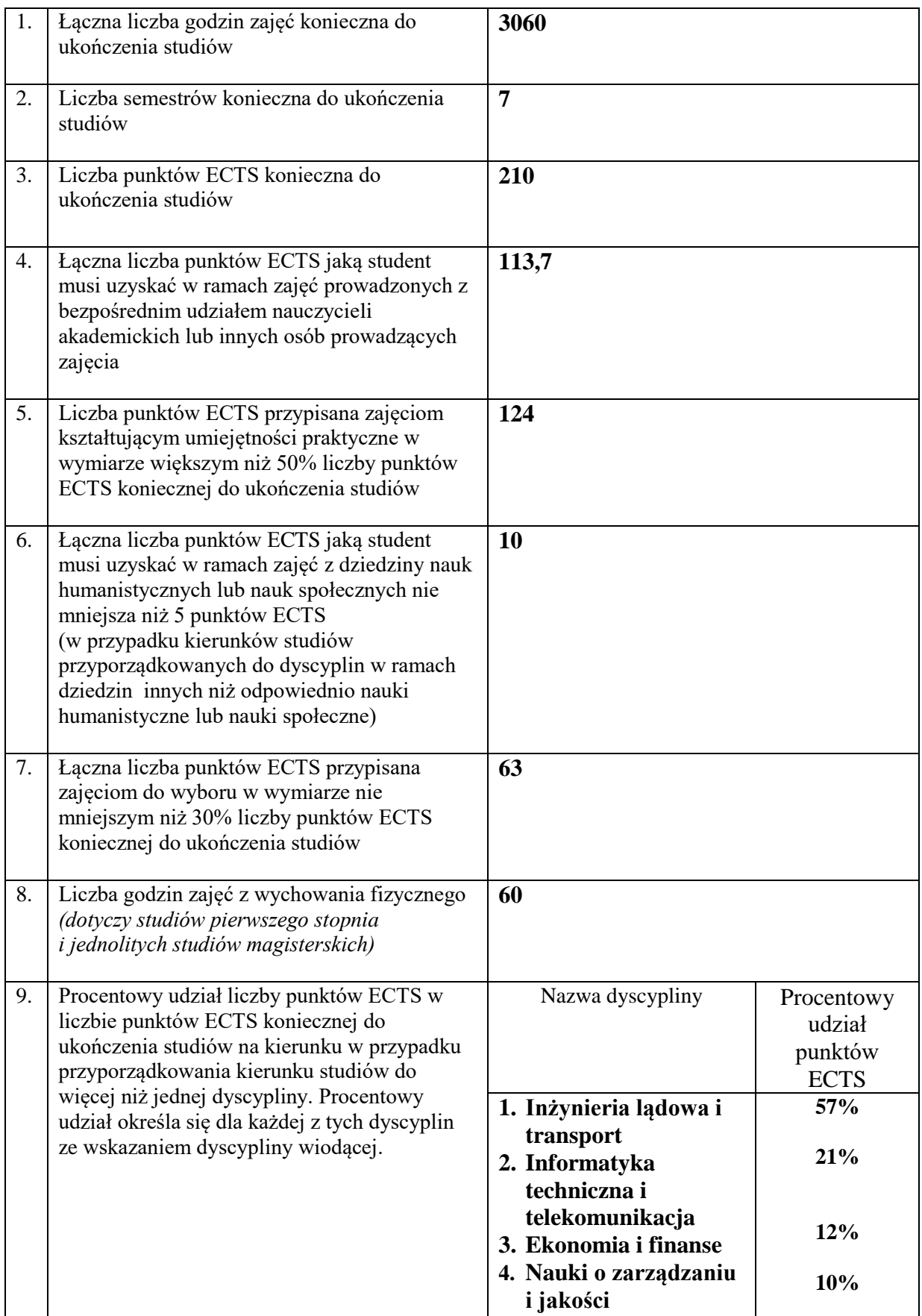

#### **Zajęcia kształcenia ogólnego**

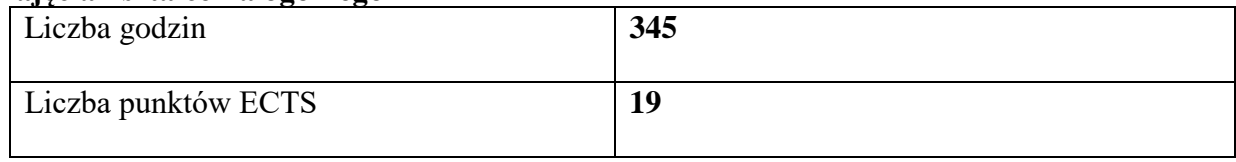

## **Zajęcia kształcenia podstawowego**

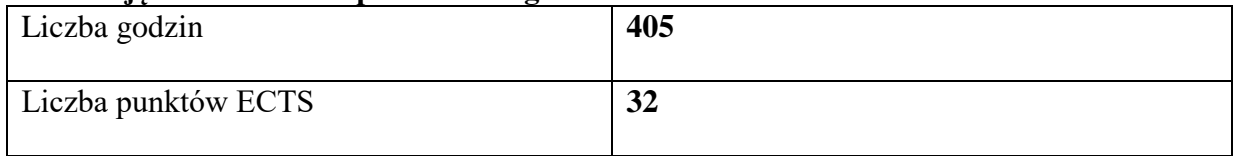

### **Zajęcia kształcenia kierunkowego**

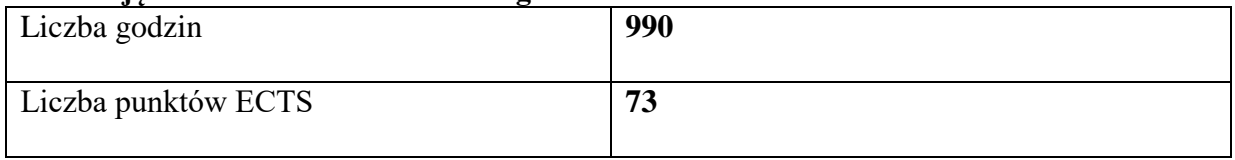

### **Zajęcia kształcenia specjalnościowego**

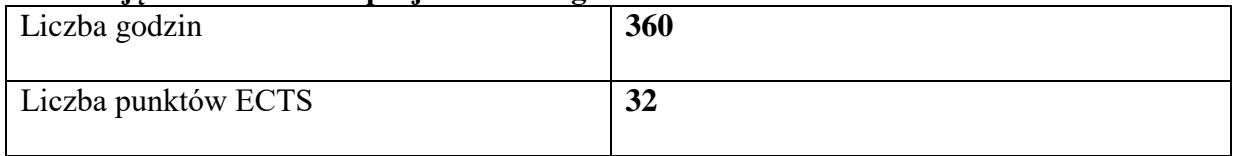

# **Zajęcia dyplomujące**

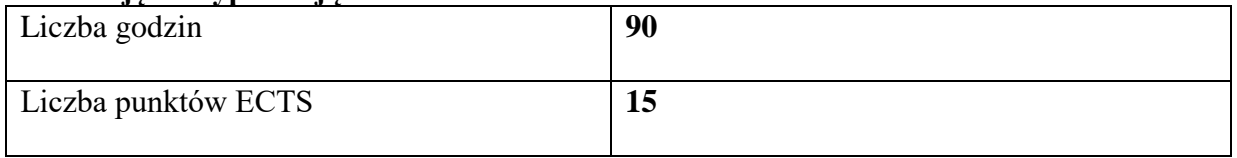

#### **Praktyki zawodowe**

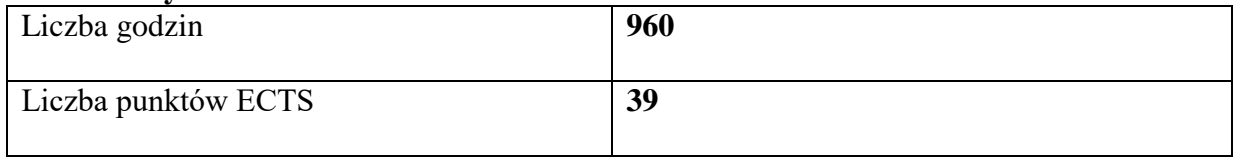

#### **Struktura form zajęć:**

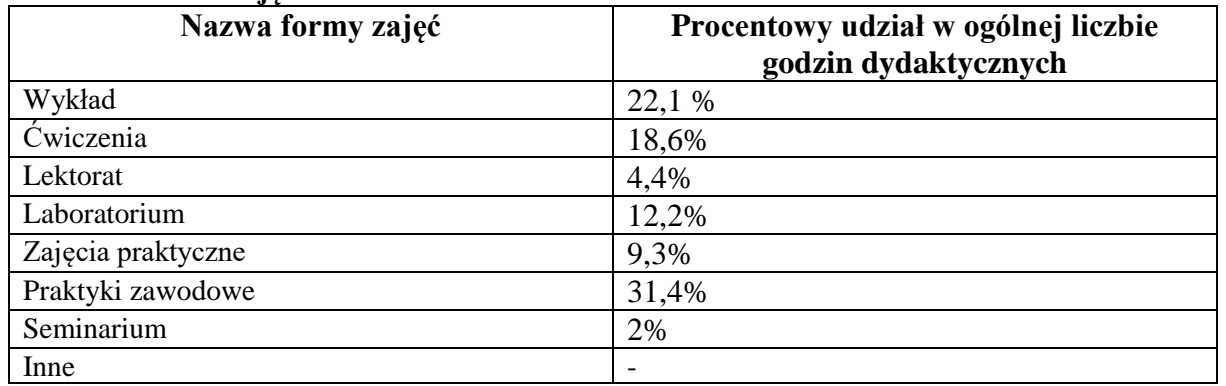

# **6. Praktyki zawodowe**

*Wymiar, zasady i forma odbywania praktyk zawodowych*

Praktyki zawodowe są integralną częścią programu studiów i podlegają obowiązkowemu zaliczeniu. Praktyki zawodowe na kierunku logistyka i spedycja studia pierwszego stopnia realizowane będą w wymiarze 960 godzin w firmach zewnętrznych, bezpośrednio związanych z kierunkiem studiów. Praktyki podzielone zostały na realizację w semestrach:

- po IV i VI semestrze po480 godzin (po 40 godz./tydzień i 8 godz./dzień).

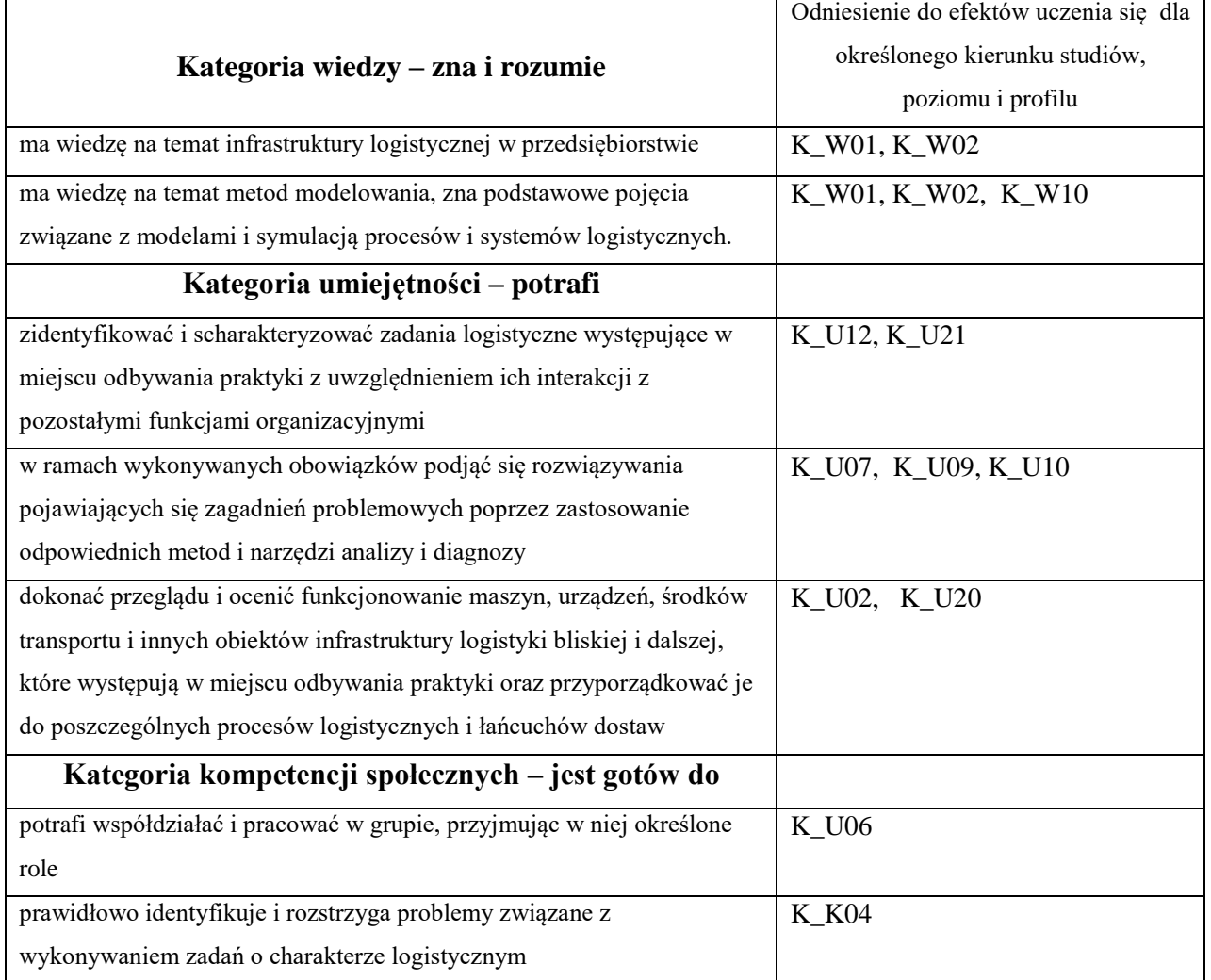

Weryfikacja założonych efektów uczenia się w odniesieniu do praktyk zawodowych realizowanych w firmach zewnętrznych, odbywa się po ukończeniu przez studenta praktyki. Uczelniany koordynator do spraw praktyk zawodowych przygotowuje oraz udostępnia studentowi *Kartę oceny praktyki*. Student oceniany jest z realizacji opracowanych efektów dotyczących programu praktyki z podziałem na trzy kategorie dotyczące: wiedzy, umiejętności oraz kompetencji społecznych. Praktykę zalicza opiekun praktyk w zakładzie pracy oraz opiekun praktyk nauczyciel akademicki odpowiedzialny za praktyki studentów na kierunku logistyka i spedycja. Dokumentem przedstawiającym zakres zrealizowanego przez studenta programu praktyki jest *Dzienniczek praktyki studenckiej*. Student odnotowuje w nim codzienne zajęcia, które odzwierciedlają przebieg praktyki. Zgodność z rzeczywistością potwierdzana jest przez zakładowego opiekuna praktyki. Na podstawie zapisów z dzienniczka student składa sprawozdanie do kierunkowego opiekuna praktyki. Student opisuje przebieg praktyki. Na podstawie weryfikacji sprawozdania oraz rozmowy ze studentem nauczyciel akademicki - opiekun praktyk zalicza praktyki zawodowe i wpisuje ocenę.

Podstawą odbywania praktyki przez studenta jest umowa/porozumienie o praktykę z zakładem pracy, w którym praktyka będzie realizowana. Zawarte w niej są zobowiązania do:

- opracowania programów praktyk i zapoznania z nimi studentów

- sprawowania kontroli i oceny tych praktyk przez nauczyciela akademickiego – opiekuna praktyk

- wyznaczenia zakładowego opiekuna praktyki, - zapewnienia odpowiedniego miejsca pracy zgodnych z założeniami programowymi praktyk,

- dopilnowania właściwego wykonania przez studentów programów praktyk,

- zapoznanie studentów z zakładowym regulaminem pracy, przepisami BHP oraz o ochronie tajemnicy służbowej,

- umożliwienia przedstawicielowi władz uczelni sprawowania kontroli tych praktyk.

Opiekunem praktyki z ramienia zakładu pracy może być osoba posiadająca odpowiednie wykształcenie oraz kwalifikacje w zawodzie lub doświadczenie w wykonywanej pracy.

Nauczyciela akademickiego na opiekuna praktyk zawodowych powołuje Dyrektor Instytutu spośród nauczycieli akademickich Instytutu z kierunku logistyka i spedycja. Dyrektor bierze pod uwagę doświadczenie zawodowe, osiągnięcia dydaktyczne kandydata, postawę moralną i zdolności organizacyjne. Przed rozpoczęciem praktyk studenta uczelniany opiekun praktyki przygotowuje *Plan kontroli praktyk zawodowych* wyznaczając na podstawie zebranych umów firmy do bezpośredniej wizytacji.

#### **7. Ocena i doskonalenie programu studiów**

 W procesie określania efektów uczenia się i programu studiów biorą udział interesariusze zewnętrzni i wewnętrzni. Efekty uczenia się i program studiów opracowywane są przez Radę Programową dla kierunku studiów logistyka i spedycja studia pierwszego stopnia o profilu praktycznym i opiniowane są przez Samorząd Studencki. Treści efektu uczenia się są analizowane przez nauczycieli akademickich oraz Instytutowy Zespół ds. Zapewnienia i Oceny Jakości Kształcenia zarówno pod względem ich zgodności z zakładanymi efektami uczenia się jak i adekwatności w stosunku do aktualnego stanu wiedzy i potrzeb rynku pracy.

Koordynatorzy przedmiotów opracowują i weryfikują sylabusy/karty zajęć w odniesieniu do efektów uczenia się, treści programowych zajęć, zalecanej literatury oraz metod kształcenia i sposobu weryfikacji efektów uczenia się. W procesie oceny doboru treści programowych i ich zgodności z zakładanymi efektami uczenia się oraz aktualności przekazywanej studentom wiedzy i umiejętności uwzględniane są również opinie studentów pozyskiwane podczas badań ankietowych, przeprowadzanych po zakończeniu każdego semestru i podczas spotkań, które odbywają się co najmniej raz w roku. Ponadto studenci mają stały dostęp do programu studiów oraz efektów uczenia się na stronie internetowej Uczelni.

Program studiów na kierunku logistyka i spedycja studia pierwszego stopnia o profilu praktycznym uwzględnia zmiany i potrzeby rynku pracy. Absolwent kierunku przygotowany jest do podjęcia zatrudnienia w przedsiębiorstwach, gdzie funkcjonują komórki logistyczne, spedycyjne, w przedsiębiorstwach transportowych.

Zmiany, które zostały wprowadzone dotyczą przesunięć pomiędzy semestrami niektórych przedmiotów. Przedmiotom: "Analiza danych", "Badania operacyjne"/"Gry symulacyjne", "Informacyjne systemy zarządzania"/"Informatyka gospodarcza" zmniejszono zajęcia o 15 godzin. Na rzecz tego zwiększono o 15 godzin laboratorium z "Podstaw logistyki" i 15 godzin z ćwiczeń "Infrastruktura logistyczna" oraz dodano nowy przedmiot "Grafika komputerowa na potrzeby logistyki". Uległa zmianie również nazwa istniejącego przedmiotu "Handel i zarządzanie sprzedażą" na "Handel elektroniczny i zarządzanie sprzedażą". Zmiany zostały wprowadzone na podstawie rozmów kierownika zakładu z interesariuszami zewnętrznymi. Ponadto, wprowadzono zajęcia do wyboru: Zarządzanie zasobami ludzkimi, Eksploracja i modelowanie danych, Automatyzacja gospodarki magazynowej, Projekty w organizacji, Projekty w logistyce.

Z przeprowadzonych wśród studentów studiów stacjonarnych badań ankietowych wynika, że cenią zajęcia o charakterze praktycznym. Istotna jest praca z nowoczesnym oprogramowaniem wykorzystywanym na rynku.

Obecnie ocenę programu studiów dokonali studenci I i II roku po I i II semestrze zajęć.

### **8. Potrzeby społeczno-gospodarcze oraz zgodność zakładanych efektów uczenia się z tymi potrzebami**

Logistyka i spedycja jest nowo uruchomionym kierunkiem. Zatrudnieni na tym kierunku praktycy są najlepszym zabezpieczeniem na zapewnienie studentom praktyk oraz na ocenę programu studiów. Rok akademicki 2021/22 jest czasem na rozmowy z nowymi przedsiębiorstwami oraz z tymi, które złożyły deklarację przyjęcia na praktyki studentów w procesie tworzenia wniosku.

Poniżej przedstawiono listę firm, z którymi uczelnia podpisała deklaracje na praktyki zawodowe studentów. Z pracownikami tych firm, pracującymi w dziale logistyki lub spedycji współpracowano przy tworzeniu programu studiów, a w szczególności omówiono efekty uczenia się.

- 1. O-I Produkcja Polska S.A. Huta Szkła Jarosław
- 2. Omega Pilzno ITiSGodawski&Godawski
- 3. Przedsiębiorstwo Przewozowe Podkarpackiej Komunikacji Samochodowej w Rzeszowie
- 4. Lear Corporation Poland II sp z o.o.
- 5. Zakład Automatyki Polna S.A.

Współpraca z tymi interesariuszami w szczególności polega na dzieleniu się doświadczeniami pracodawców ze studentami oraz organizacji pierwszych praktyk, wizyt studyjnych, prowadzenie badań zlecanych przez pracodawców, wspólne organizowanie konferencji, prowadzenie zajęć przez pracodawców.

Rada Pracodawców powołana przez dyrektora Instytutu podejmuje następujące działania:

• opiniuje program studiów, harmonogram studiów oraz efekty uczenia się określonych dla kierunku studiów,

• dzieli się uwagami na temat programu studiów i efektów uczenia się, szczególnie z zakresu kształtowania praktycznych umiejętności i kompetencji zawodowych, niezbędnych na rynku pracy,

• proponuje wprowadzenie do programu studiów nowych zajęć, pozwalających na efektywniejszą realizację zakładanych kierunkowych efektów uczenia się

• dzieli się sugestiami w zakresie wdrażania metod kształcenia pozwalających na nabycie przez studentów niezbędnych kompetencji zawodowych

• angażuje się w tworzenie, ewaluację i rozwój programu studiów, metod kształcenia, oceniania oraz innych aspektów związanych z jakością kształcenia praktycznego,

• włącza się bezpośrednio w proces dydaktyczny poprzez organizację w reprezentowanej przez siebie instytucji praktyk zawodowych.

# **9. Karty opisu zajęć (sylabusy)**

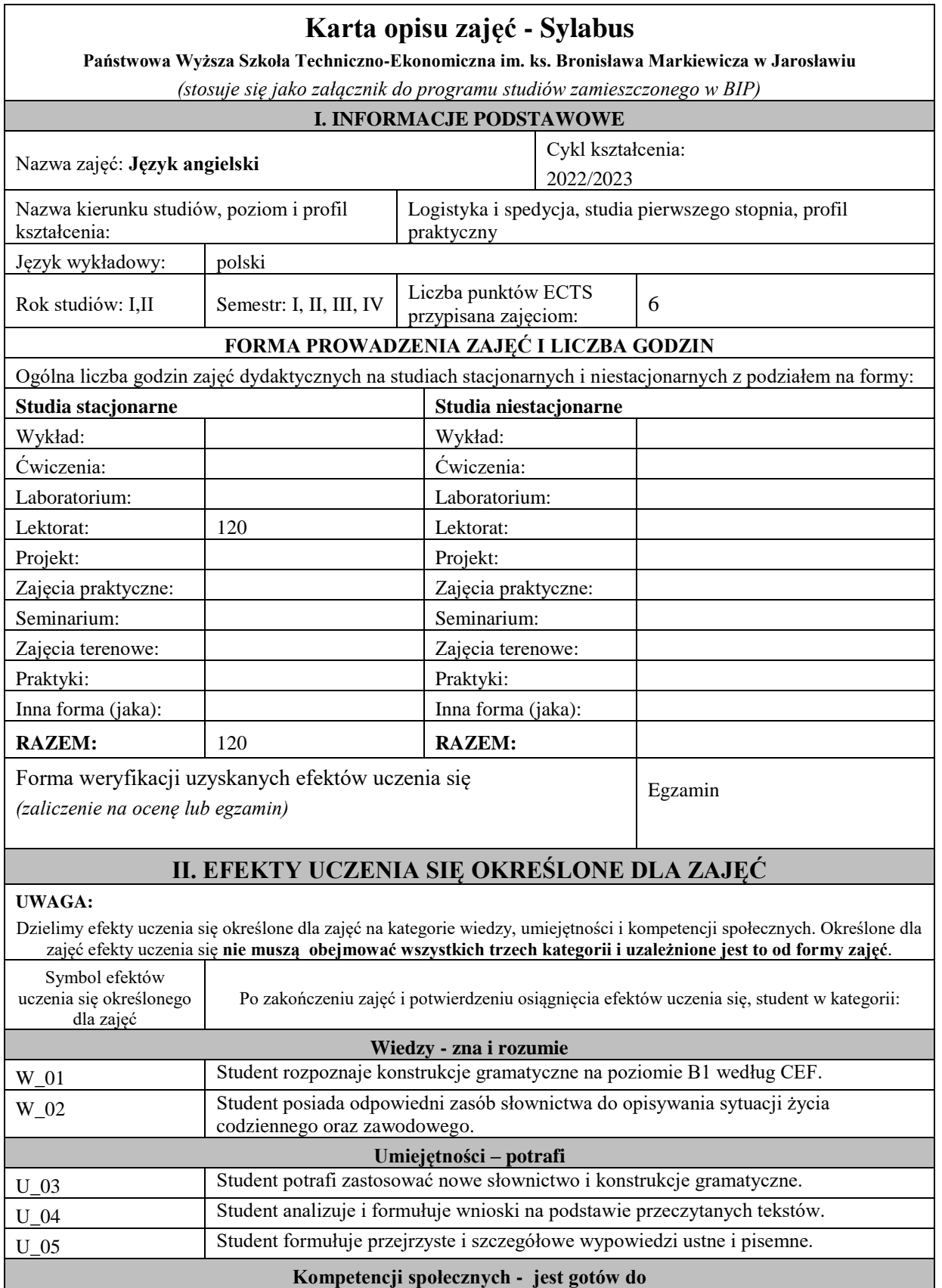

K\_06

Student jest gotów do krytycznej oceny swojej wiedzy oraz do poszukiwania źródeł, materiałów wspomagających rozwijanie umiejętności językowych zarówno tych w formie tradycyjnej, jak i dostępnych w wersji elektronicznej.

# **III. TREŚCI PROGRAMOWE I ICH ODNIESIENIE DO EFEKTÓW UCZENIA SIĘ OKREŚLONYCH DLA ZAJĘĆ**

**Treści programowe (zaprezentowane z podziałem na poszczególne formy zajęć tj. wykład, ćwiczenia, laboratoria, projekty, seminaria i inne):**

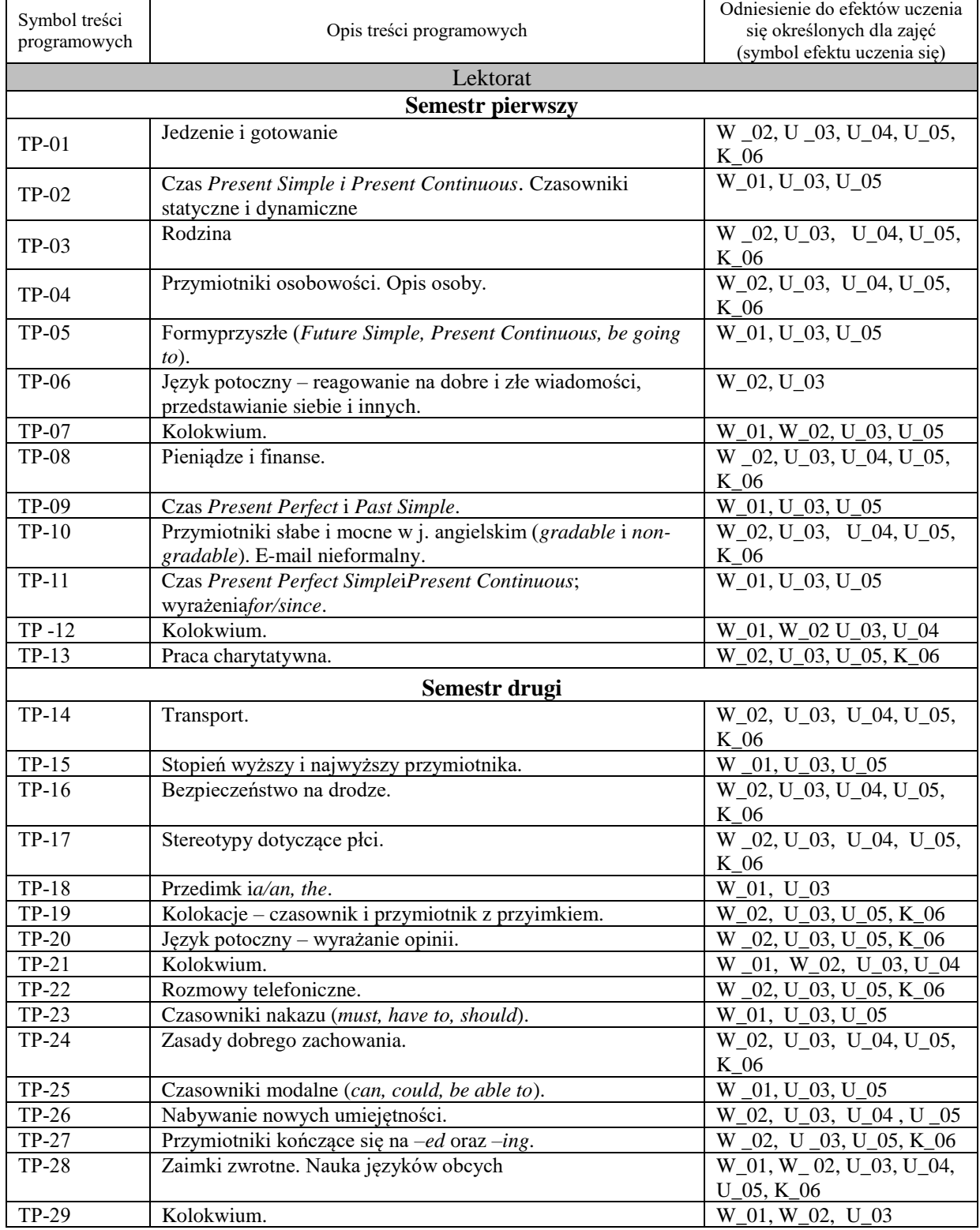

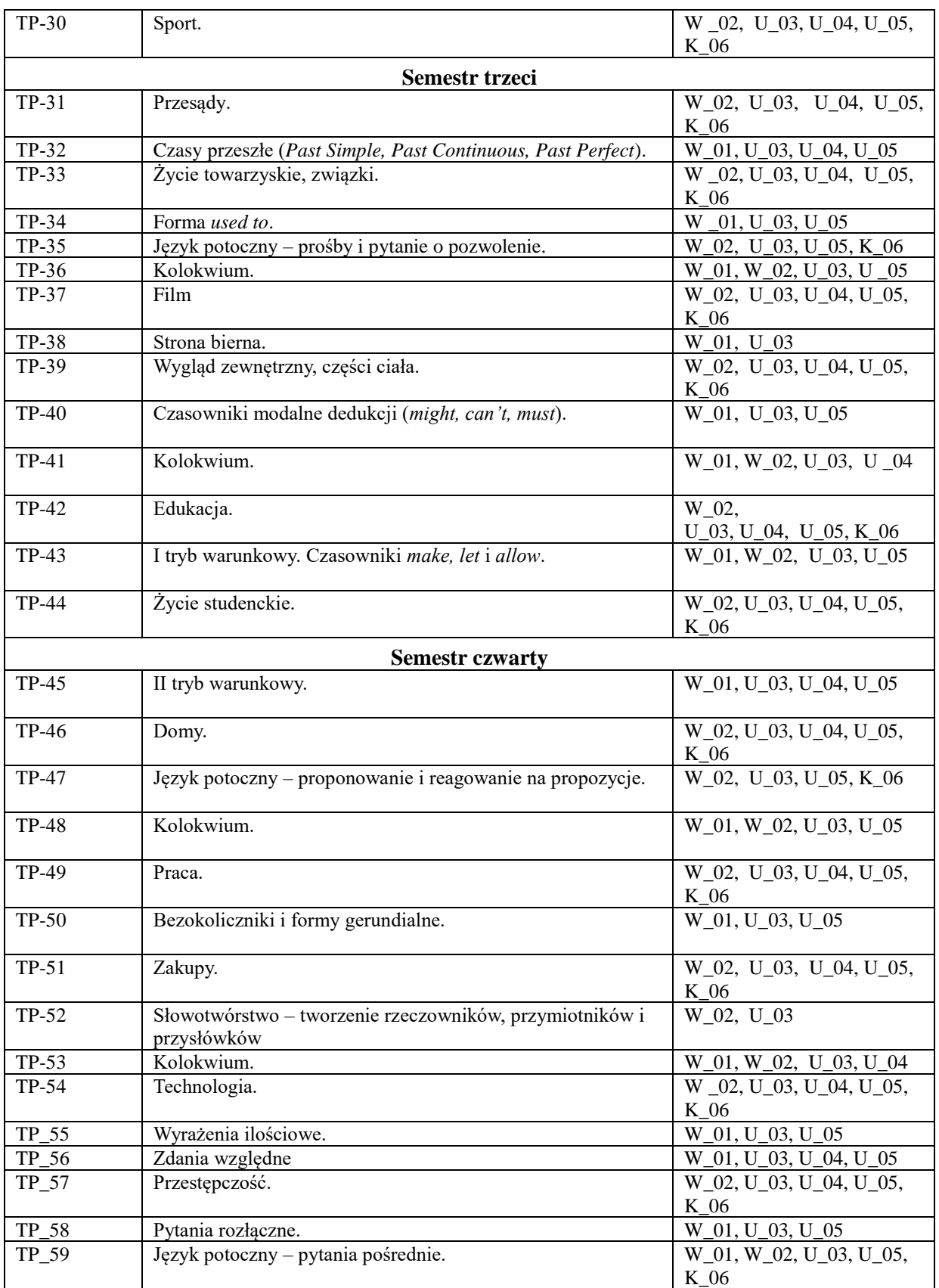

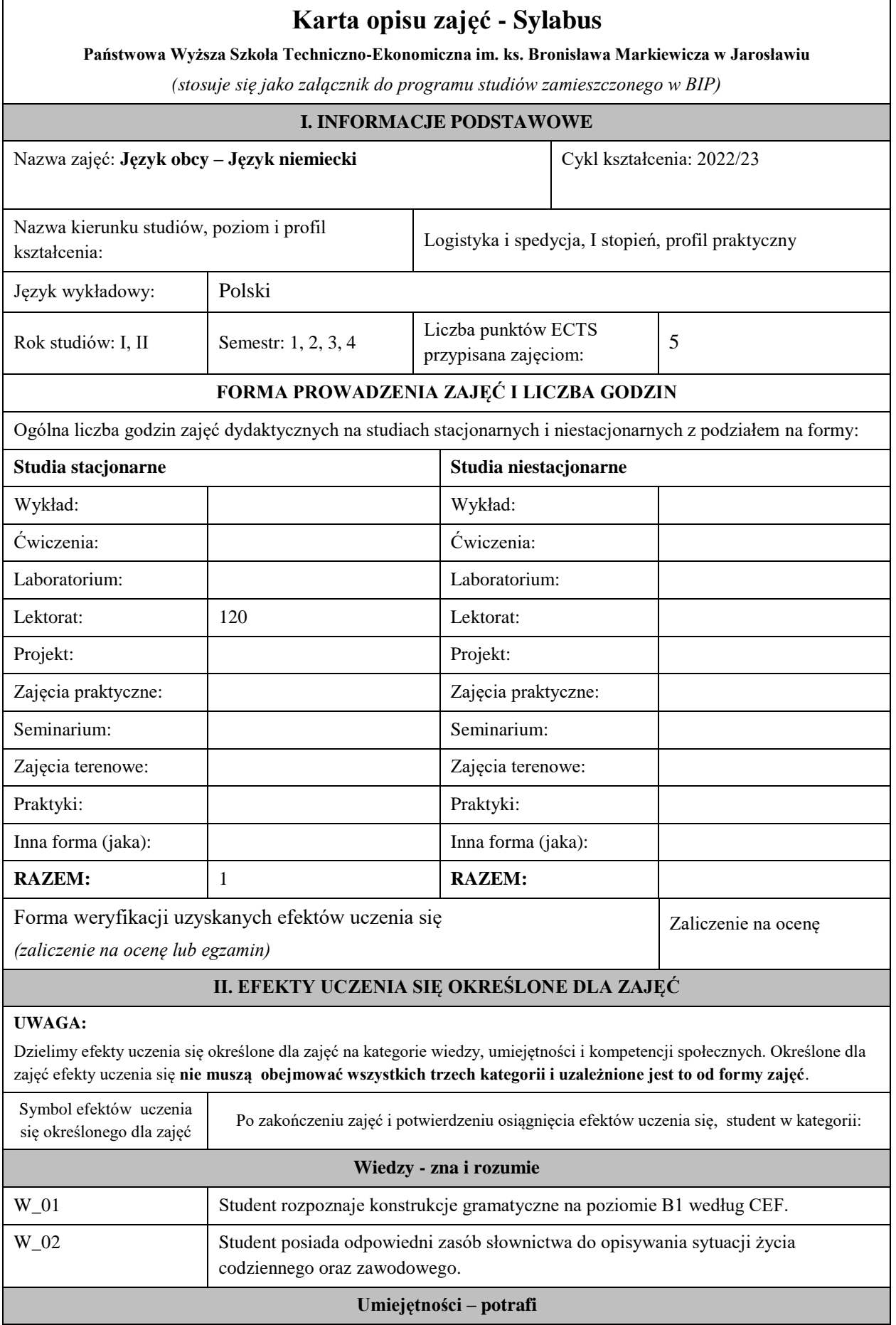

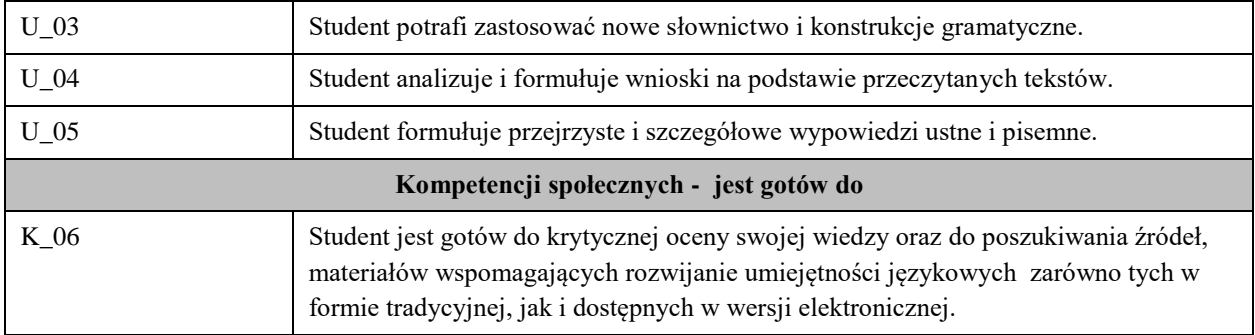

#### **UWAGA!**

Zaleca się, aby w zależności od liczby godzin zajęć, liczba efektów uczenia się zawierała się w przedziale: 3-7, ale są to wartości umowne .

#### **III. TREŚCI PROGRAMOWE I ICH ODNIESIENIE DO EFEKTÓW UCZENIA SIĘ OKREŚLONYCH DLA ZAJĘĆ**

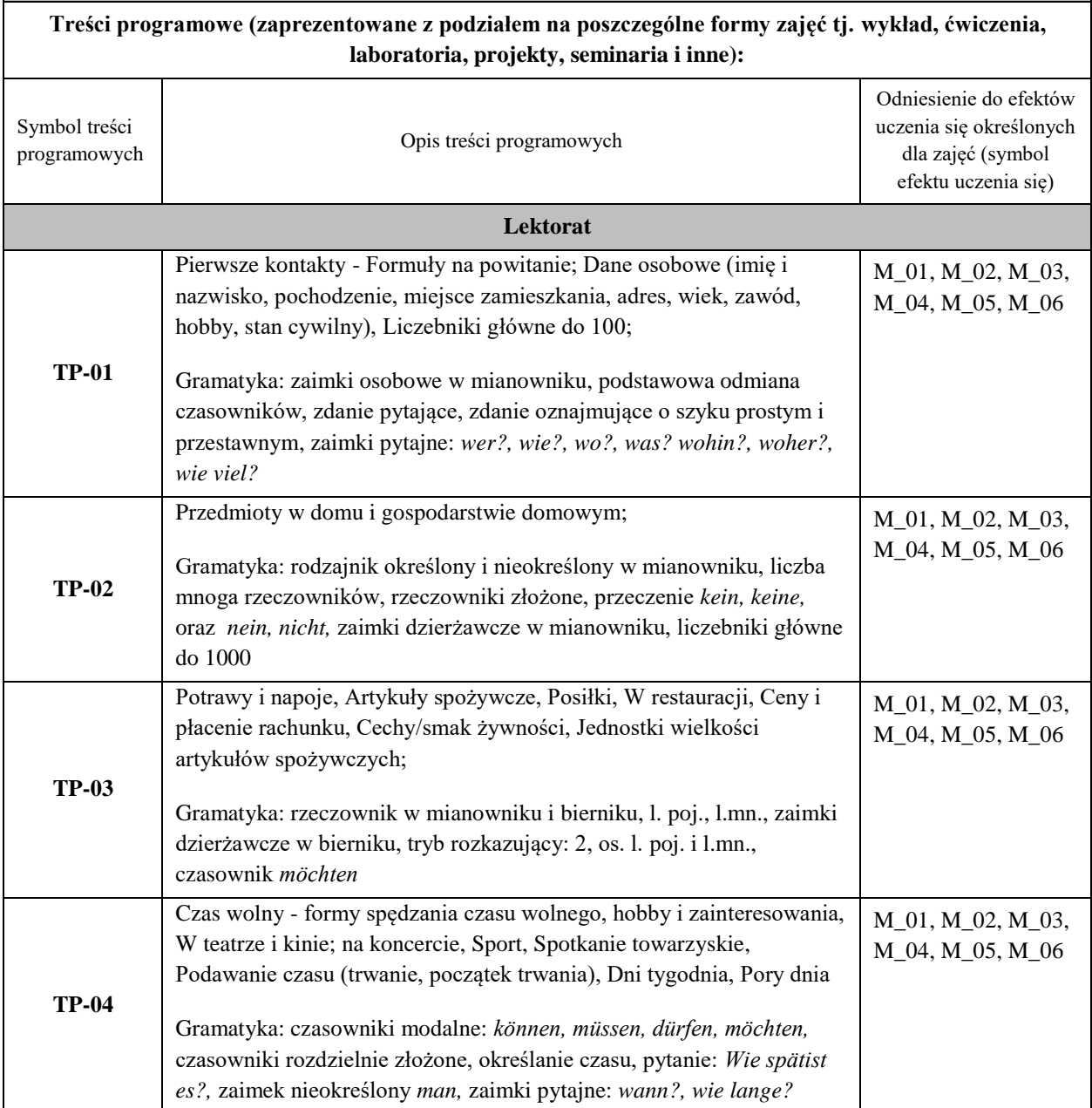

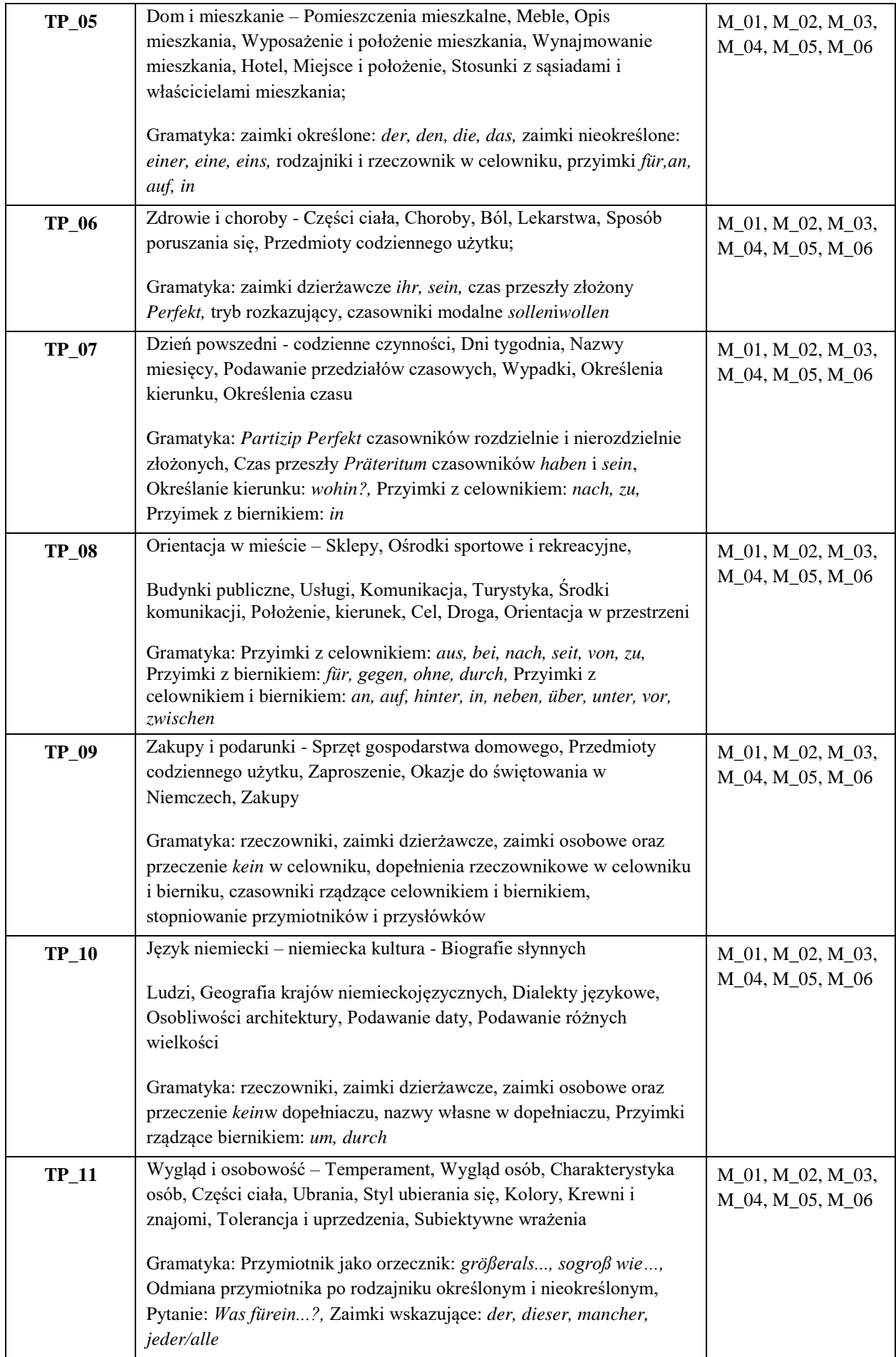

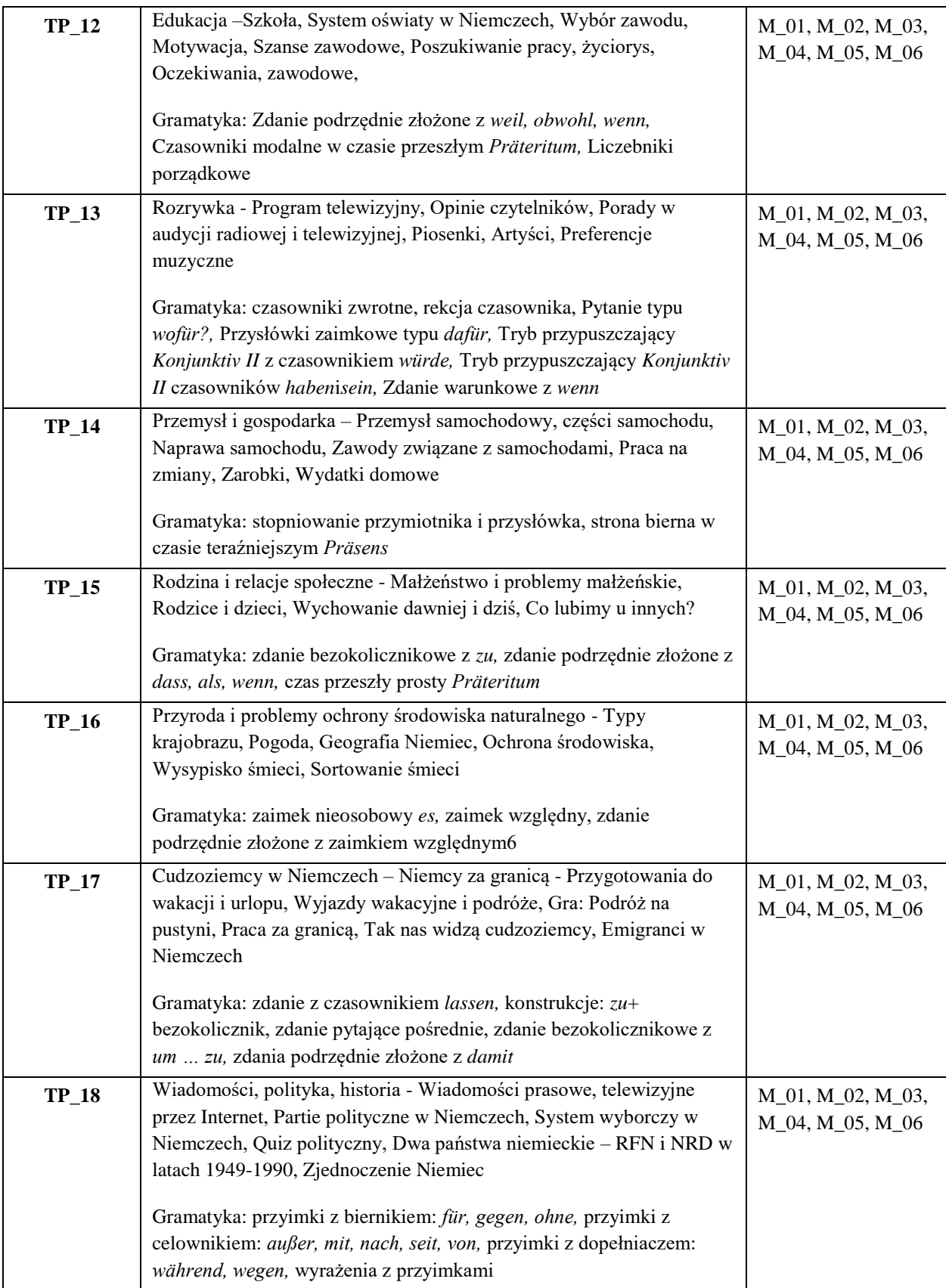

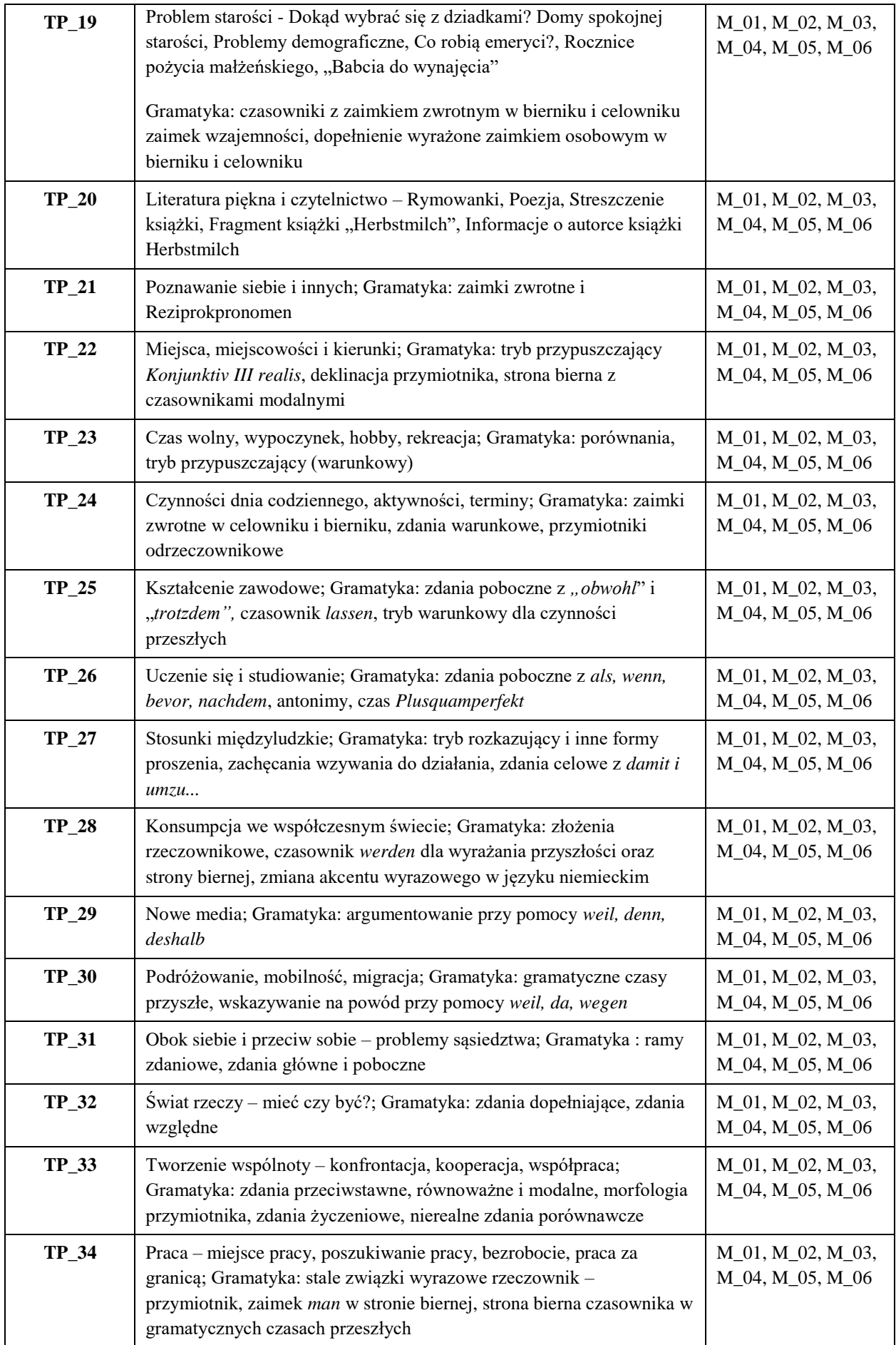

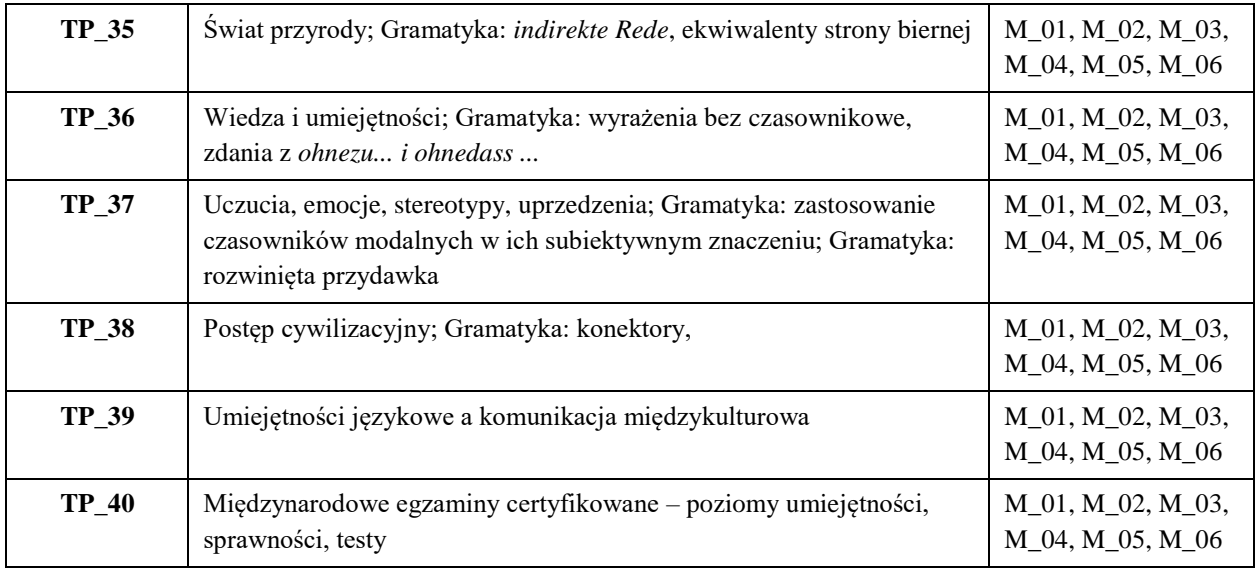

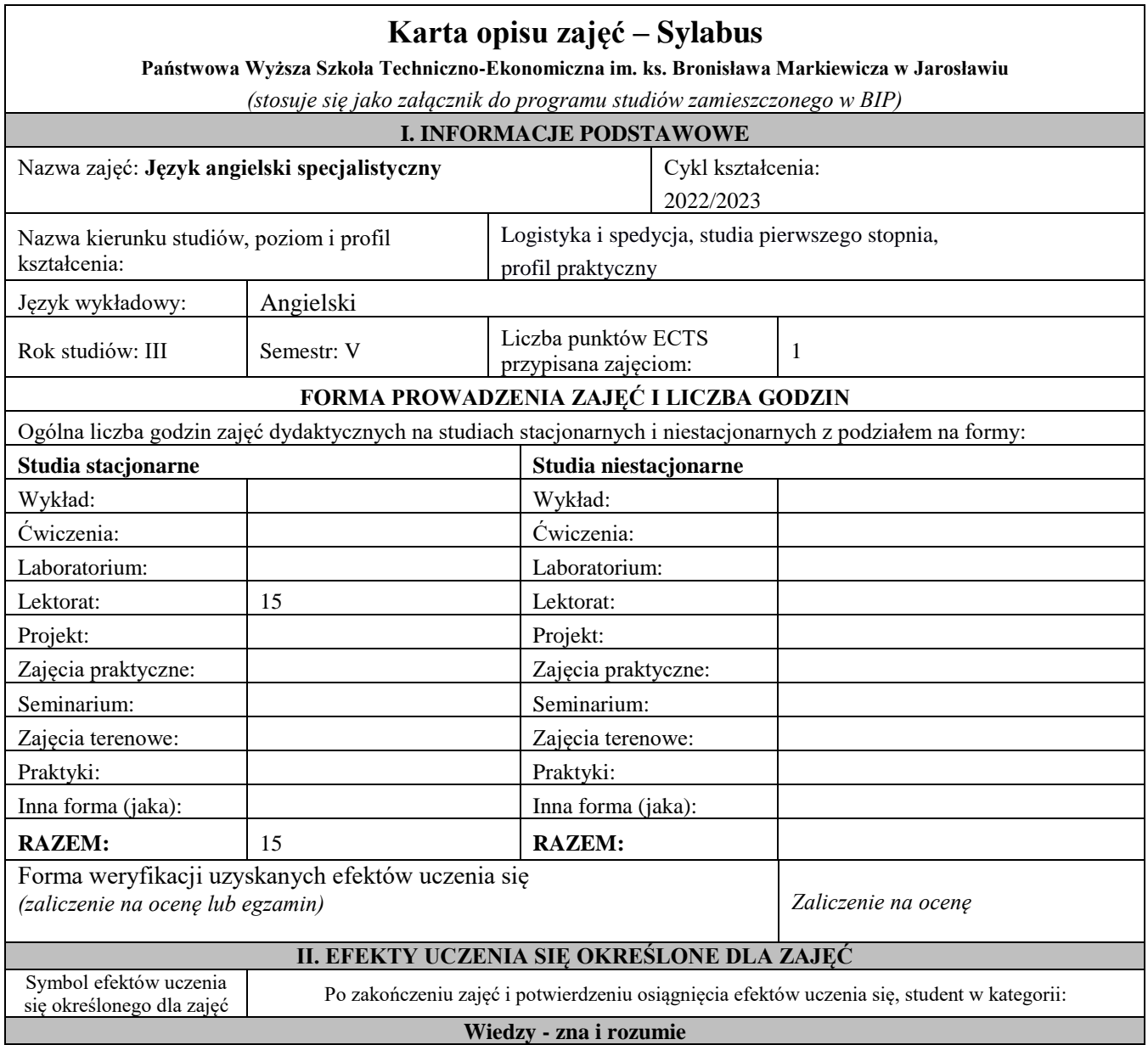

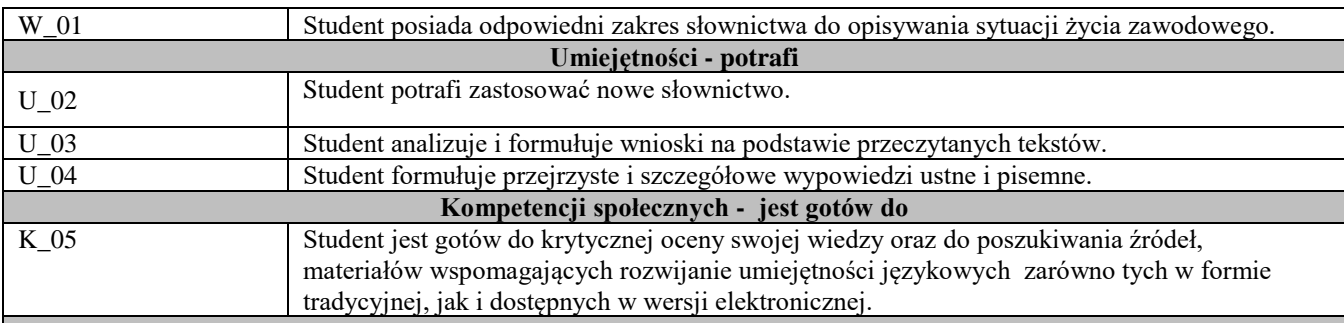

#### **III. TREŚCI PROGRAMOWE I ICH ODNIESIENIE DO EFEKTÓW UCZENIA SIĘ OKREŚLONYCH DLA ZAJĘĆ**

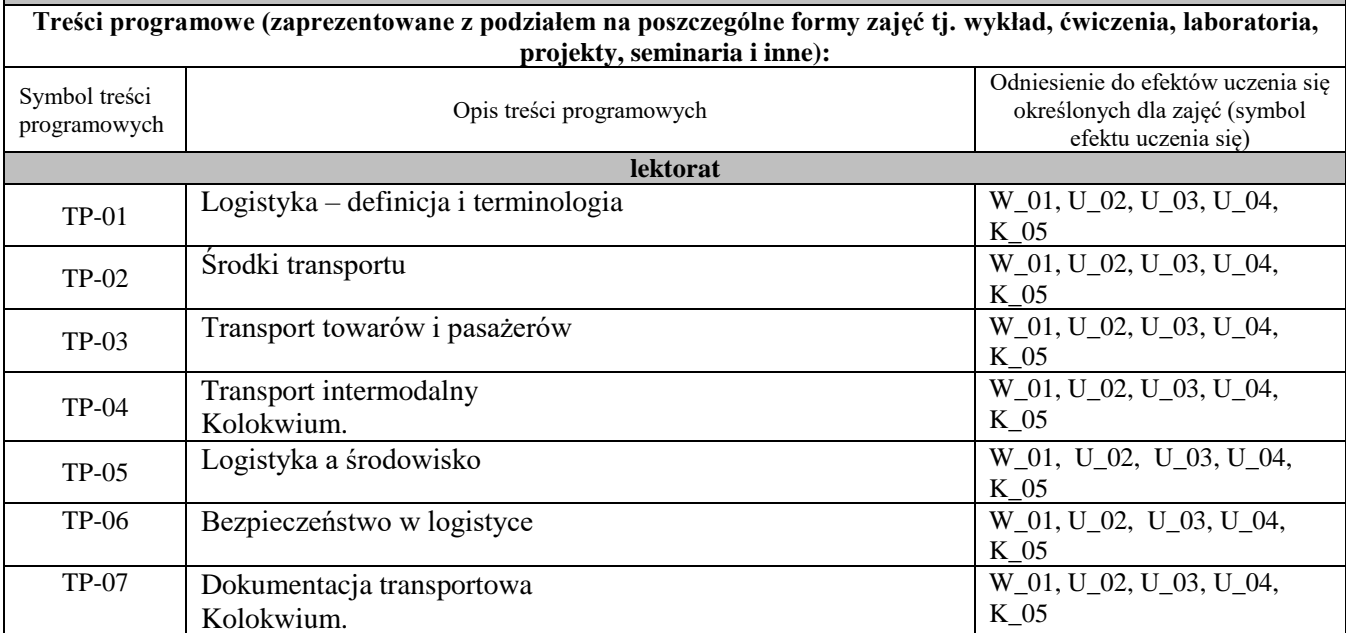

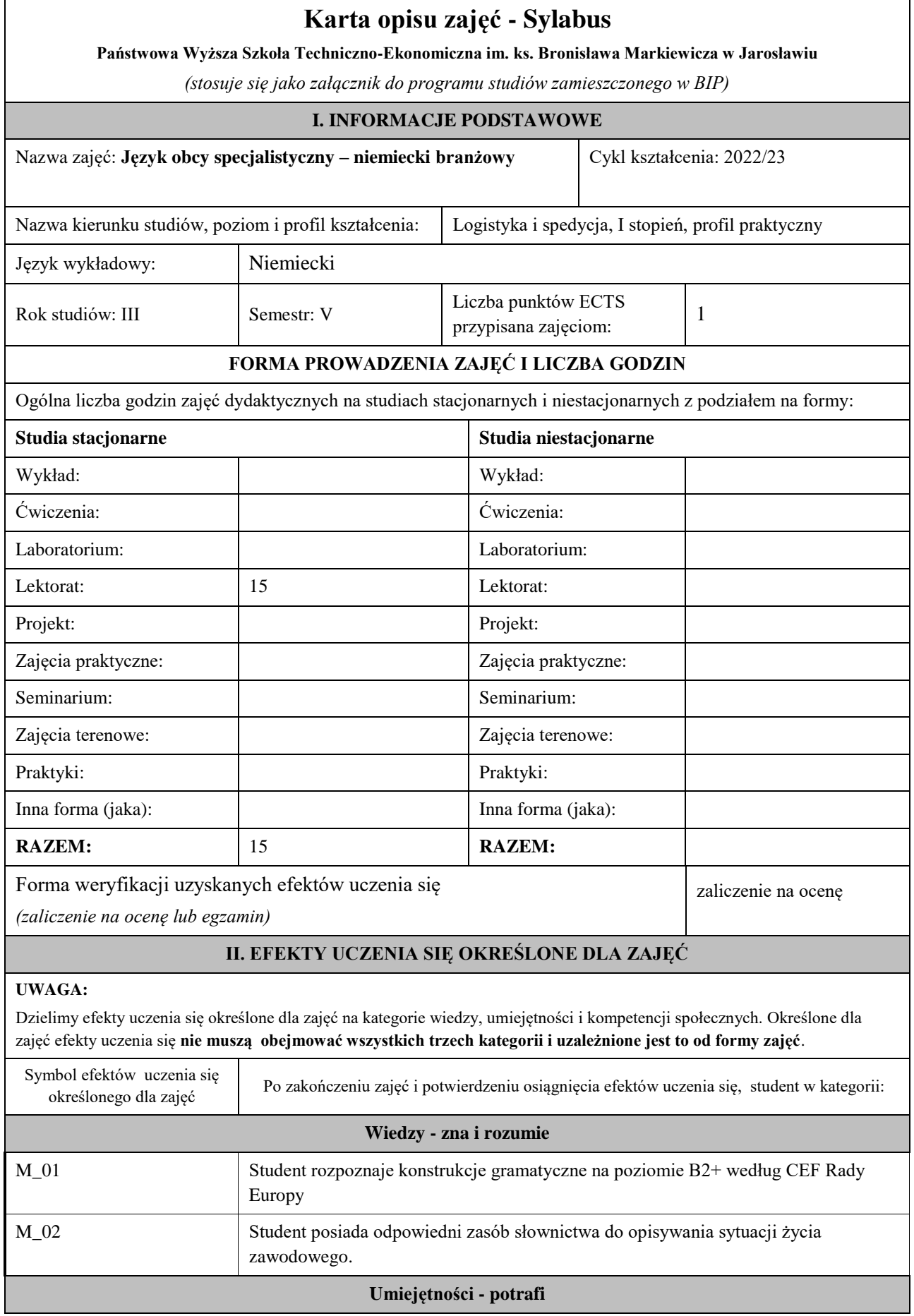

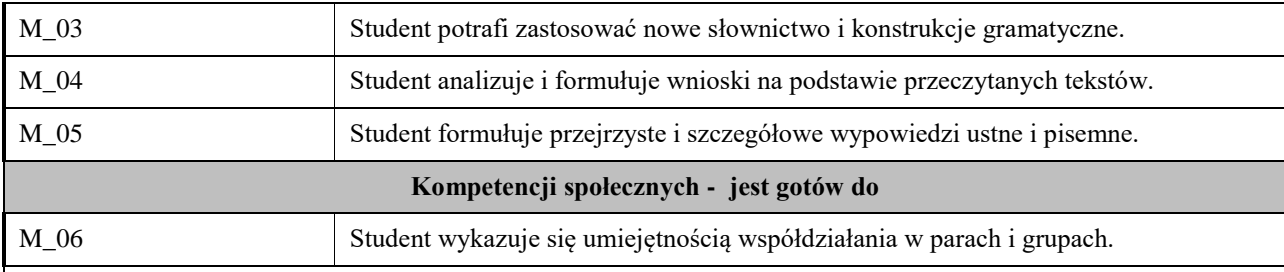

#### **UWAGA!**

Zaleca się, aby w zależności od liczby godzin zajęć, liczba efektów uczenia się zawierała się w przedziale: 3-7, ale są to wartości umowne .

#### **III. TREŚCI PROGRAMOWE I ICH ODNIESIENIE DO EFEKTÓW UCZENIA SIĘ OKREŚLONYCH DLA ZAJĘĆ**

#### **Treści programowe (zaprezentowane z podziałem na poszczególne formy zajęć tj. wykład, ćwiczenia, laboratoria, projekty, seminaria i inne):** Odniesienie do

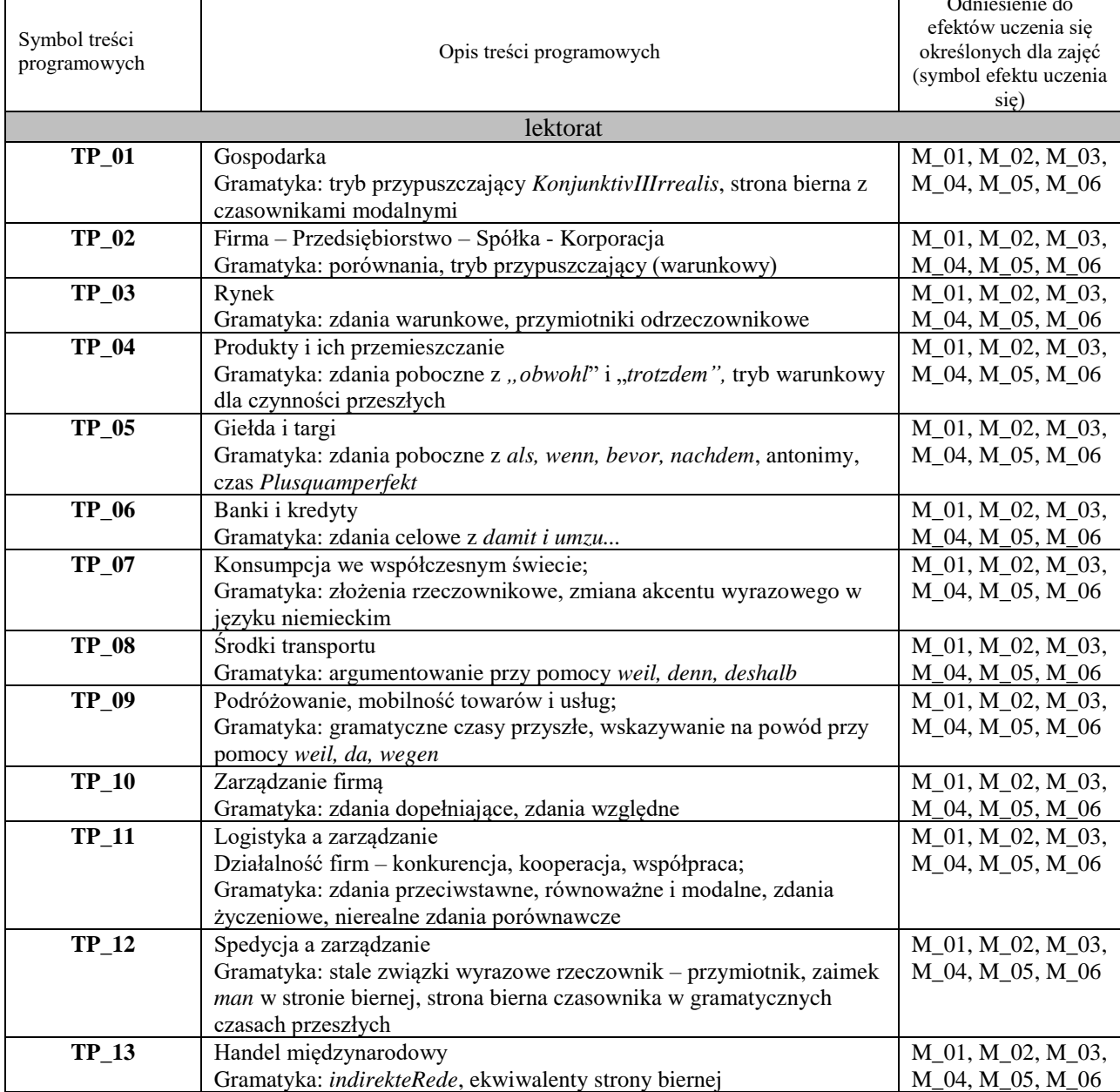
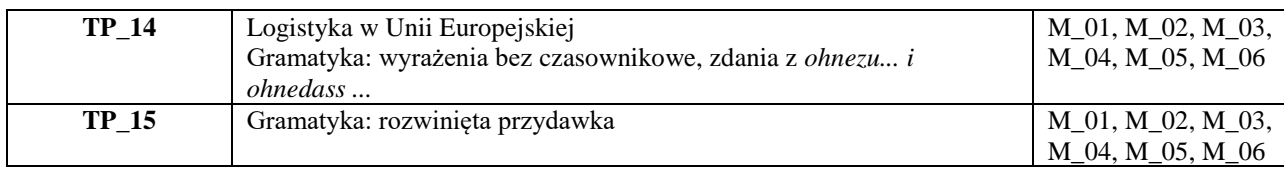

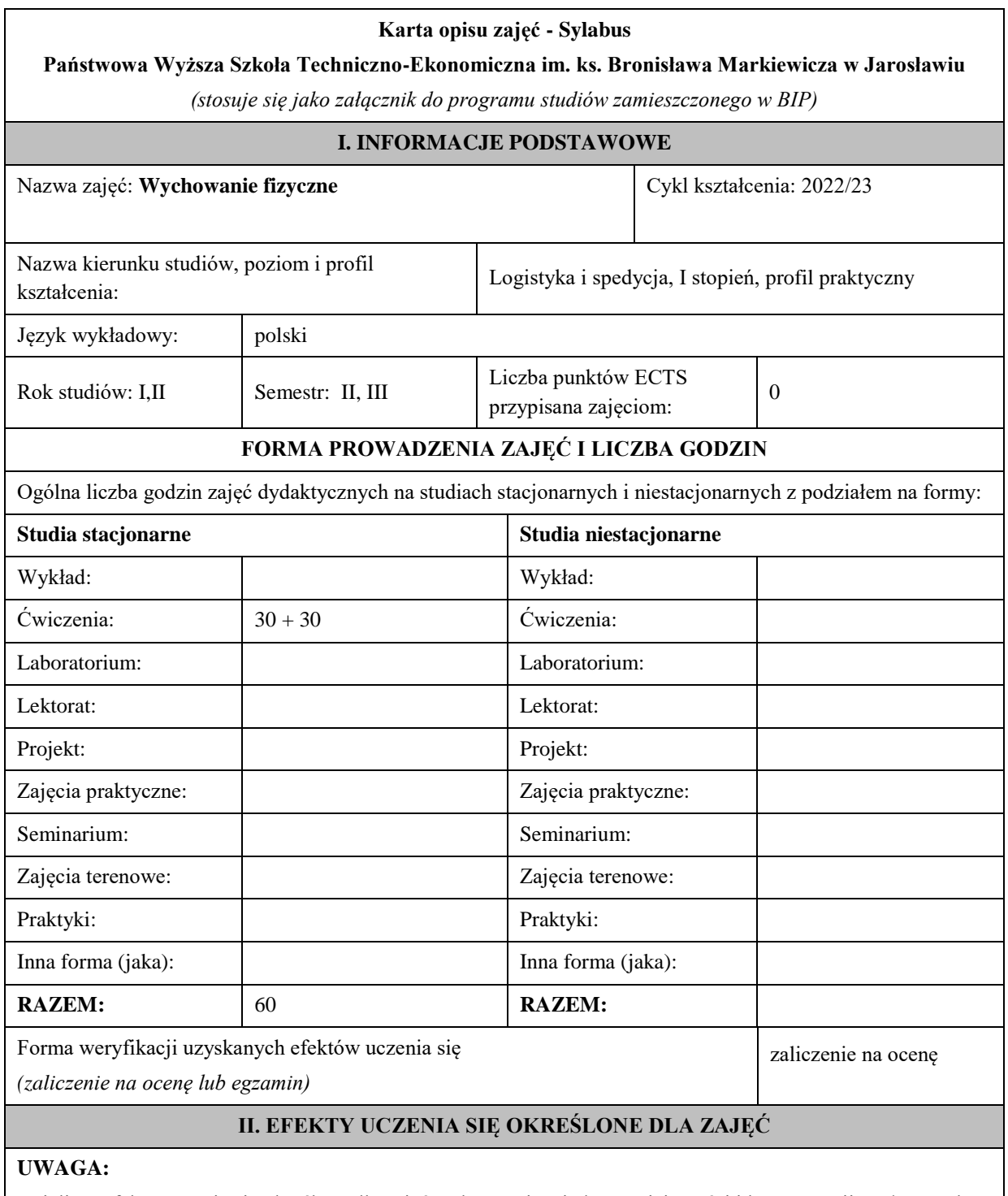

Dzielimy efekty uczenia się określone dla zajęć na kategorie wiedzy, umiejętności i kompetencji społecznych. Określone dla zajęć efekty uczenia się **nie muszą obejmować wszystkich trzech kategorii i uzależnione jest to od formy zajęć**.

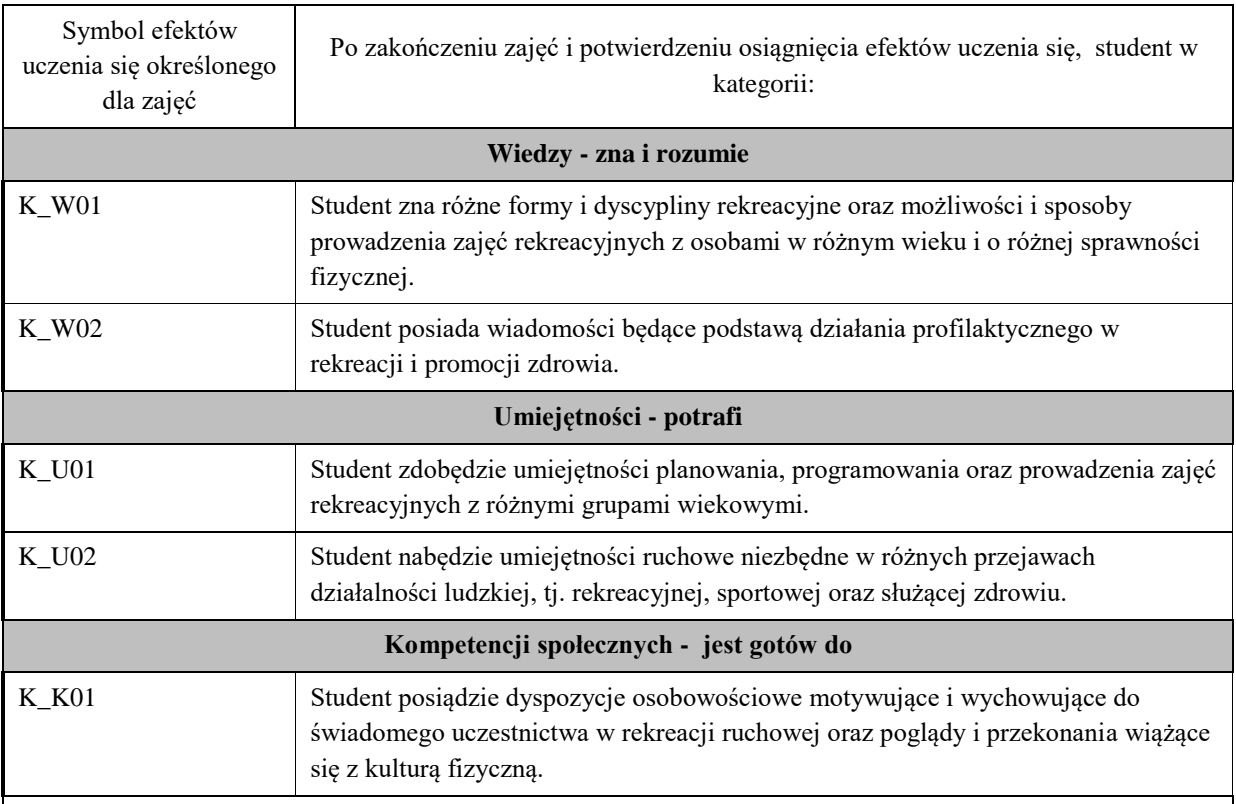

Zaleca się, aby w zależności od liczby godzin zajęć, liczba efektów uczenia się zawierała się w przedziale: 3-7, ale są to wartości umowne .

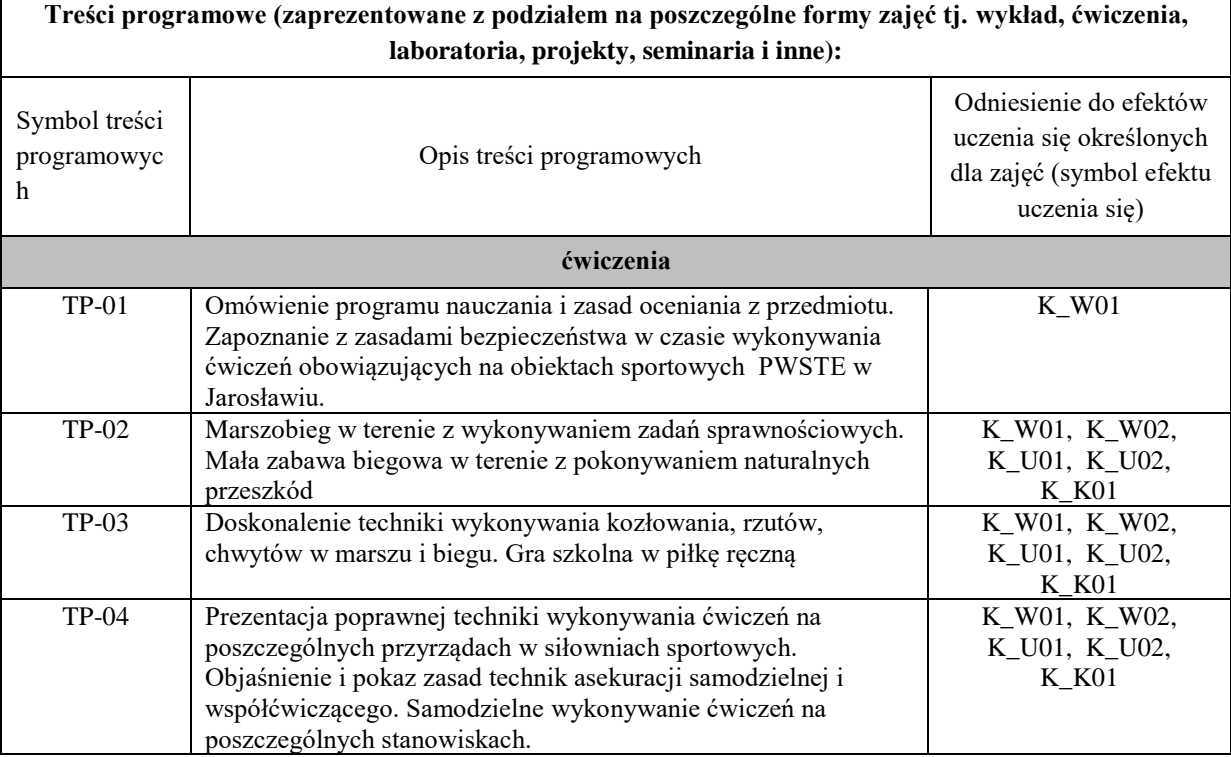

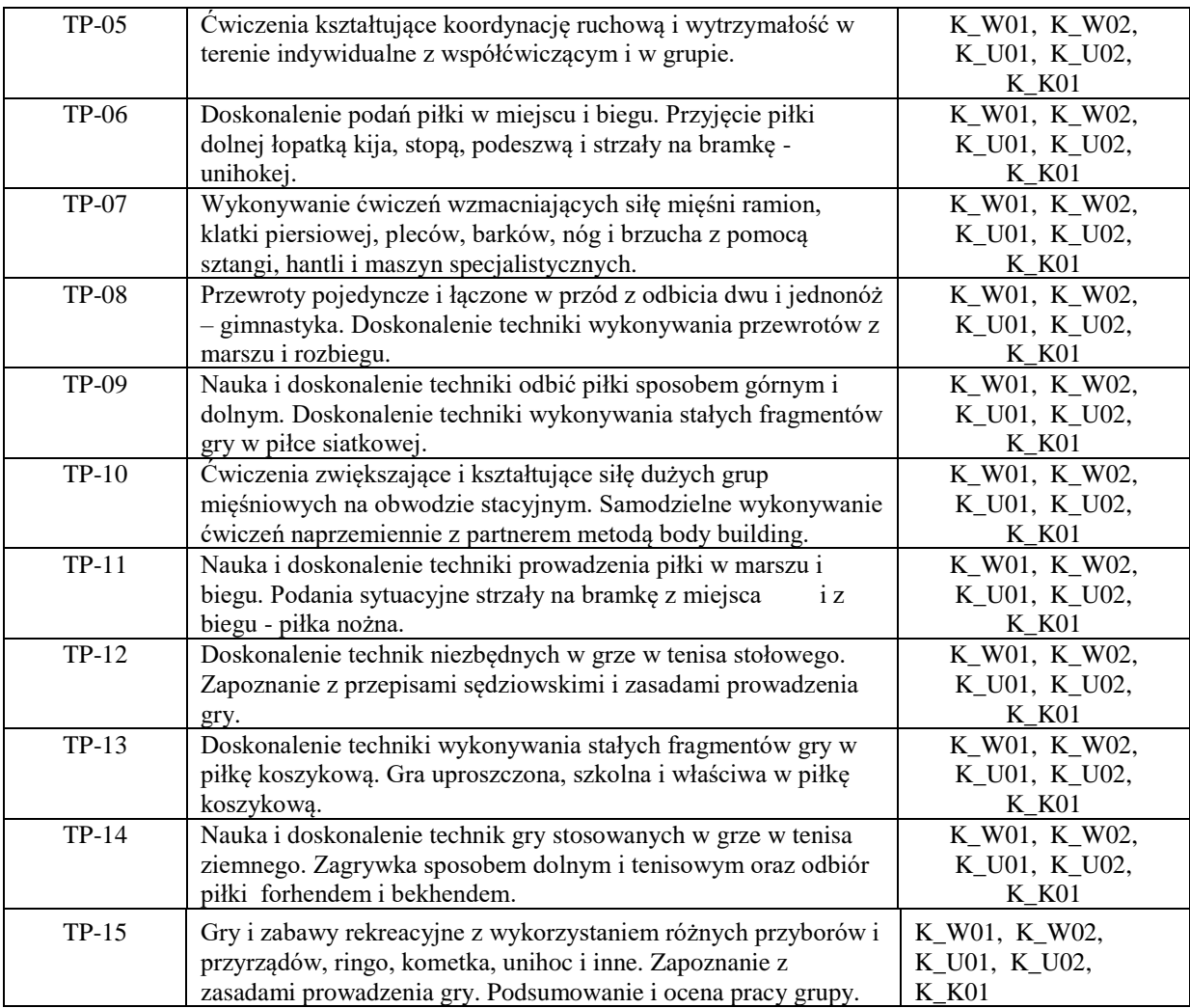

## **Karta opisu zajęć - Sylabus**

# **Państwowa Wyższa Szkoła Techniczno-Ekonomiczna im. ks. Bronisława Markiewicza w Jarosławiu**

*(stosuje się jako załącznik do programu studiów zamieszczonego w BIP)*

# **I. INFORMACJE PODSTAWOWE**

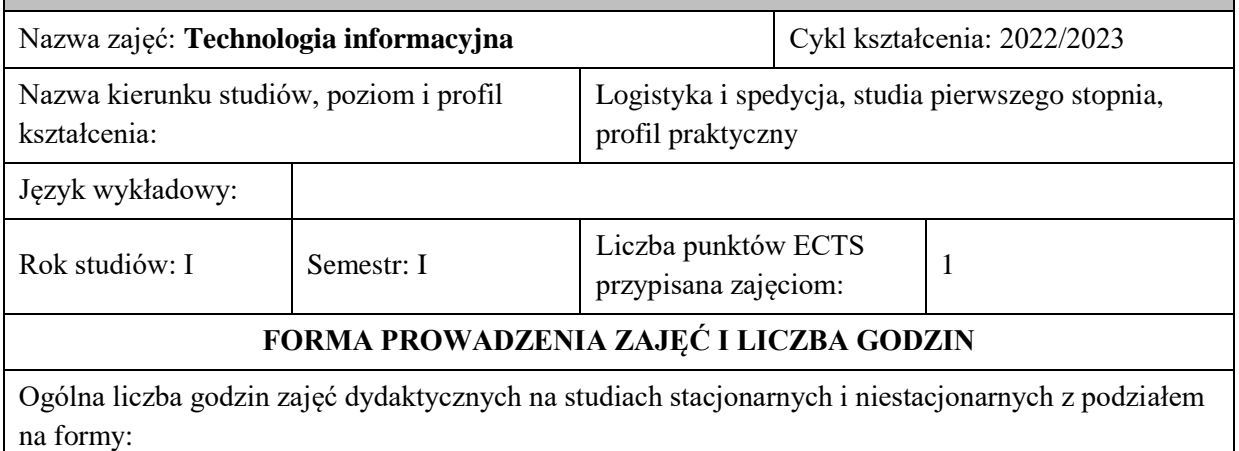

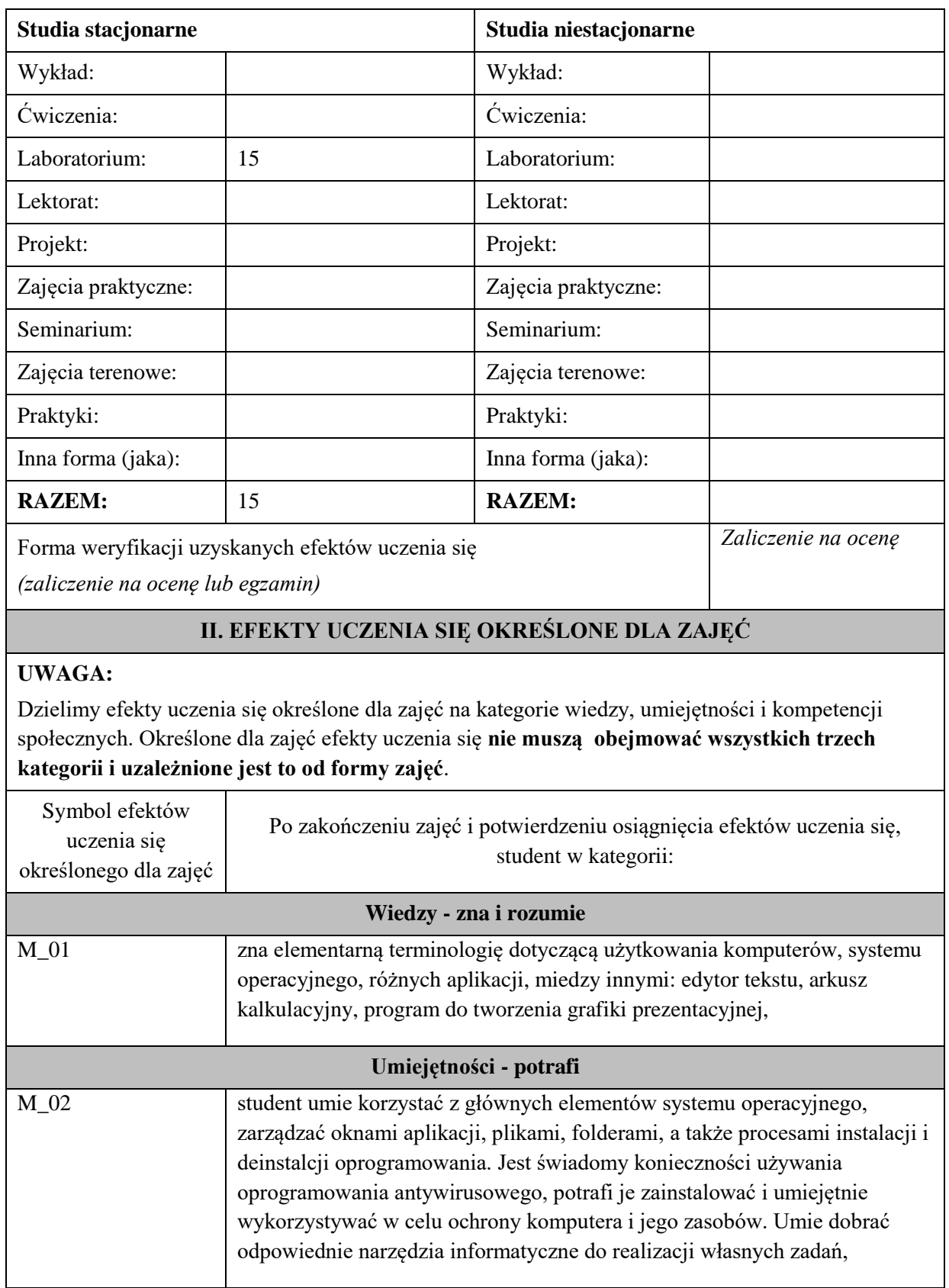

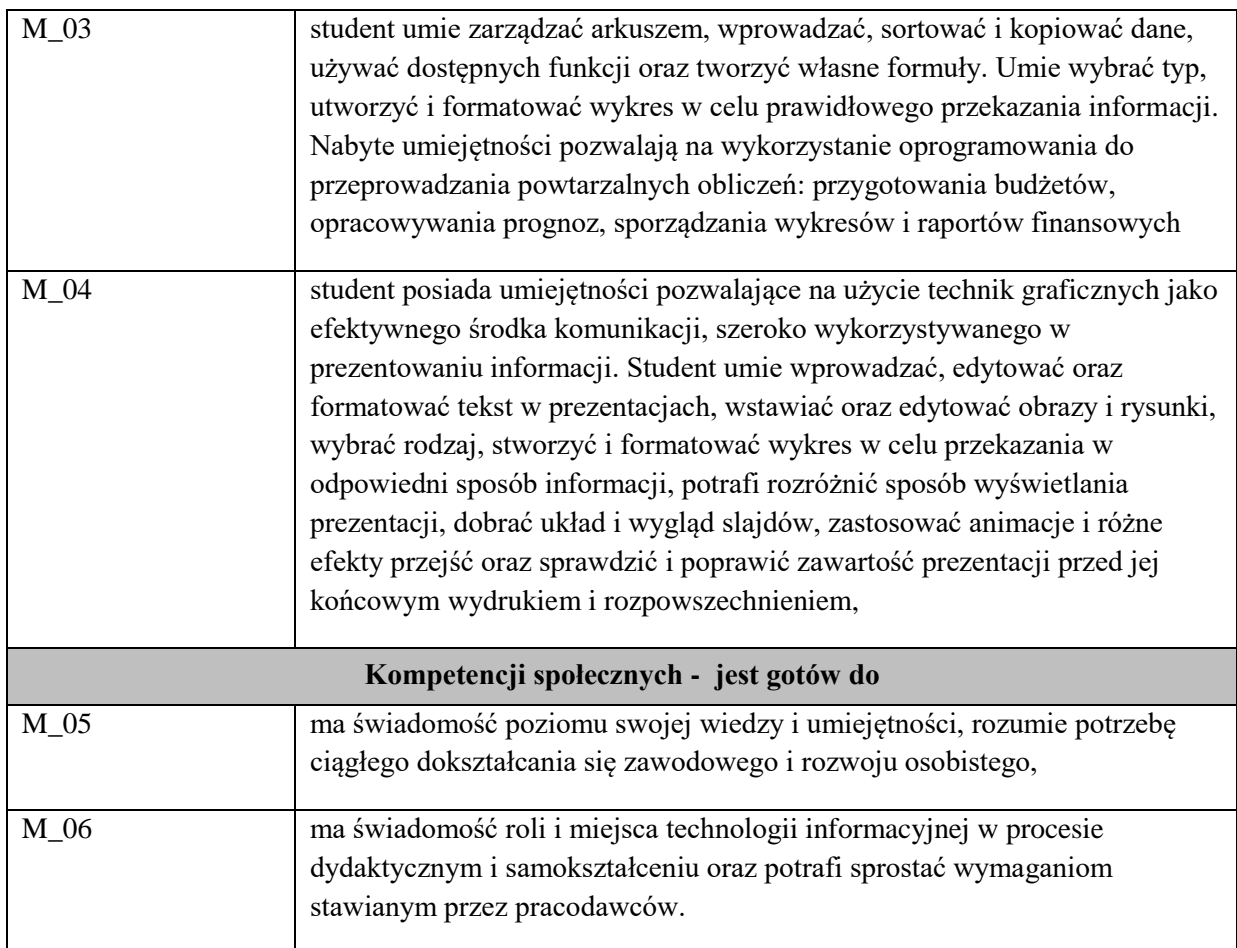

Zaleca się, aby w zależności od liczby godzin zajęć, liczba efektów uczenia się zawierała się w przedziale: 3-7, ale są to wartości umowne .

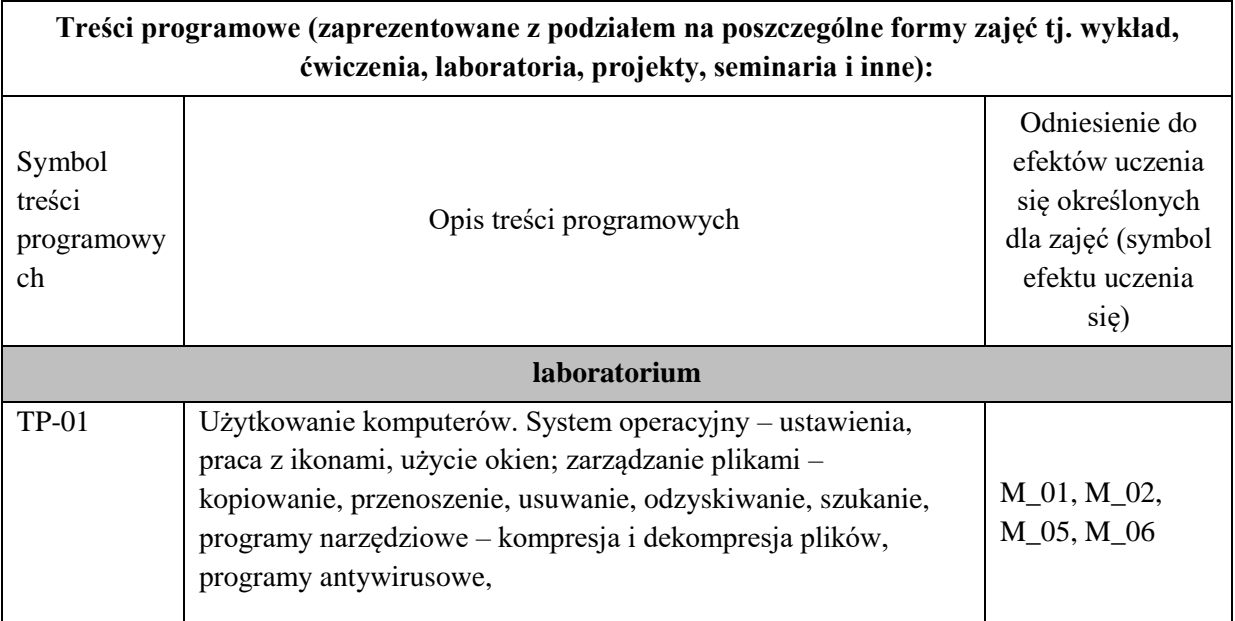

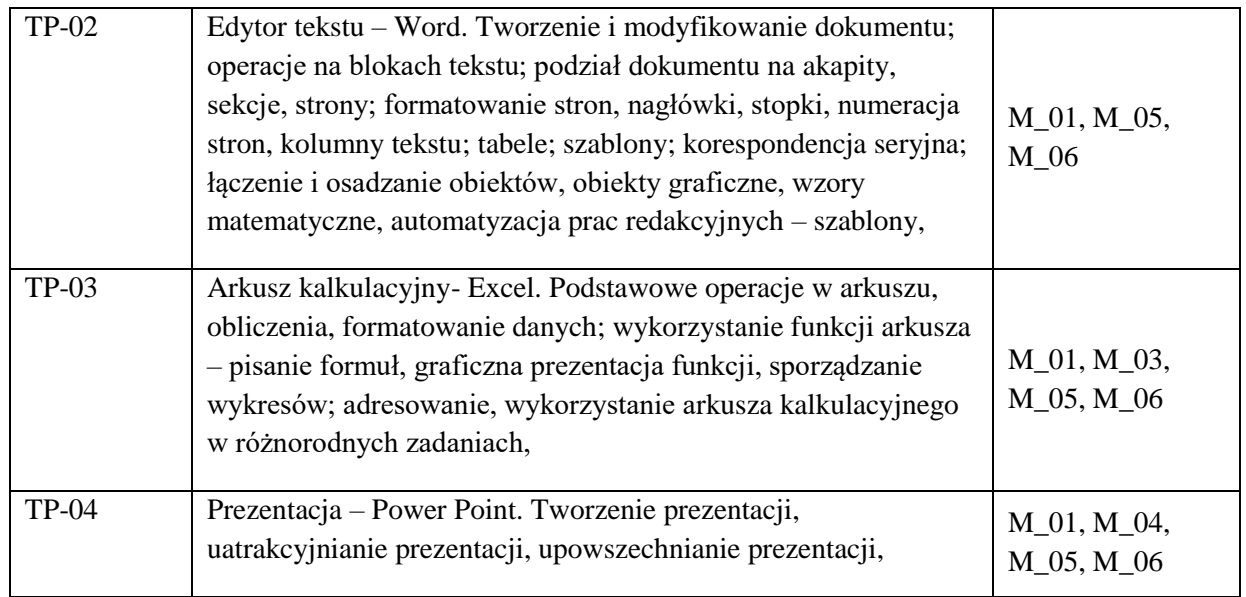

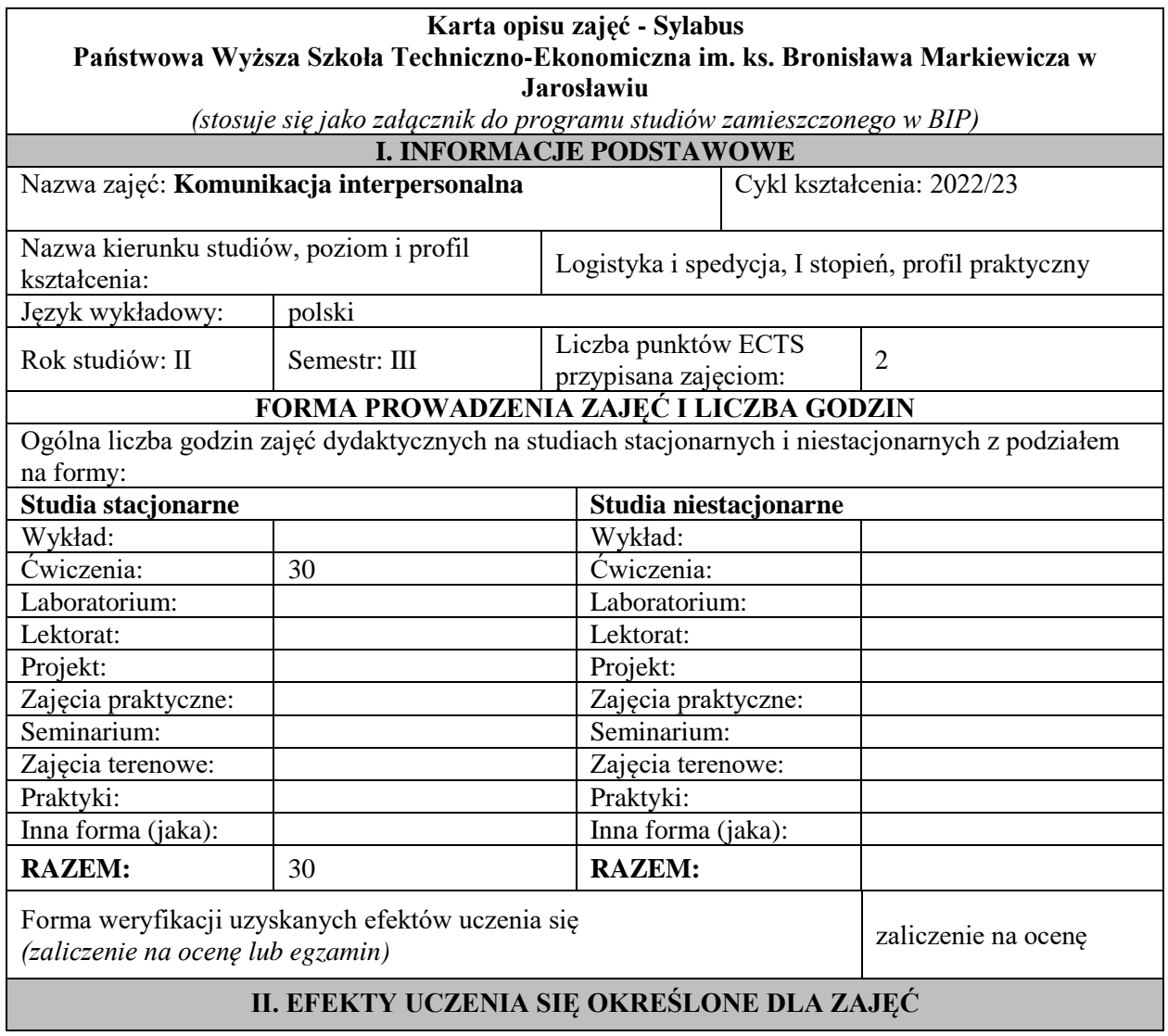

## **UWAGA:**

Dzielimy efekty uczenia się określone dla zajęć na kategorie wiedzy, umiejętności i kompetencji społecznych. Określone dla zajęć efekty uczenia się **nie muszą obejmować wszystkich trzech kategorii i uzależnione jest to od formy zajęć**.

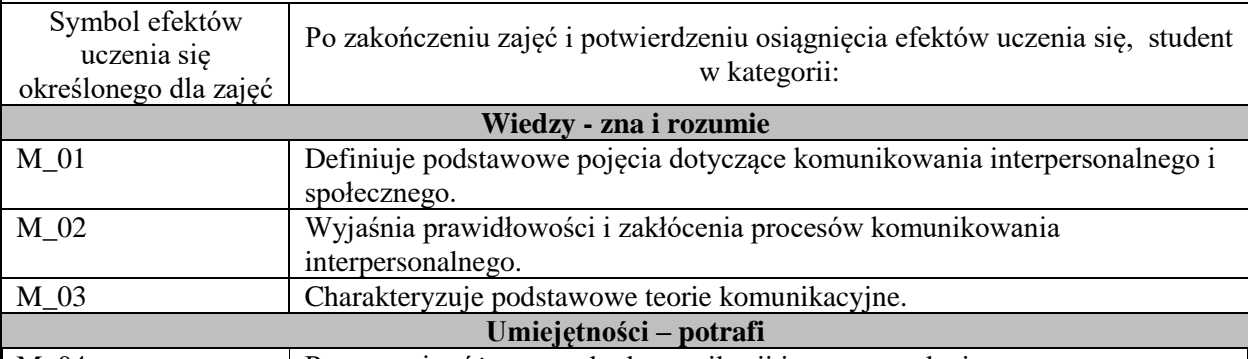

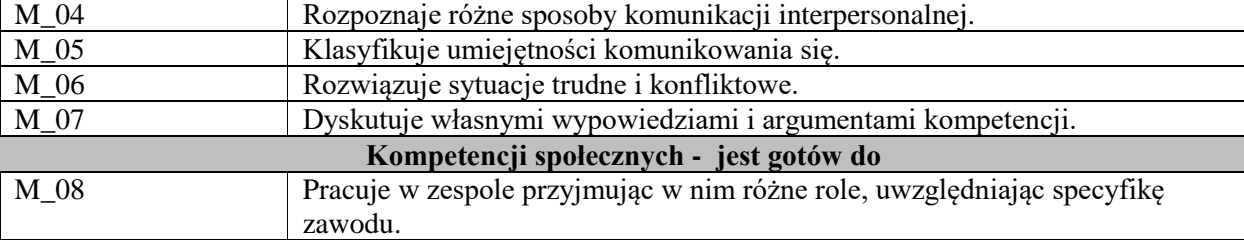

## **UWAGA!**

Zaleca się, aby w zależności od liczby godzin zajęć, liczba efektów uczenia się zawierała się w przedziale: 3-7, ale są to wartości umowne .

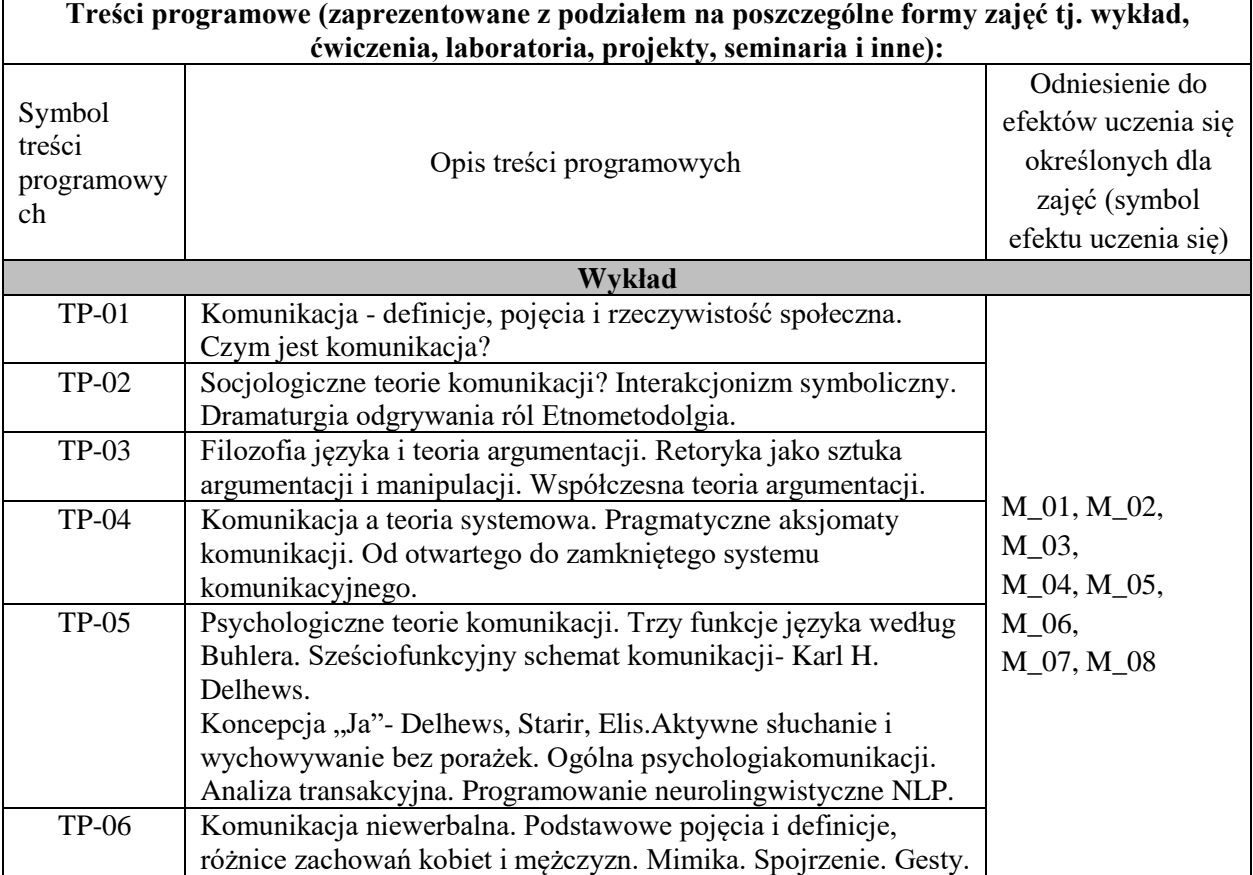

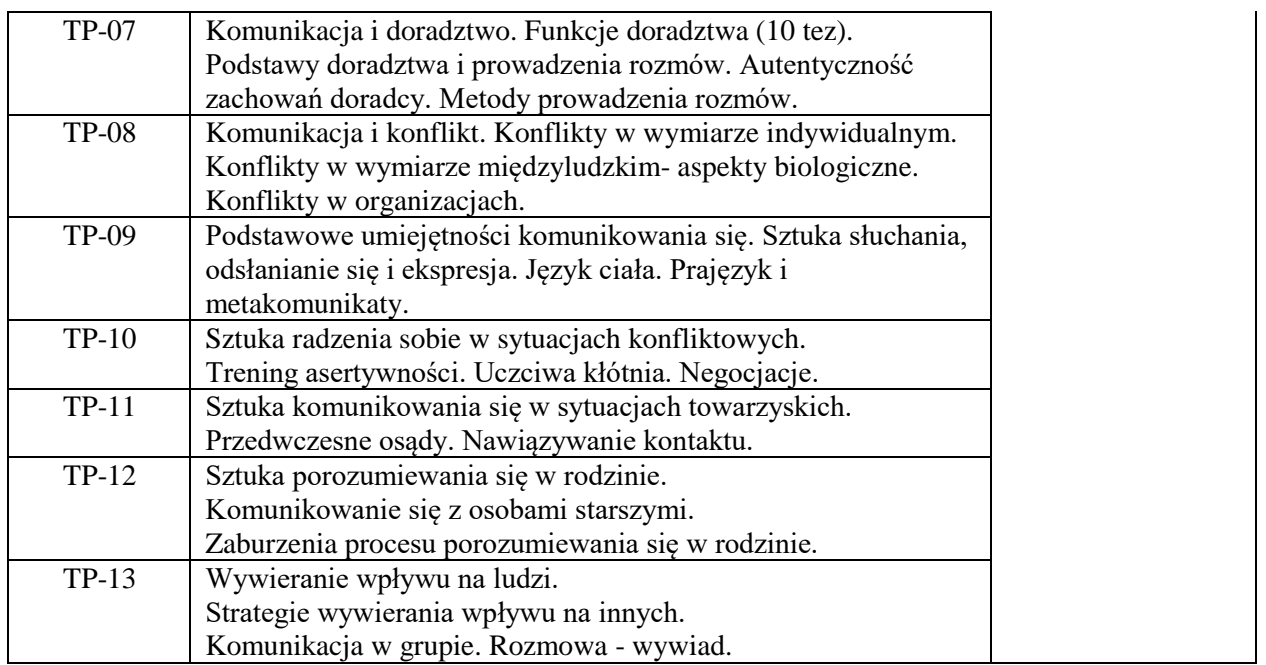

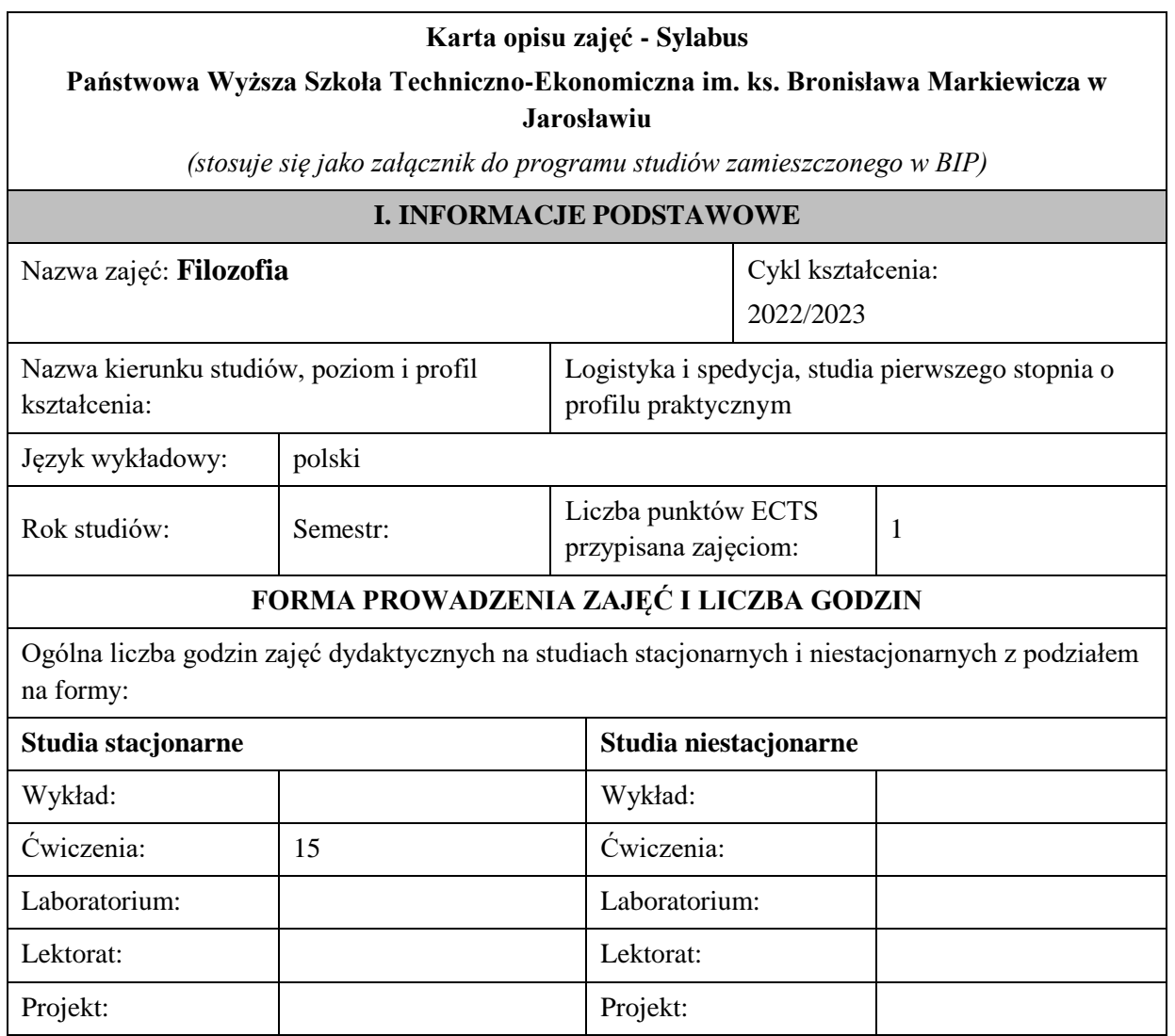

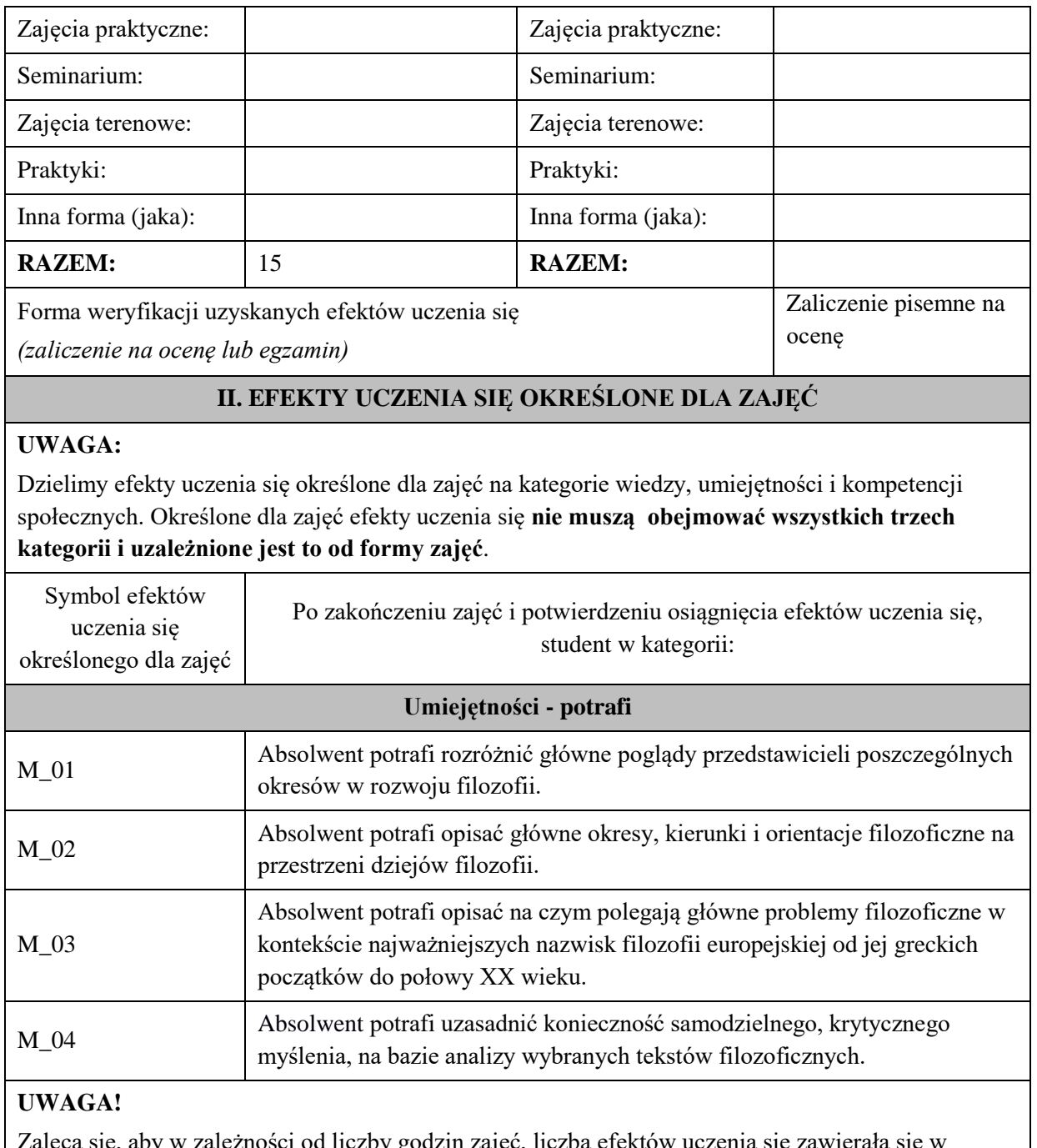

eca się, aby w zalezności od liczby godzin zajęc, liczba efektów uczenia się zawierała się w przedziale: 3-7, ale są to wartości umowne .

## **III. TREŚCI PROGRAMOWE I ICH ODNIESIENIE DO EFEKTÓW UCZENIA SIĘ OKREŚLONYCH DLA ZAJĘĆ**

## **Treści programowe (zaprezentowane z podziałem na poszczególne formy zajęć tj. wykład, ćwiczenia, laboratoria, projekty, seminaria i inne):**

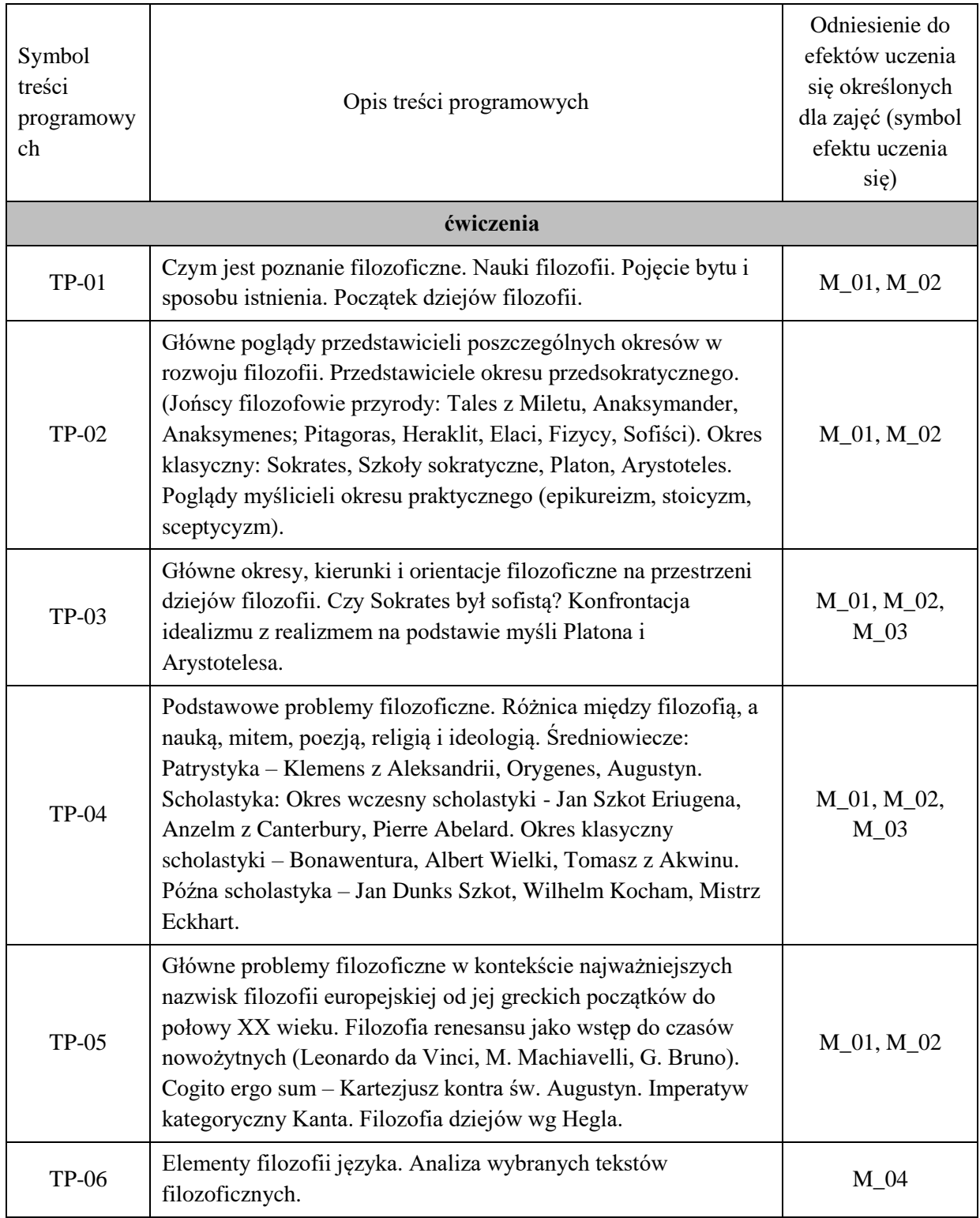

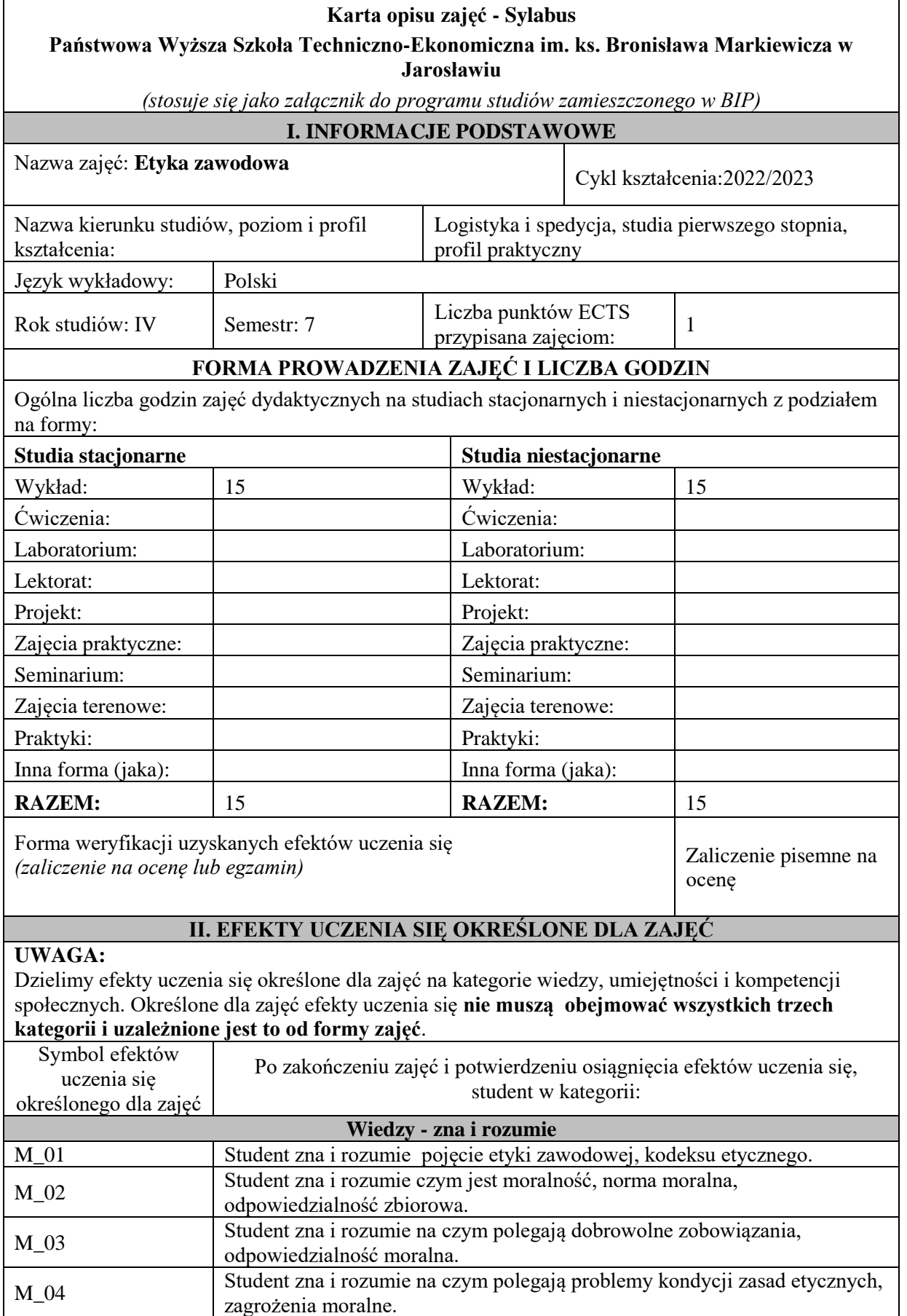

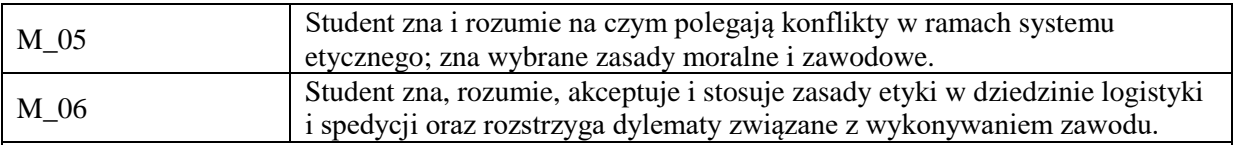

Zaleca się, aby w zależności od liczby godzin zajęć, liczba efektów uczenia się zawierała się w przedziale: 3-7, ale są to wartości umowne .

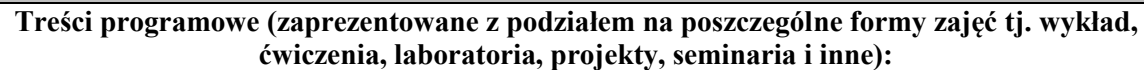

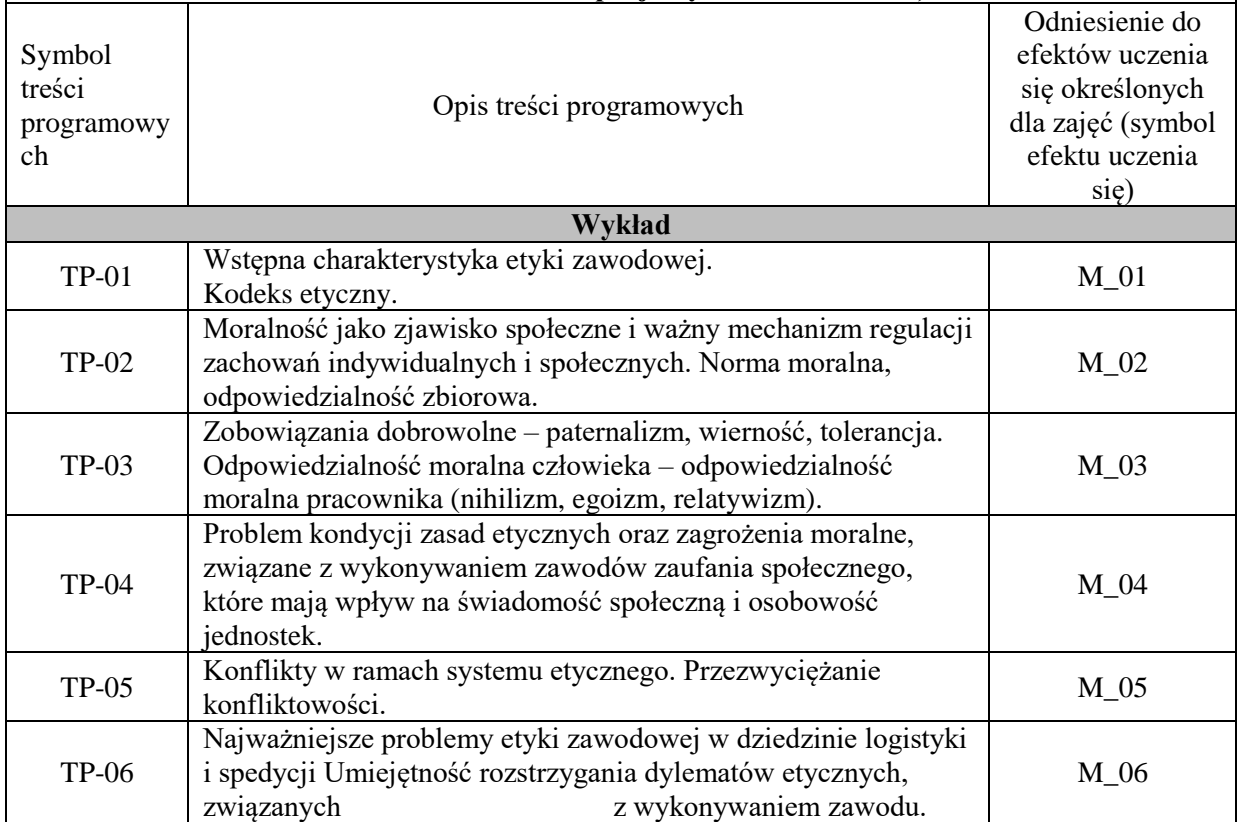

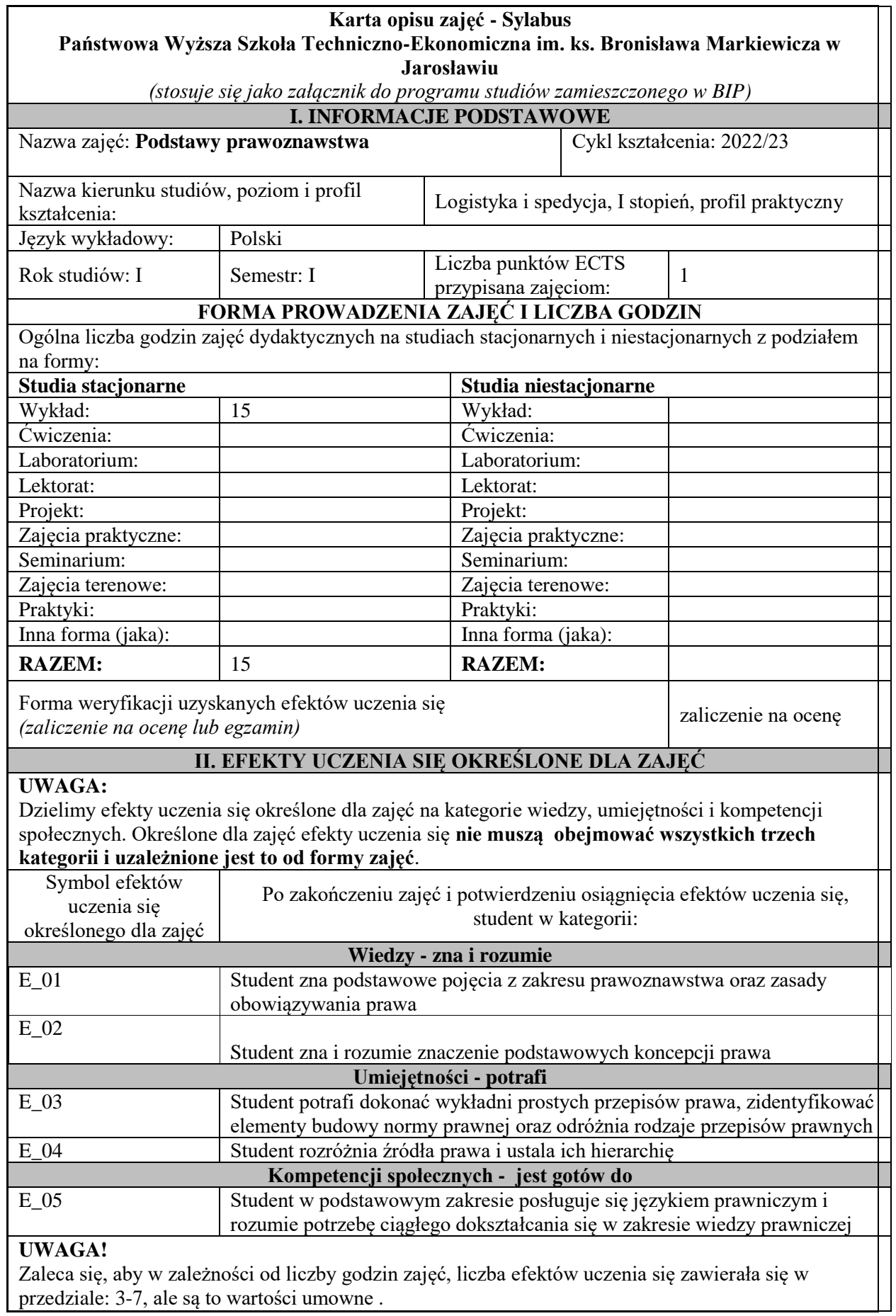

#### **III. TREŚCI PROGRAMOWE I ICH ODNIESIENIE DO EFEKTÓW UCZENIA SIĘ OKREŚLONYCH DLA ZAJĘĆ**

#### **Treści programowe (zaprezentowane z podziałem na poszczególne formy zajęć tj. wykład, ćwiczenia, laboratoria, projekty, seminaria i inne)**

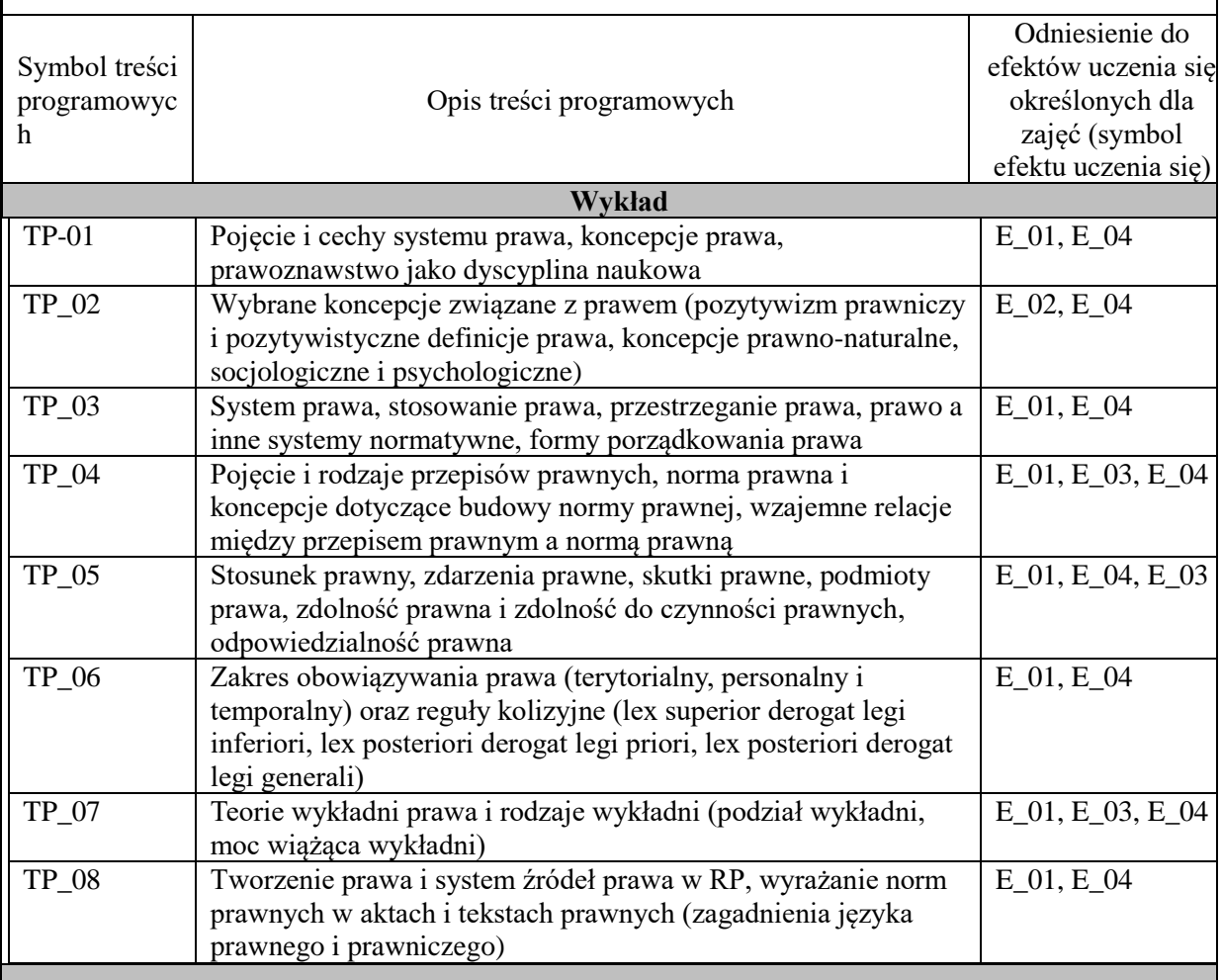

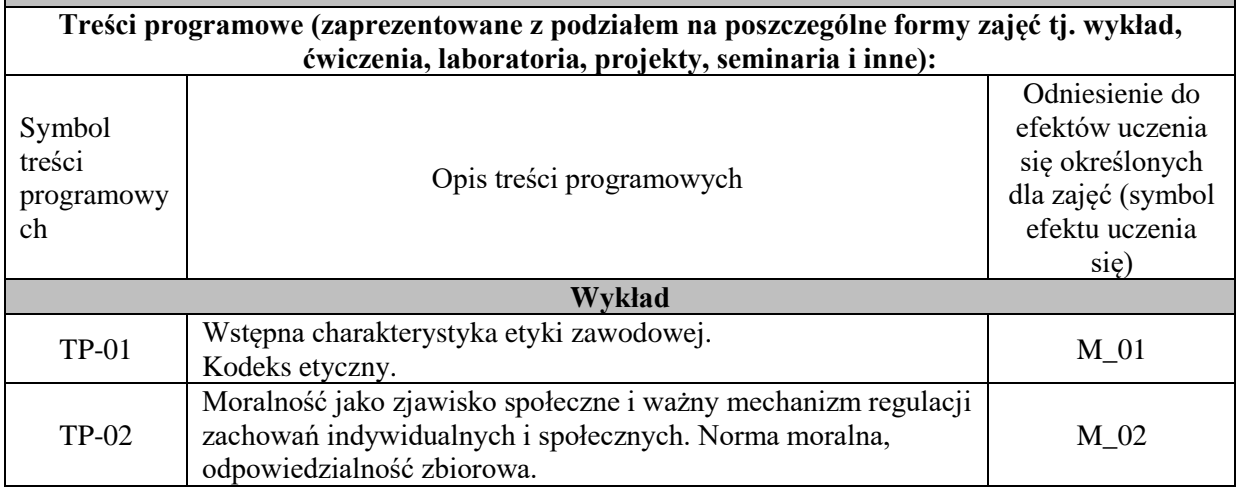

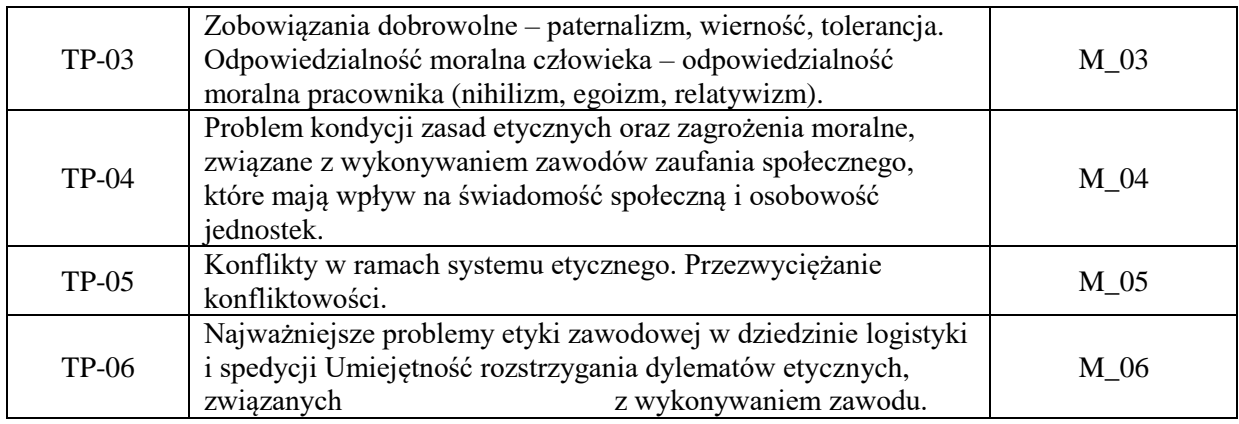

# **Karta opisu zajęć - Sylabus**

**Państwowa Wyższa Szkoła Techniczno-Ekonomiczna im. ks. Bronisława Markiewicza w Jarosławiu**

*(stosuje się jako załącznik do programu studiów zamieszczonego w BIP)*

## **I. INFORMACJE PODSTAWOWE**

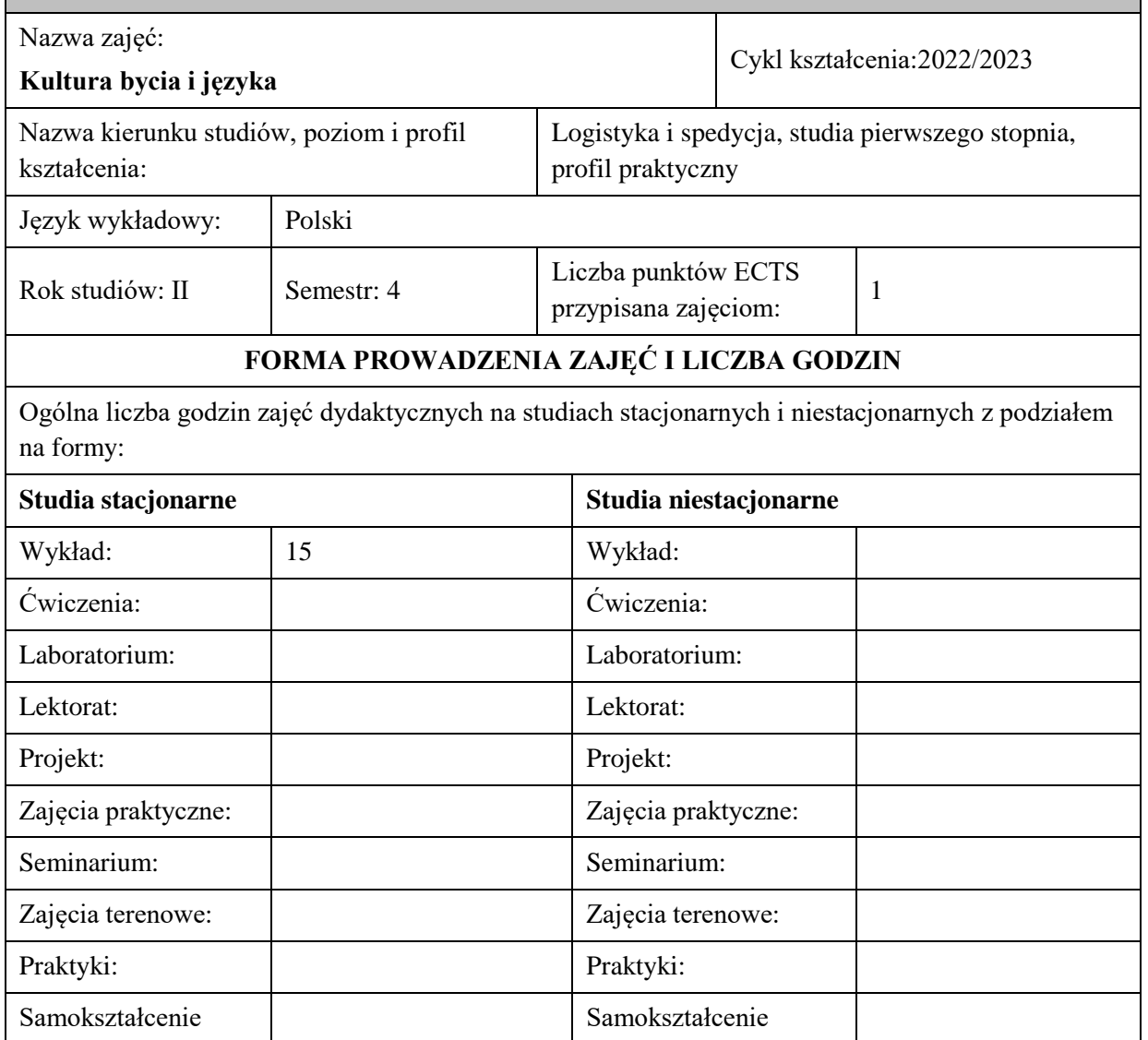

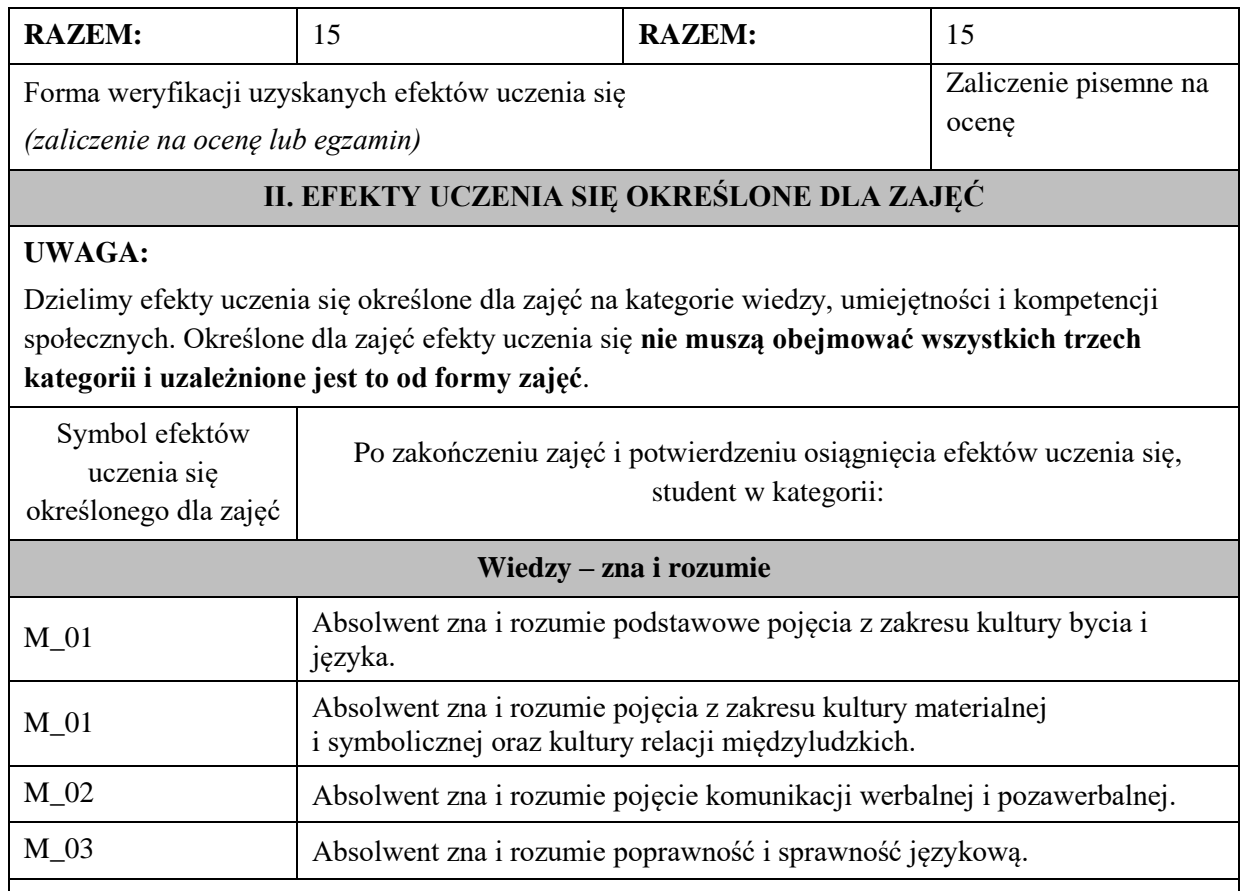

Zaleca się, aby w zależności od liczby godzin zajęć, liczba efektów uczenia się zawierała się w przedziale: 3-7, ale są to wartości umowne.

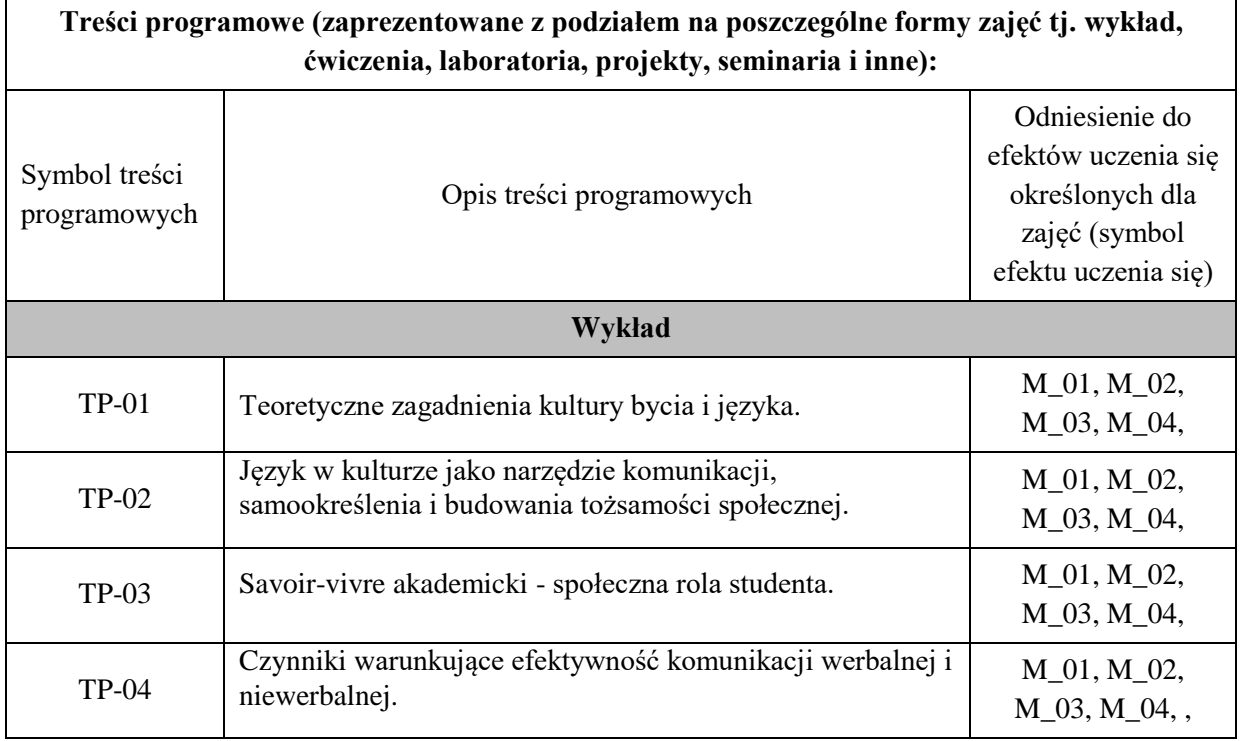

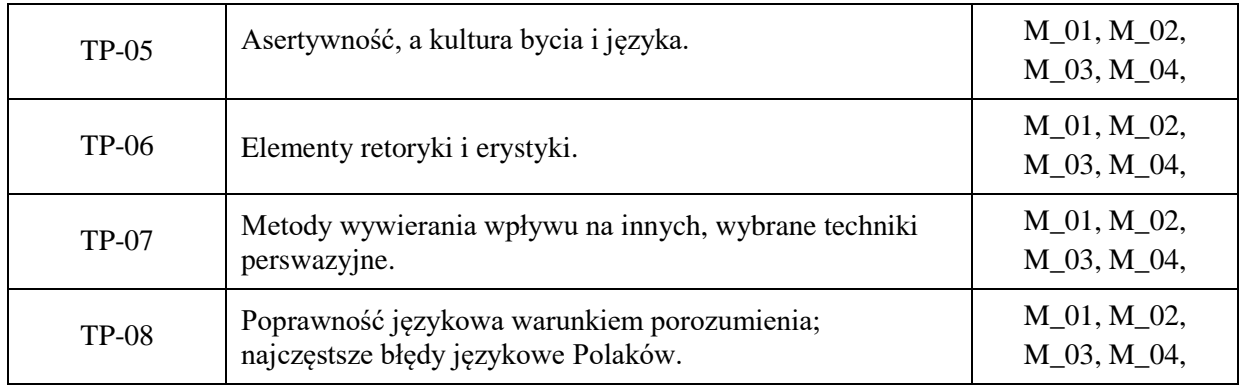

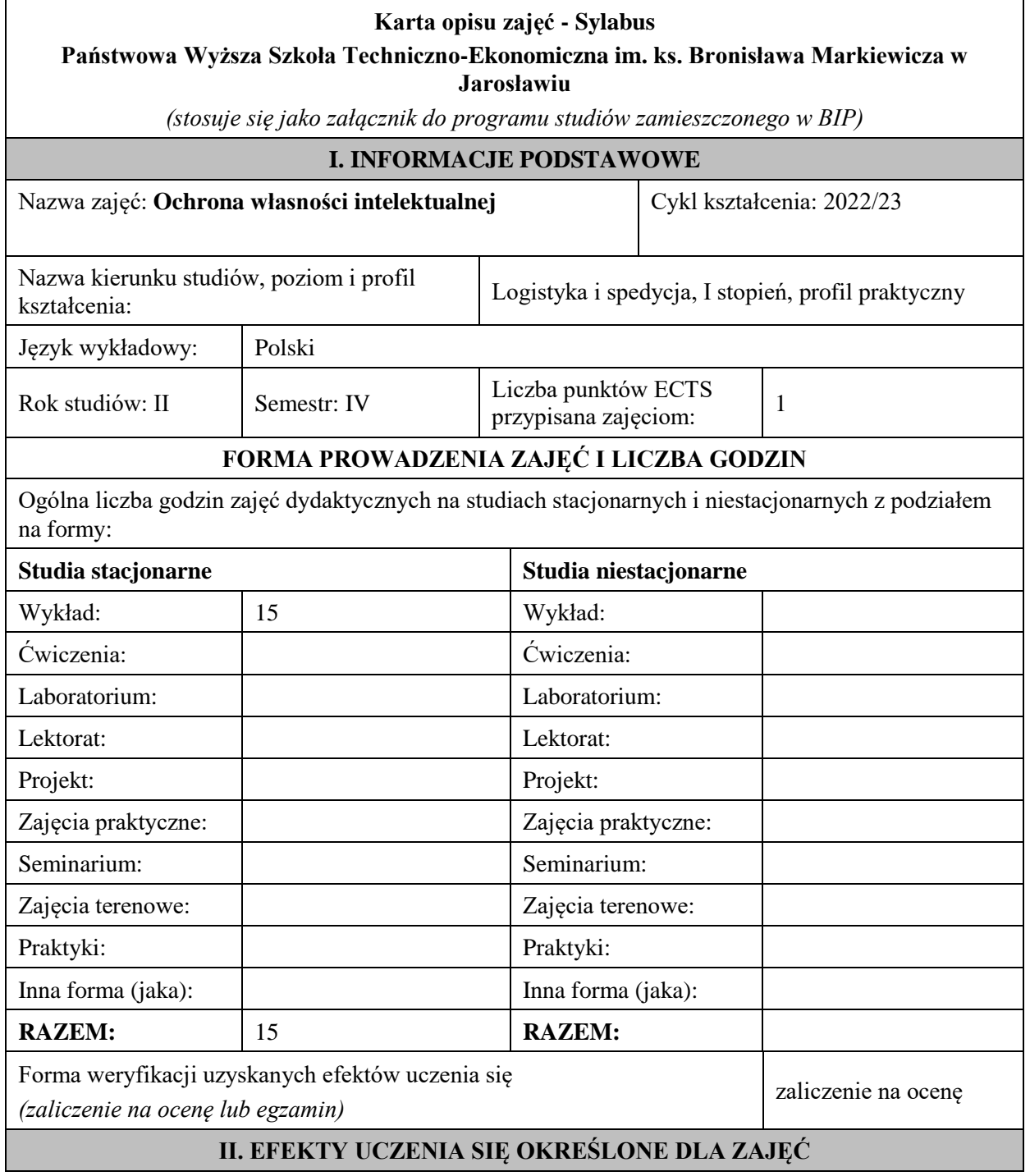

## **UWAGA:**

Dzielimy efekty uczenia się określone dla zajęć na kategorie wiedzy, umiejętności i kompetencji społecznych. Określone dla zajęć efekty uczenia się **nie muszą obejmować wszystkich trzech kategorii i uzależnione jest to od formy zajęć**.

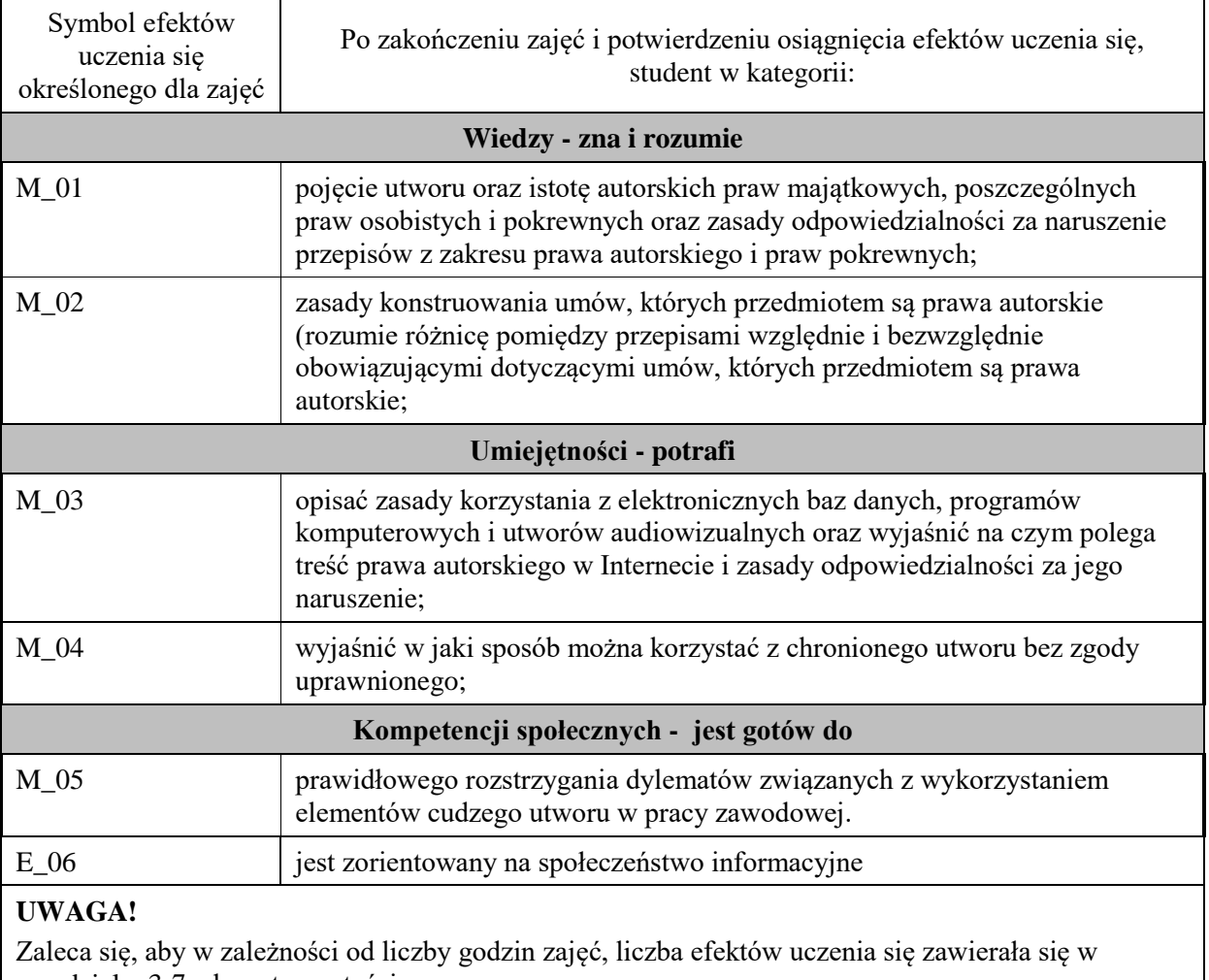

#### przedziale: 3-7, ale są to wartości umowne .

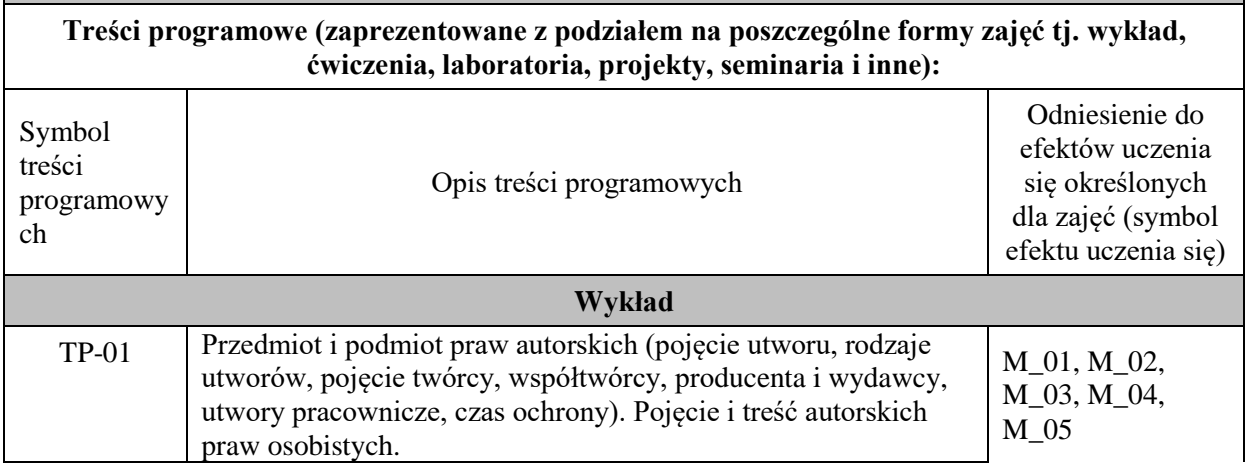

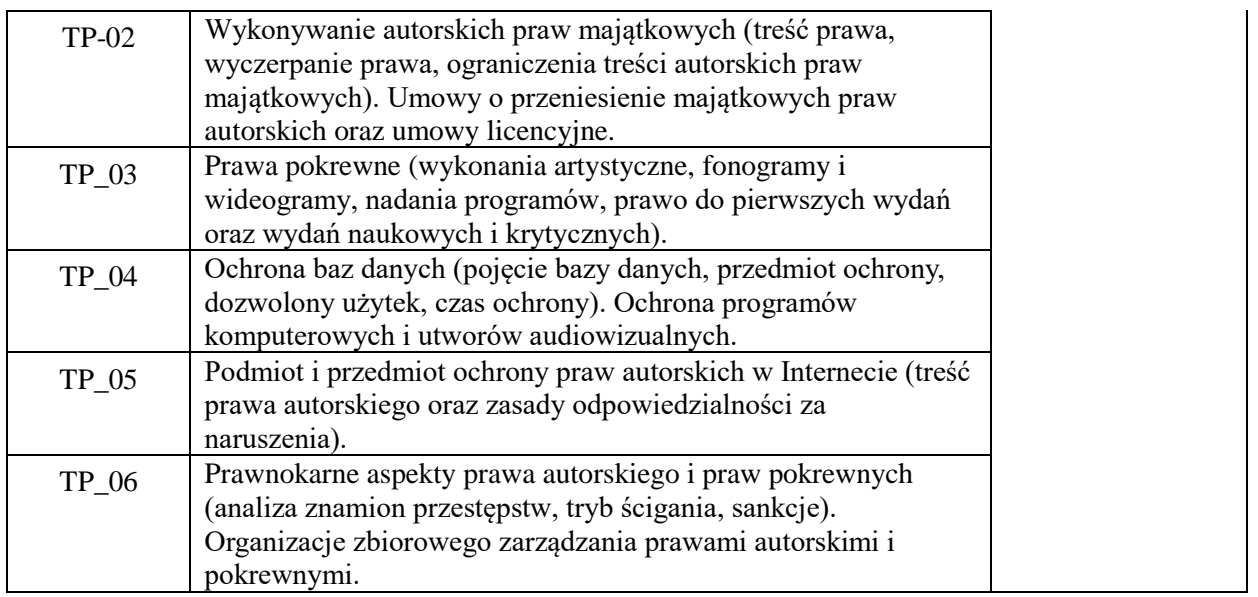

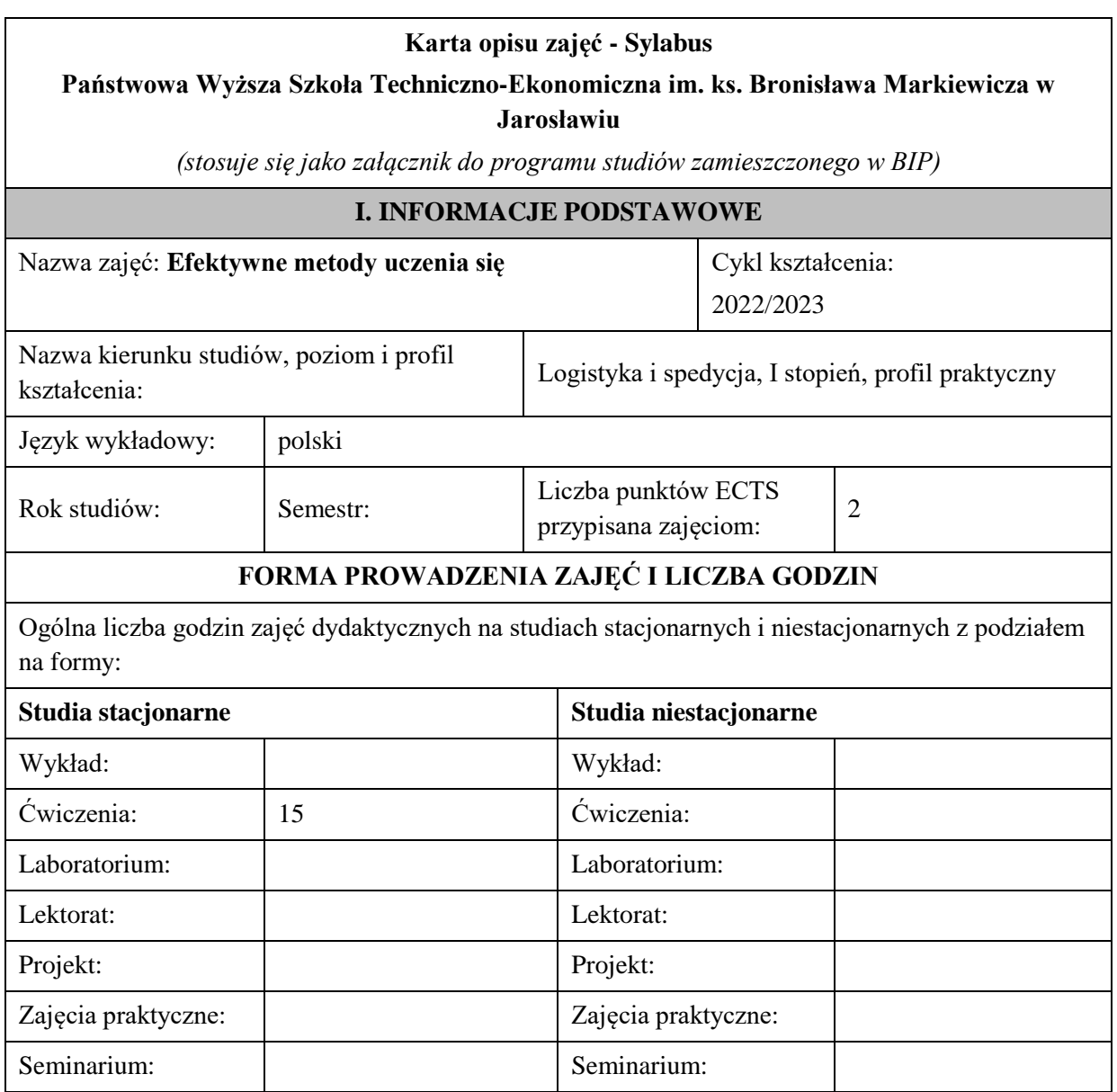

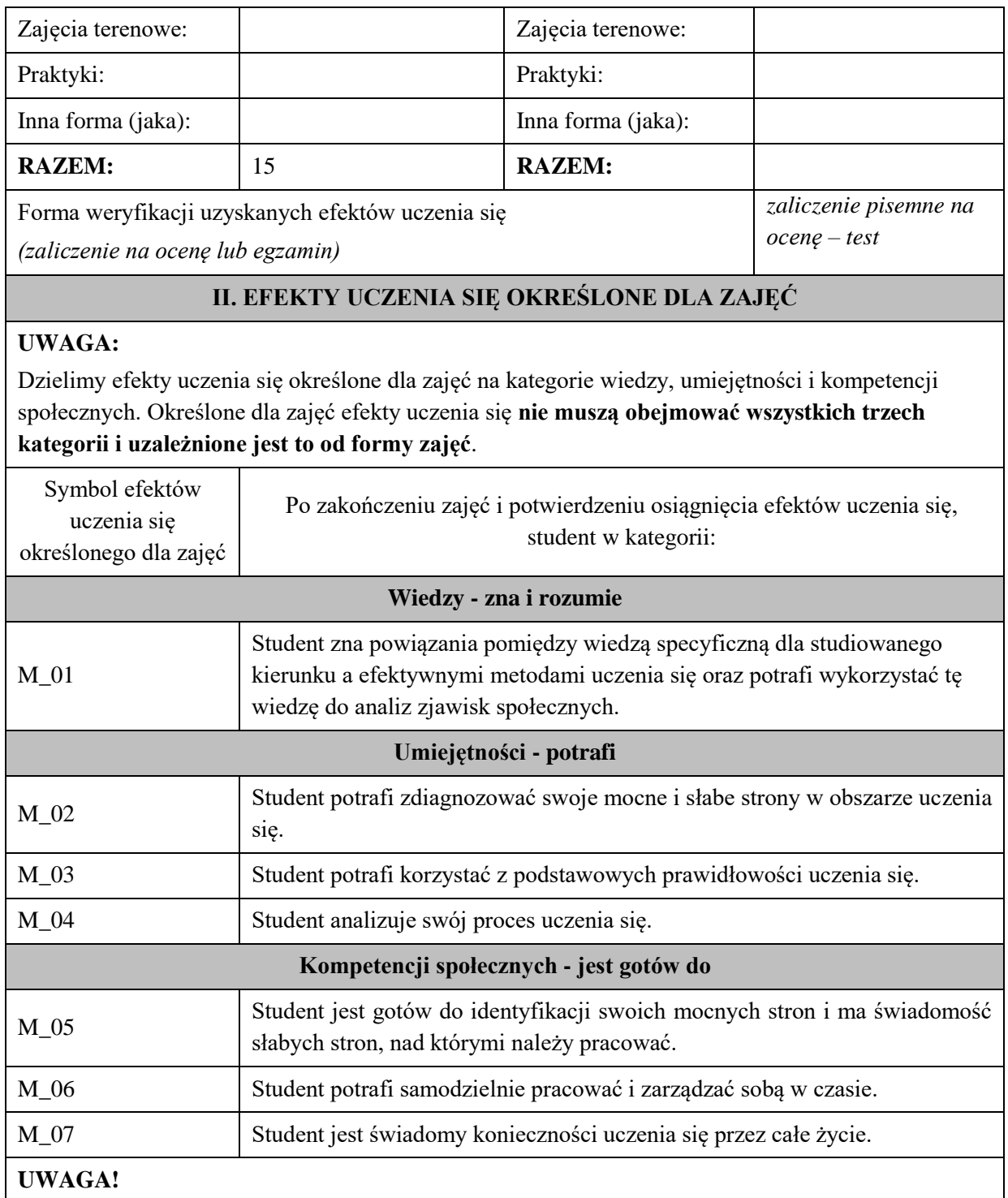

Zaleca się, aby w zależności od liczby godzin zajęć, liczba efektów uczenia się zawierała się w przedziale: 3-7, ale są to wartości umowne.

## **III. TREŚCI PROGRAMOWE I ICH ODNIESIENIE DO EFEKTÓW UCZENIA SIĘ OKREŚLONYCH DLA ZAJĘĆ**

**Treści programowe (zaprezentowane z podziałem na poszczególne formy zajęć tj. wykład, ćwiczenia, laboratoria, projekty, seminaria i inne):**

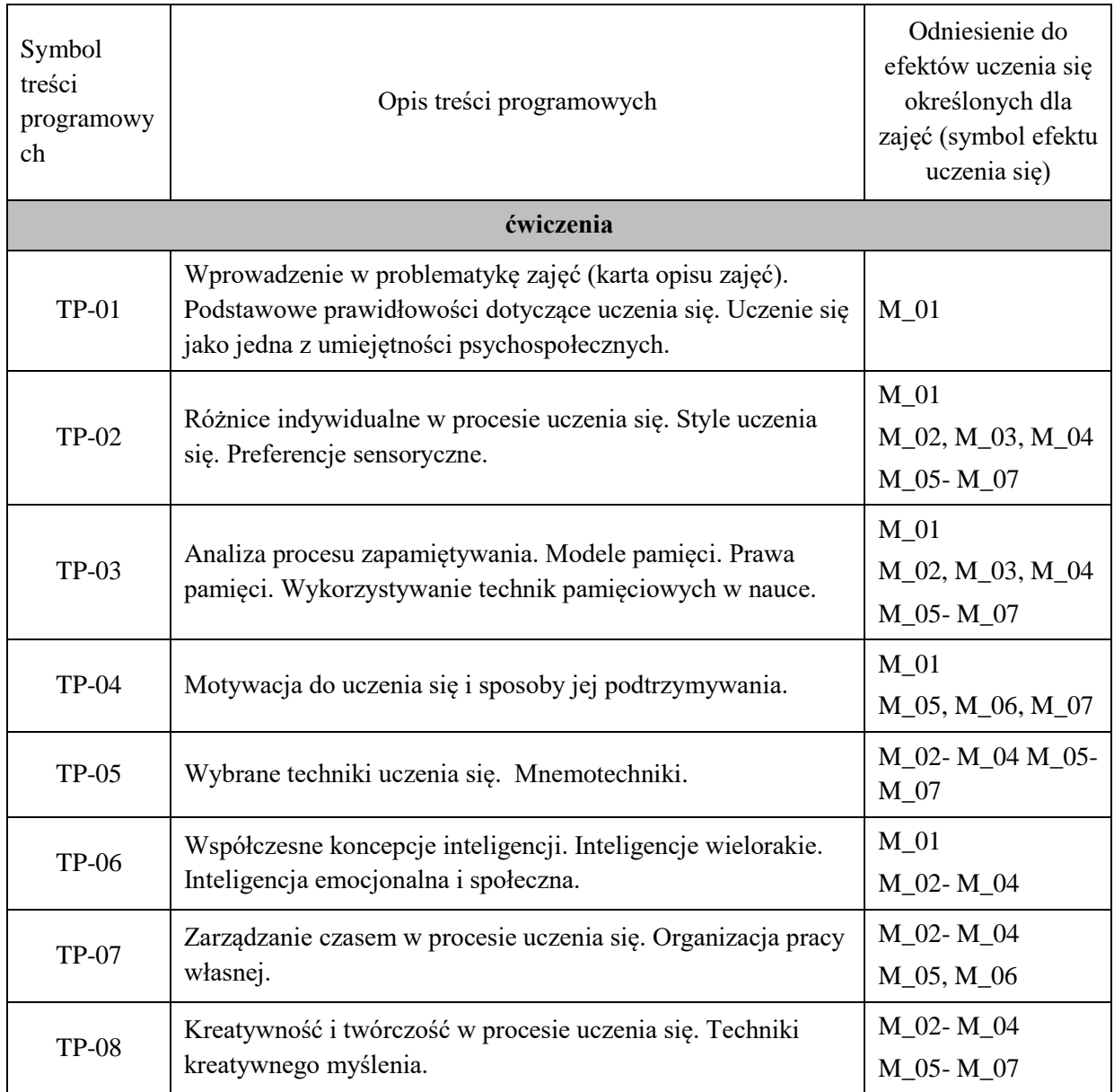

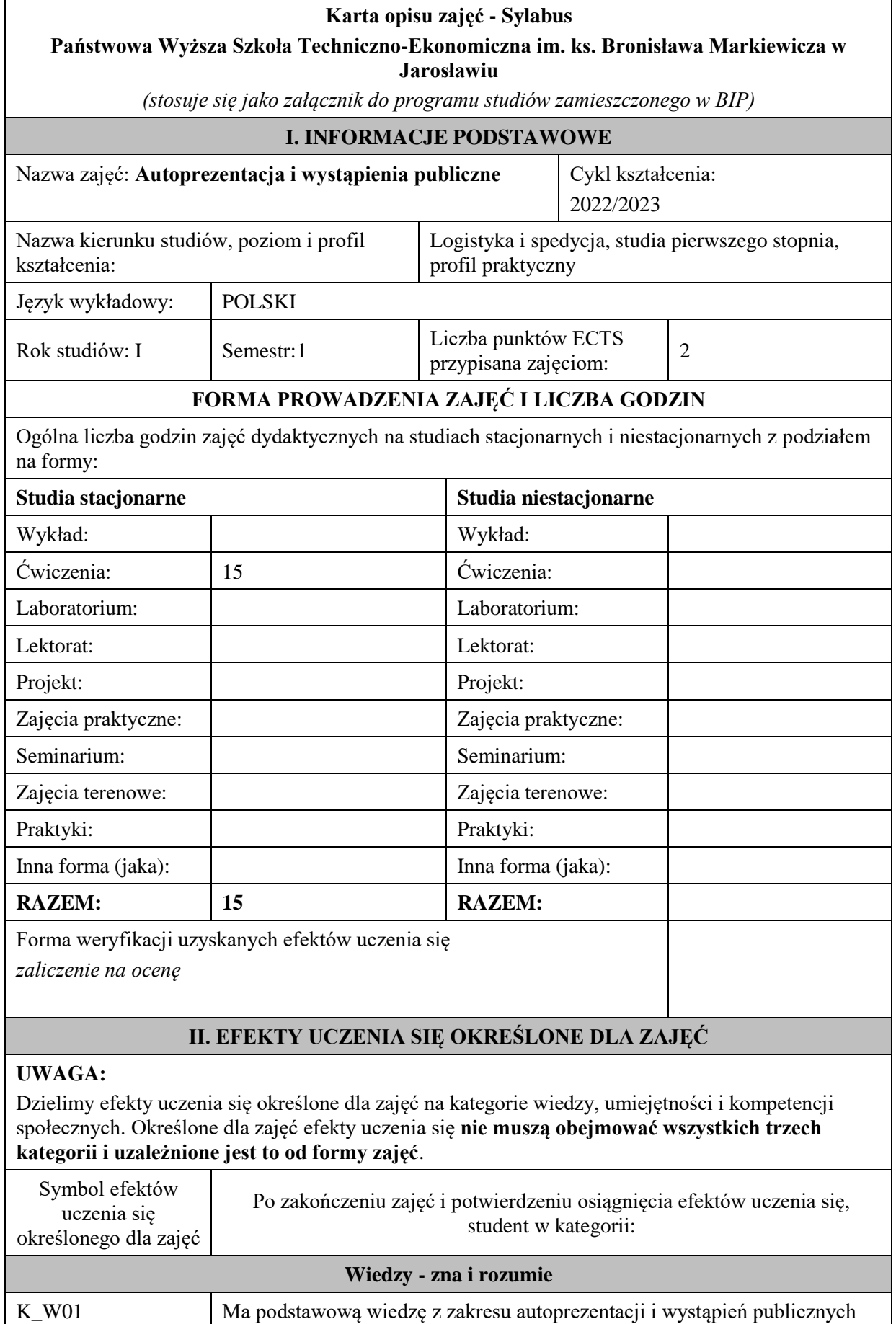

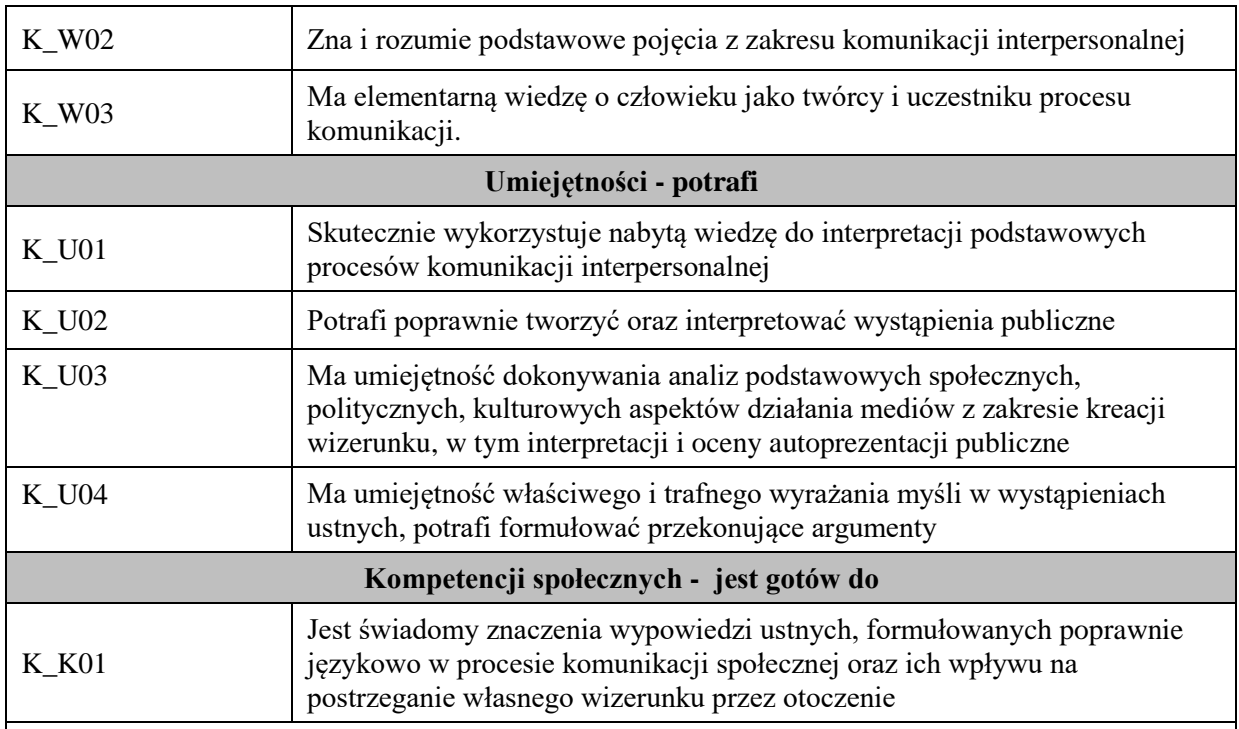

Zaleca się, aby w zależności od liczby godzin zajęć, liczba efektów uczenia się zawierała się w przedziale: 3-7, ale są to wartości umowne.

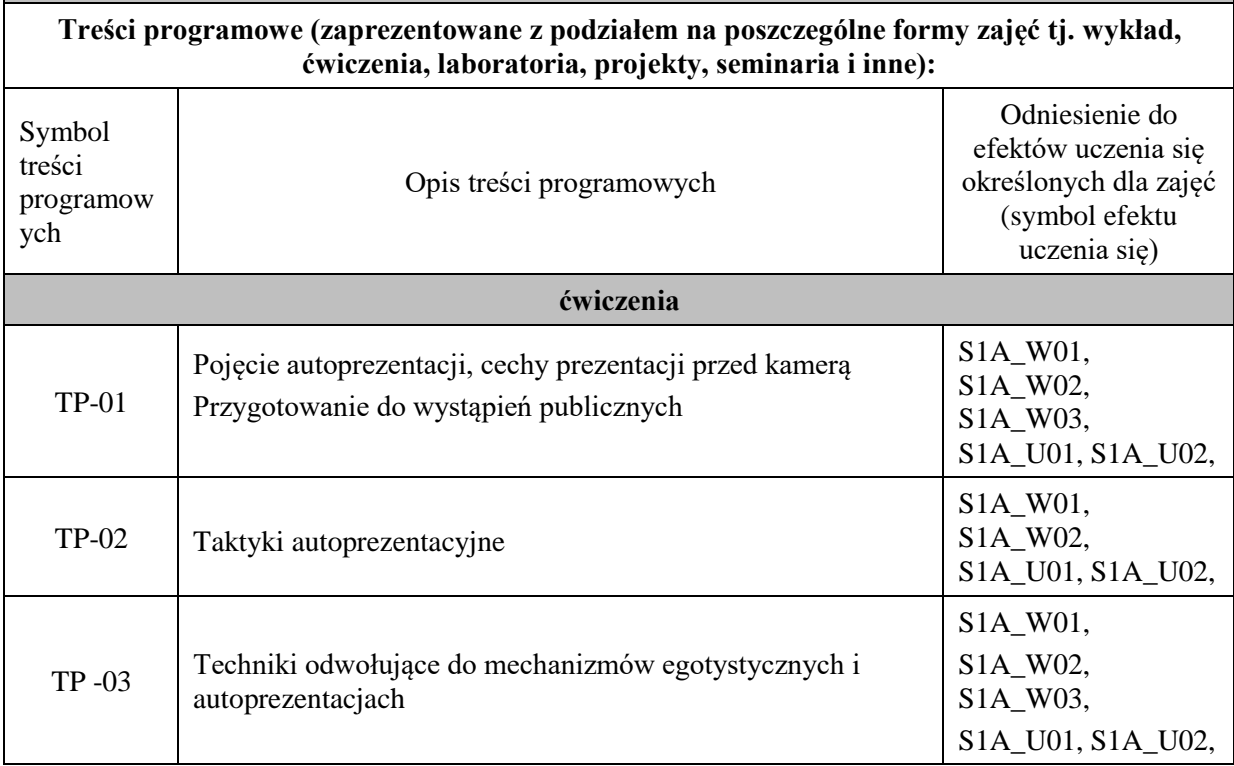

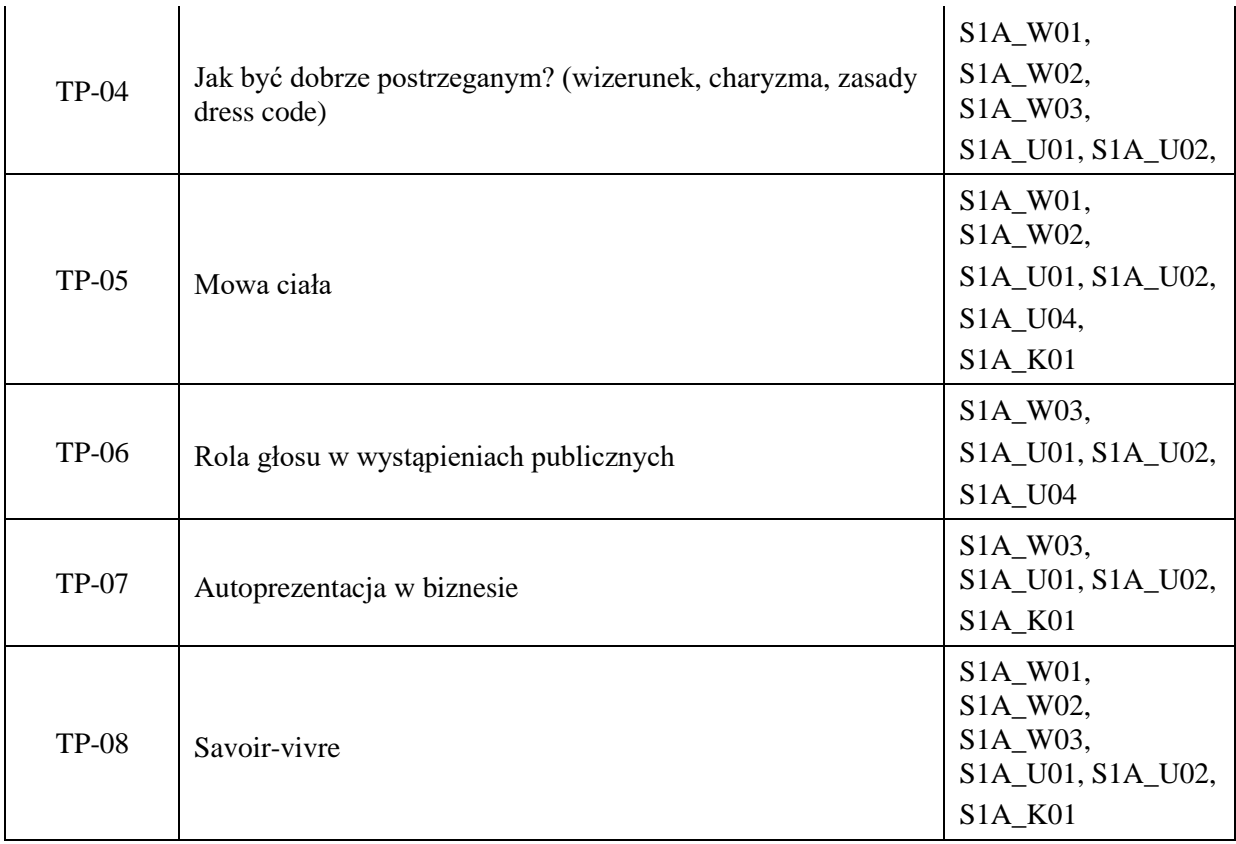

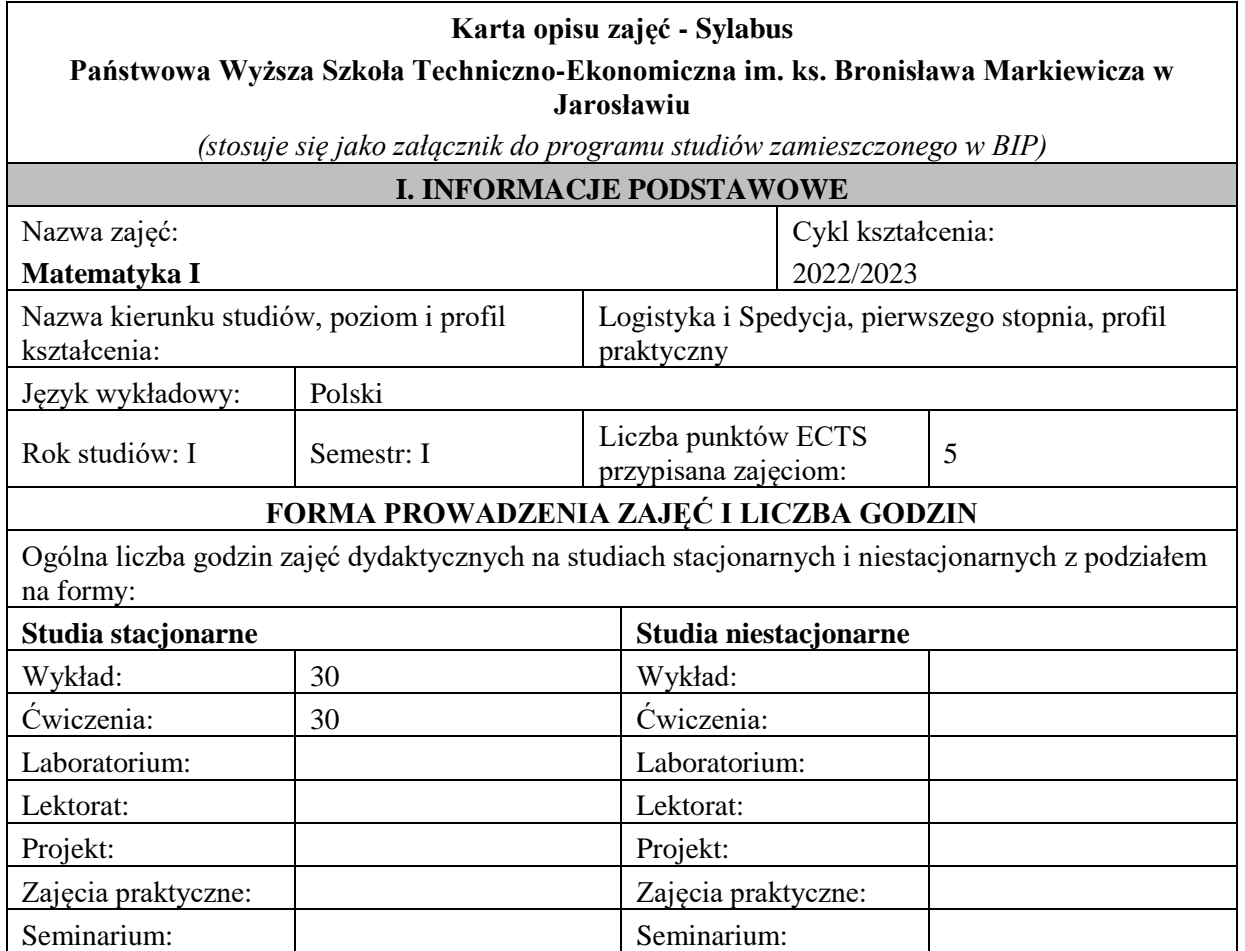

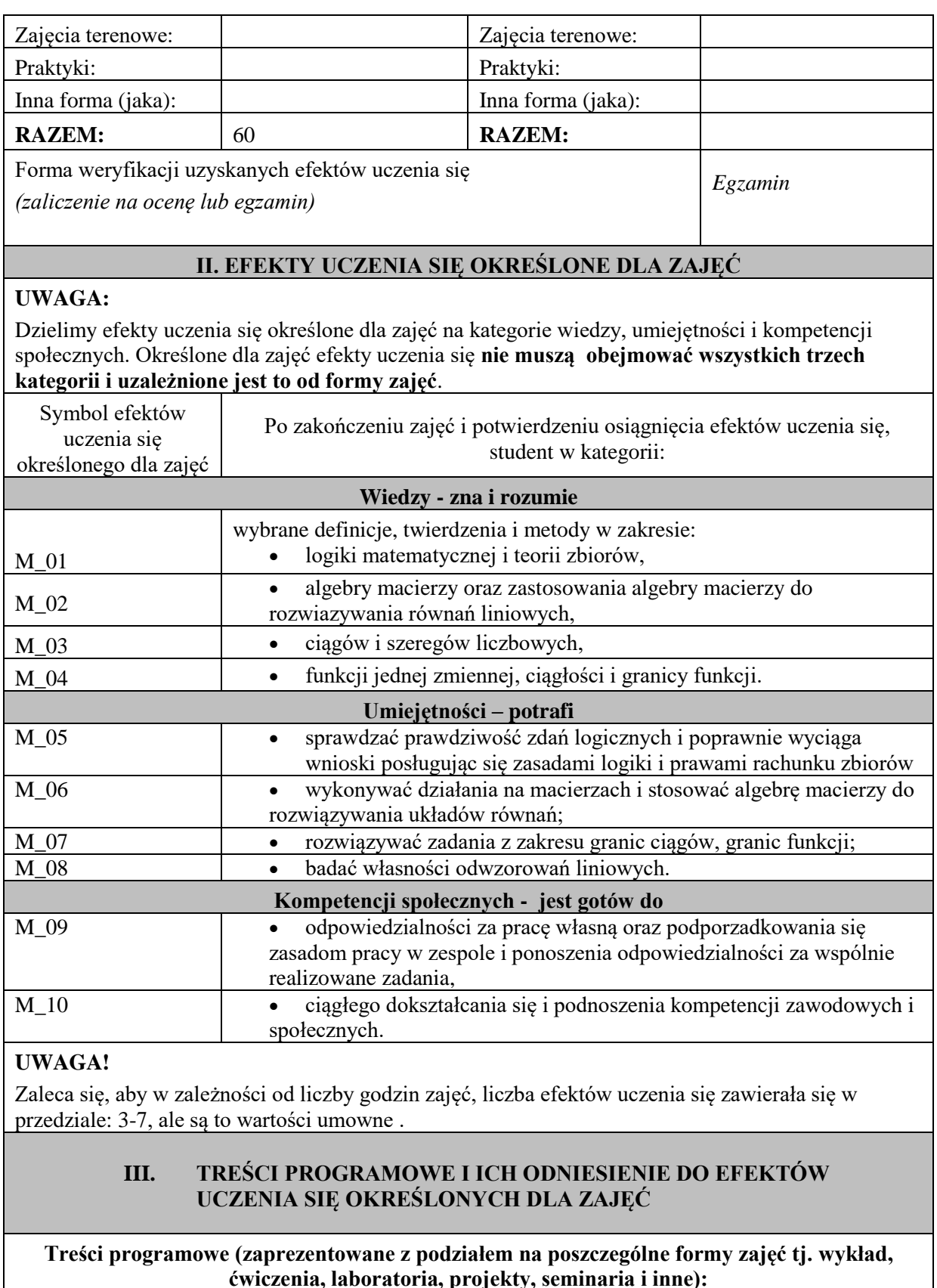

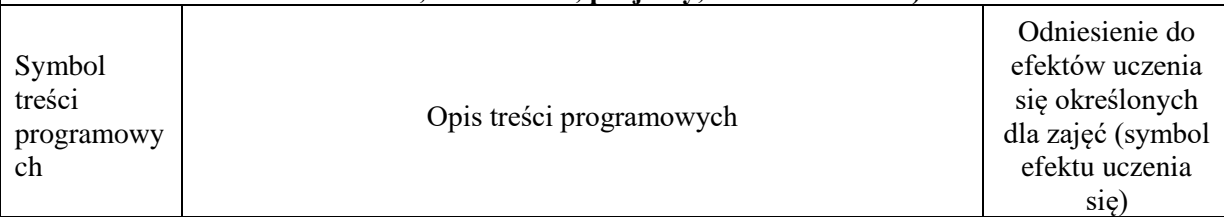

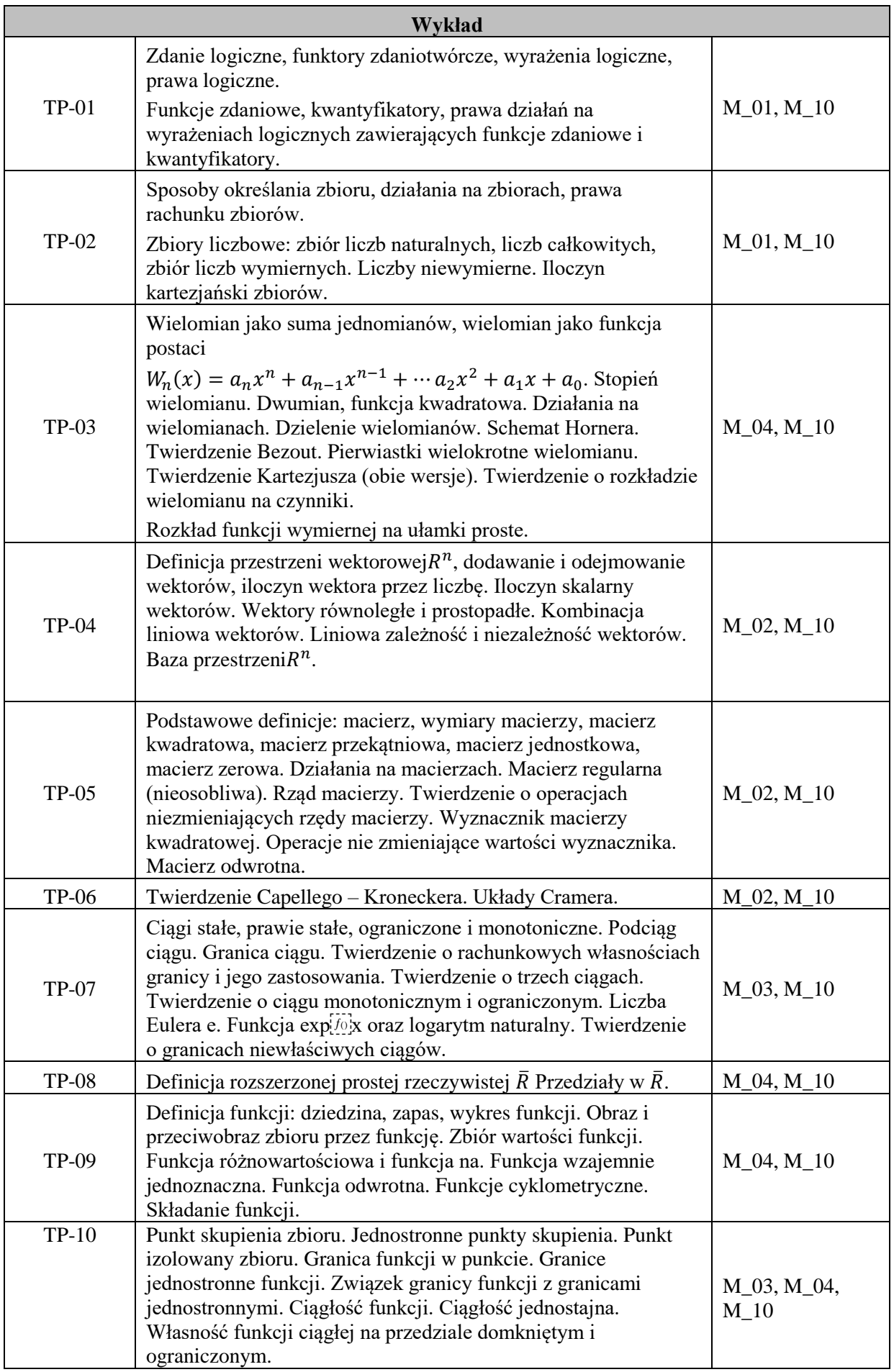

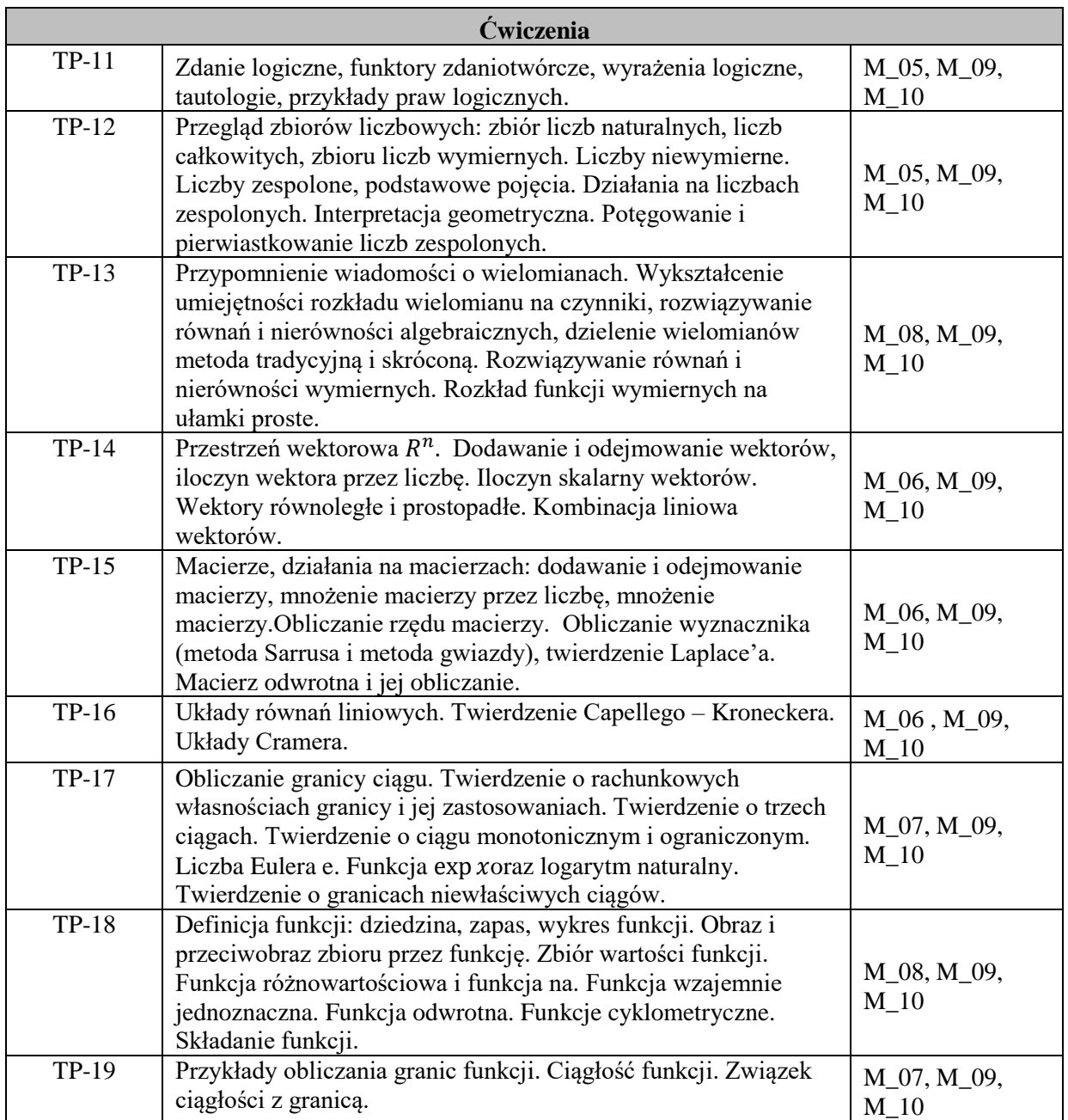

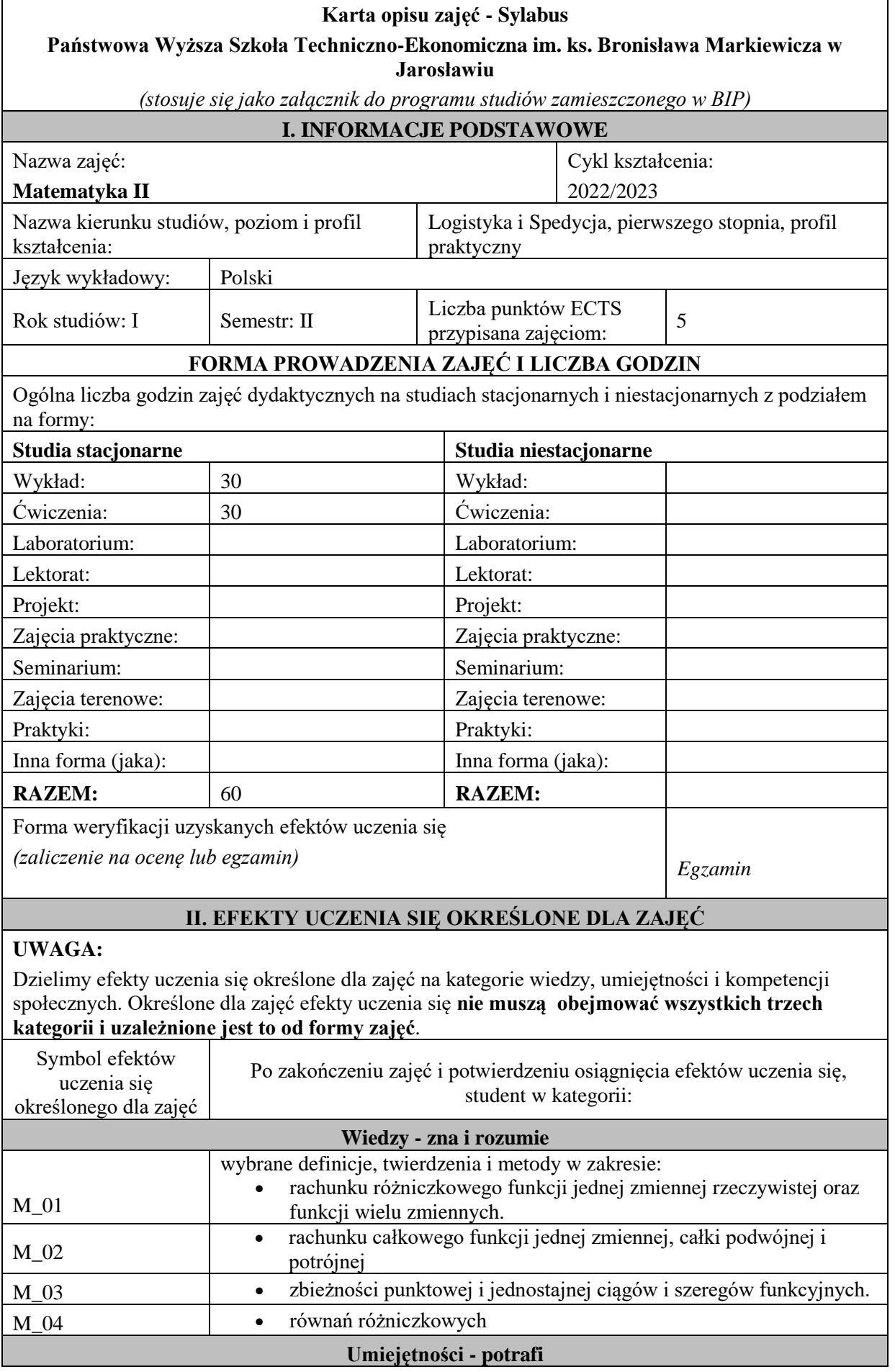

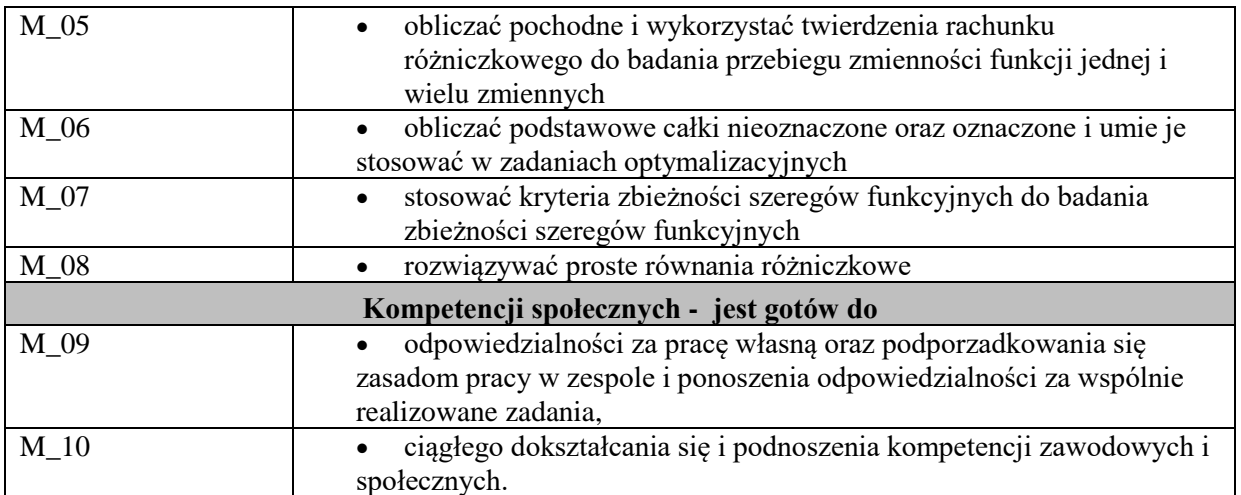

Zaleca się, aby w zależności od liczby godzin zajęć, liczba efektów uczenia się zawierała się w przedziale: 3-7, ale są to wartości umowne .

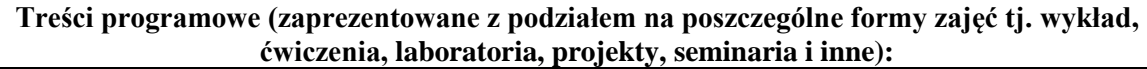

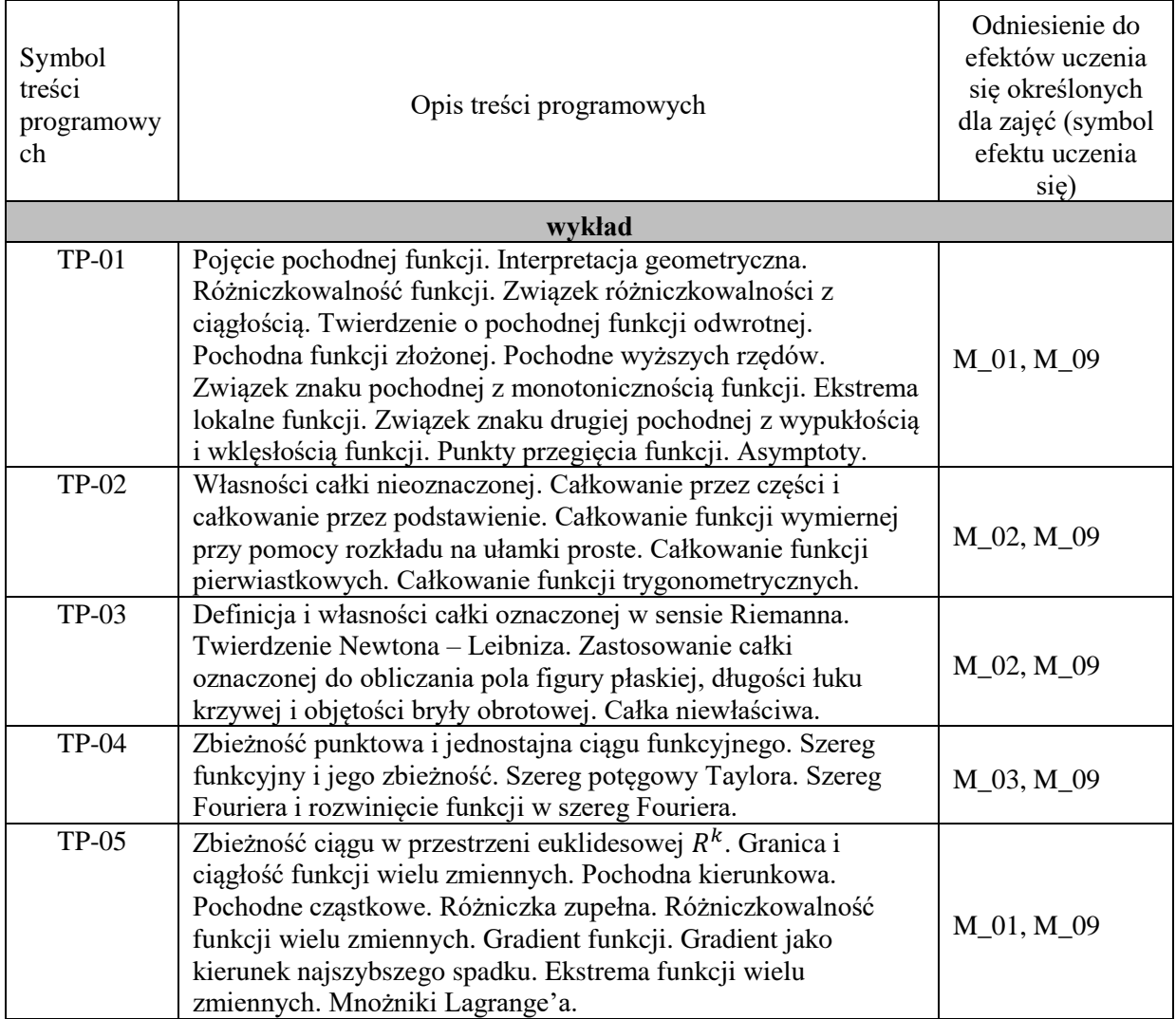

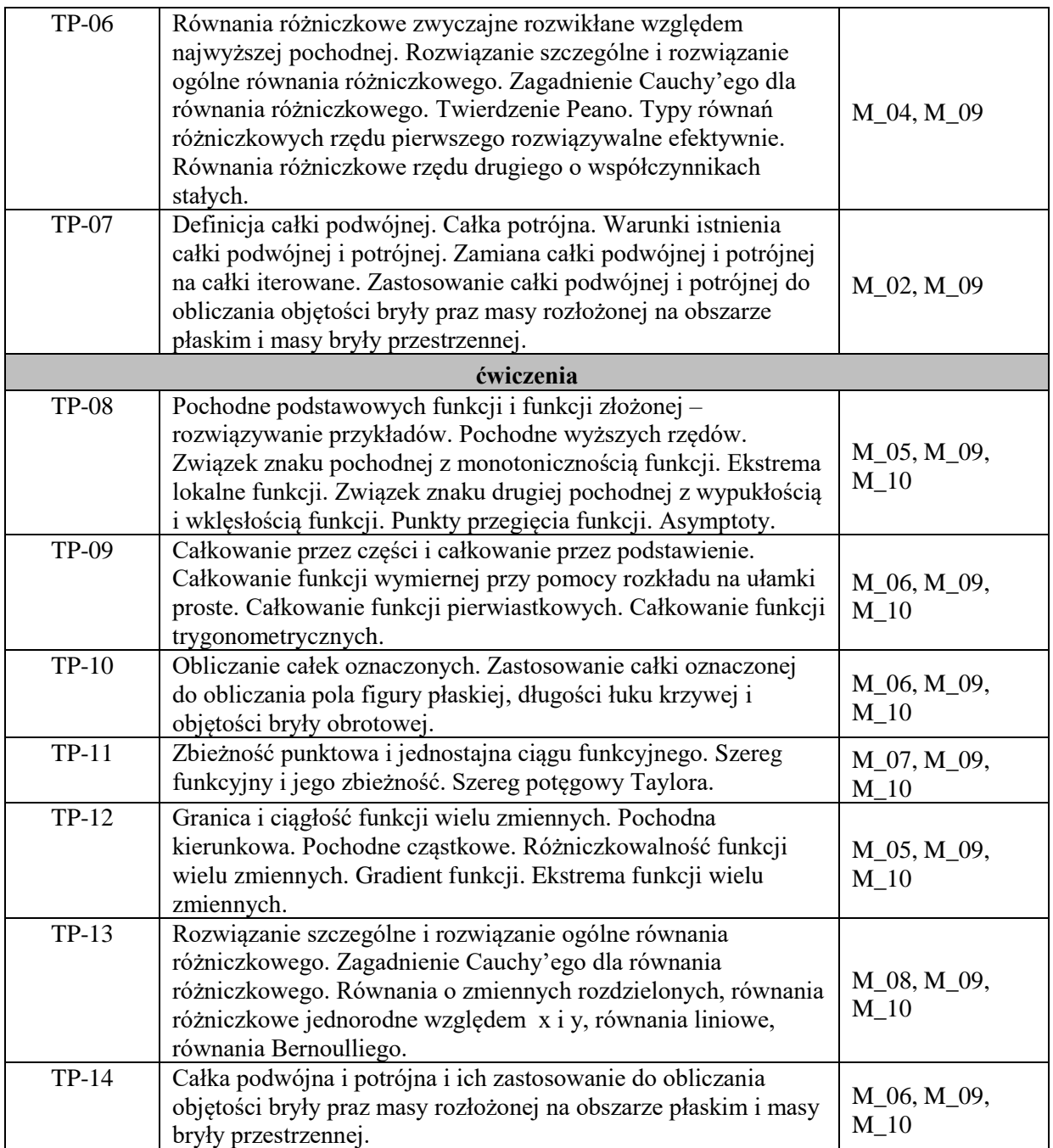

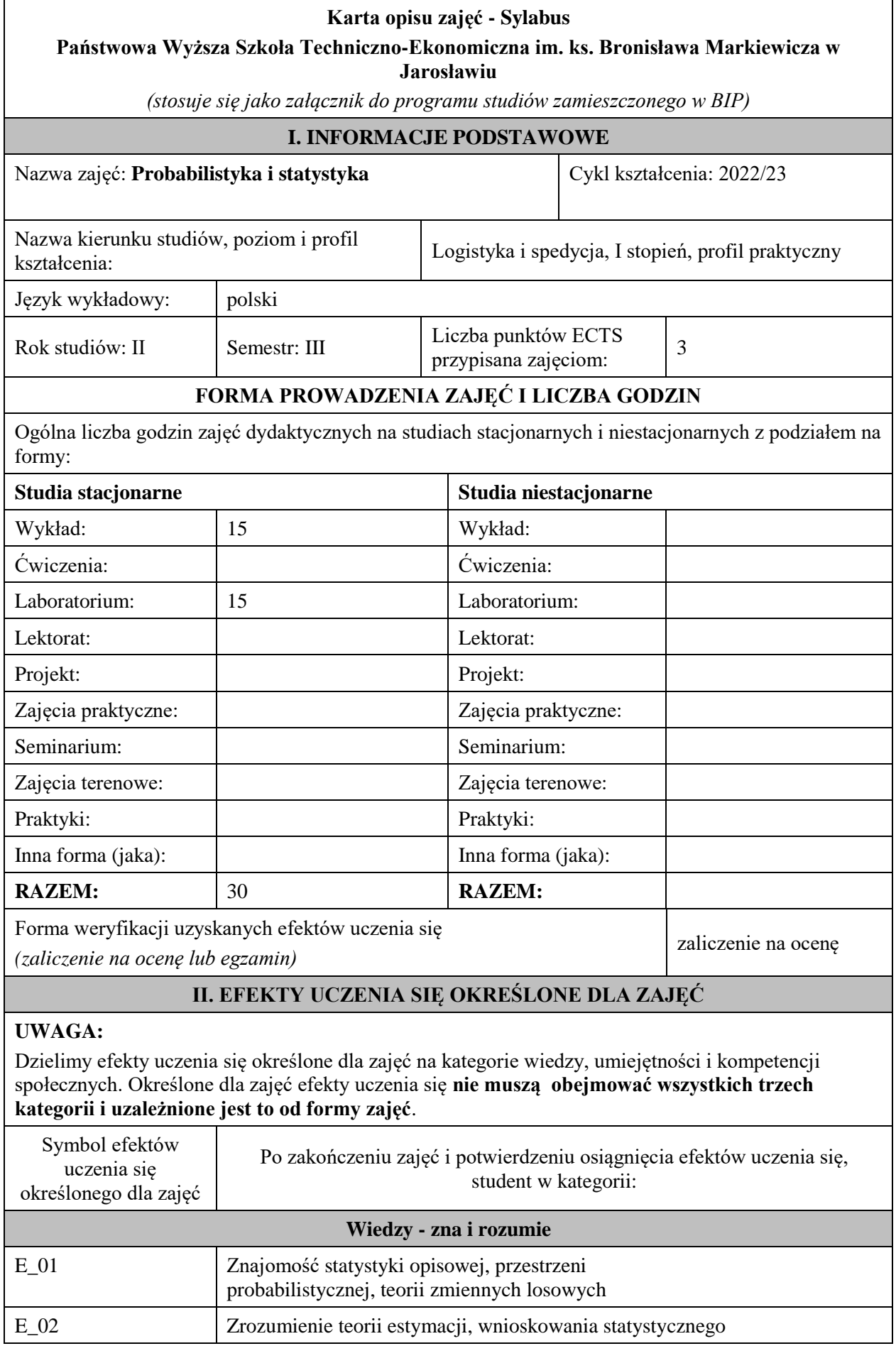

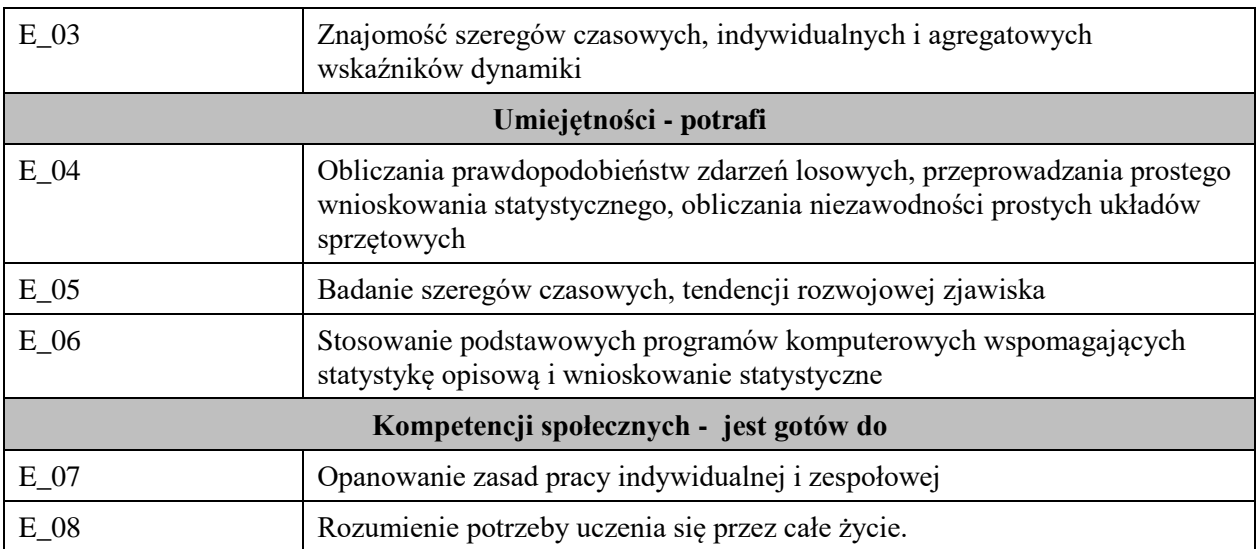

Zaleca się, aby w zależności od liczby godzin zajęć, liczba efektów uczenia się zawierała się w przedziale: 3-7, ale są to wartości umowne .

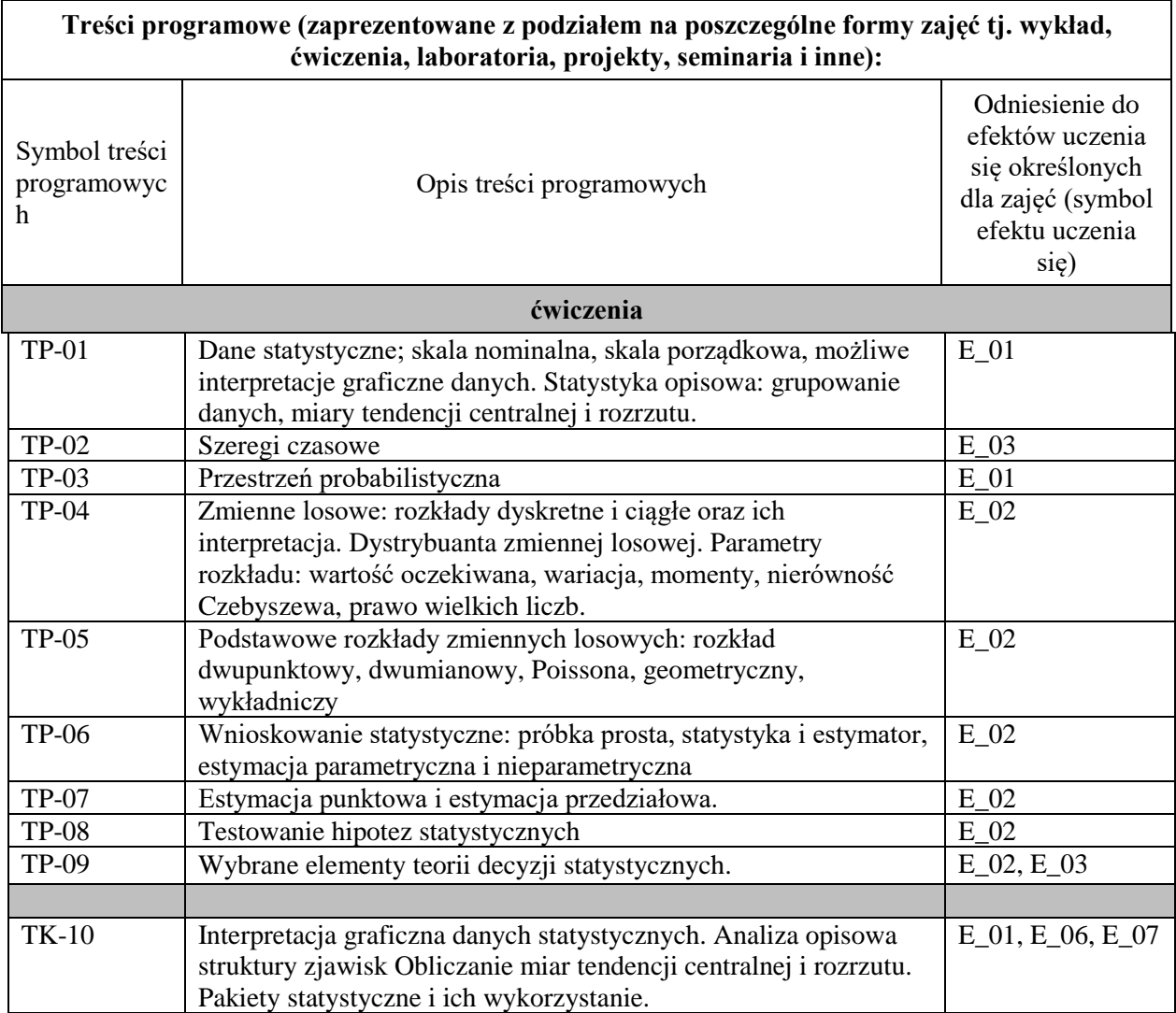

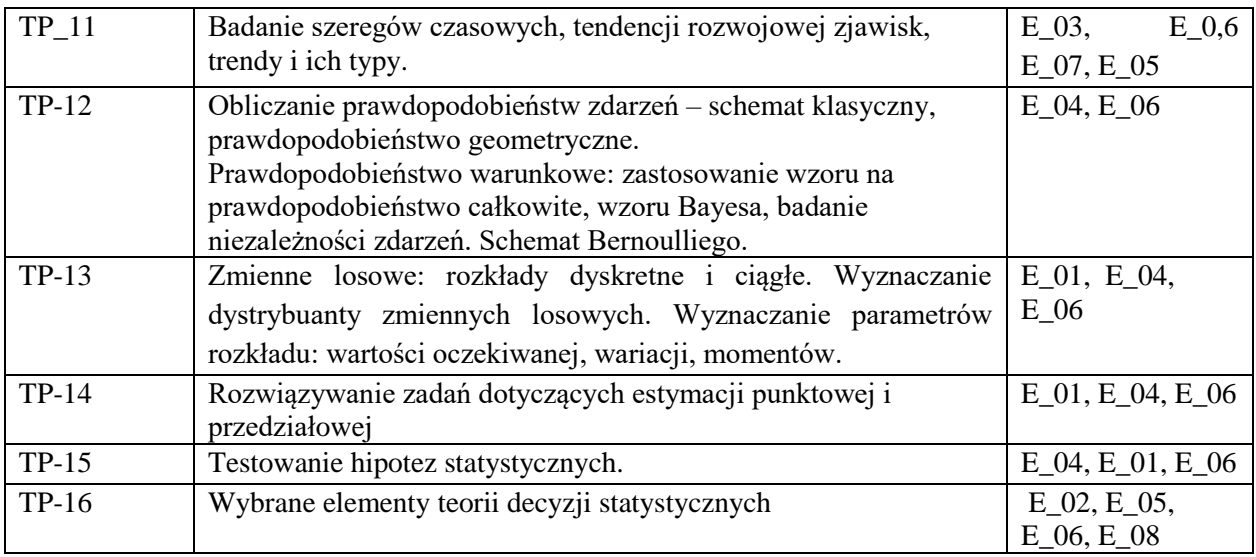

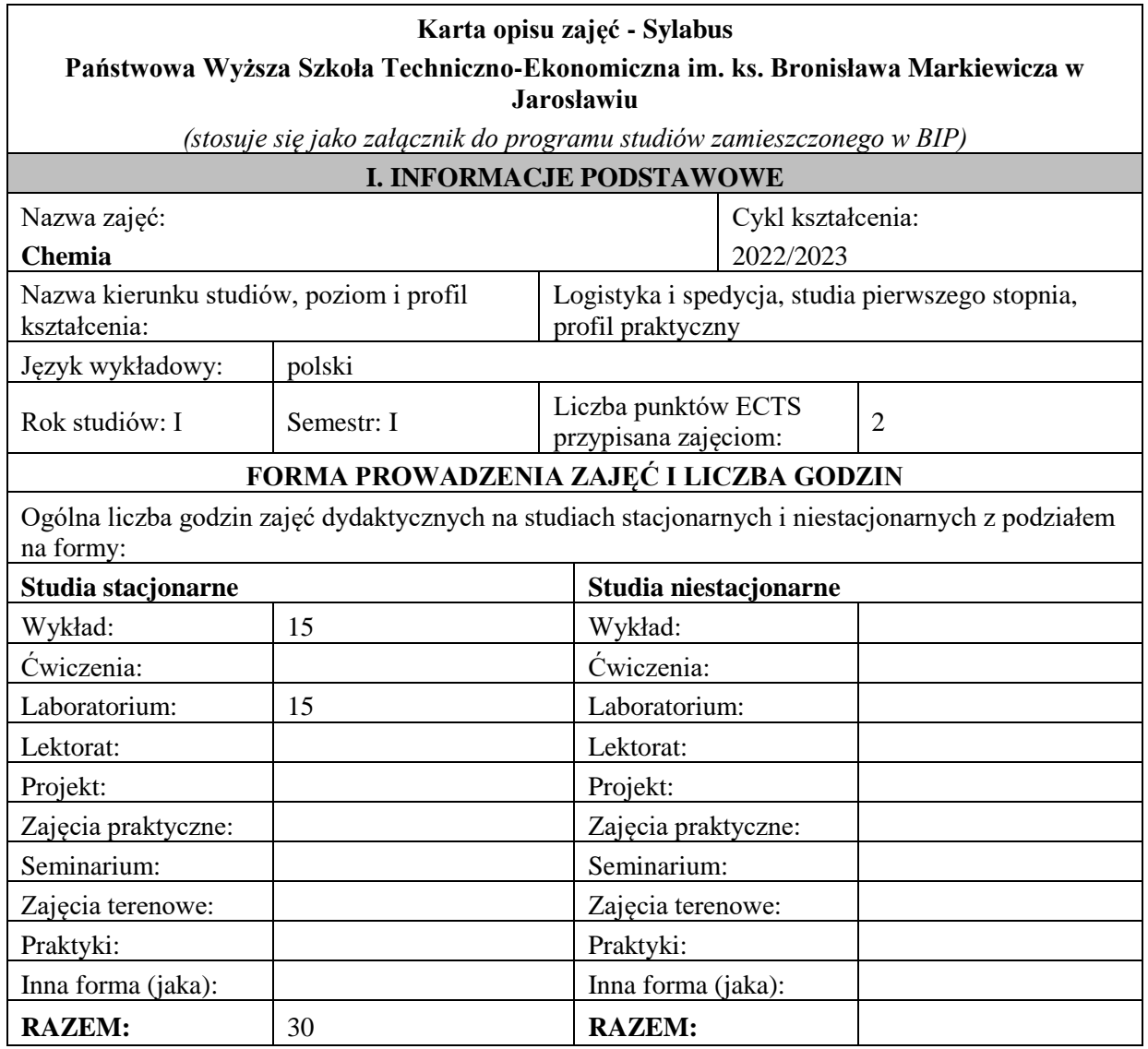

Forma weryfikacji uzyskanych efektów uczenia się *(zaliczenie na ocenę lub egzamin)*

*Zaliczenie na ocenę*

# **II. EFEKTY UCZENIA SIĘ OKREŚLONE DLA ZAJĘĆ**

## **UWAGA:**

Dzielimy efekty uczenia się określone dla zajęć na kategorie wiedzy, umiejętności i kompetencji społecznych. Określone dla zajęć efekty uczenia się **nie muszą obejmować wszystkich trzech kategorii i uzależnione jest to od formy zajęć**.

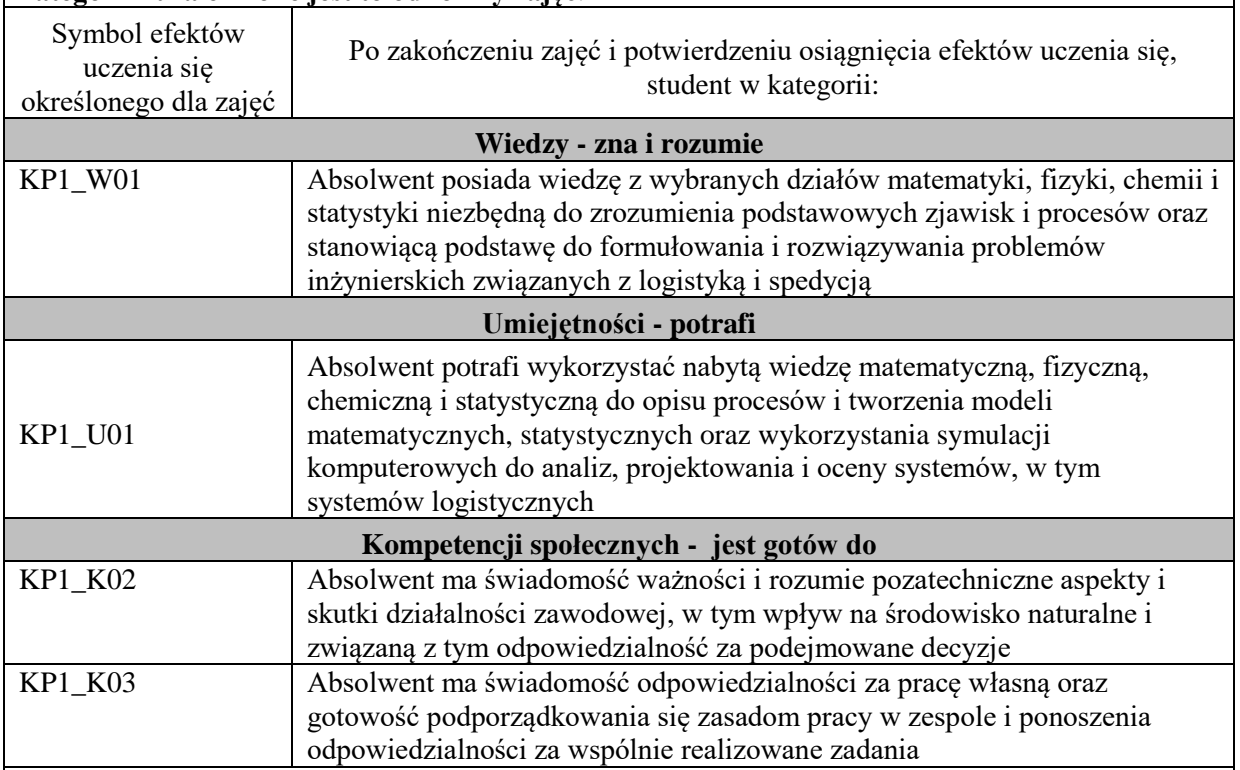

## **UWAGA!**

Zaleca się, aby w zależności od liczby godzin zajęć, liczba efektów uczenia się zawierała się w przedziale: 3-7, ale są to wartości umowne .

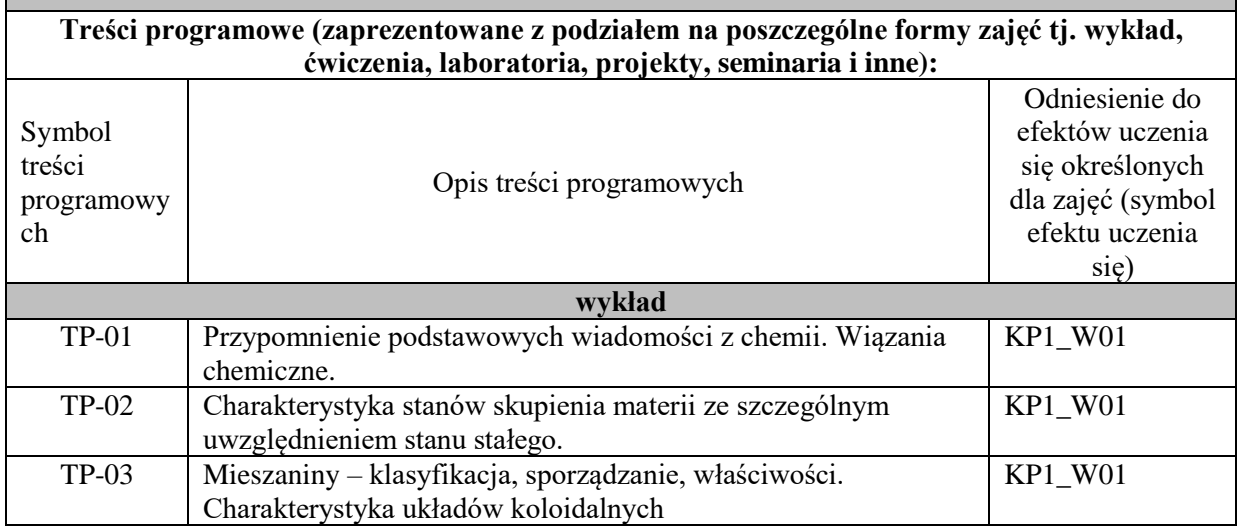

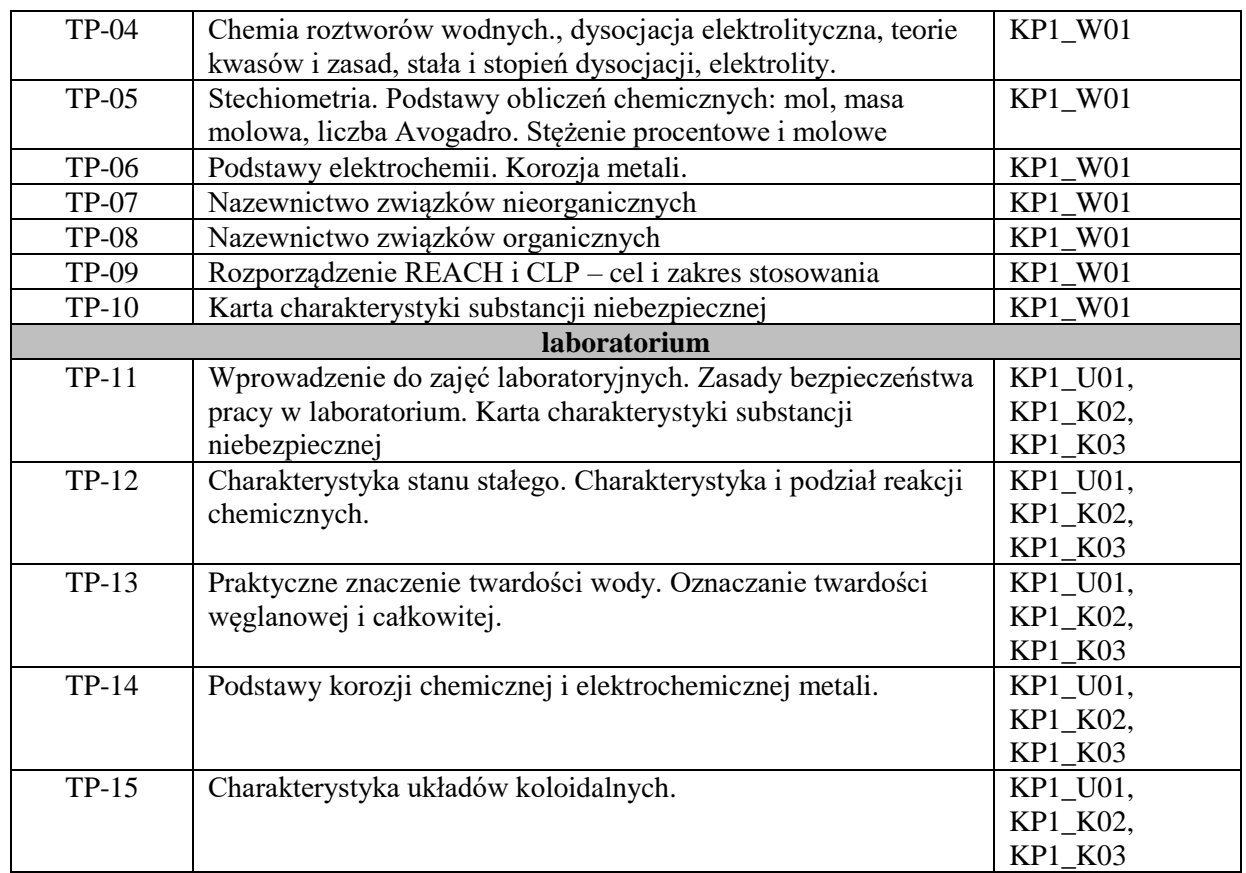

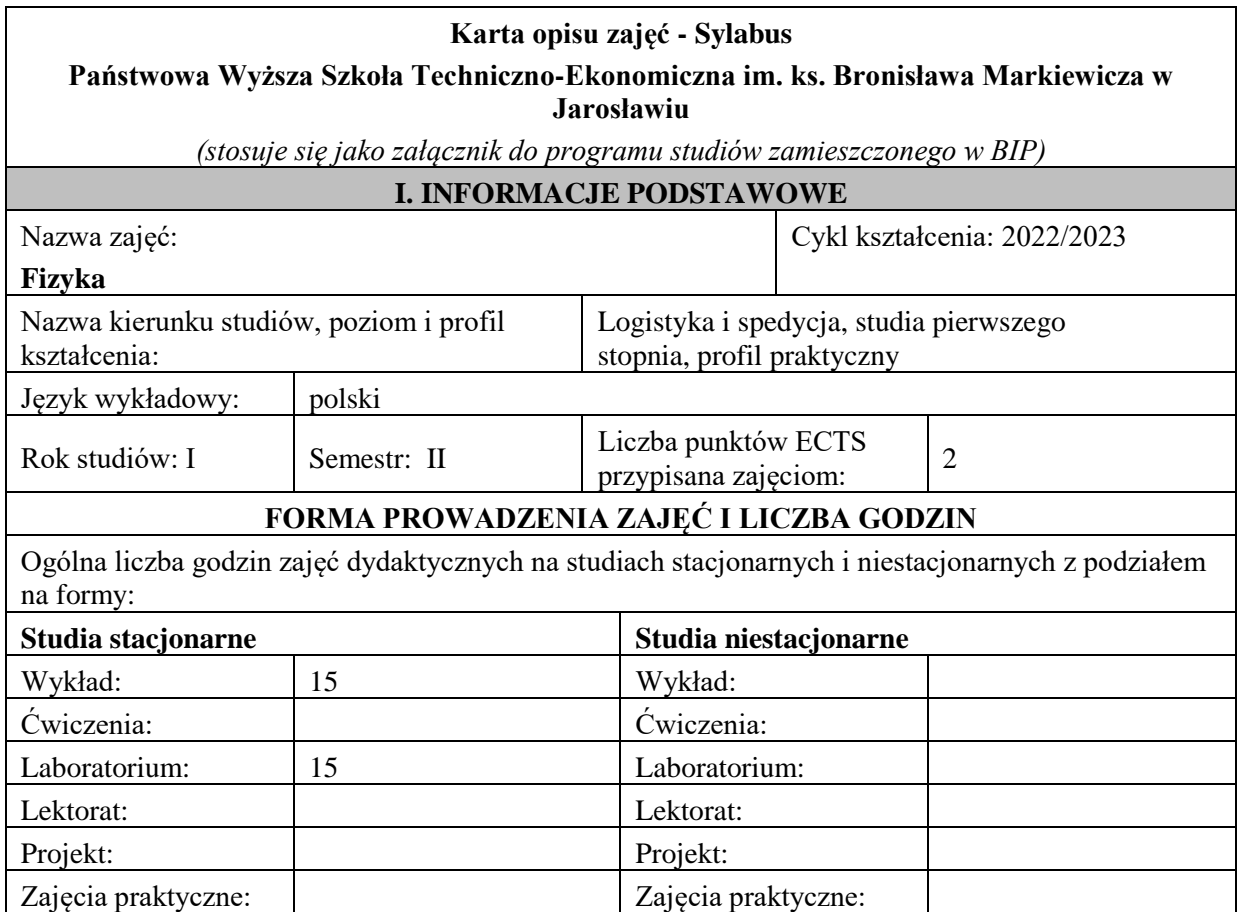

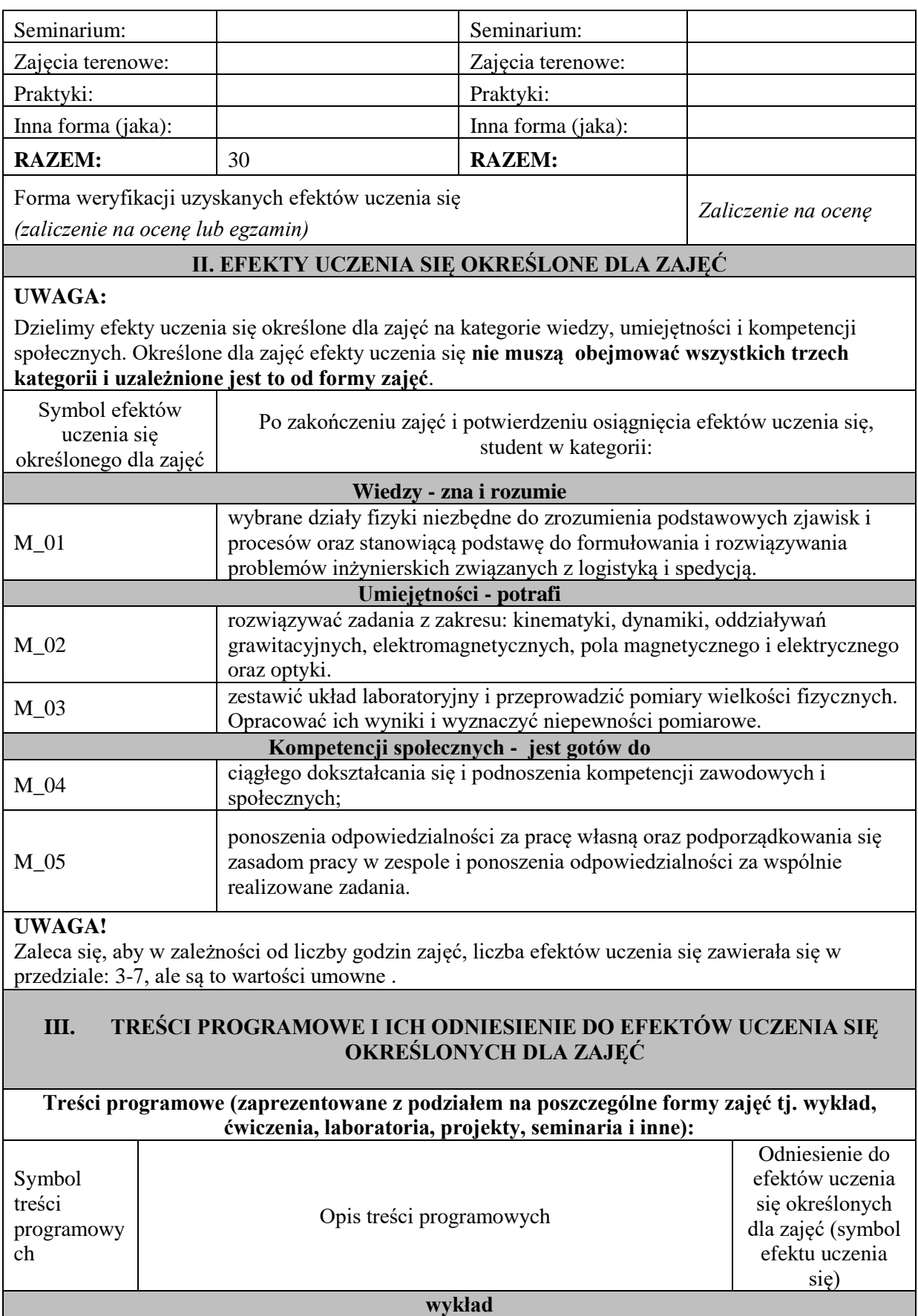
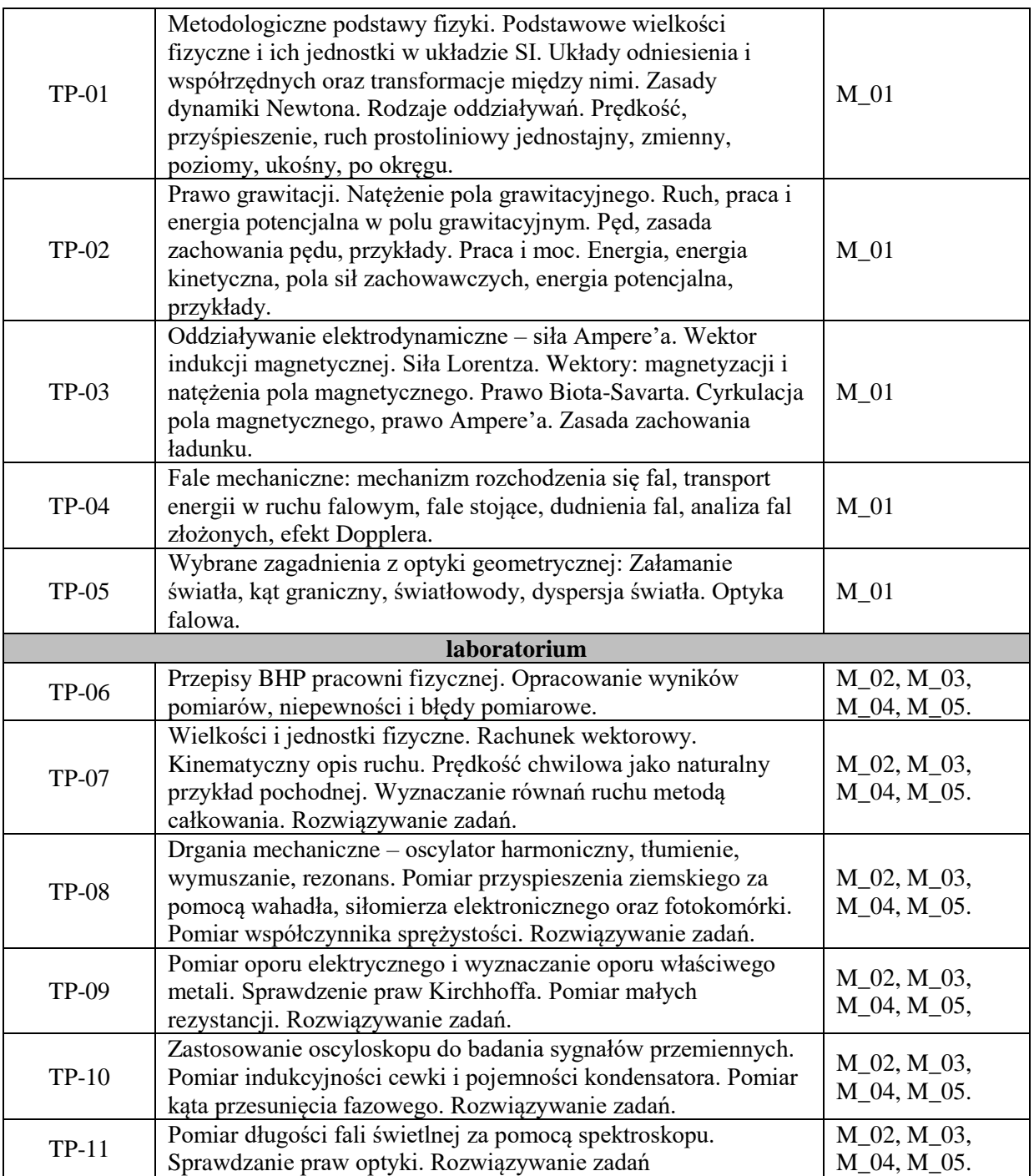

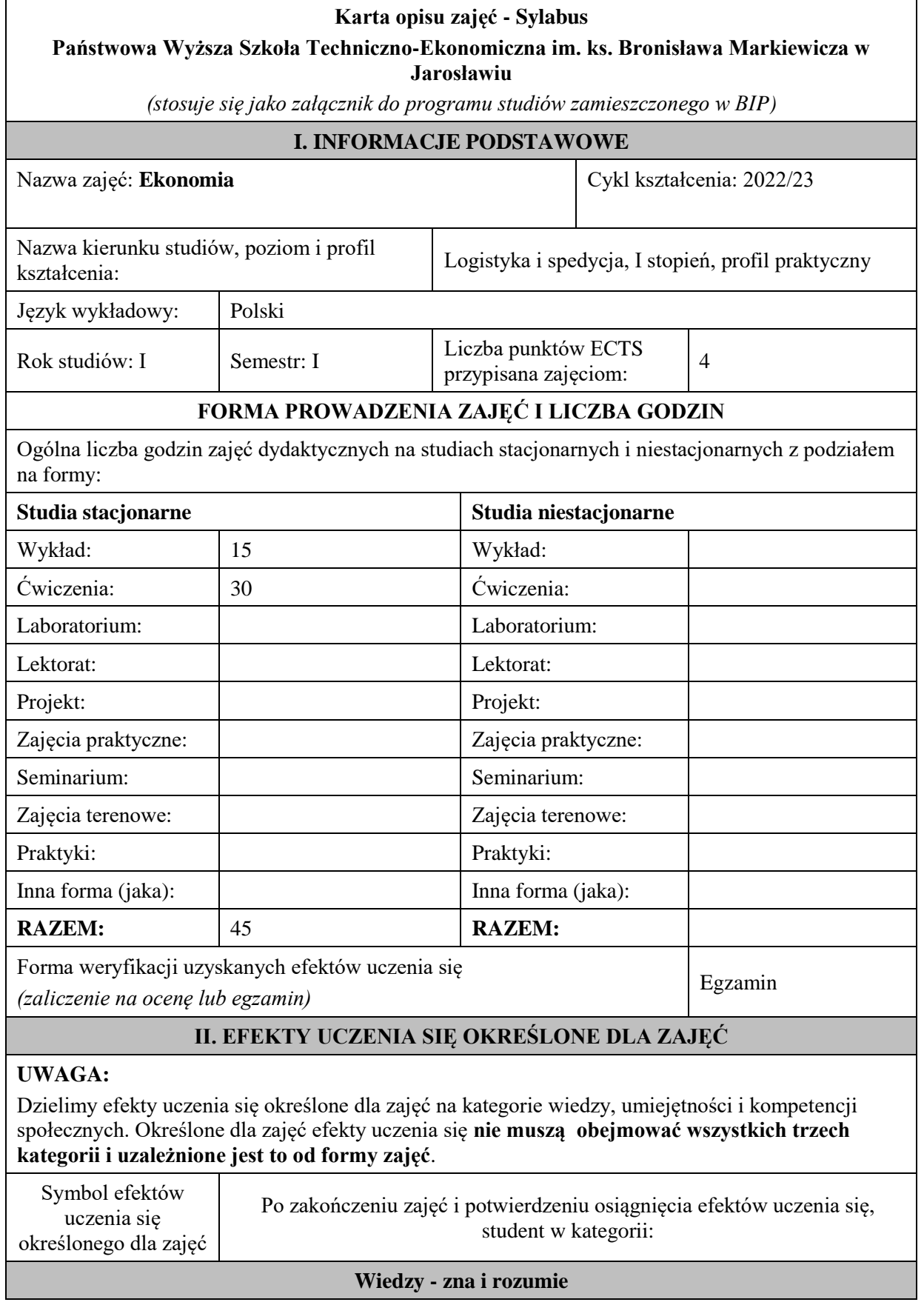

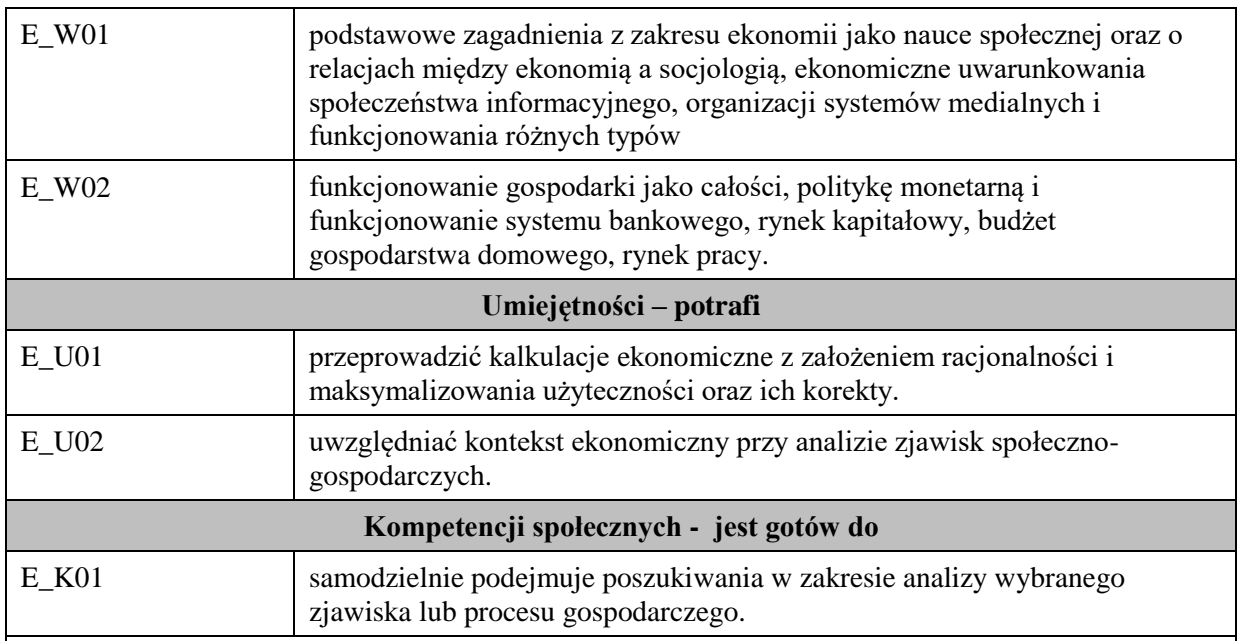

Zaleca się, aby w zależności od liczby godzin zajęć, liczba efektów uczenia się zawierała się w przedziale: 3-7, ale są to wartości umowne .

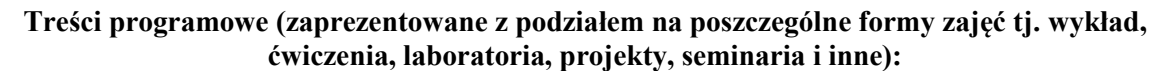

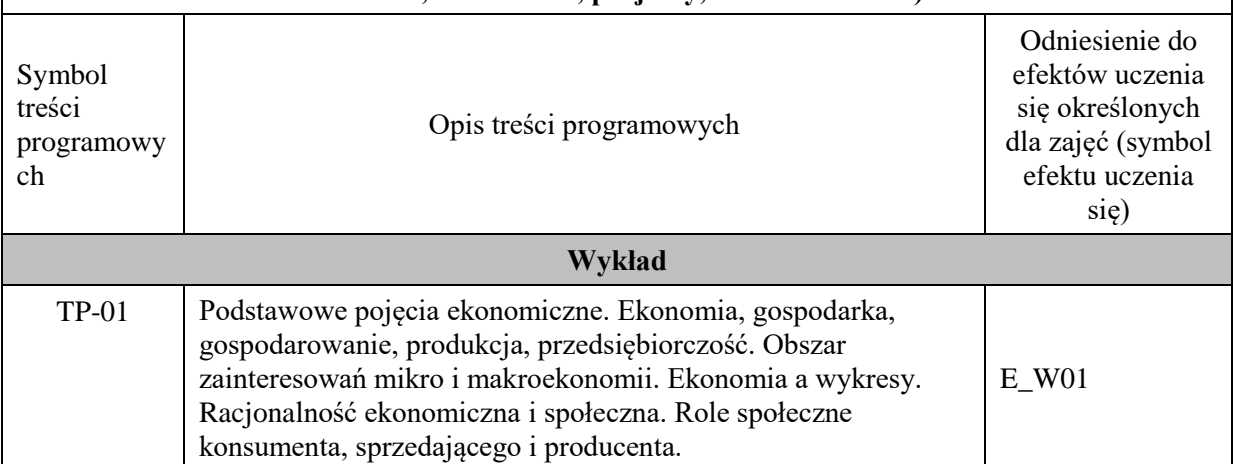

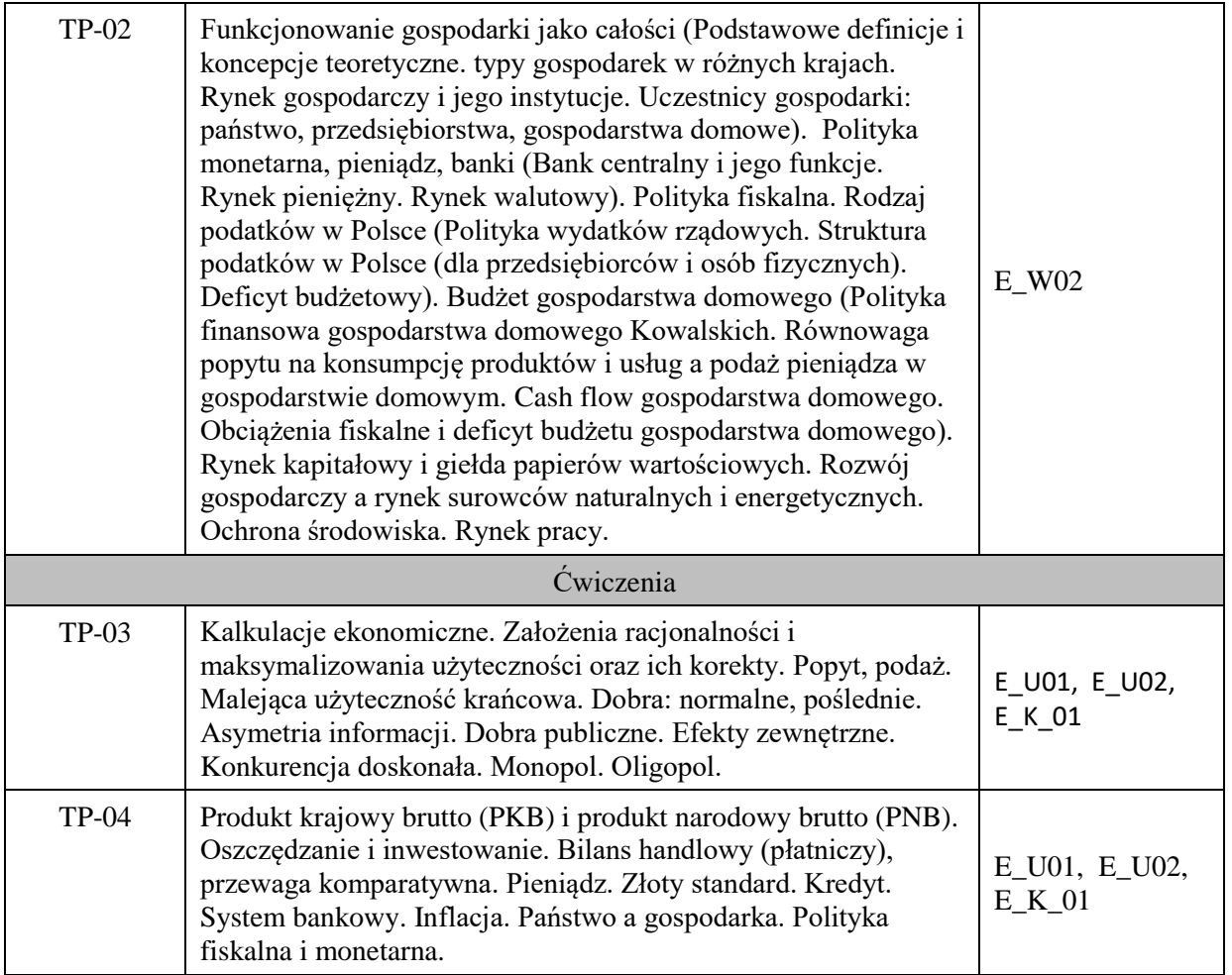

# **Karta opisu zajęć - Sylabus**

**Państwowa Wyższa Szkoła Techniczno-Ekonomiczna im. ks. Bronisława Markiewicza w Jarosławiu**

*(stosuje się jako załącznik do programu studiów zamieszczonego w BIP)*

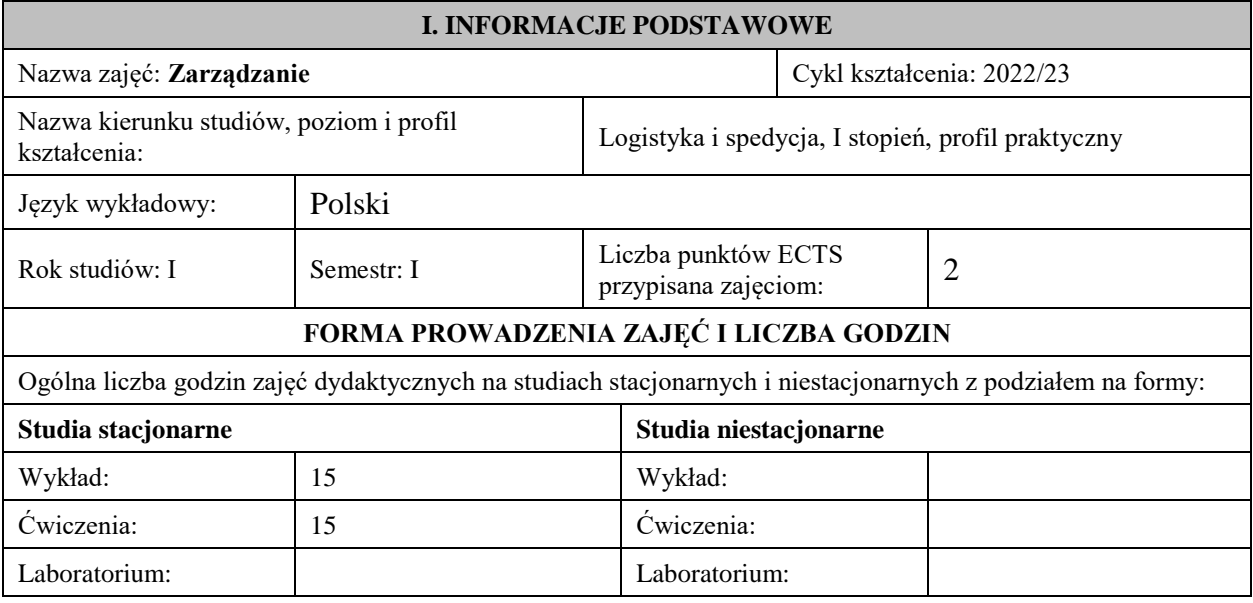

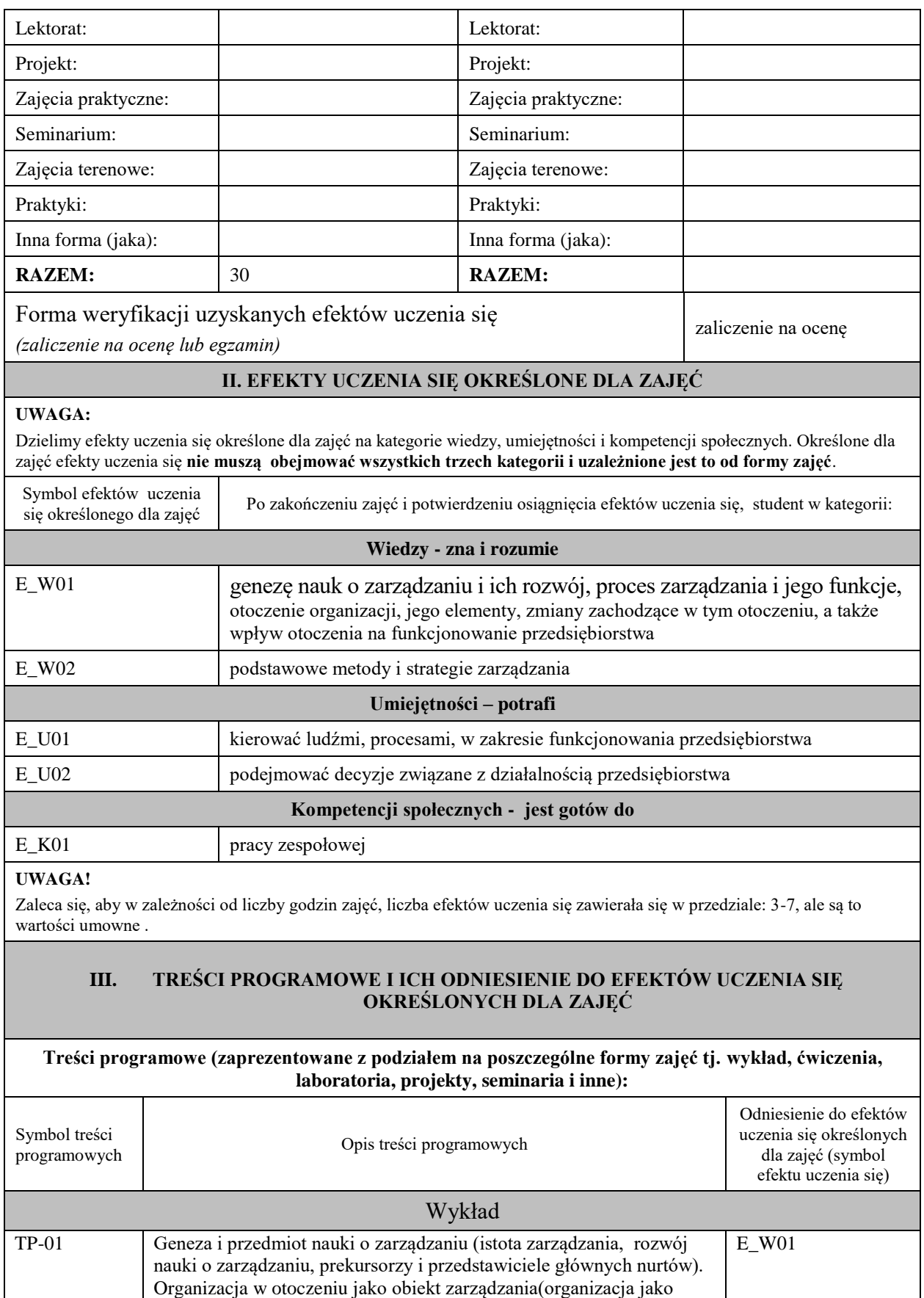

przedmiot teorii zarządzania, jako system społeczno techniczny, elementy składowe organizacji – ludzie, technologie, procesy).

Organizacja w otoczeniu jako obiekt zarządzania (studium przypadku):

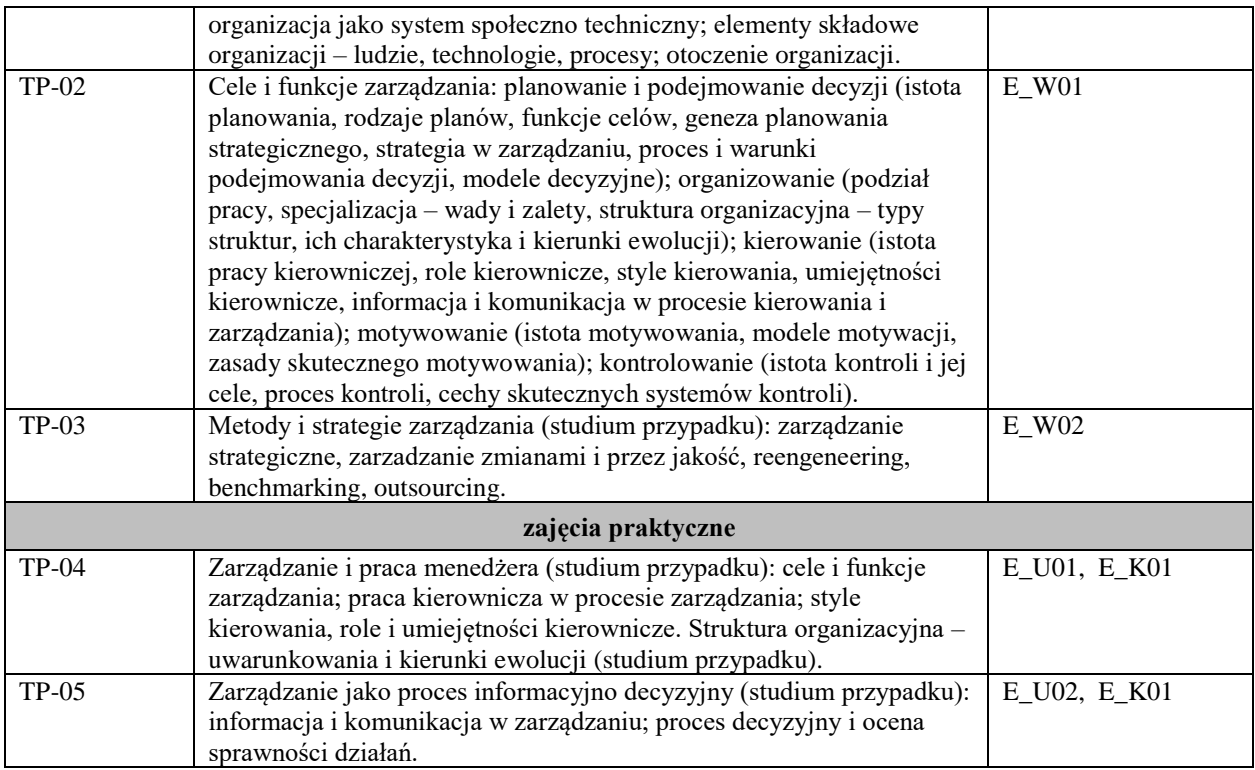

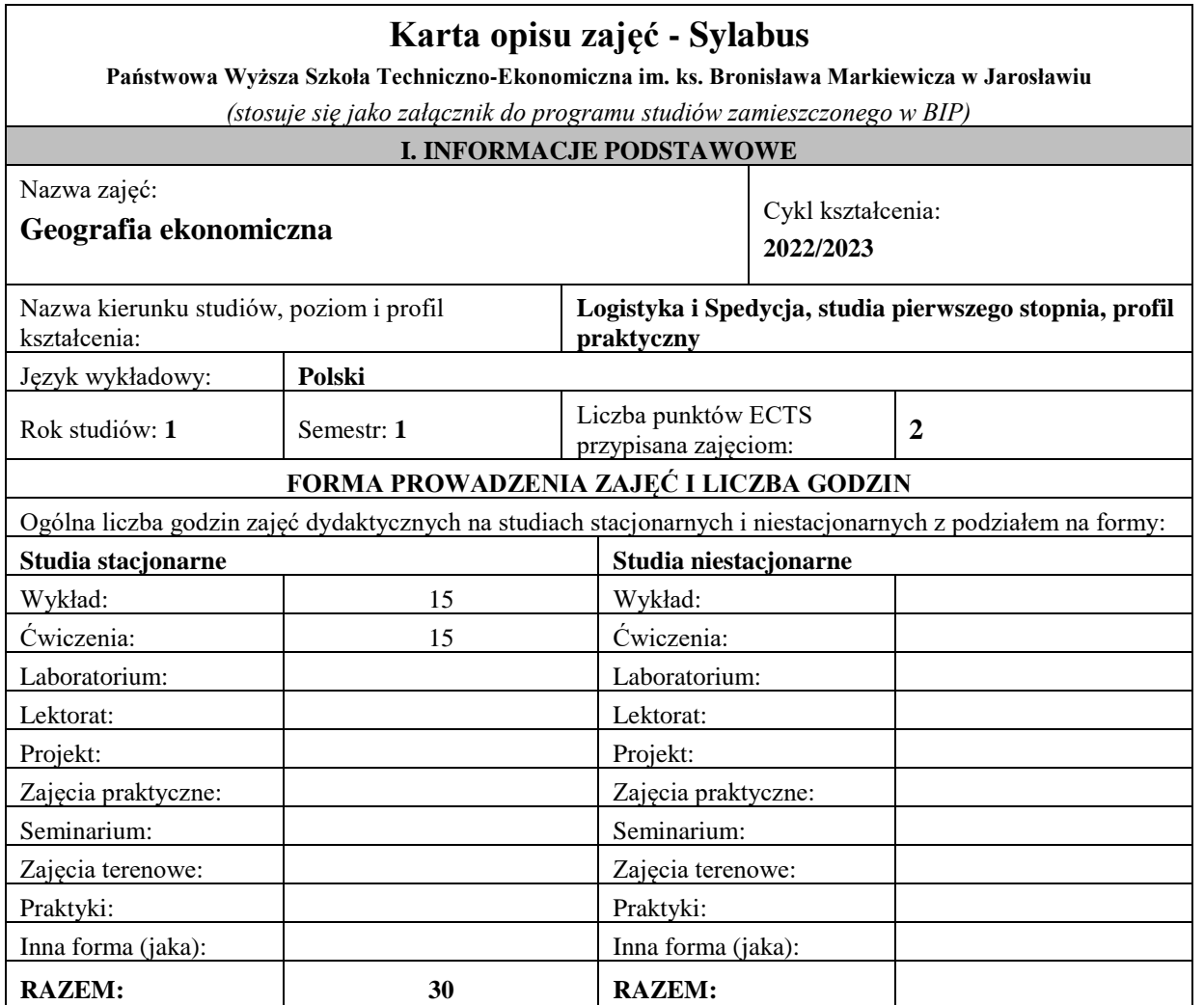

Forma weryfikacji uzyskanych efektów uczenia się

*(zaliczenie na ocenę lub egzamin)*

### **II. EFEKTY UCZENIA SIĘ OKREŚLONE DLA ZAJĘĆ**

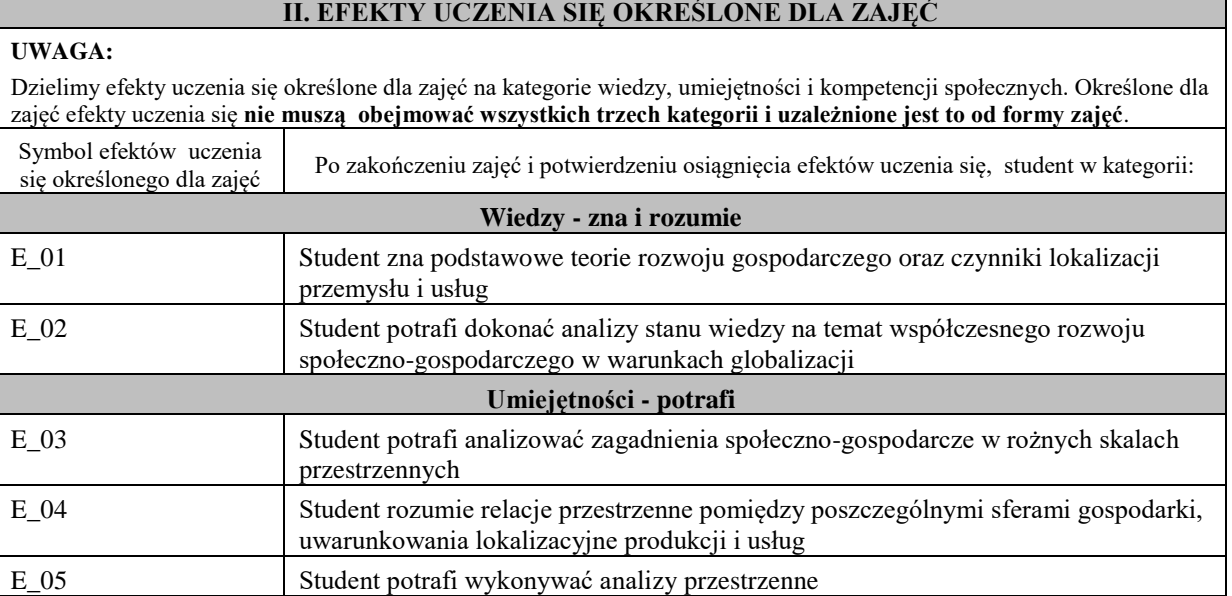

**Kompetencji społecznych - jest gotów do** E\_06 Student posiada umiejętność pracy zespołowej

**UWAGA!** Zaleca się, aby w zależności od liczby godzin zajęć, liczba efektów uczenia się zawierała się w przedziale: 3-7, ale są to wartości umowne .

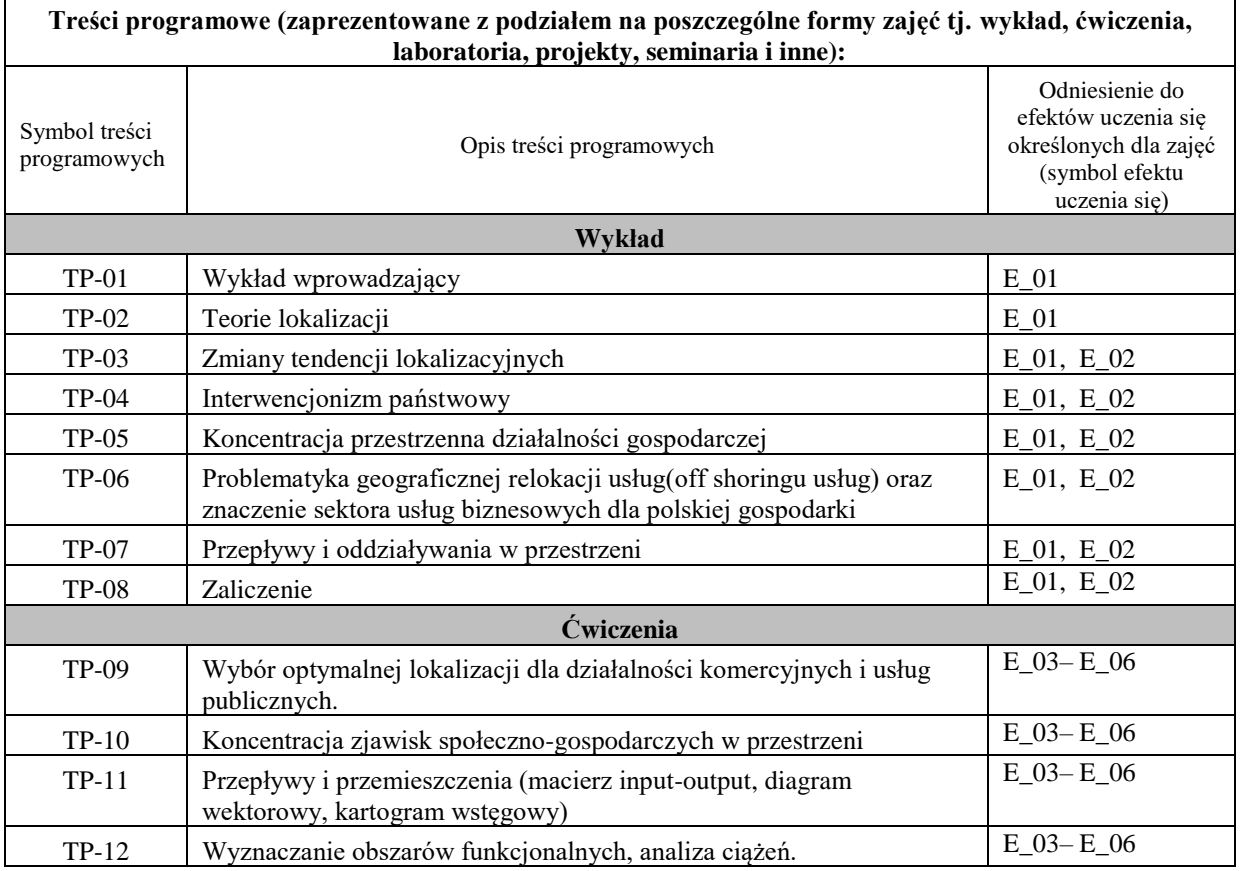

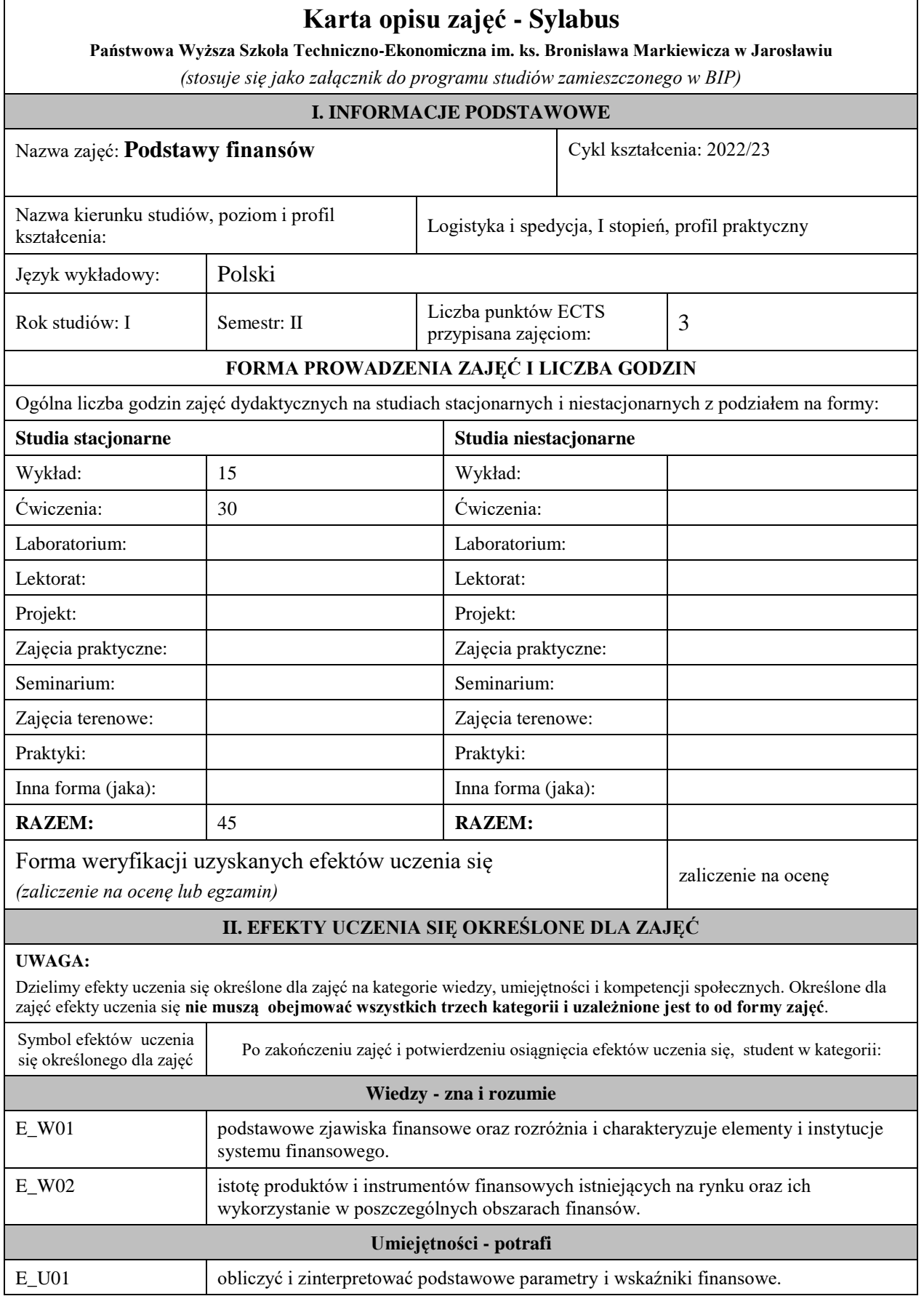

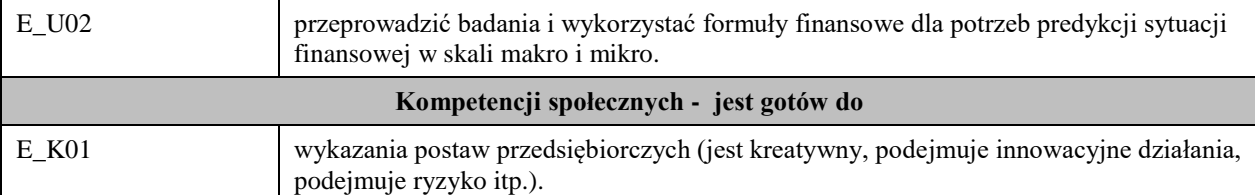

Zaleca się, aby w zależności od liczby godzin zajęć, liczba efektów uczenia się zawierała się w przedziale: 3-7, ale są to wartości umowne .

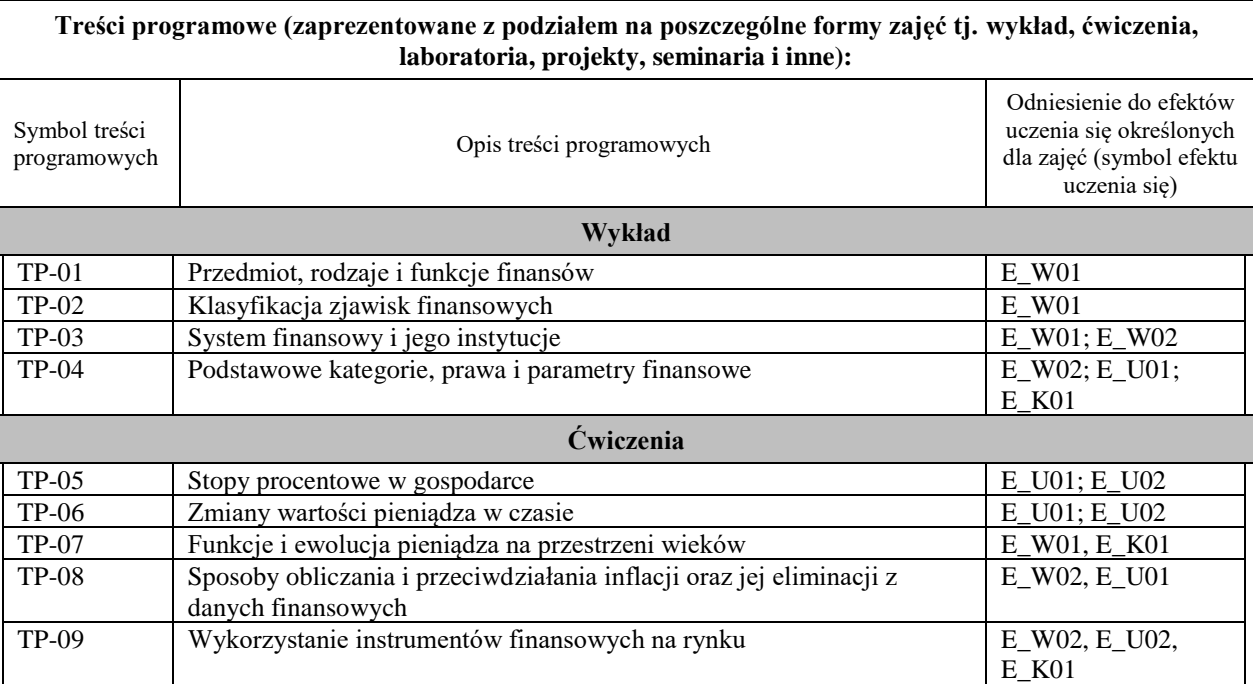

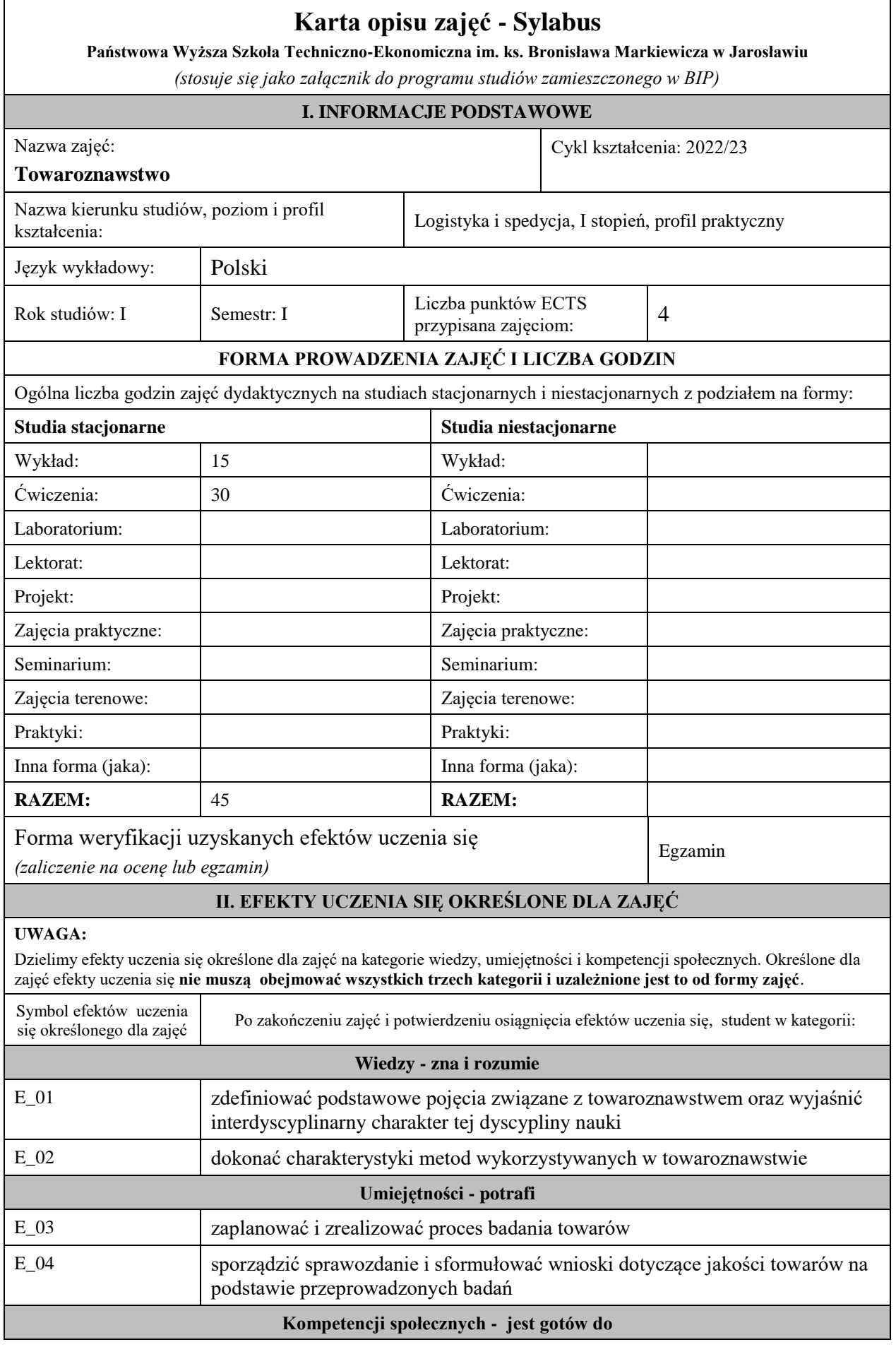

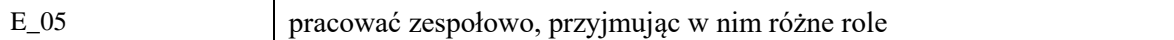

Zaleca się, aby w zależności od liczby godzin zajęć, liczba efektów uczenia się zawierała się w przedziale: 3-7, ale są to wartości umowne .

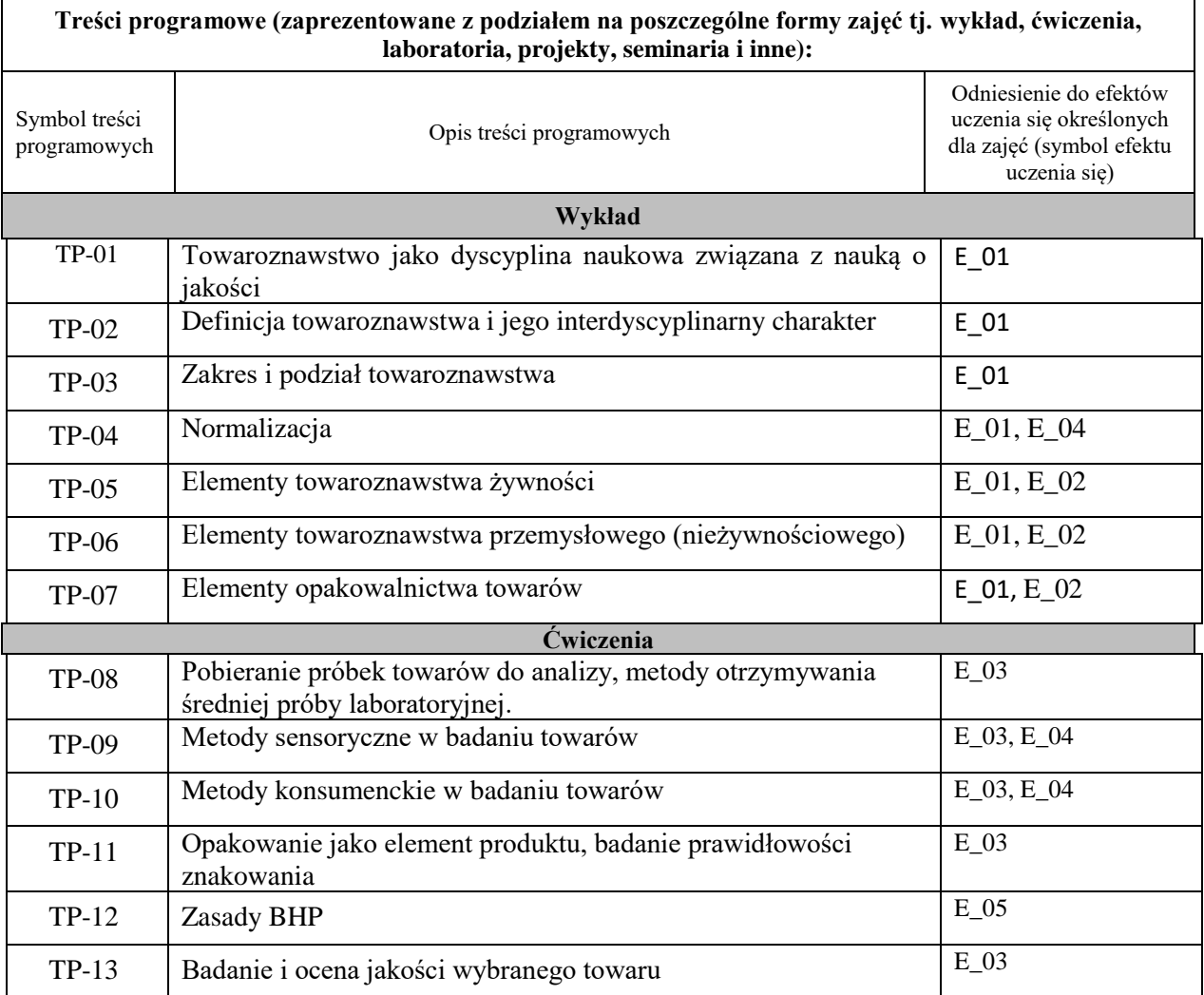

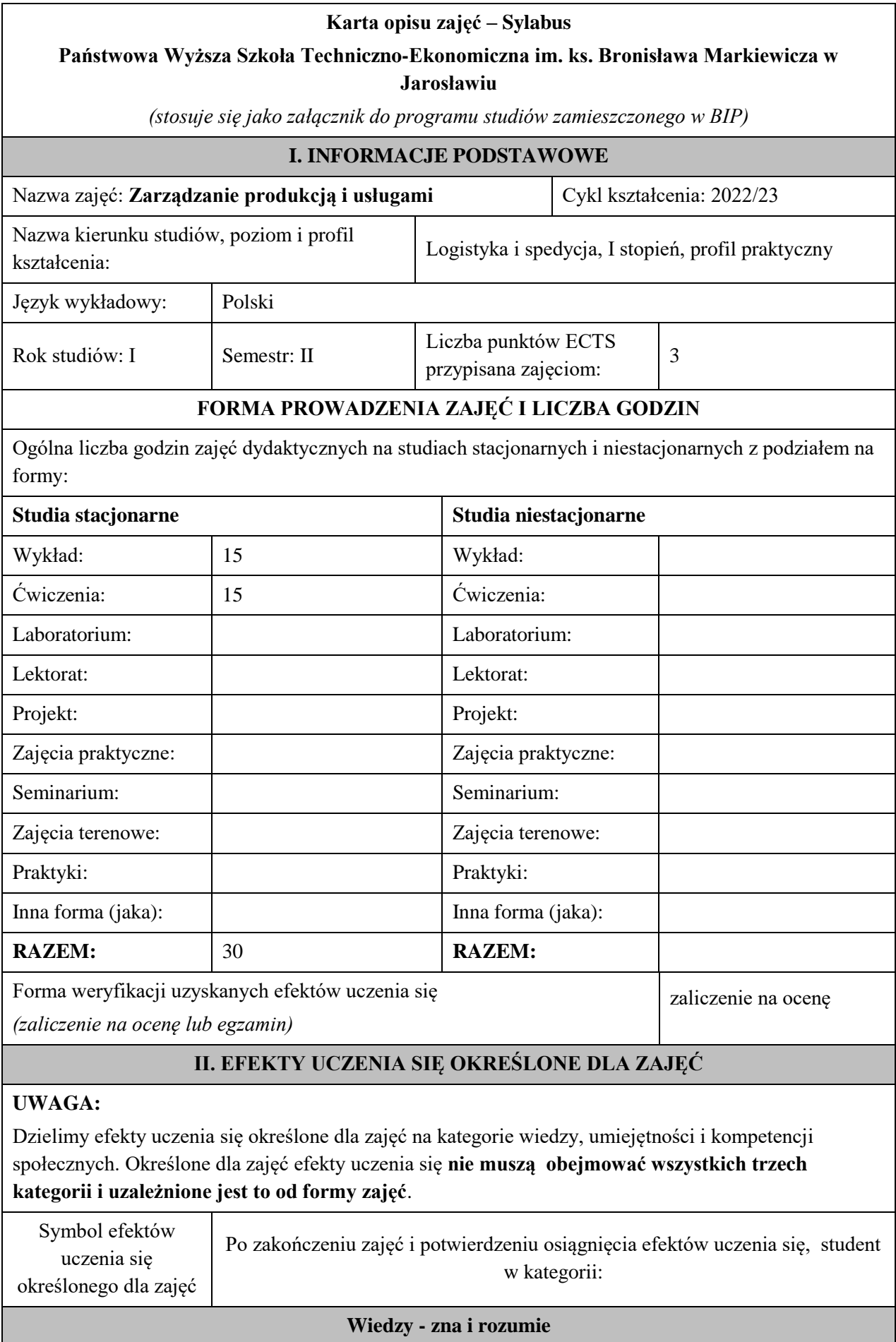

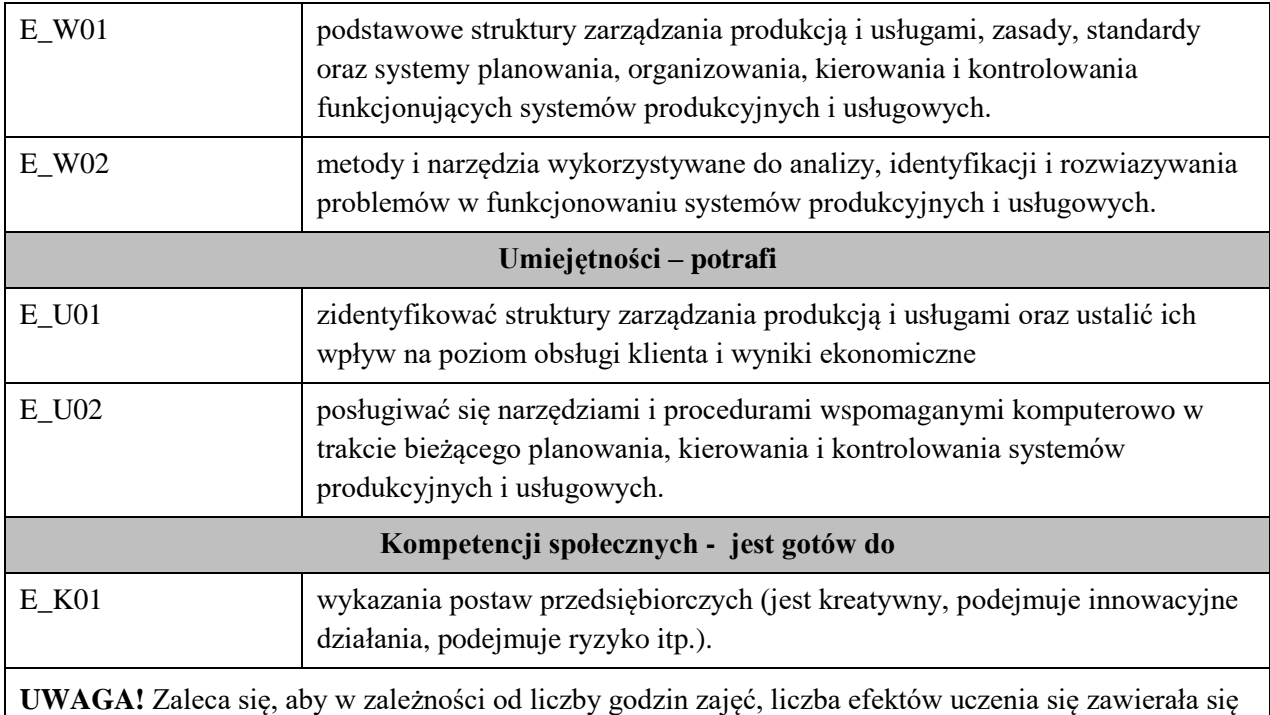

w przedziale: 3-7, ale są to wartości umowne .

# **III. TREŚCI PROGRAMOWE I ICH ODNIESIENIE DO EFEKTÓW UCZENIA SIĘ OKREŚLONYCH DLA ZAJĘĆ**

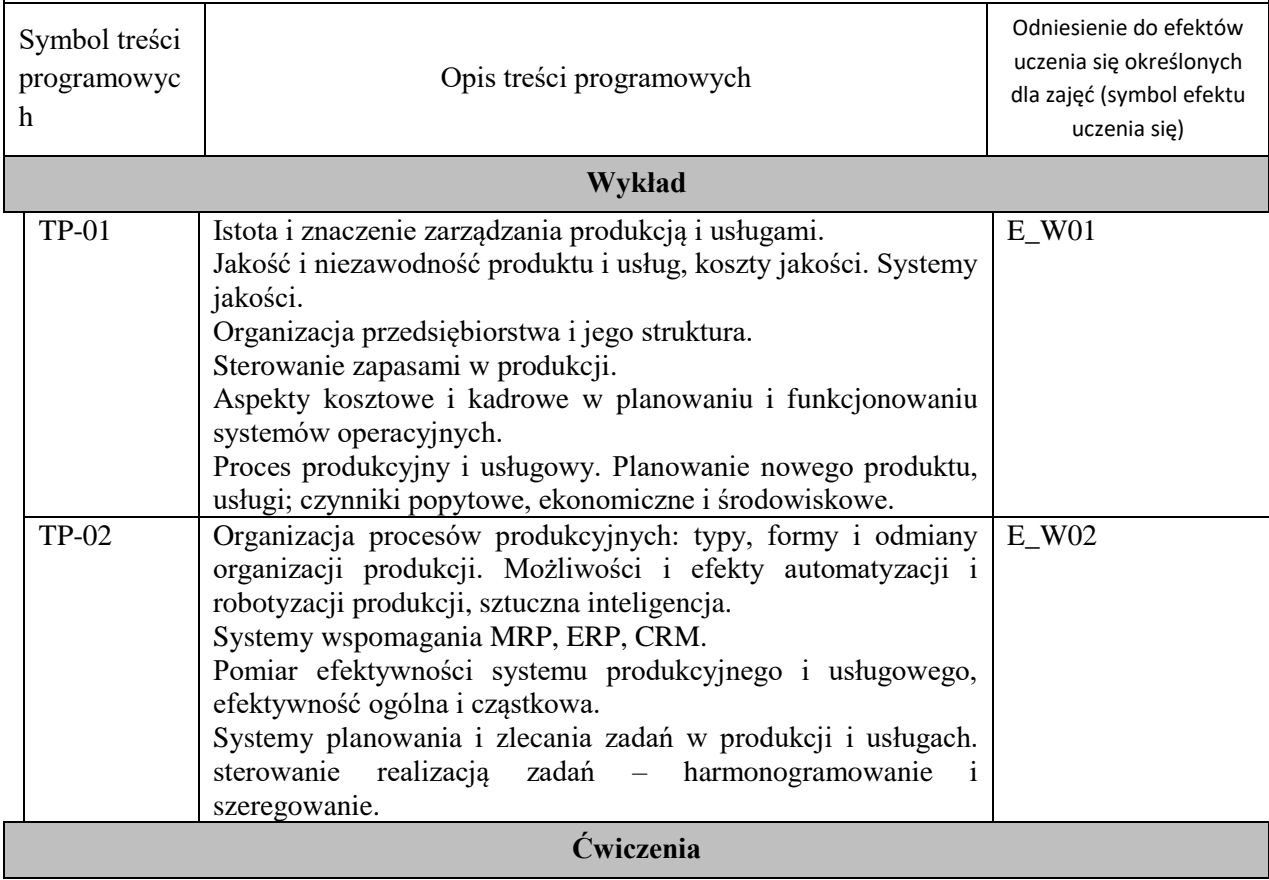

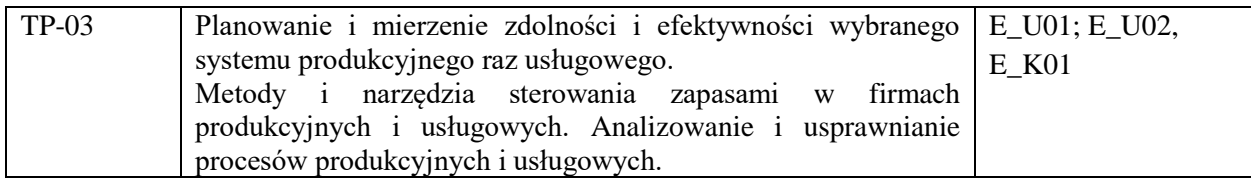

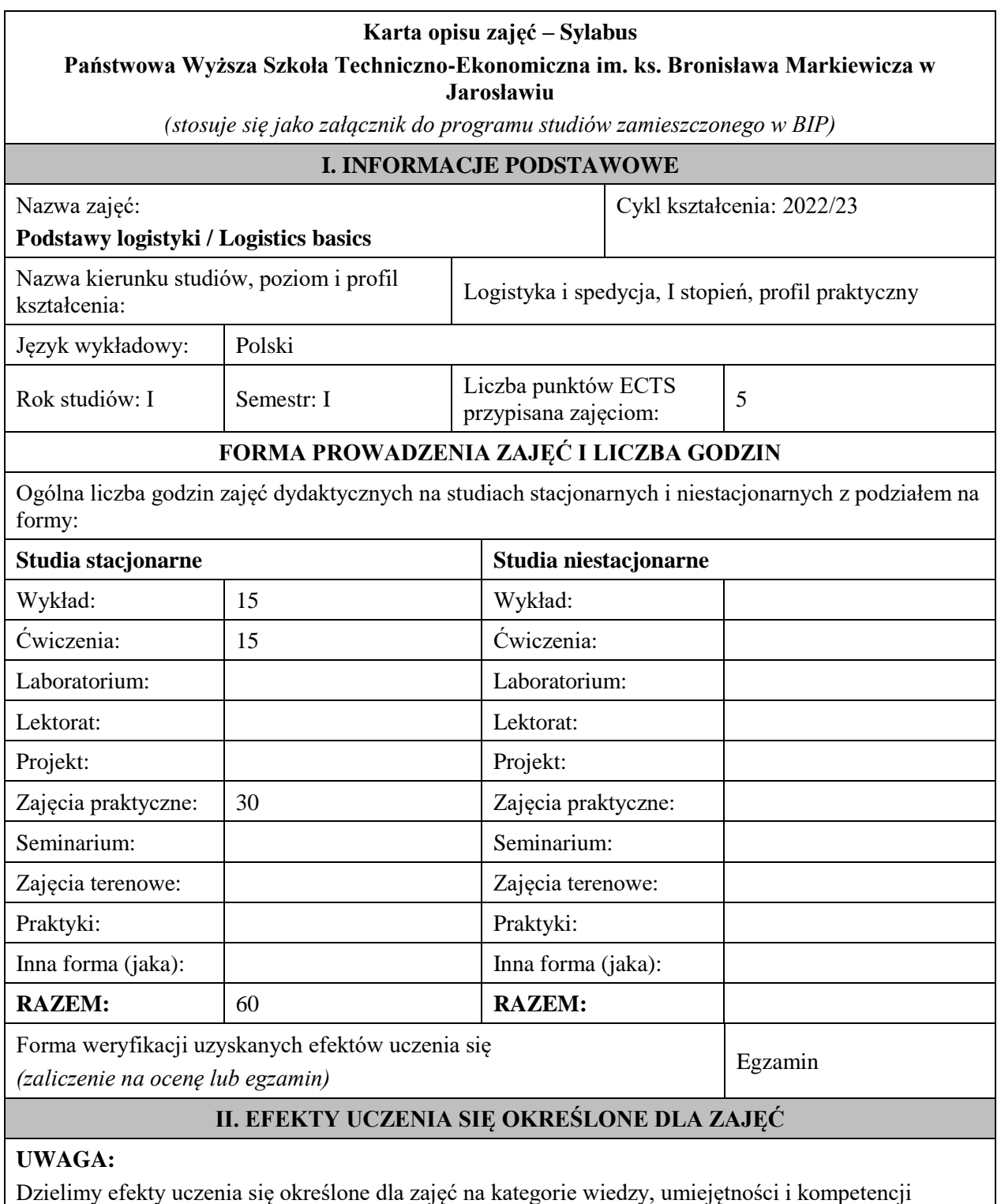

społecznych. Określone dla zajęć efekty uczenia się **nie muszą obejmować wszystkich trzech kategorii i uzależnione jest to od formy zajęć**.

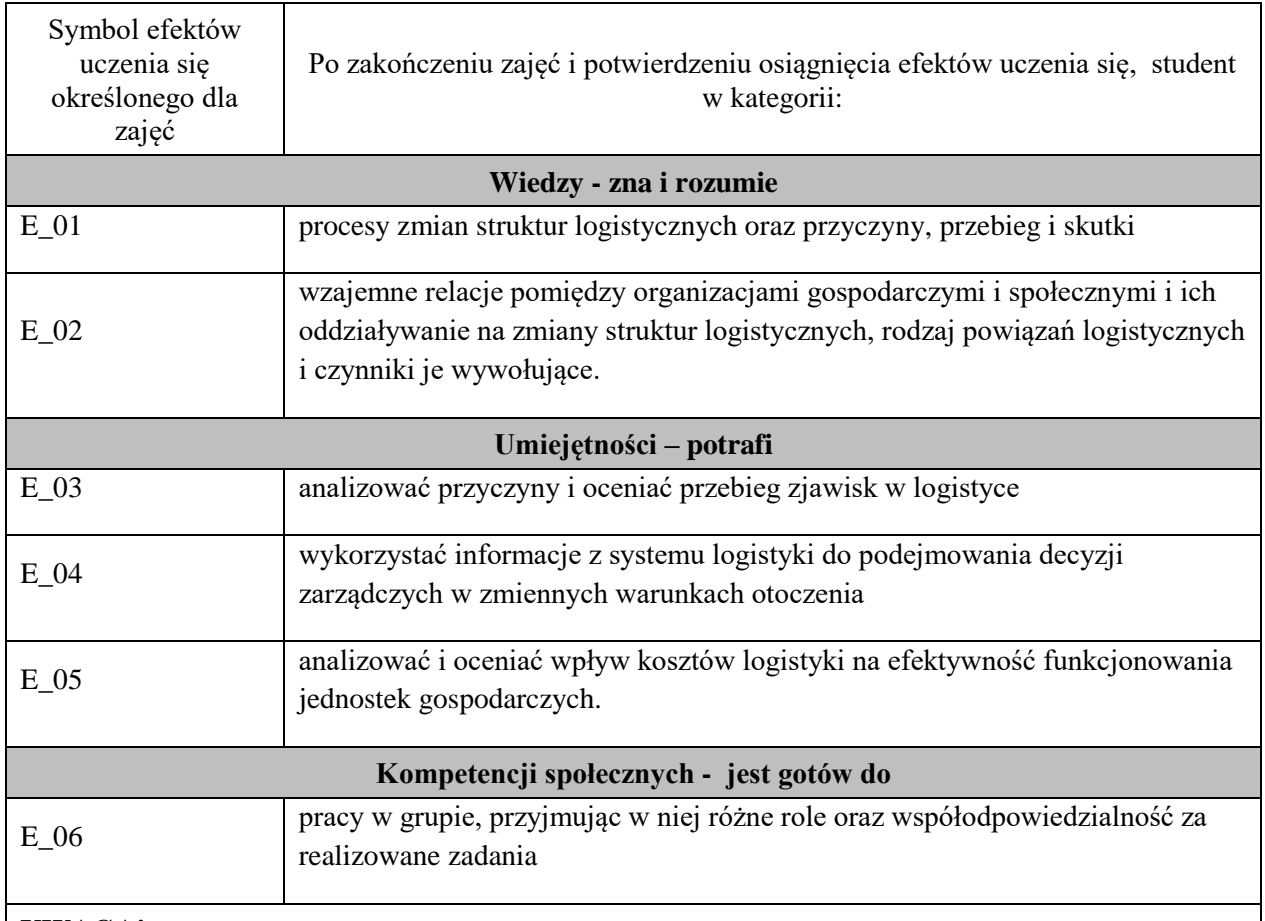

Zaleca się, aby w zależności od liczby godzin zajęć, liczba efektów uczenia się zawierała się w przedziale: 3-7, ale są to wartości umowne .

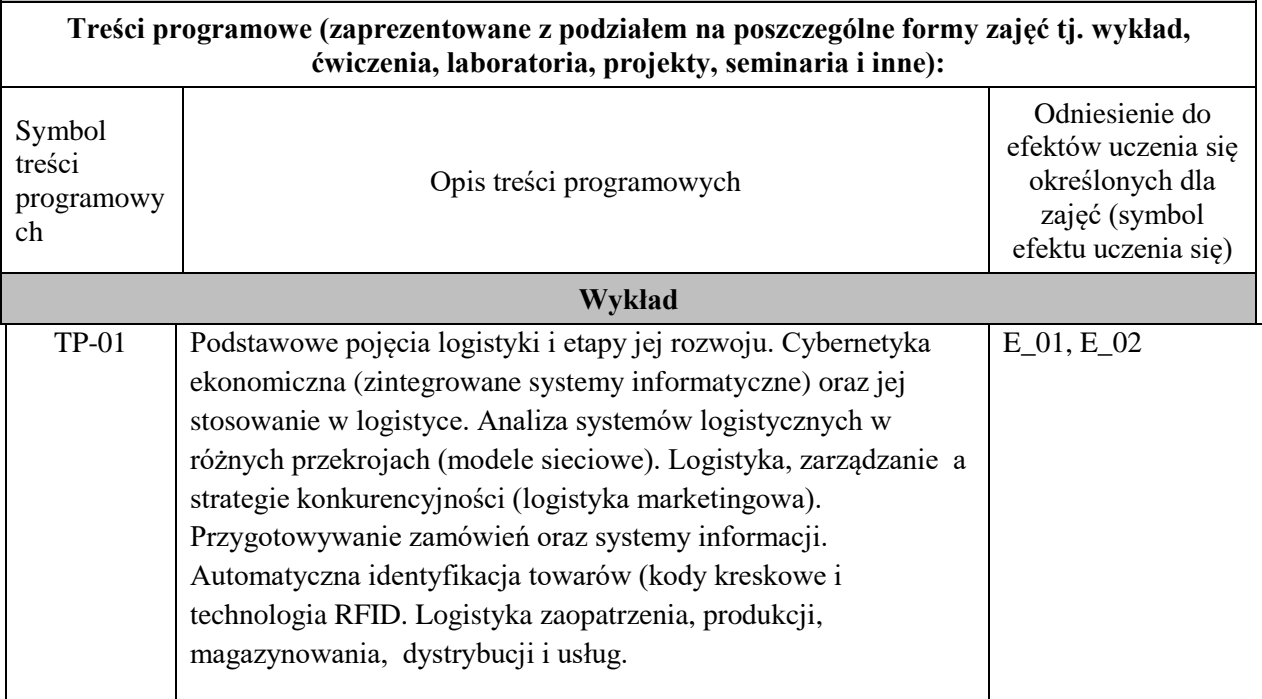

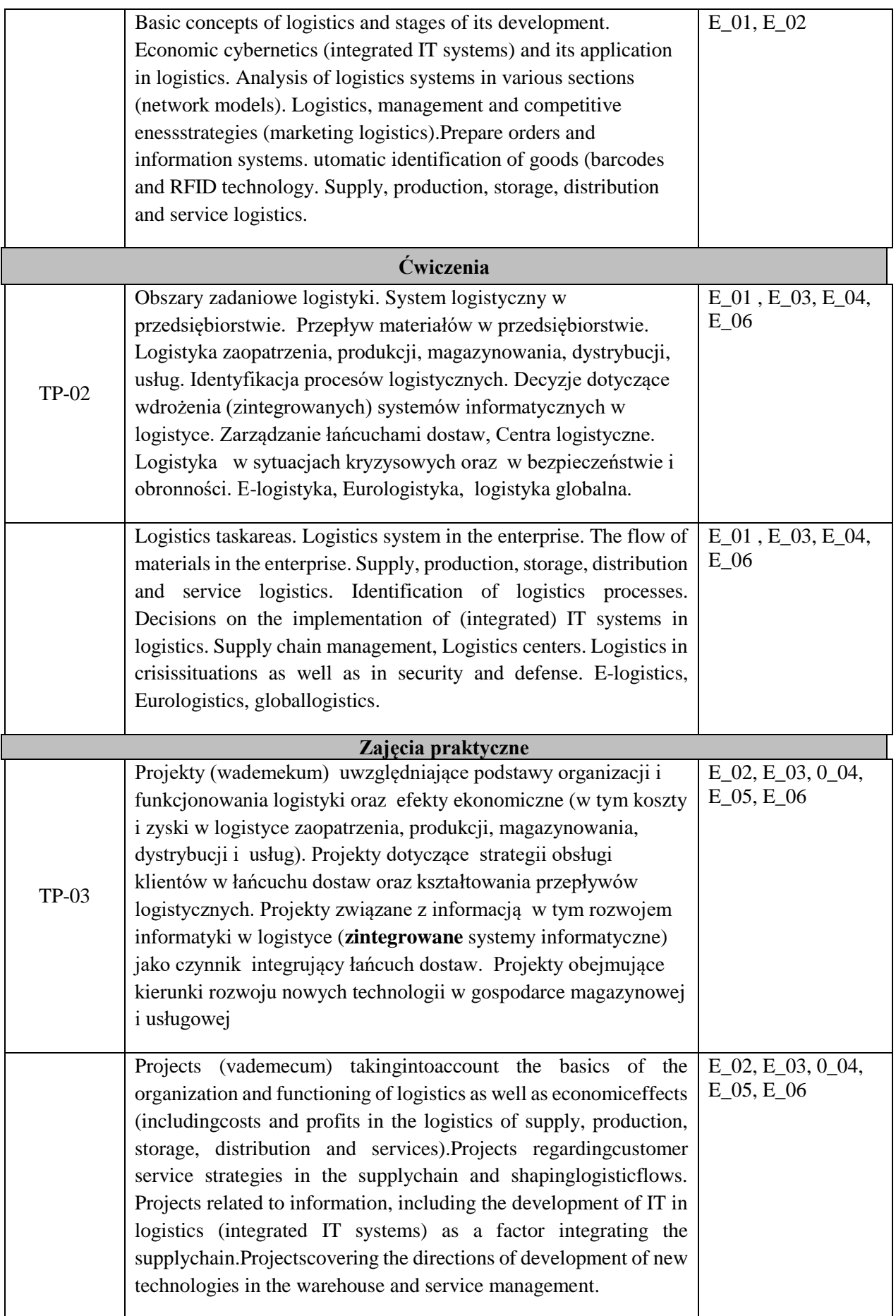

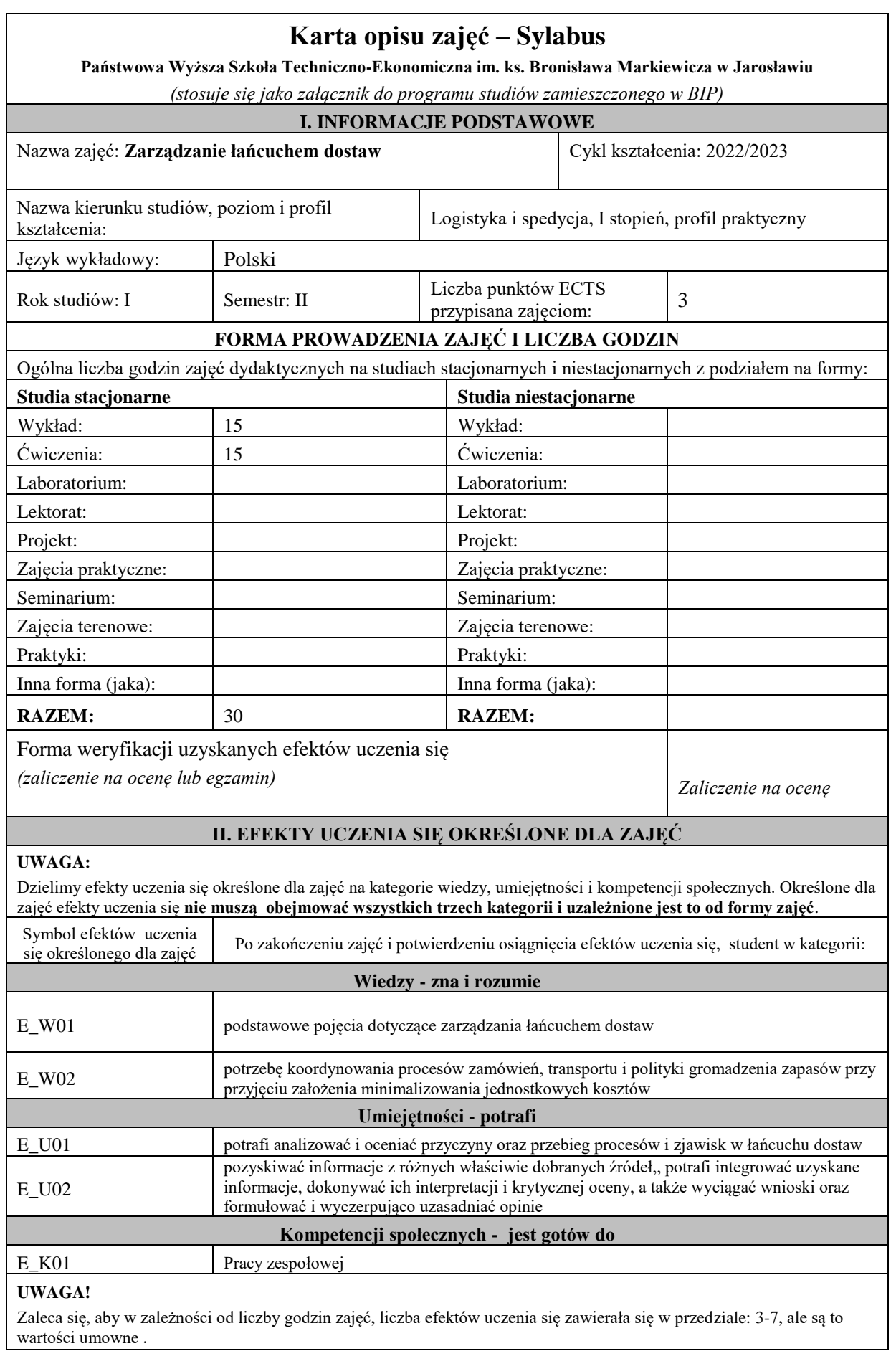

 $\overline{\phantom{0}}$ 

#### **III. TREŚCI PROGRAMOWE I ICH ODNIESIENIE DO EFEKTÓW UCZENIA SIĘ OKREŚLONYCH DLA ZAJĘĆ**

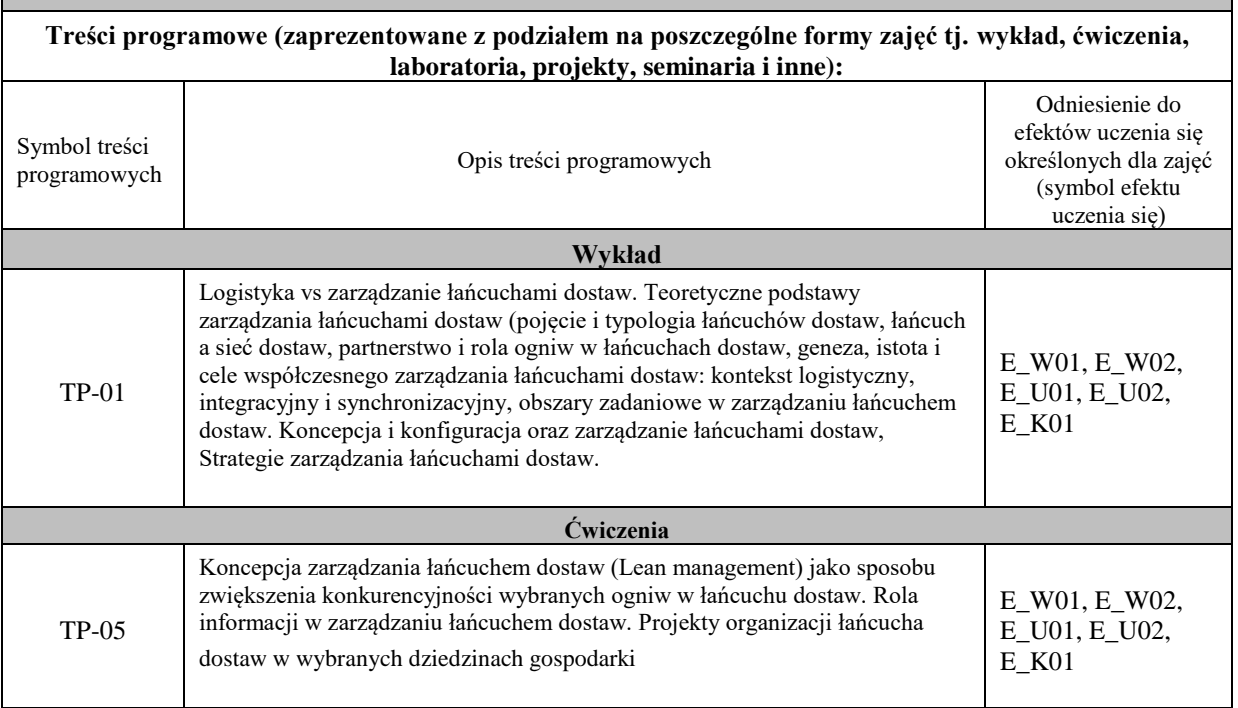

# **Karta opisu zajęć - Sylabus**

**Państwowa Wyższa Szkoła Techniczno-Ekonomiczna im. ks. Bronisława Markiewicza w Jarosławiu** *(stosuje się jako załącznik do programu studiów zamieszczonego w BIP)*

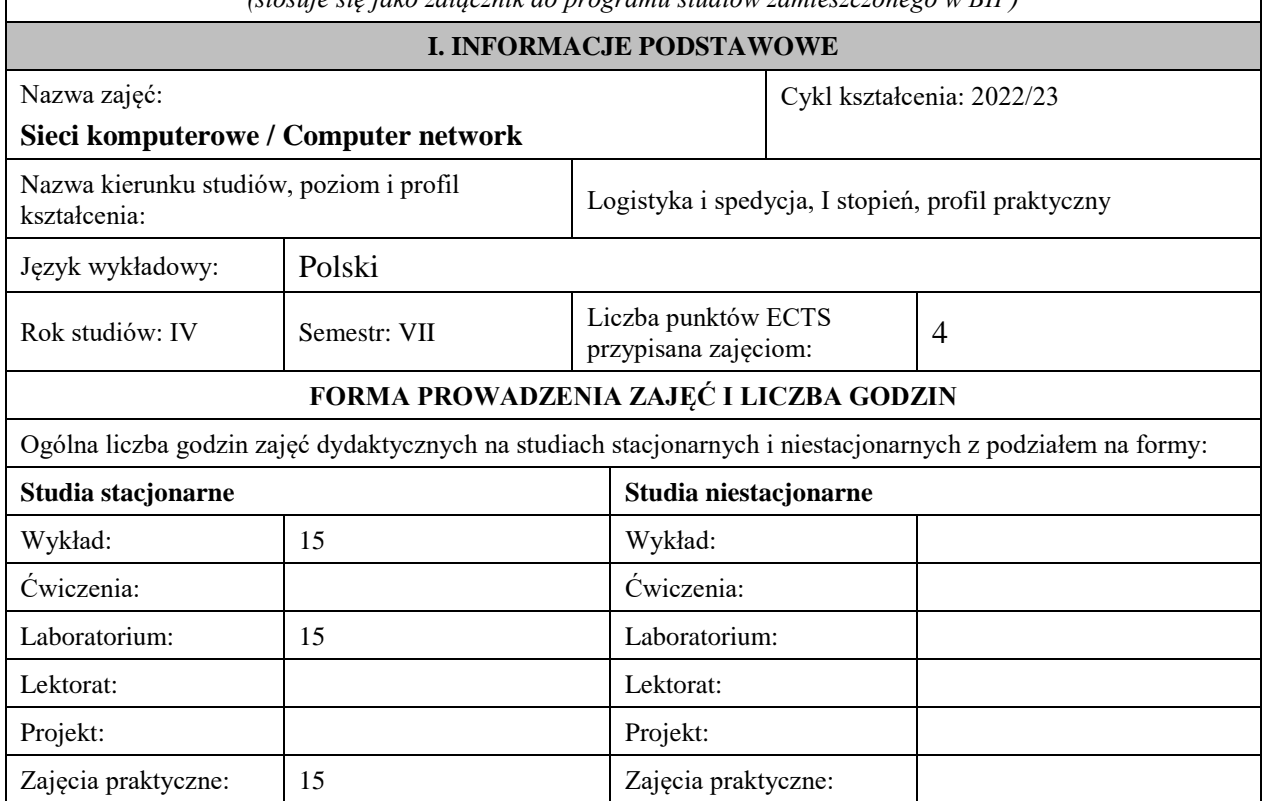

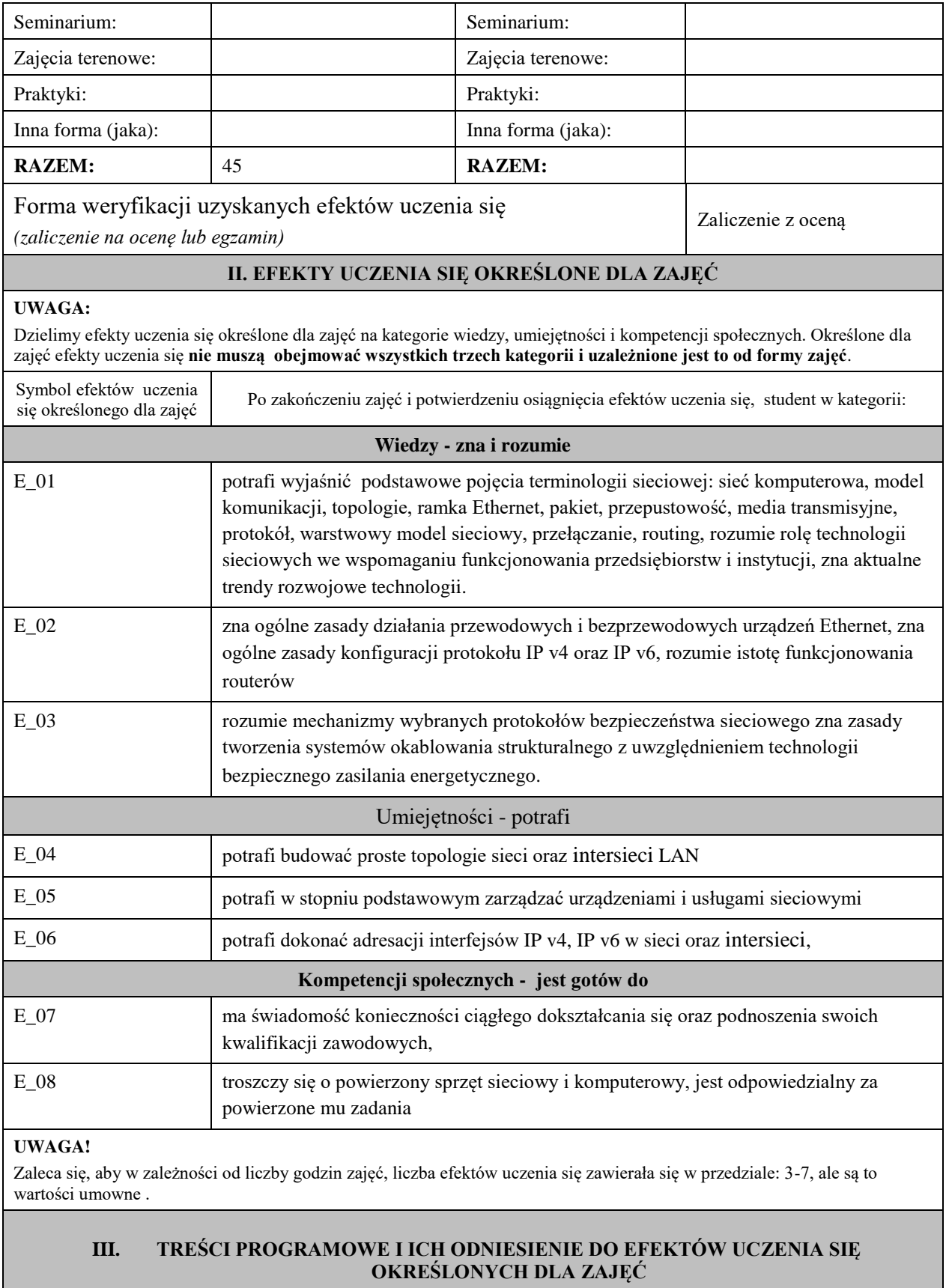

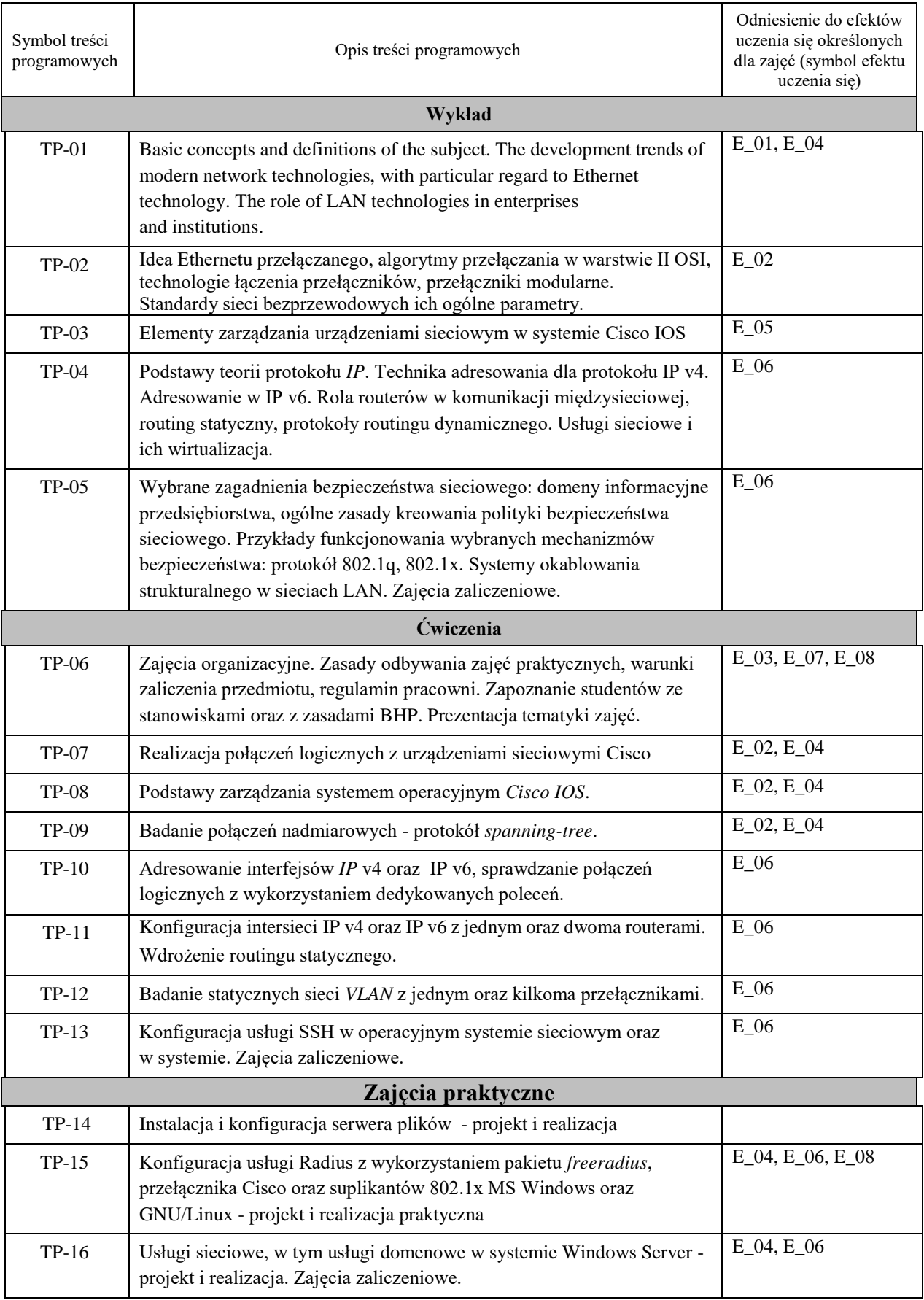

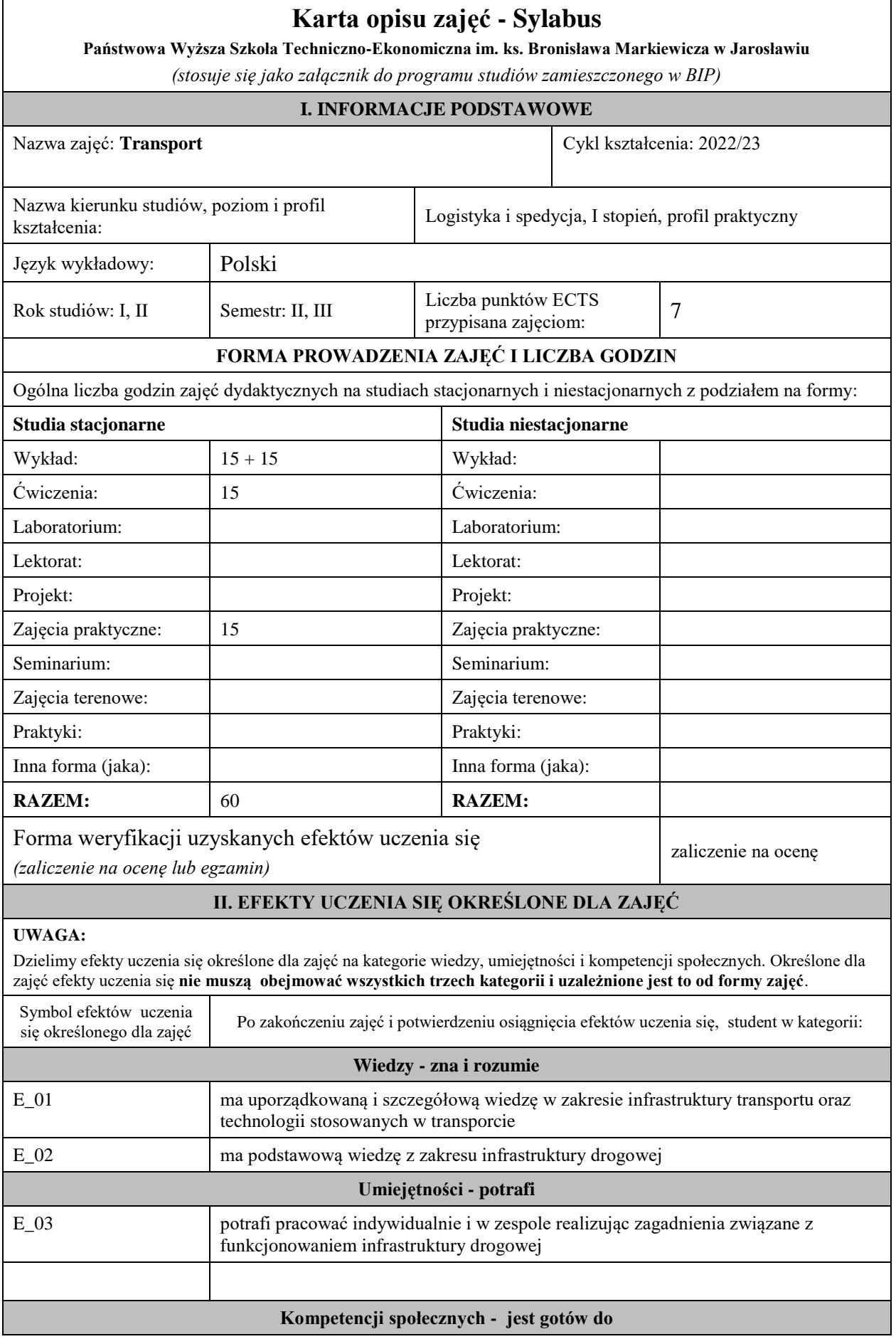

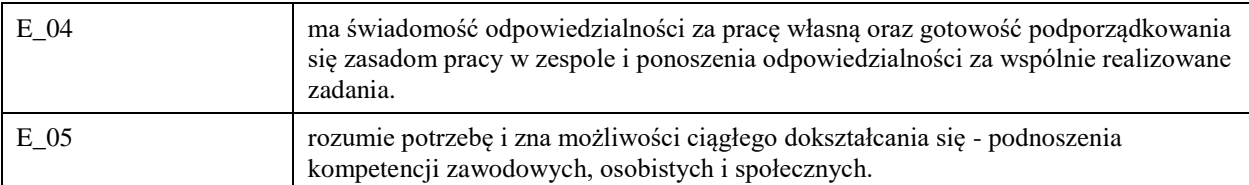

Zaleca się, aby w zależności od liczby godzin zajęć, liczba efektów uczenia się zawierała się w przedziale: 3-7, ale są to wartości umowne .

#### **III. TREŚCI PROGRAMOWE I ICH ODNIESIENIE DO EFEKTÓW UCZENIA SIĘ OKREŚLONYCH DLA ZAJĘĆ**

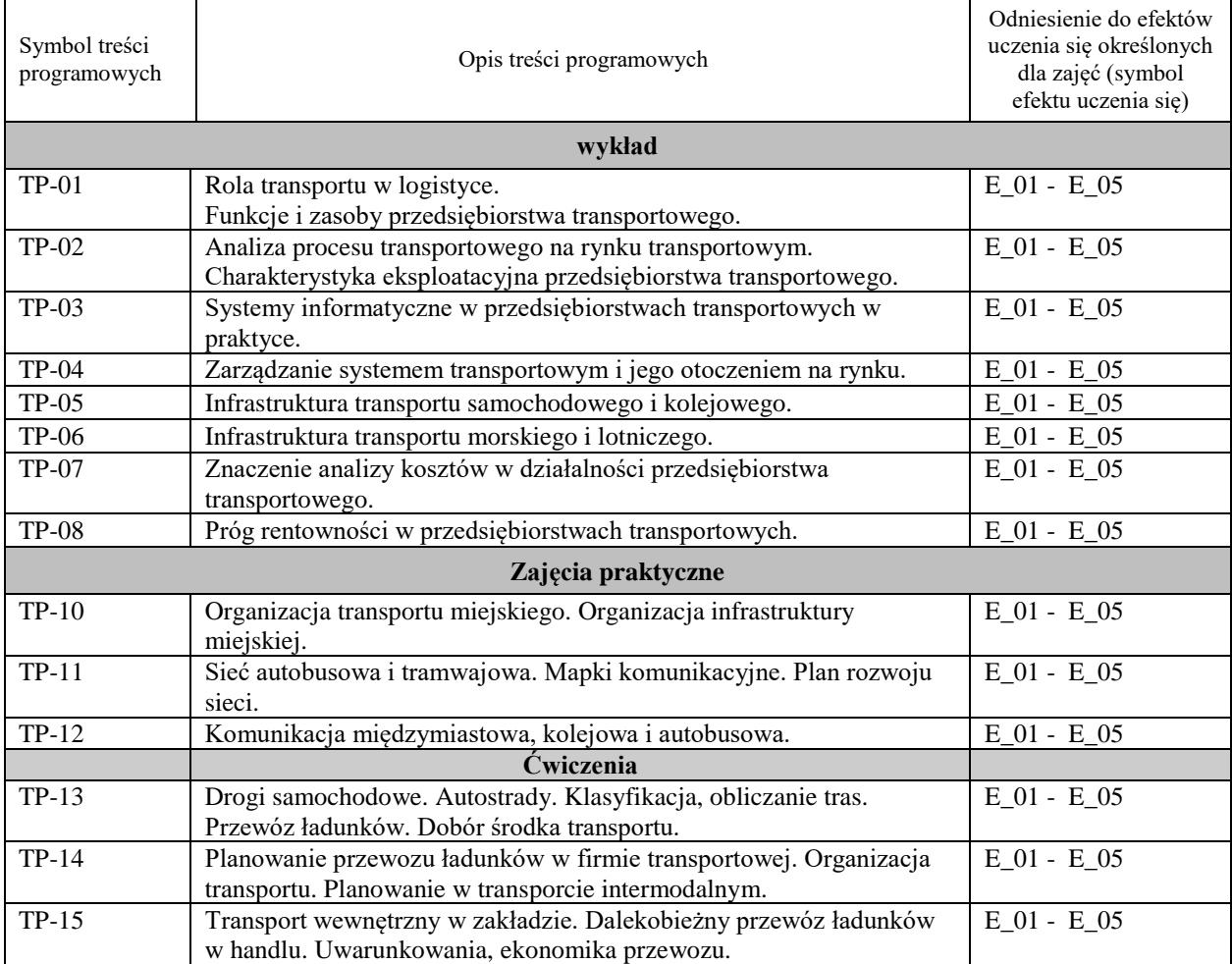

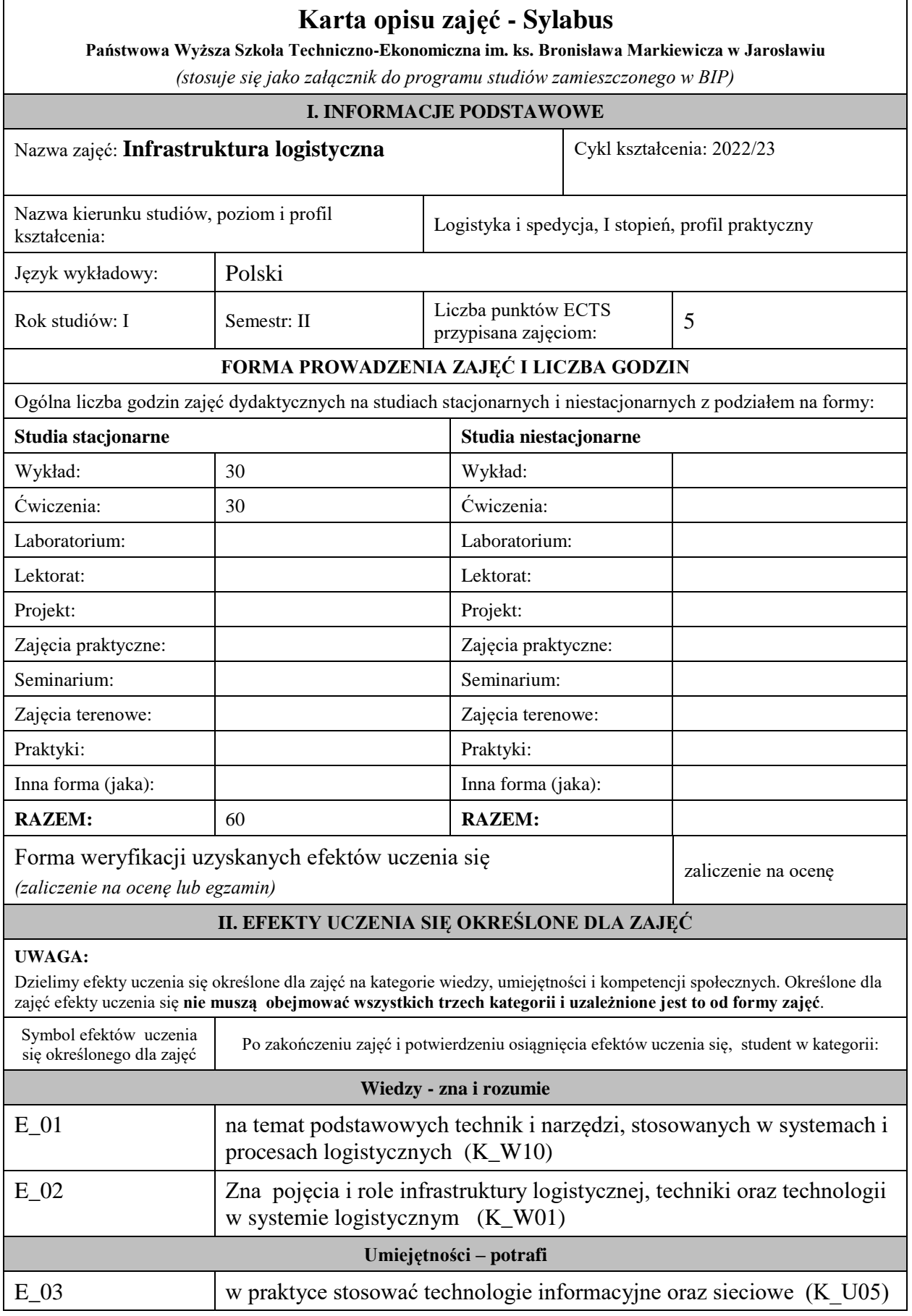

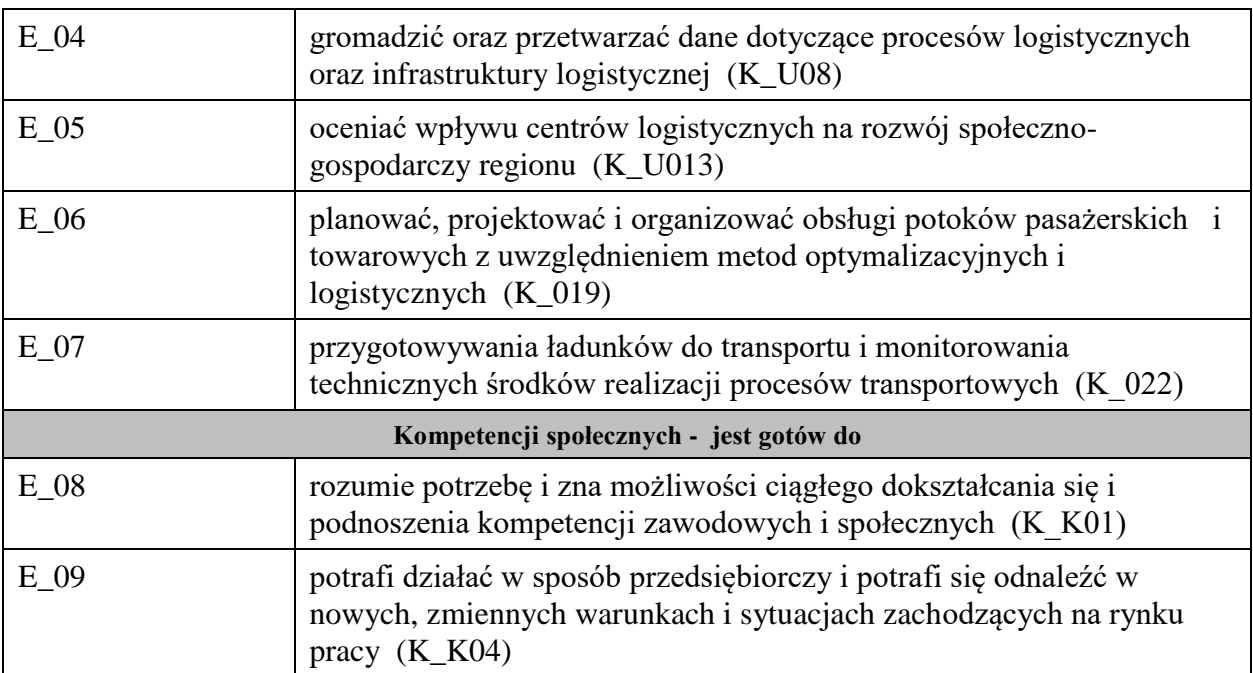

Zaleca się, aby w zależności od liczby godzin zajęć, liczba efektów uczenia się zawierała się w przedziale: 3-7, ale są to wartości umowne .

# **III. TREŚCI PROGRAMOWE I ICH ODNIESIENIE DO EFEKTÓW UCZENIA SIĘ OKREŚLONYCH DLA ZAJĘĆ**

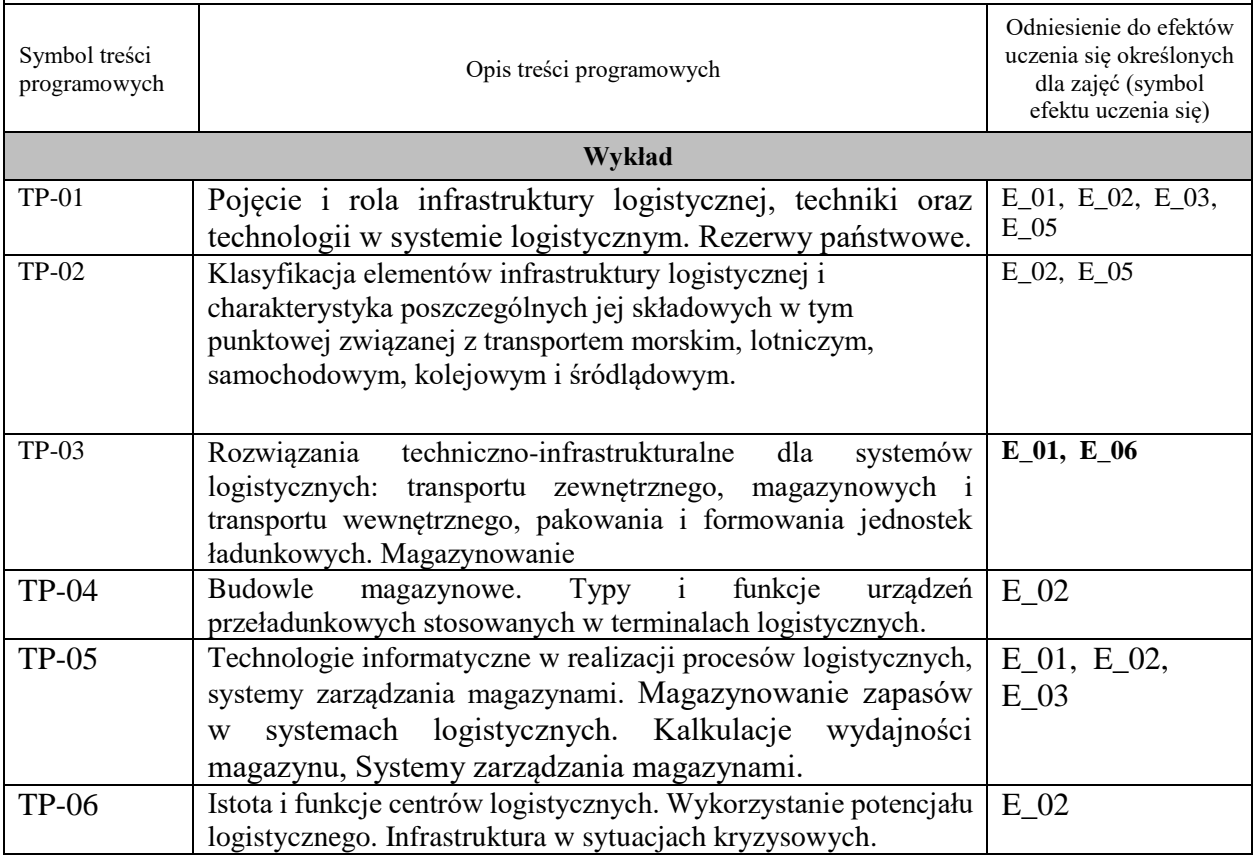

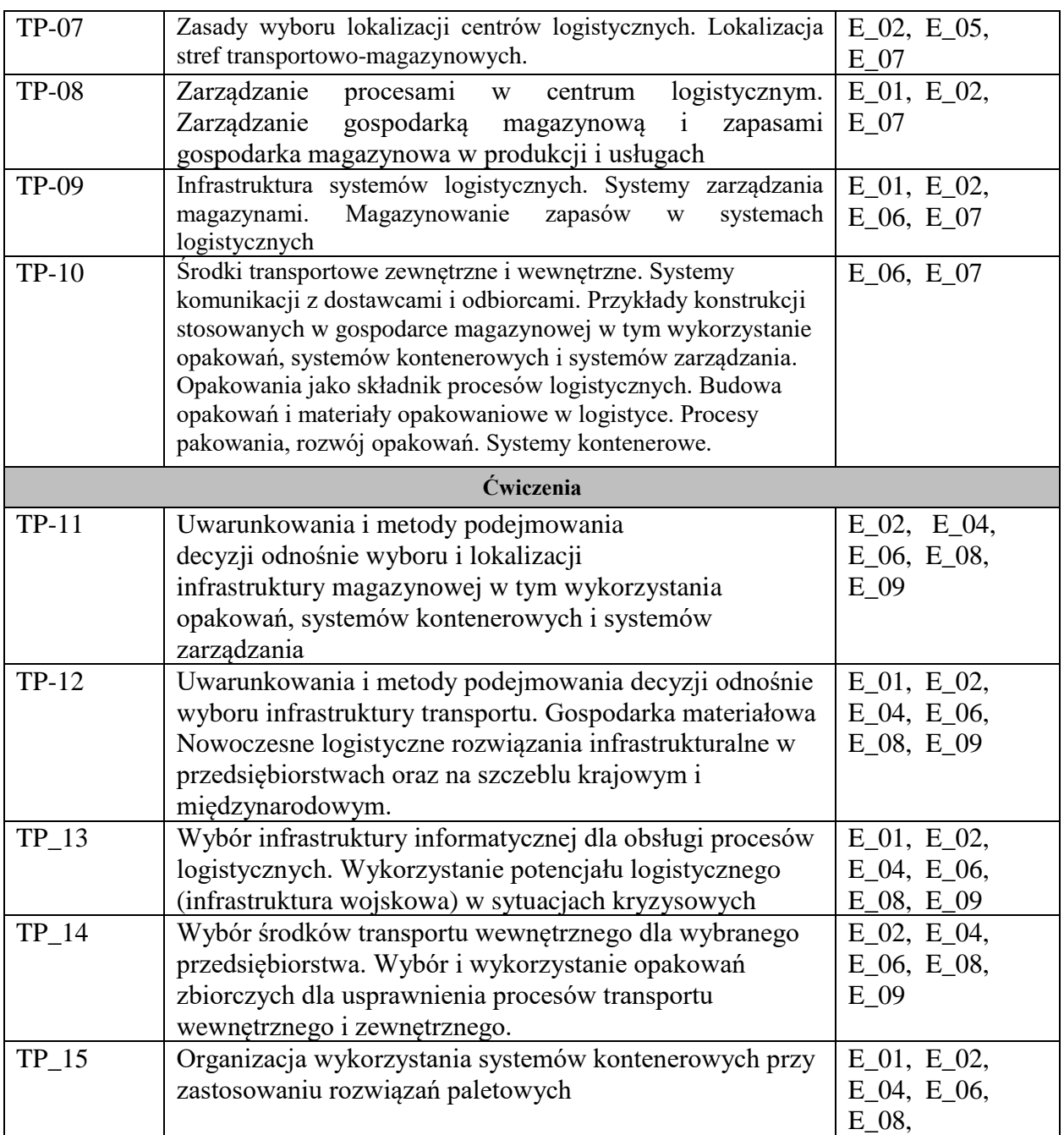

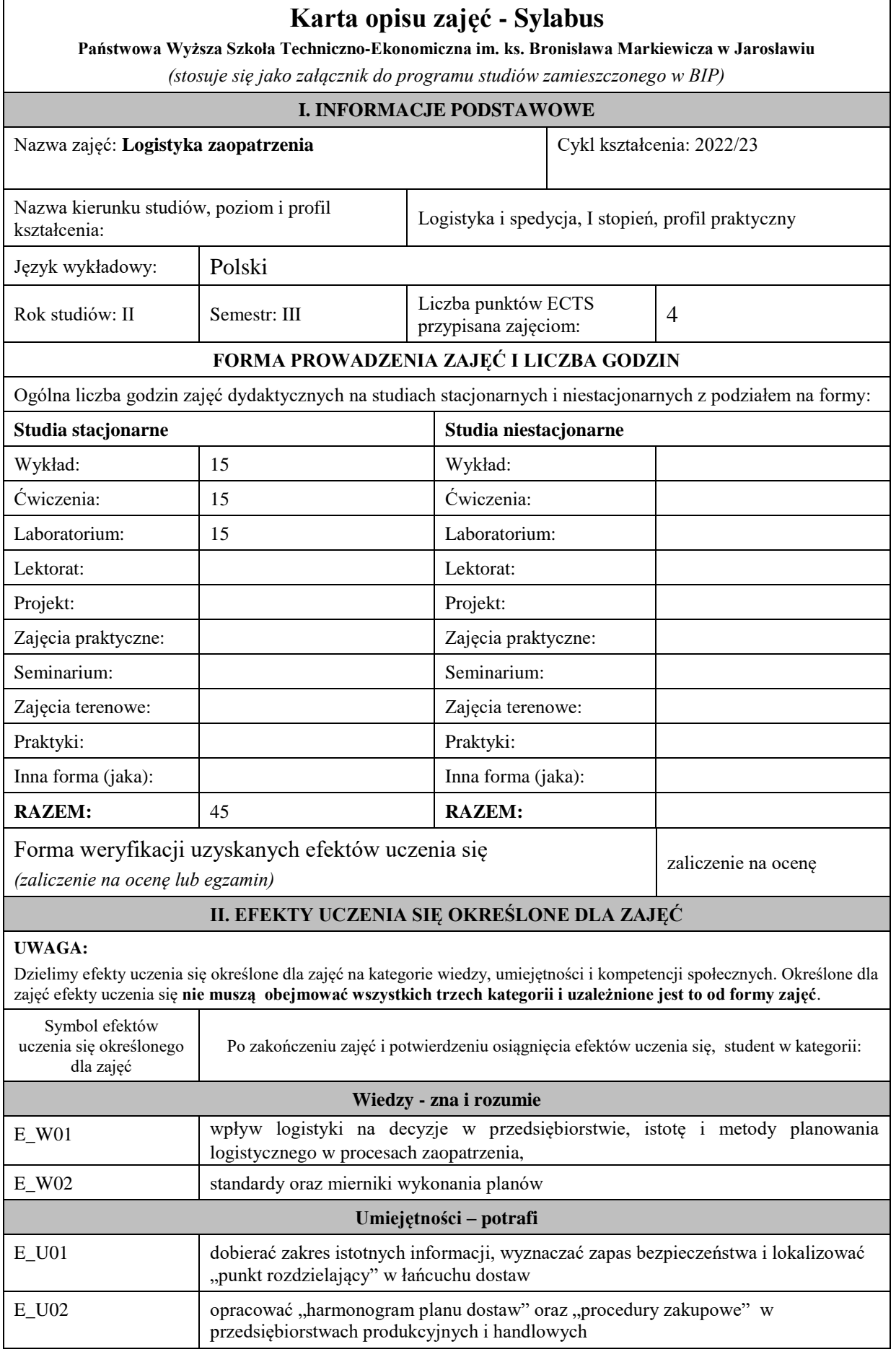

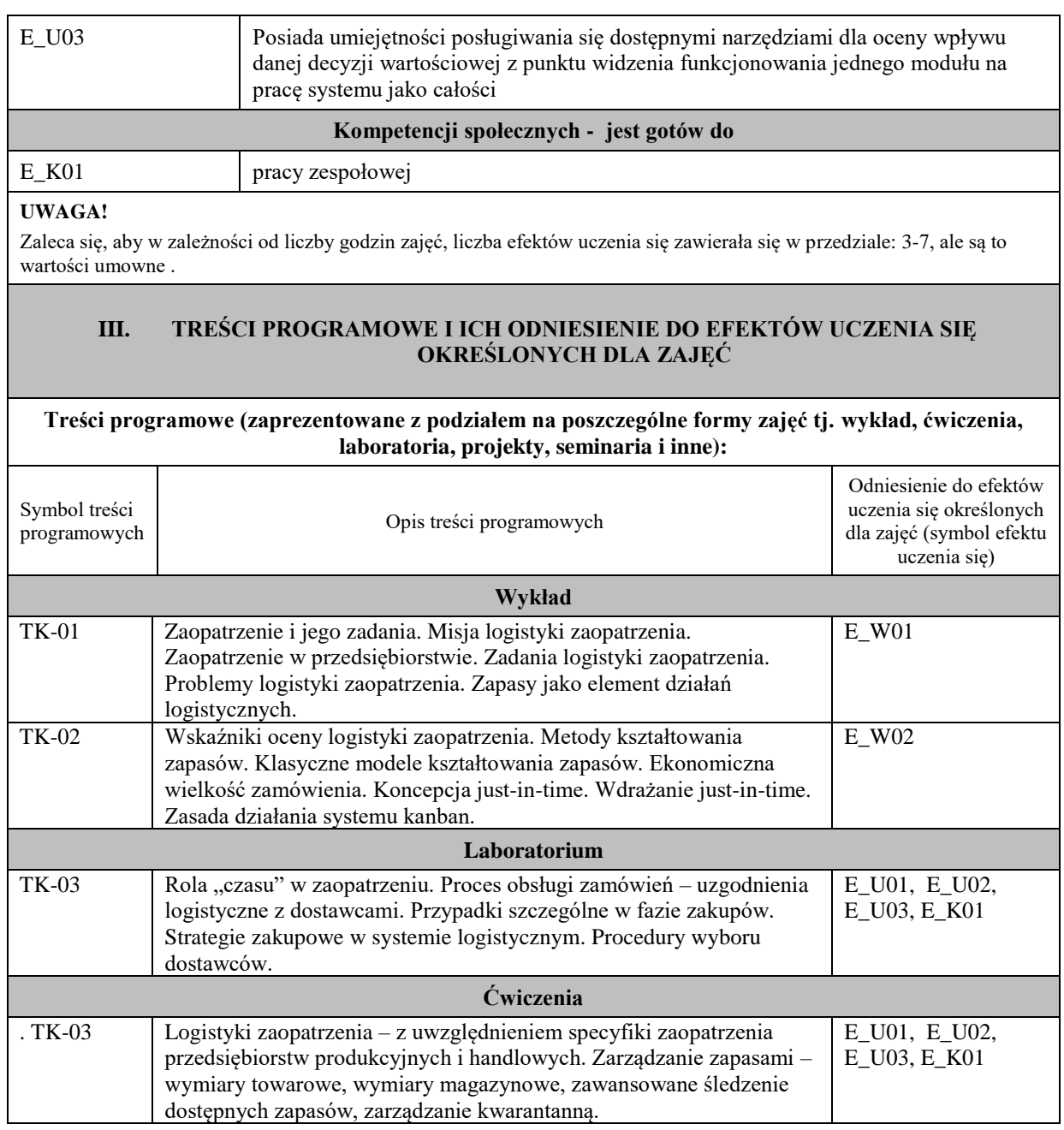

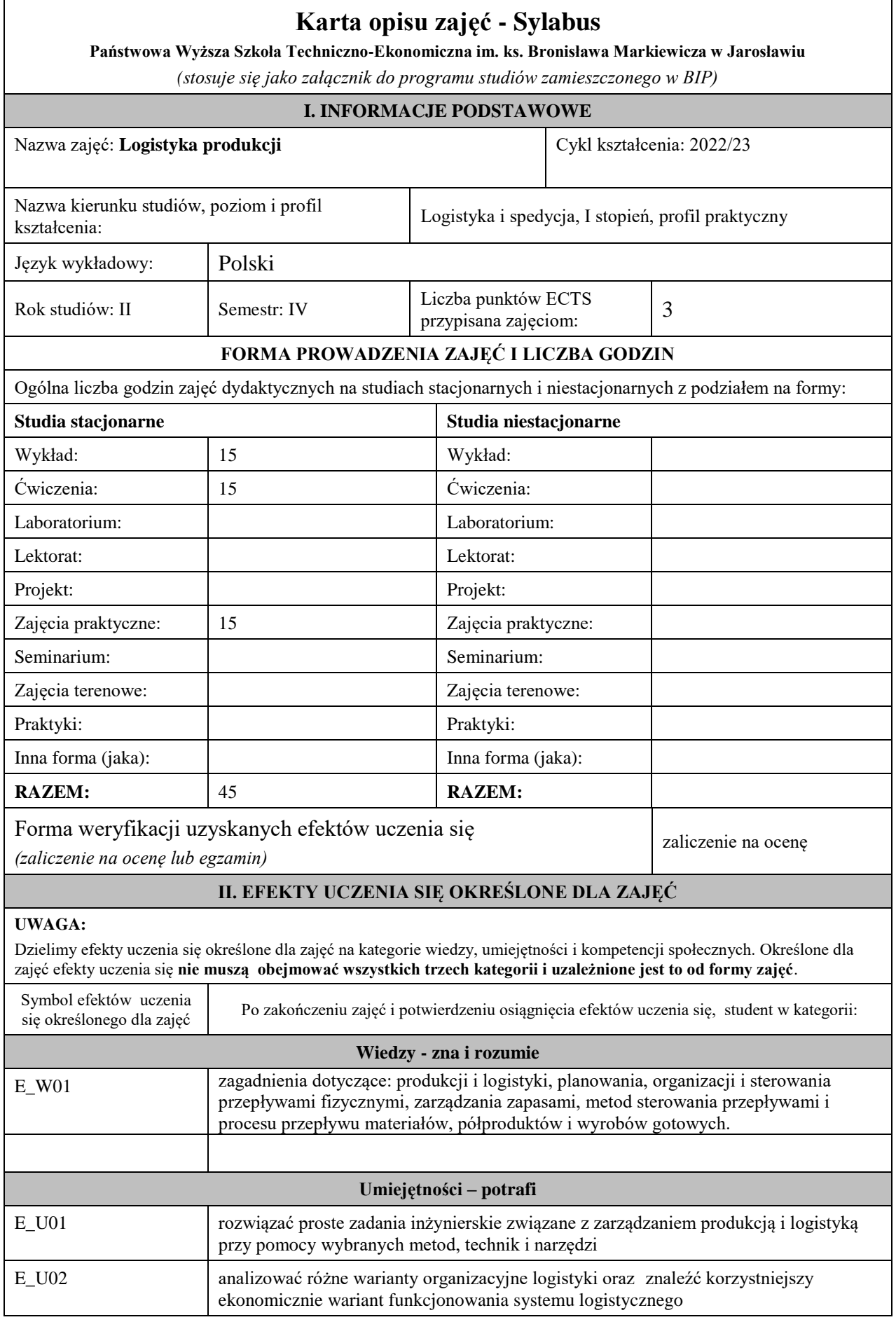

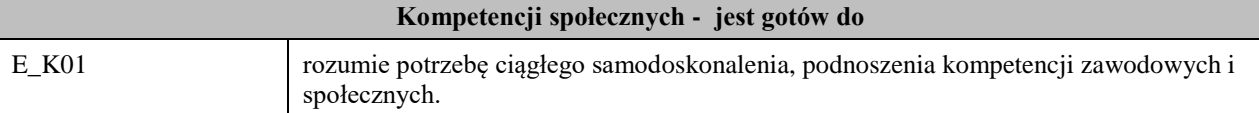

Zaleca się, aby w zależności od liczby godzin zajęć, liczba efektów uczenia się zawierała się w przedziale: 3-7, ale są to wartości umowne .

#### **III. TREŚCI PROGRAMOWE I ICH ODNIESIENIE DO EFEKTÓW UCZENIA SIĘ OKREŚLONYCH DLA ZAJĘĆ**

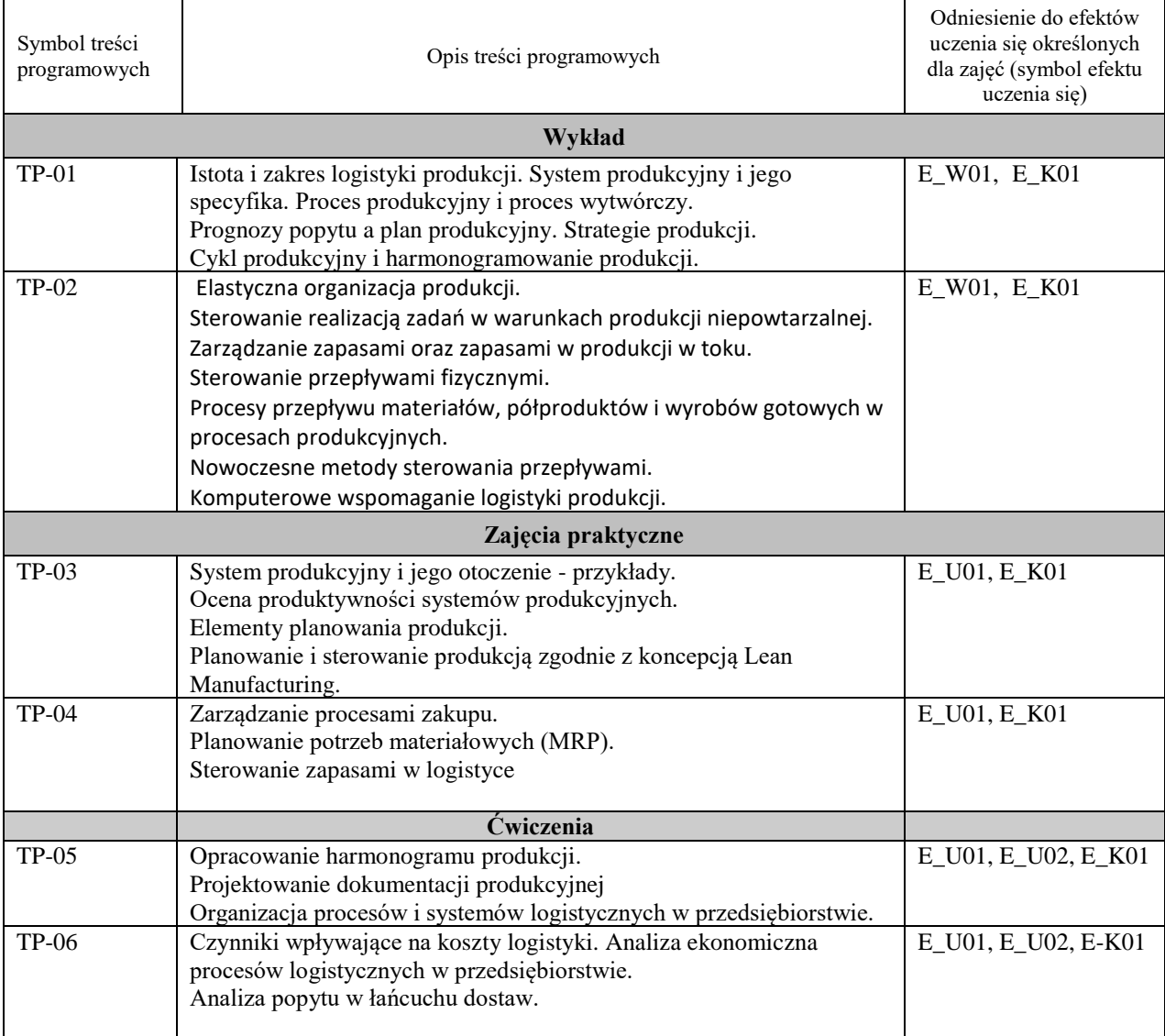

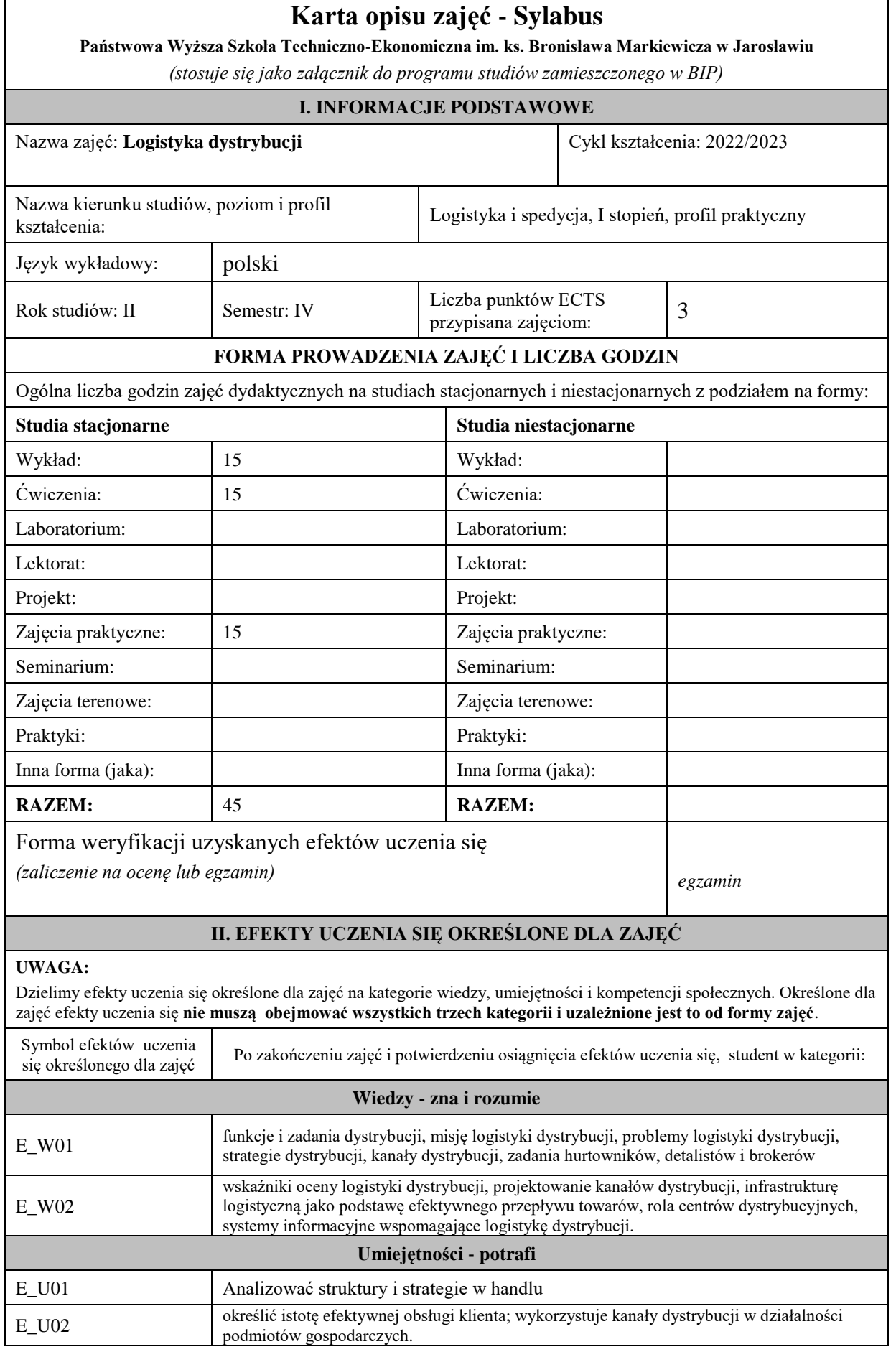

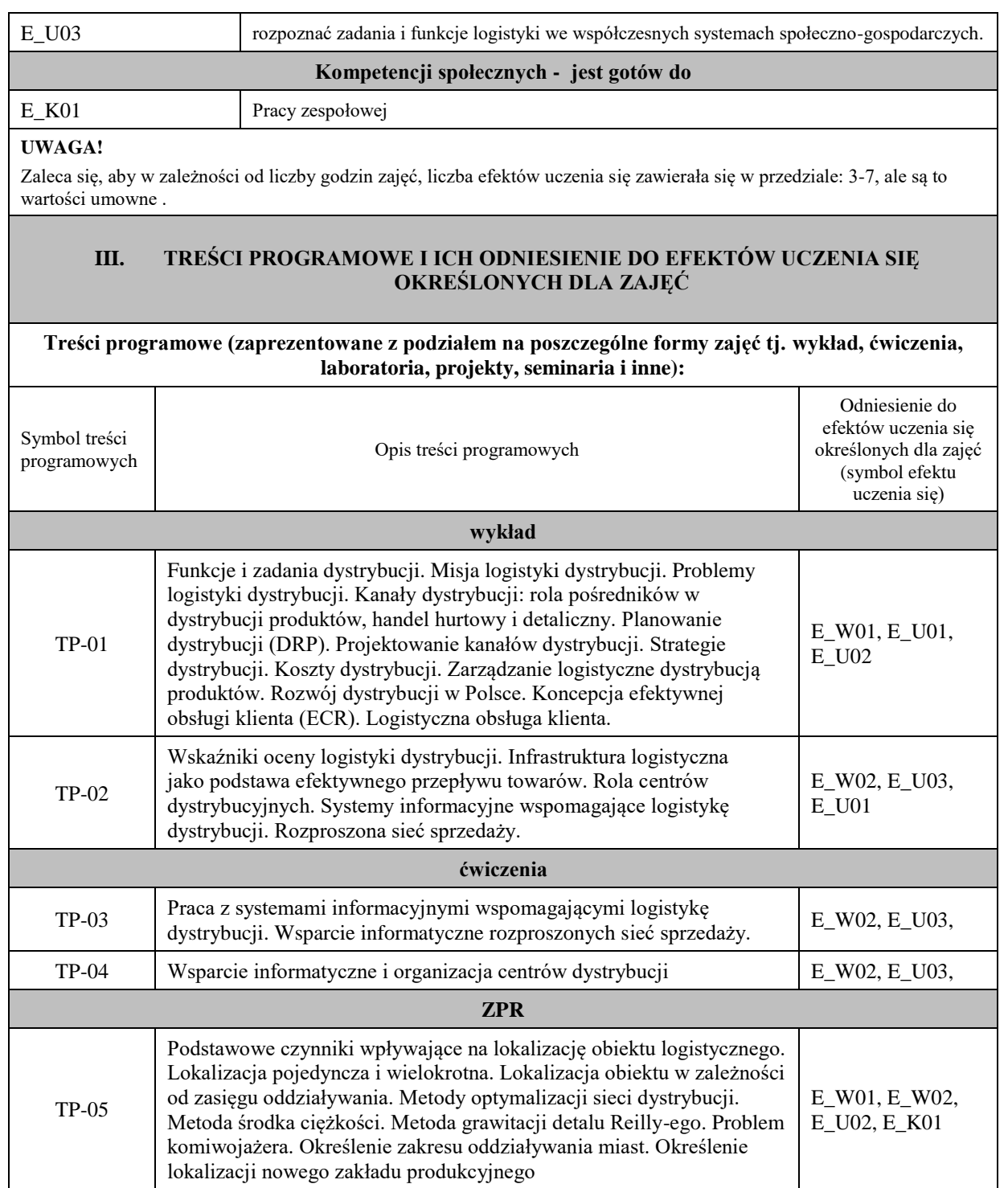

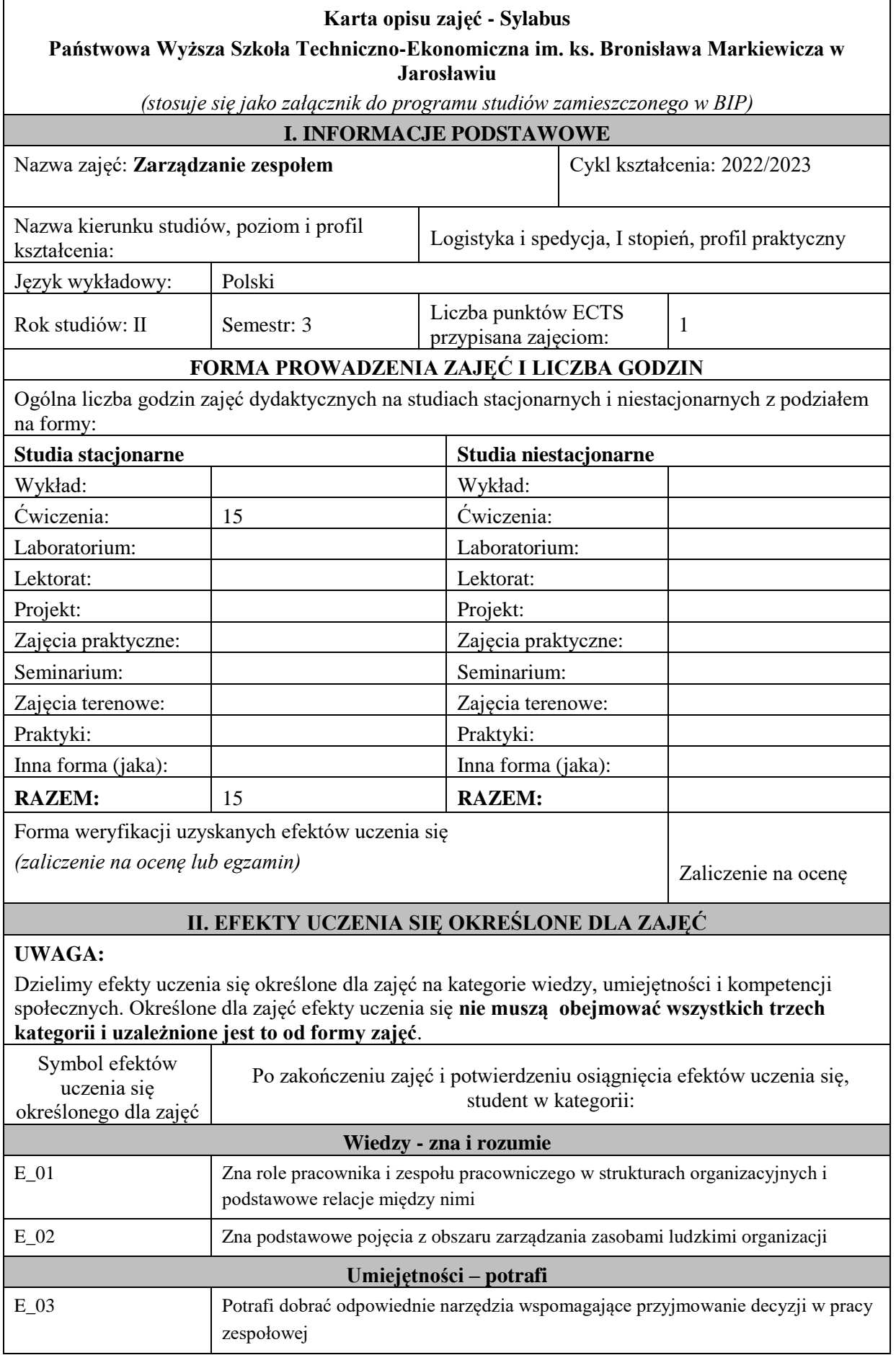

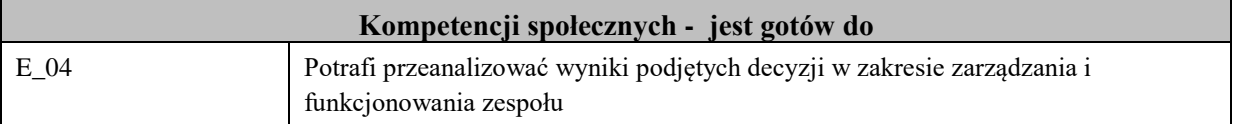

Zaleca się, aby w zależności od liczby godzin zajęć, liczba efektów uczenia się zawierała się w przedziale: 3-7, ale są to wartości umowne .

# **III. TREŚCI PROGRAMOWE I ICH ODNIESIENIE DO EFEKTÓW UCZENIA SIĘ OKREŚLONYCH DLA ZAJĘĆ**

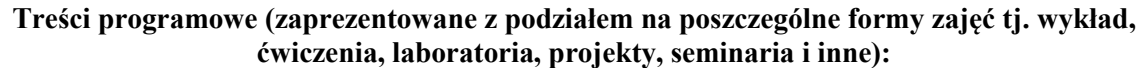

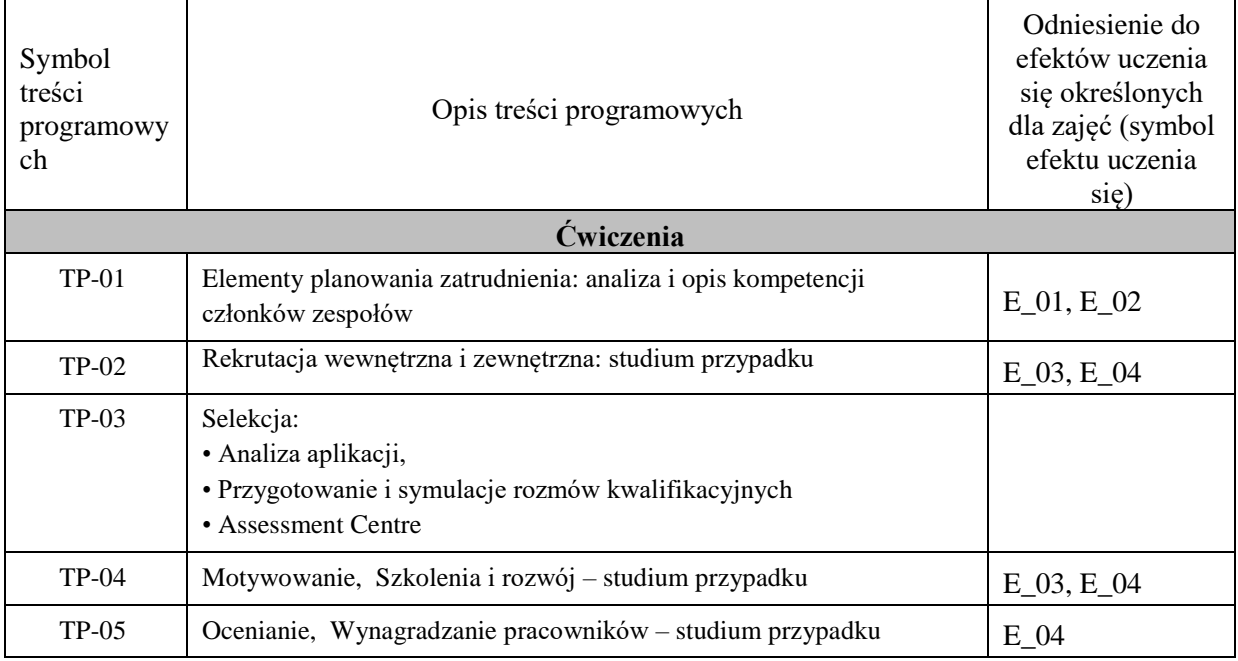

# **Karta opisu zajęć - Sylabus**

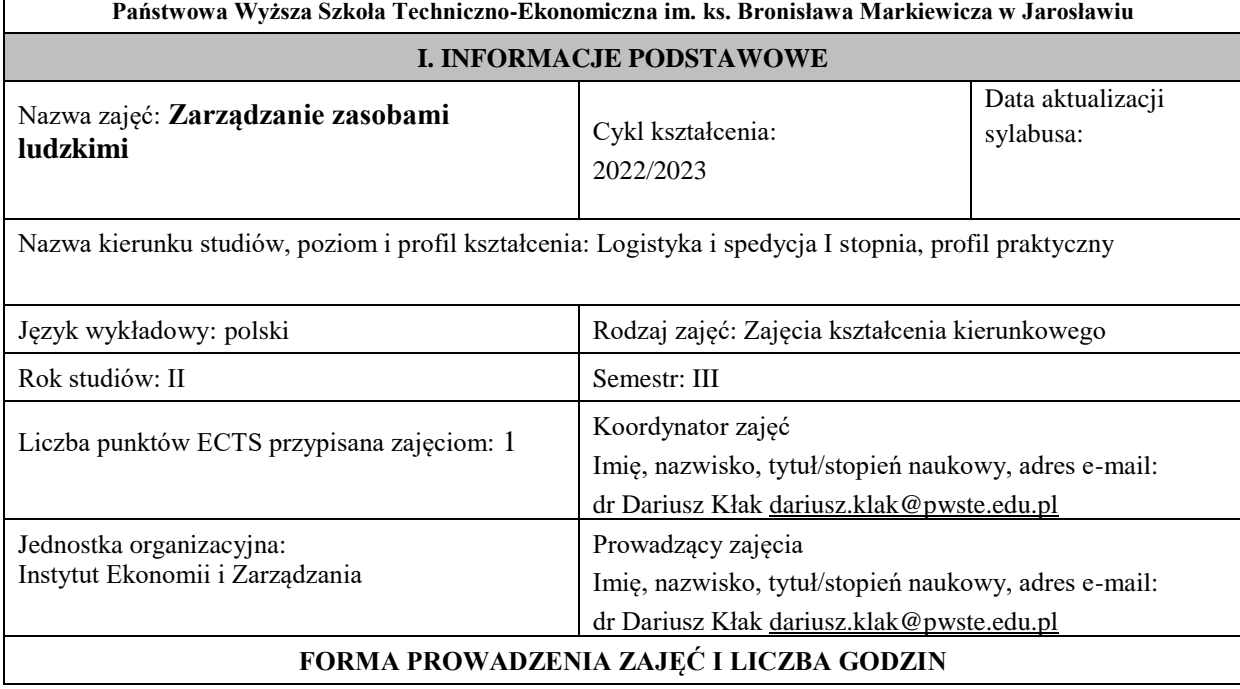

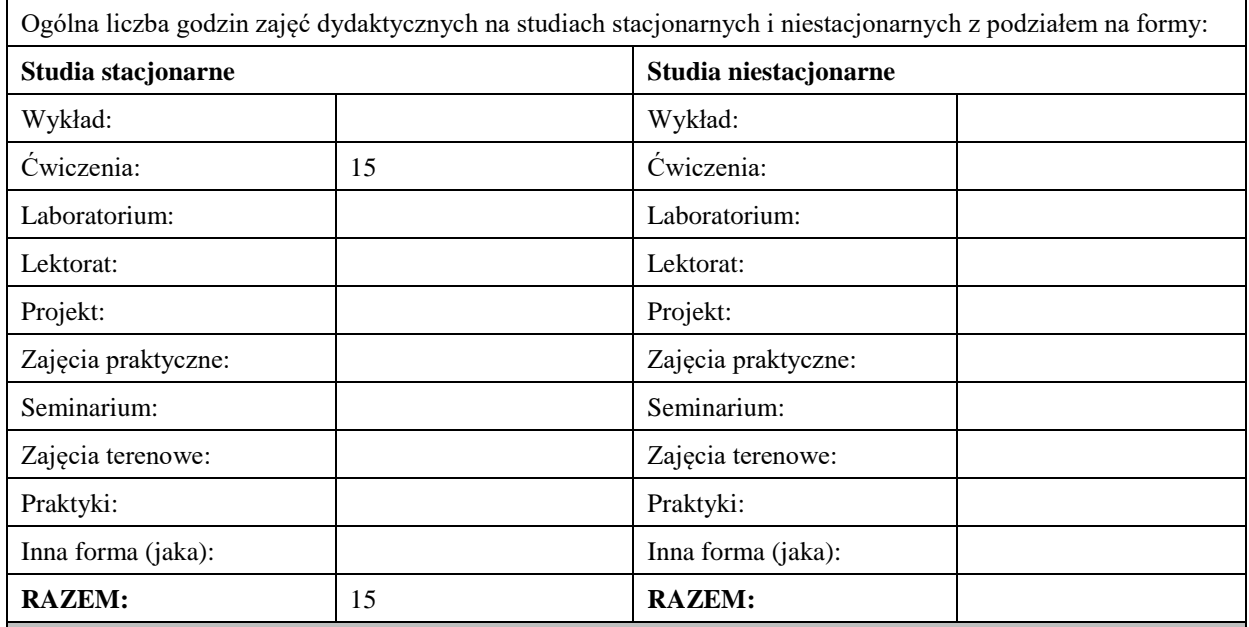

#### **II. INFORMACJE SZCZEGÓŁOWE**

**Wymagania wstępne i dodatkowe:**

− w zakresie **wiedzy** – student posiada podstawową wiedzę z zakresu zarządzania.

− w zakresie **umiejętności** – student potrafi pozyskiwać dane i wykorzystywać je do analizy procesów i zjawisk społecznych w zakresie zarządzania;

− w zakresie **kompetencji społecznych** – student jest gotowy do pracy indywidualnej oraz zespołowej.

#### **Cel (cele) kształcenia dla zajęć:**

W zakresie **wiedzy** – nabycie wiedzy z zakresu istoty i instrumentów zarządzania zasobami ludzkimi w organizacji.

W zakresie **umiejętności –** wykształcenie u studentów umiejętności posługiwania się metodami i narzędziami zarządzania zasobami ludzkimi w organizacji.

W zakresie **kompetencji społecznych** – kształtowanie u studentów świadomości odpowiedzialności za własne oraz zespołowe działania.

#### **Efekty uczenia się określone dla zajęć**

Efekty uczenia się określone dla zajęć w kategorii wiedza, umiejętności oraz kompetencje społeczne oraz metody weryfikacji efektów uczenia się

#### **UWAGA:**

Dzielimy efekty uczenia się określone dla zajęć na kategorie wiedzy, umiejętności i kompetencji społecznych. Określone dla zajęć efekty uczenia się nie muszą obejmować wszystkich trzech kategorii i zależą od formy zajęć.

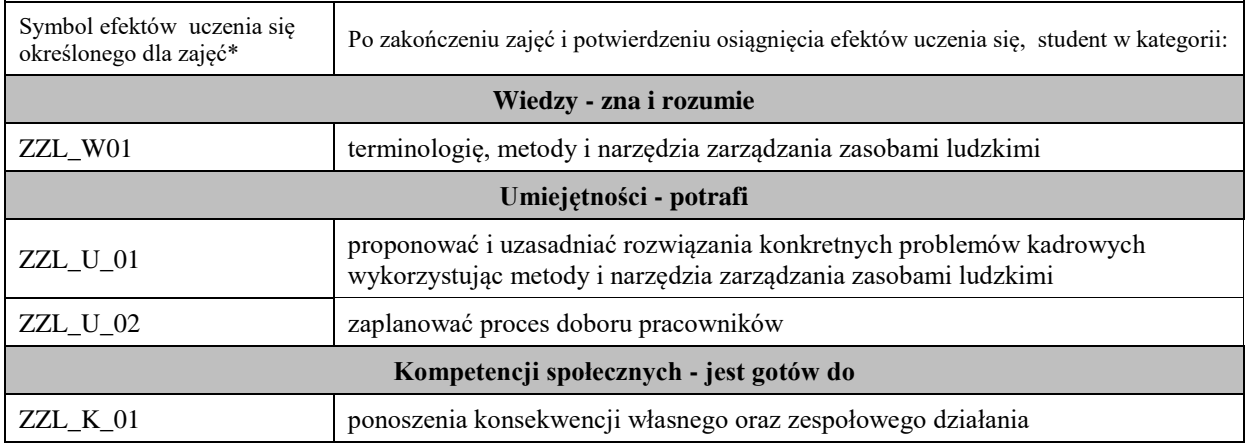

Zaleca się, aby w zależności od liczby godzin zajęć, liczba efektów uczenia się zawierała się w przedziale: 3-7, ale są to wartości umowne.

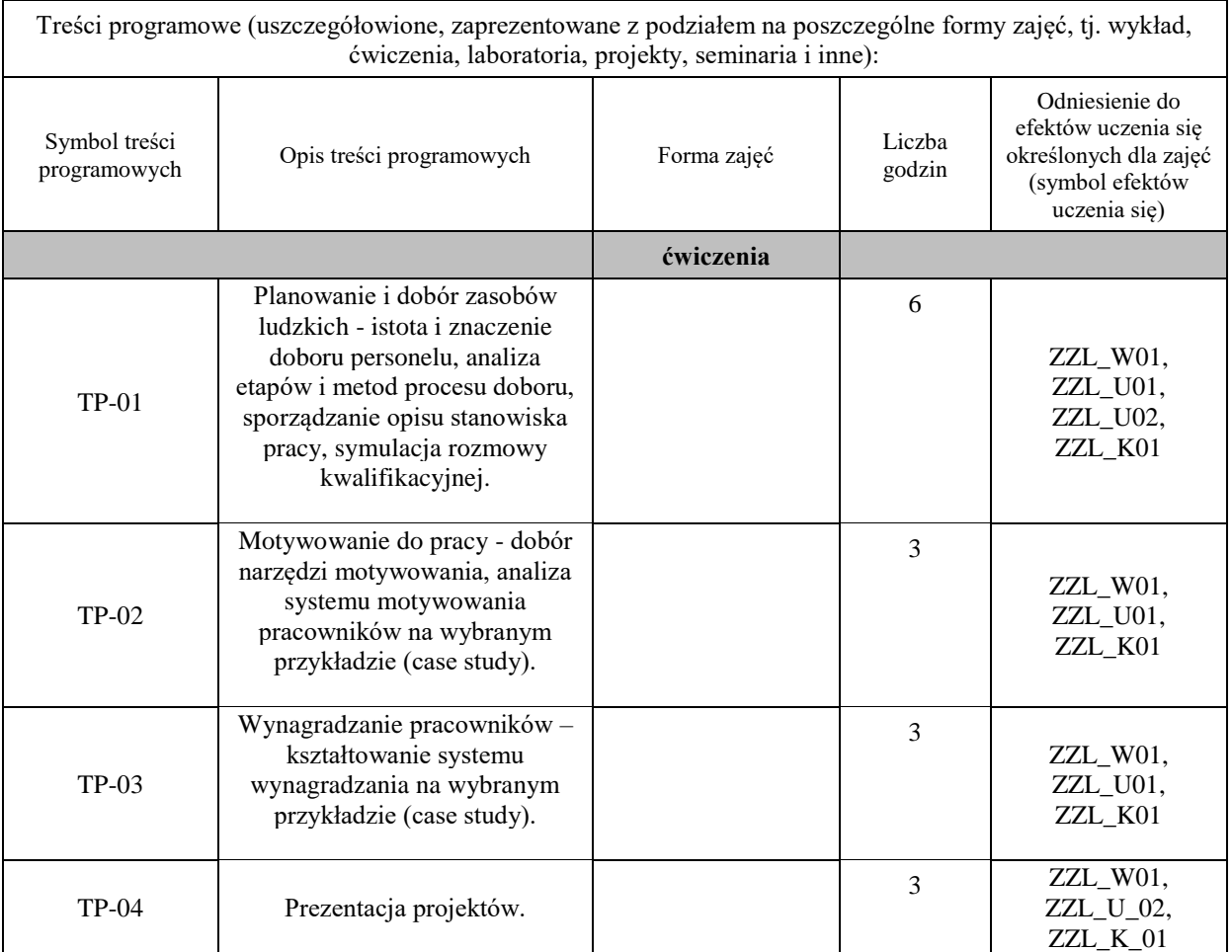

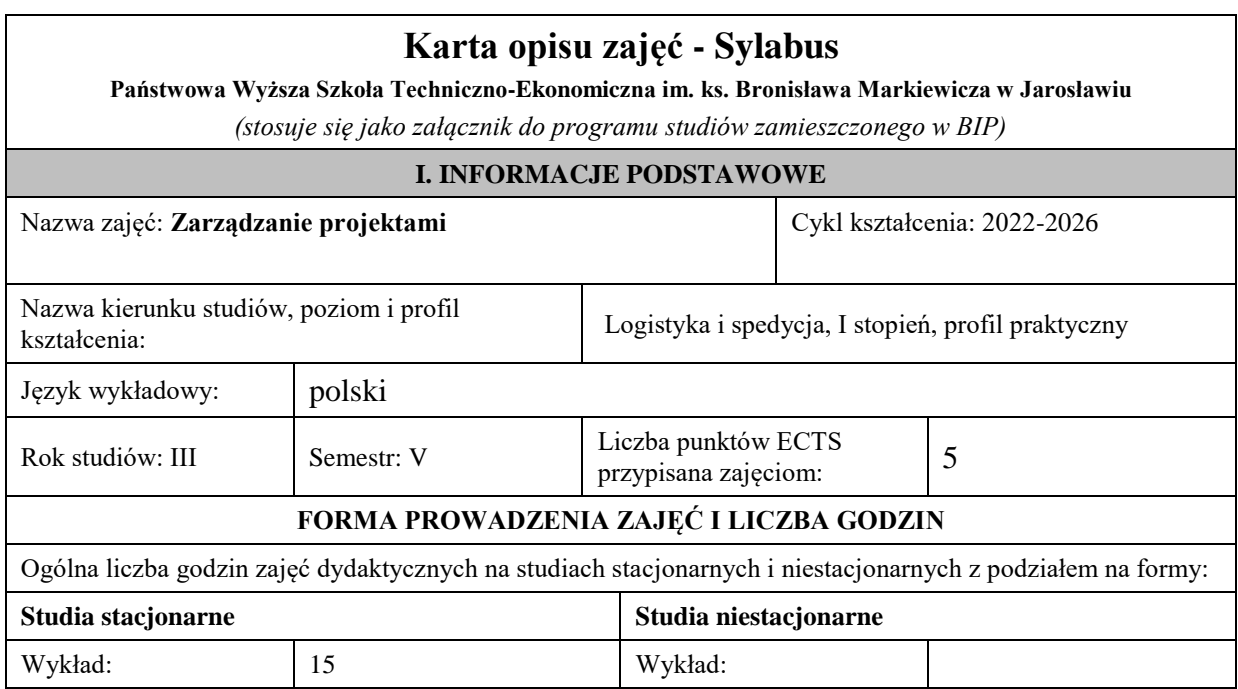

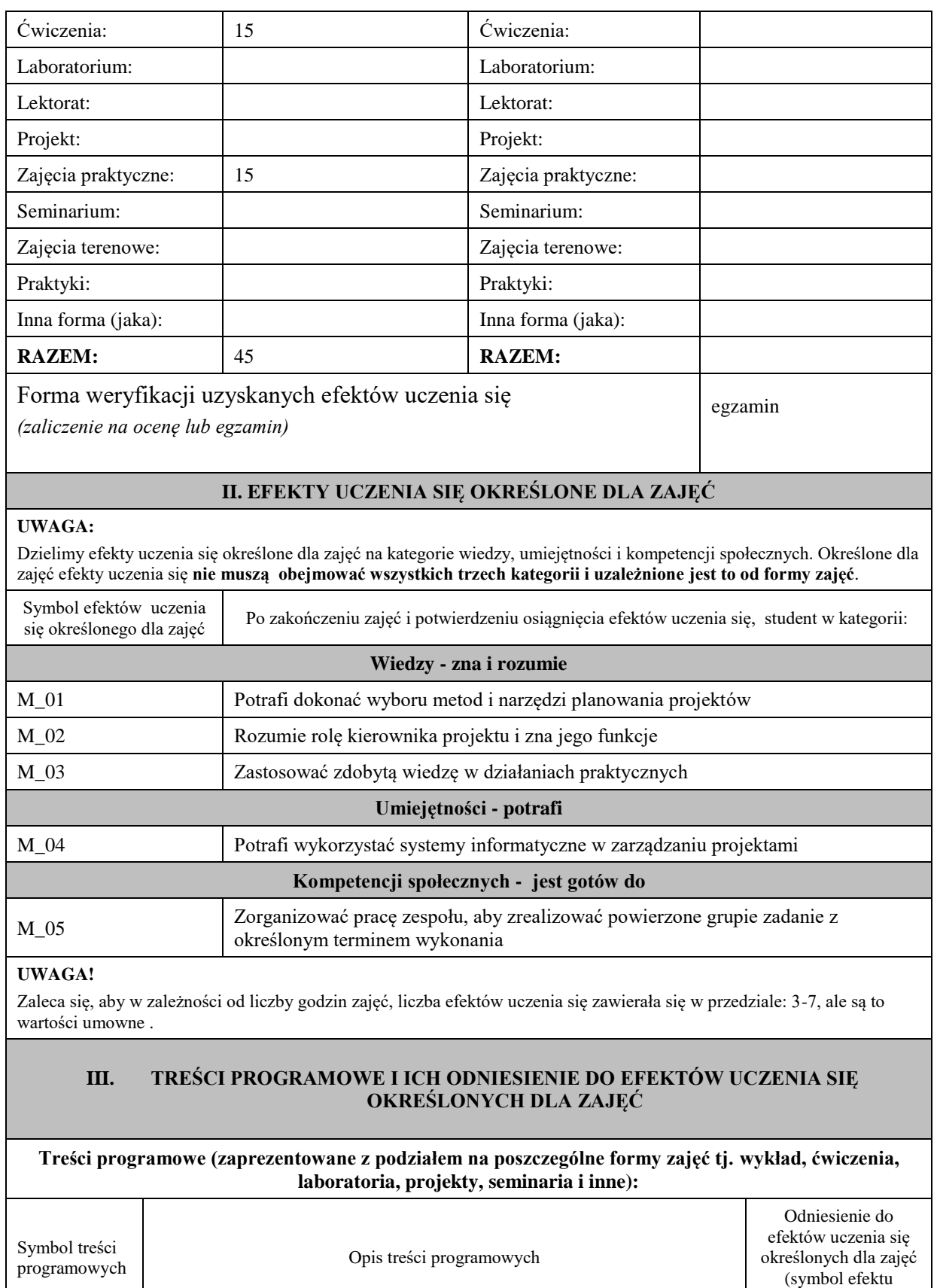

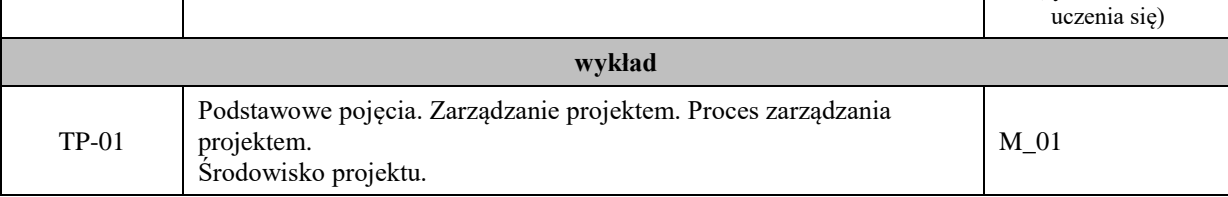
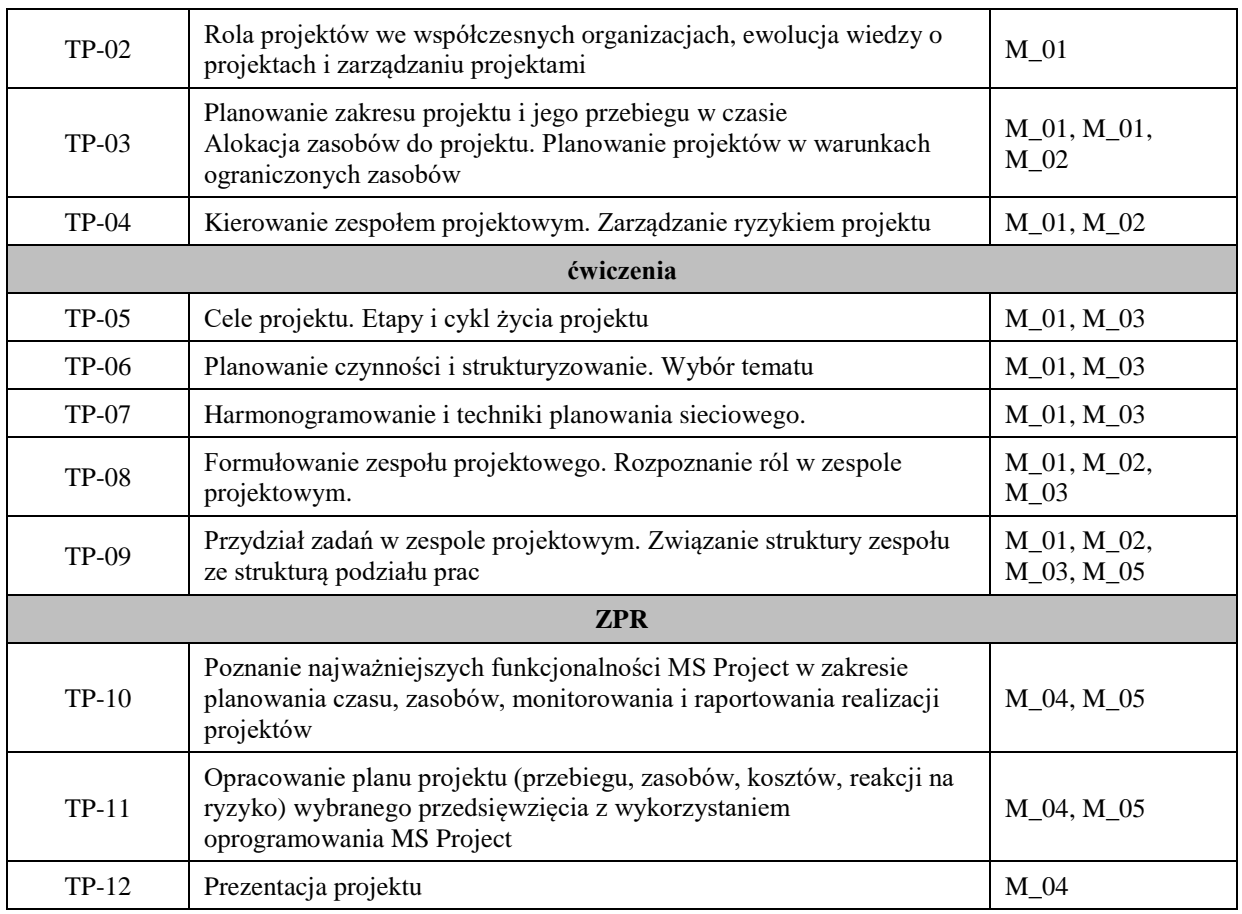

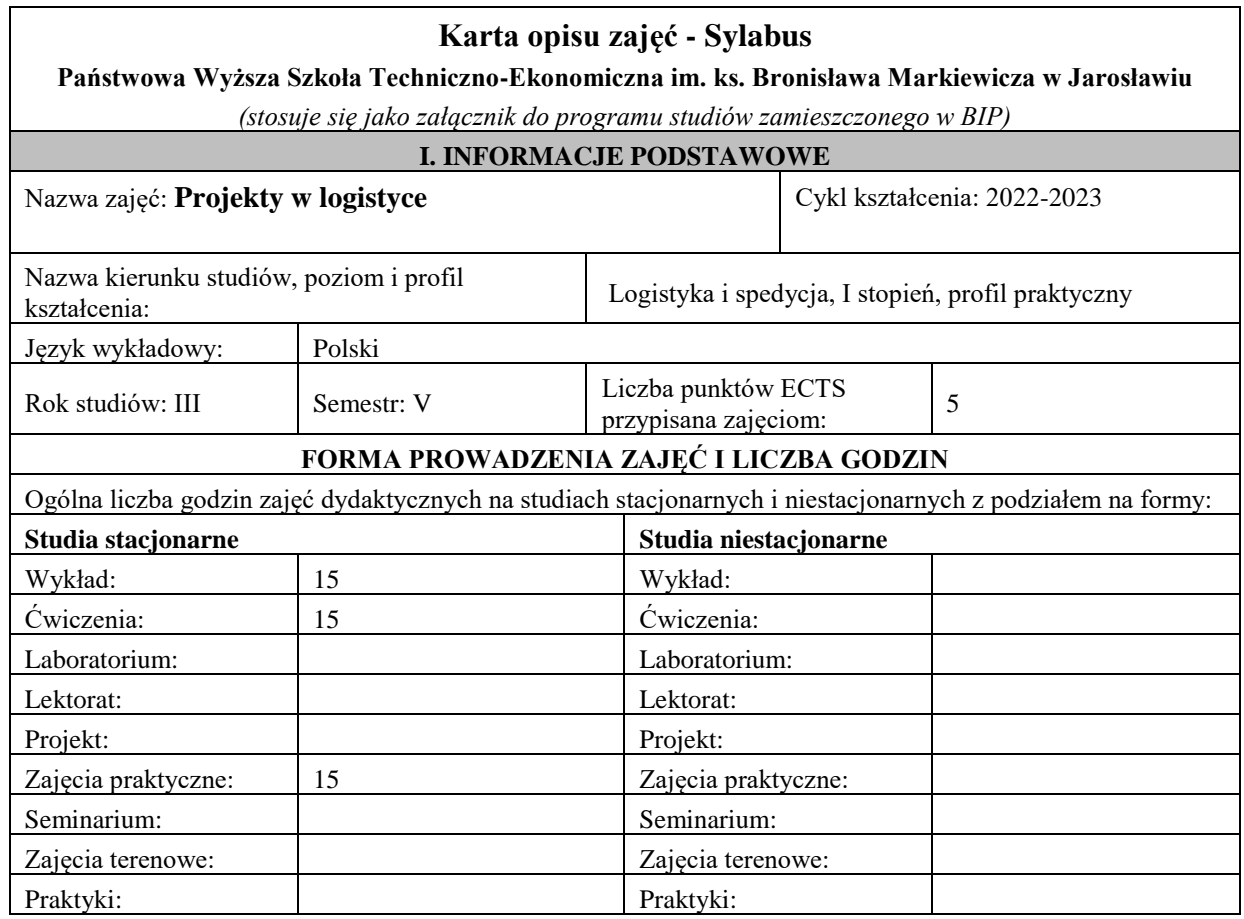

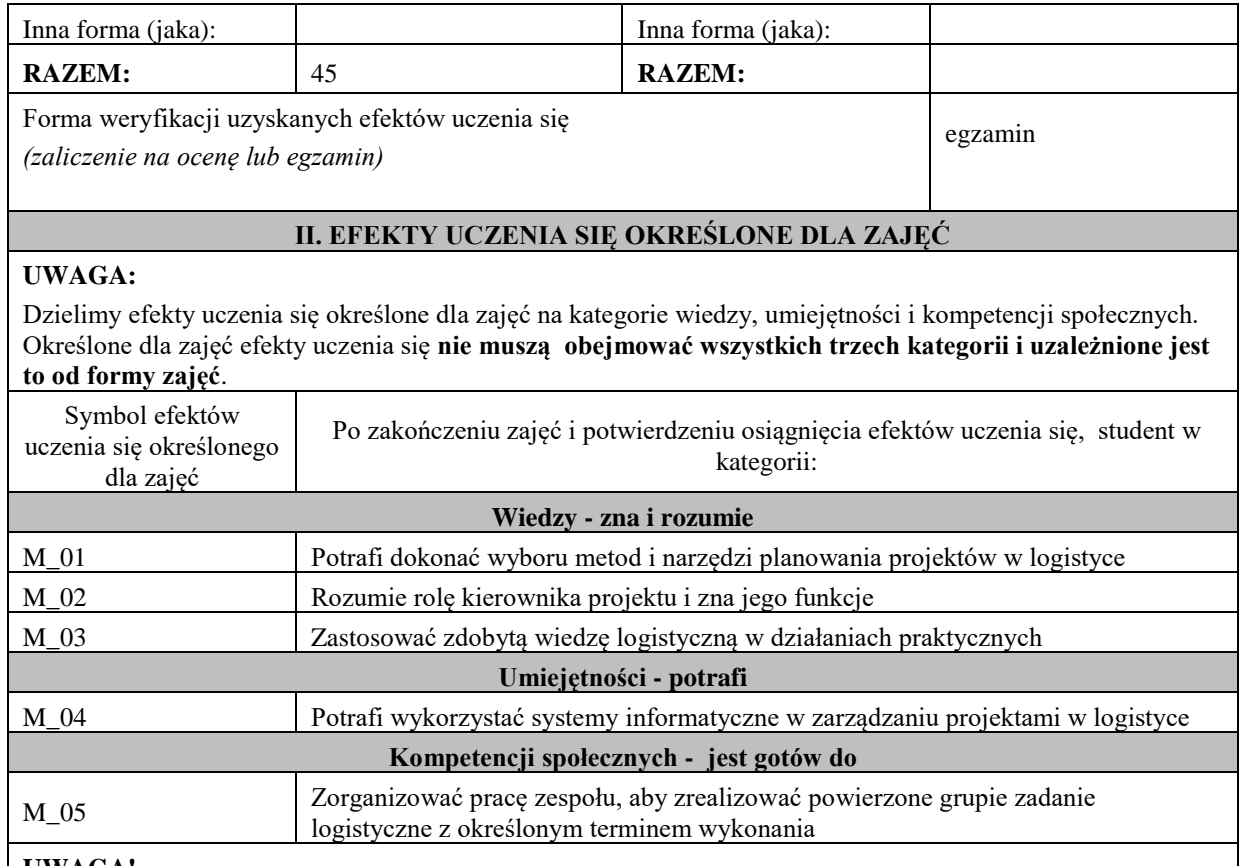

Zaleca się, aby w zależności od liczby godzin zajęć, liczba efektów uczenia się zawierała się w przedziale: 3-7, ale są to wartości umowne .

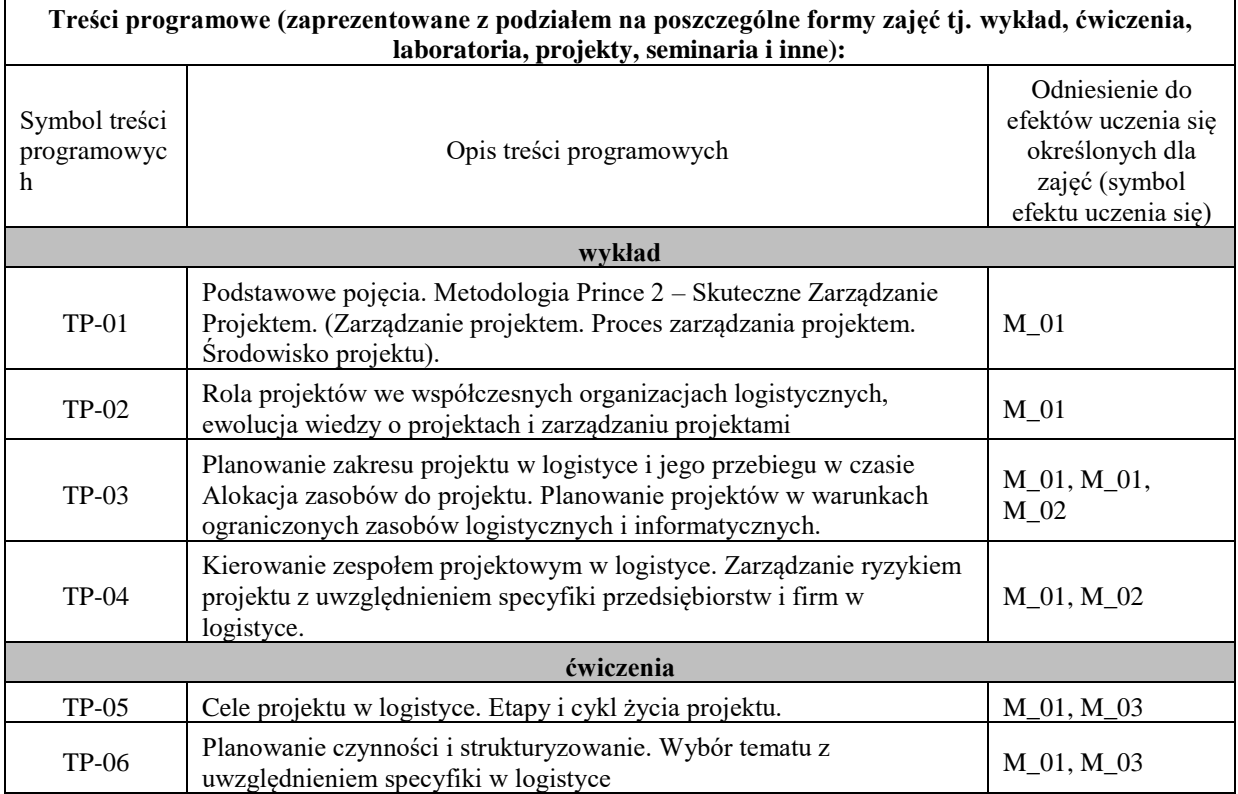

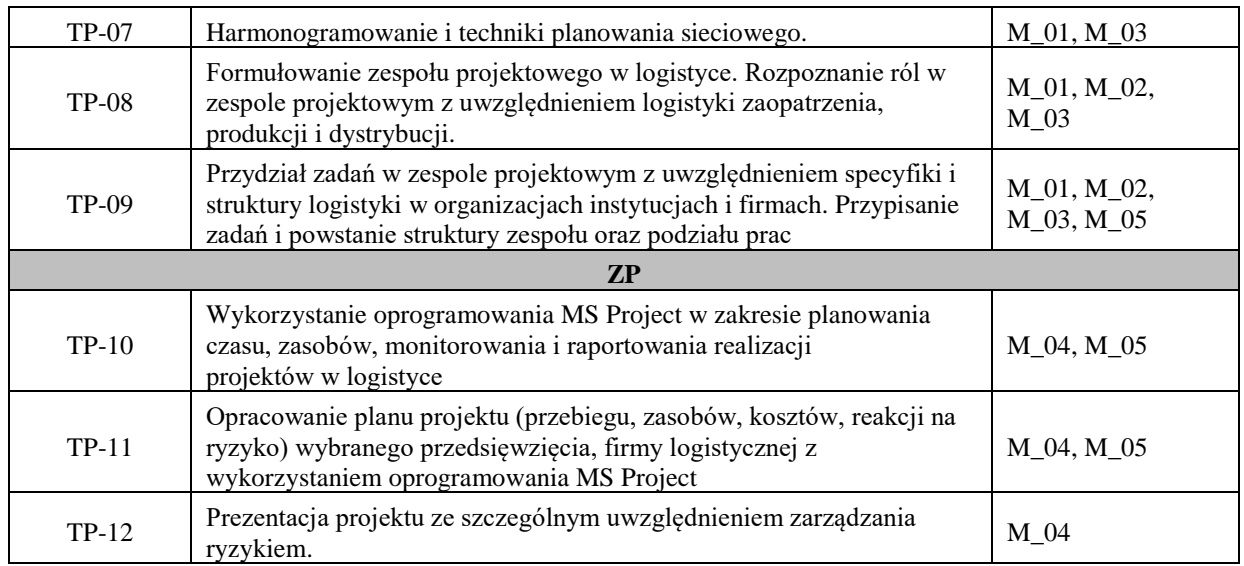

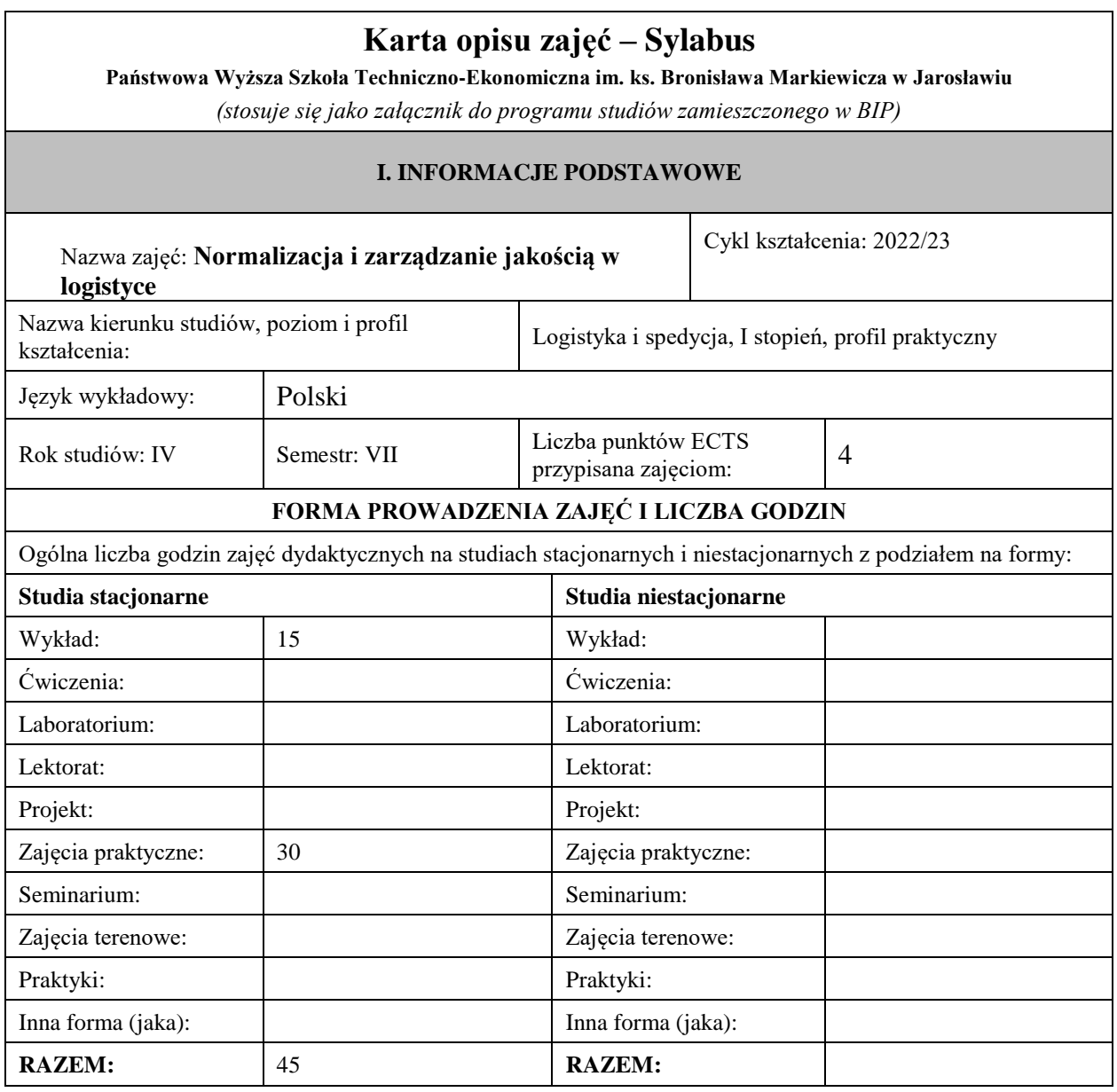

Forma weryfikacji uzyskanych efektów uczenia się *(zaliczenie na ocenę lub egzamin)*

# **UWAGA:**

Dzielimy efekty uczenia się określone dla zajęć na kategorie wiedzy, umiejętności i kompetencji społecznych. Określone dla zajęć efekty uczenia się **nie muszą obejmować wszystkich trzech kategorii i uzależnione jest to od formy zajęć**.

**II. EFEKTY UCZENIA SIĘ OKREŚLONE DLA ZAJĘĆ**

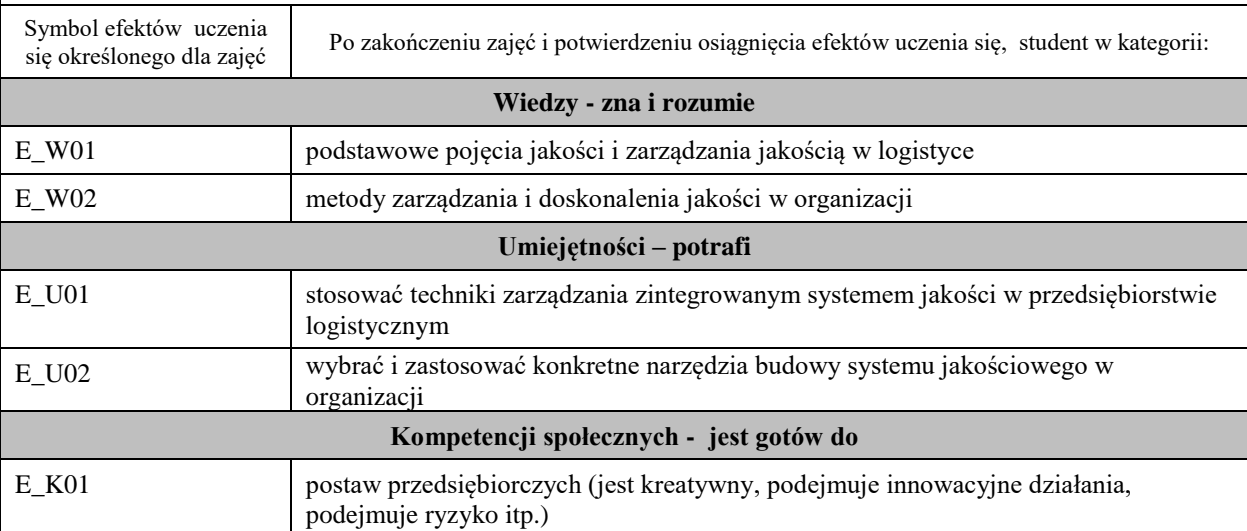

### **UWAGA!**

Zaleca się, aby w zależności od liczby godzin zajęć, liczba efektów uczenia się zawierała się w przedziale: 3-7, ale są to wartości umowne .

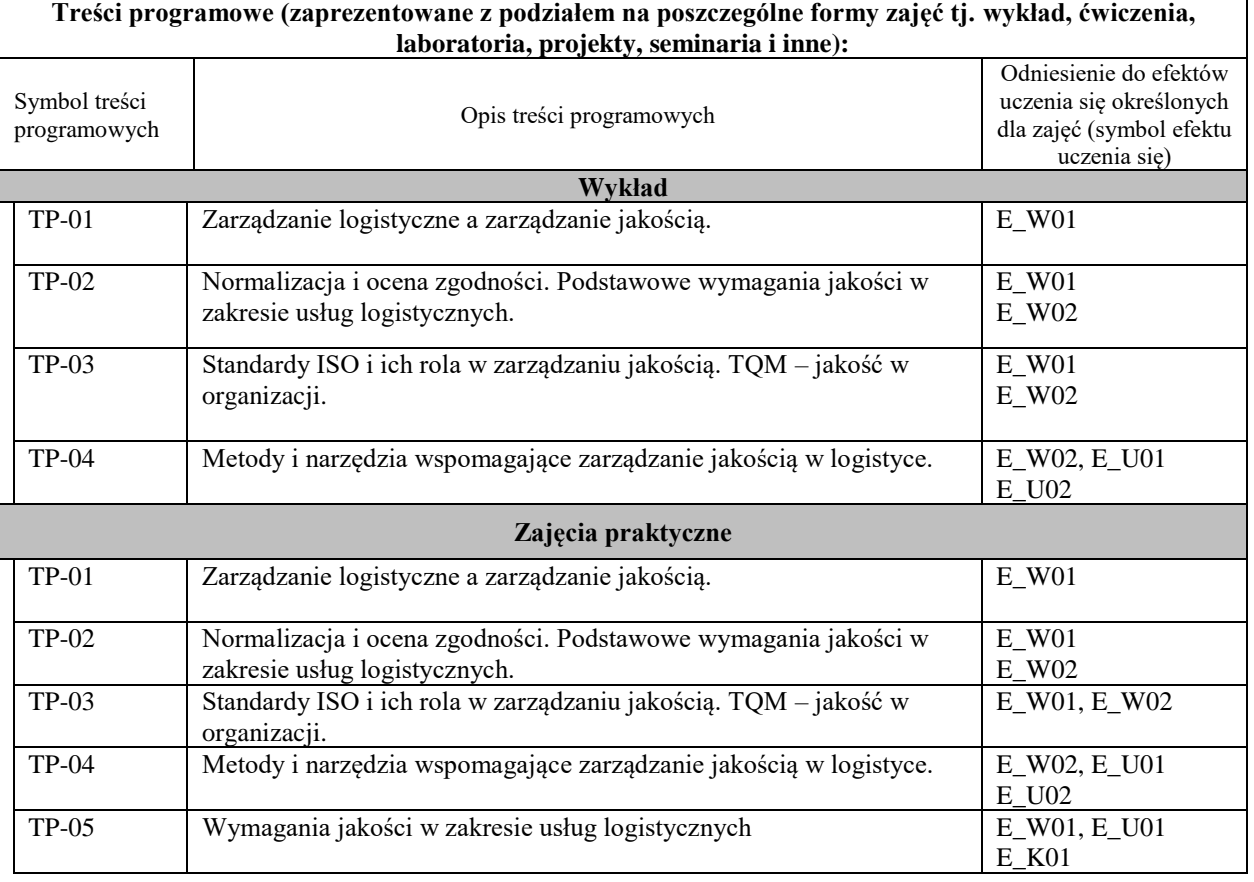

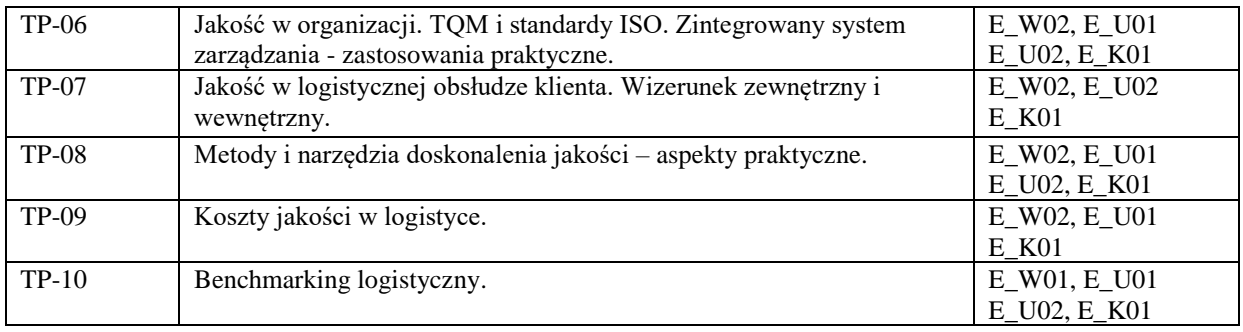

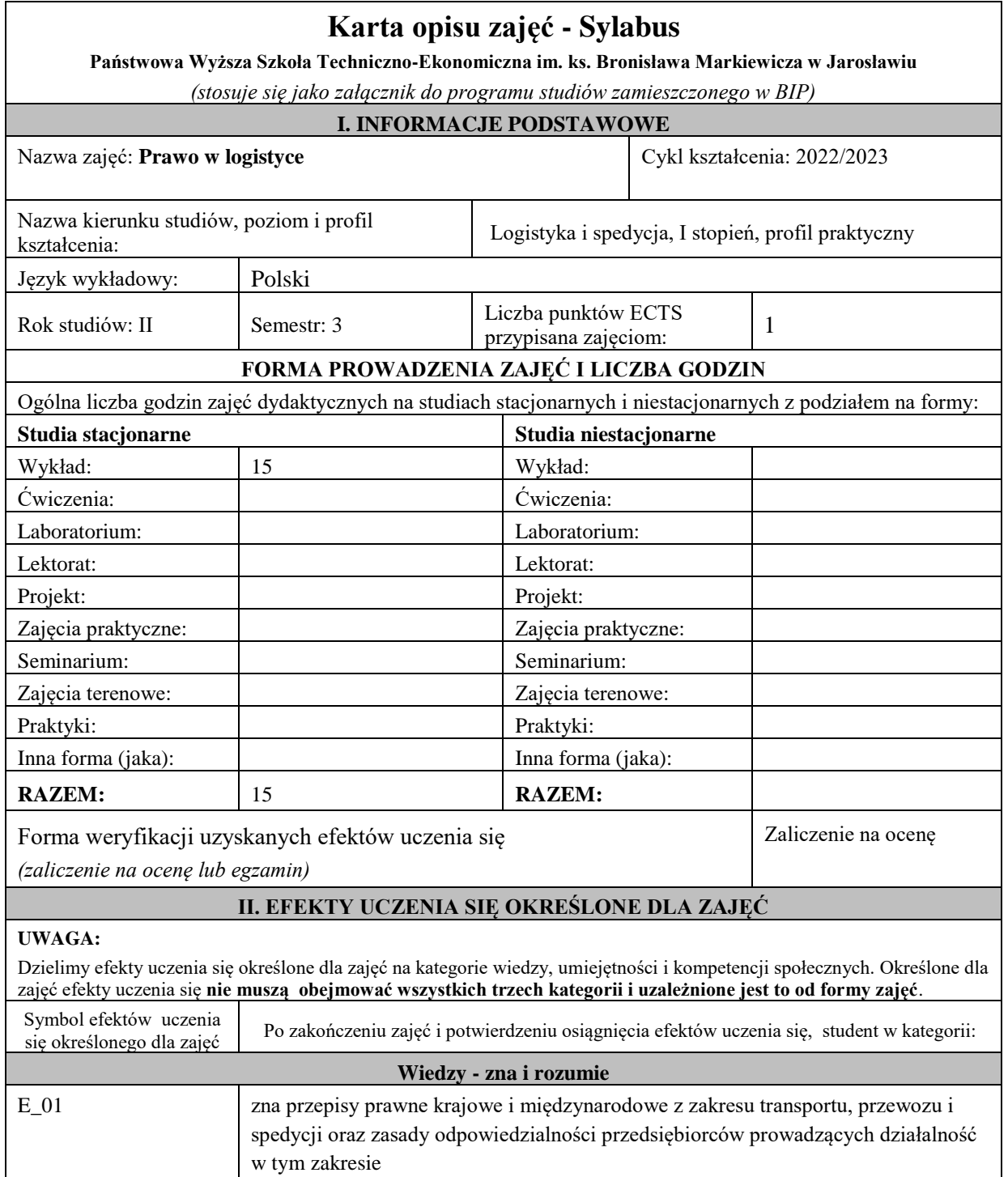

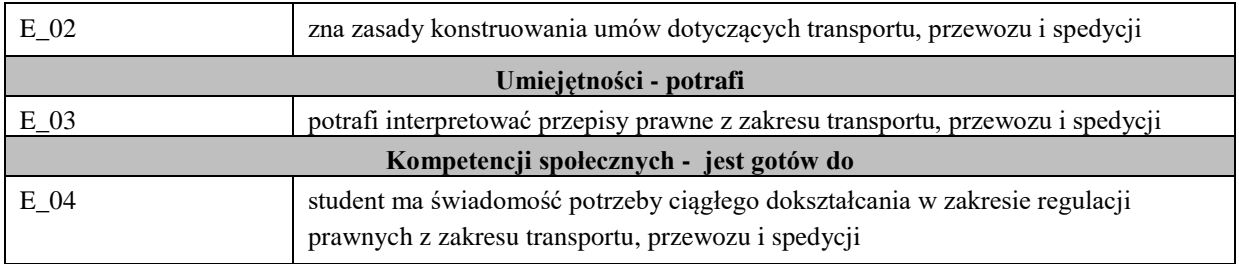

Zaleca się, aby w zależności od liczby godzin zajęć, liczba efektów uczenia się zawierała się w przedziale: 3-7, ale są to wartości umowne .

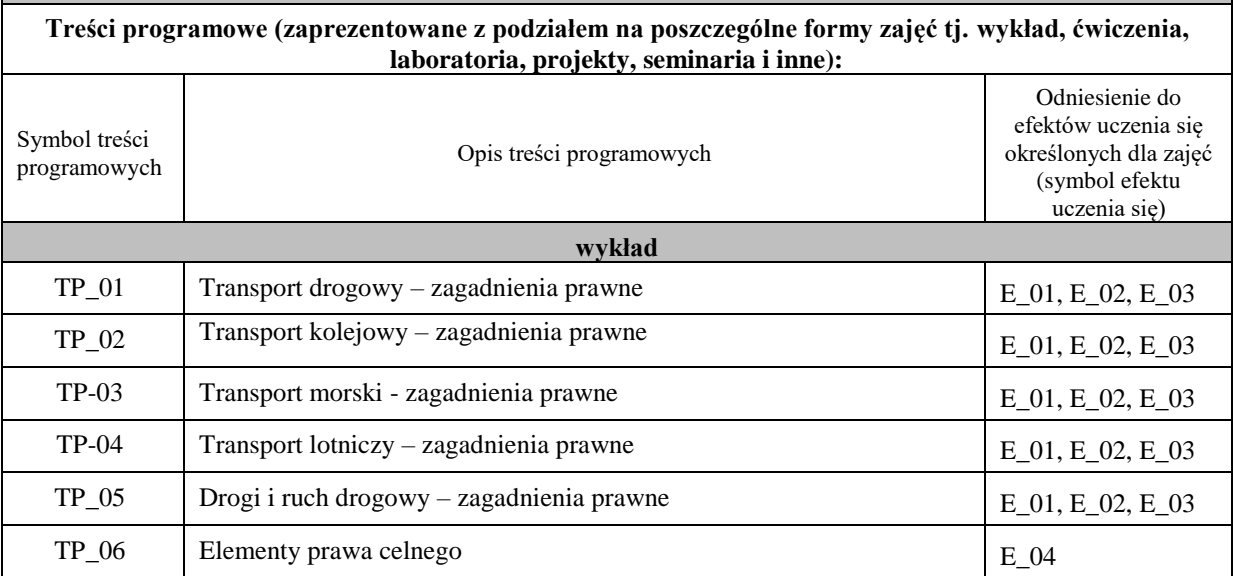

# **Karta opisu zajęć - Sylabus**

**Państwowa Wyższa Szkoła Techniczno-Ekonomiczna im. ks. Bronisława Markiewicza w Jarosławiu**

*(stosuje się jako załącznik do programu studiów zamieszczonego w BIP)*

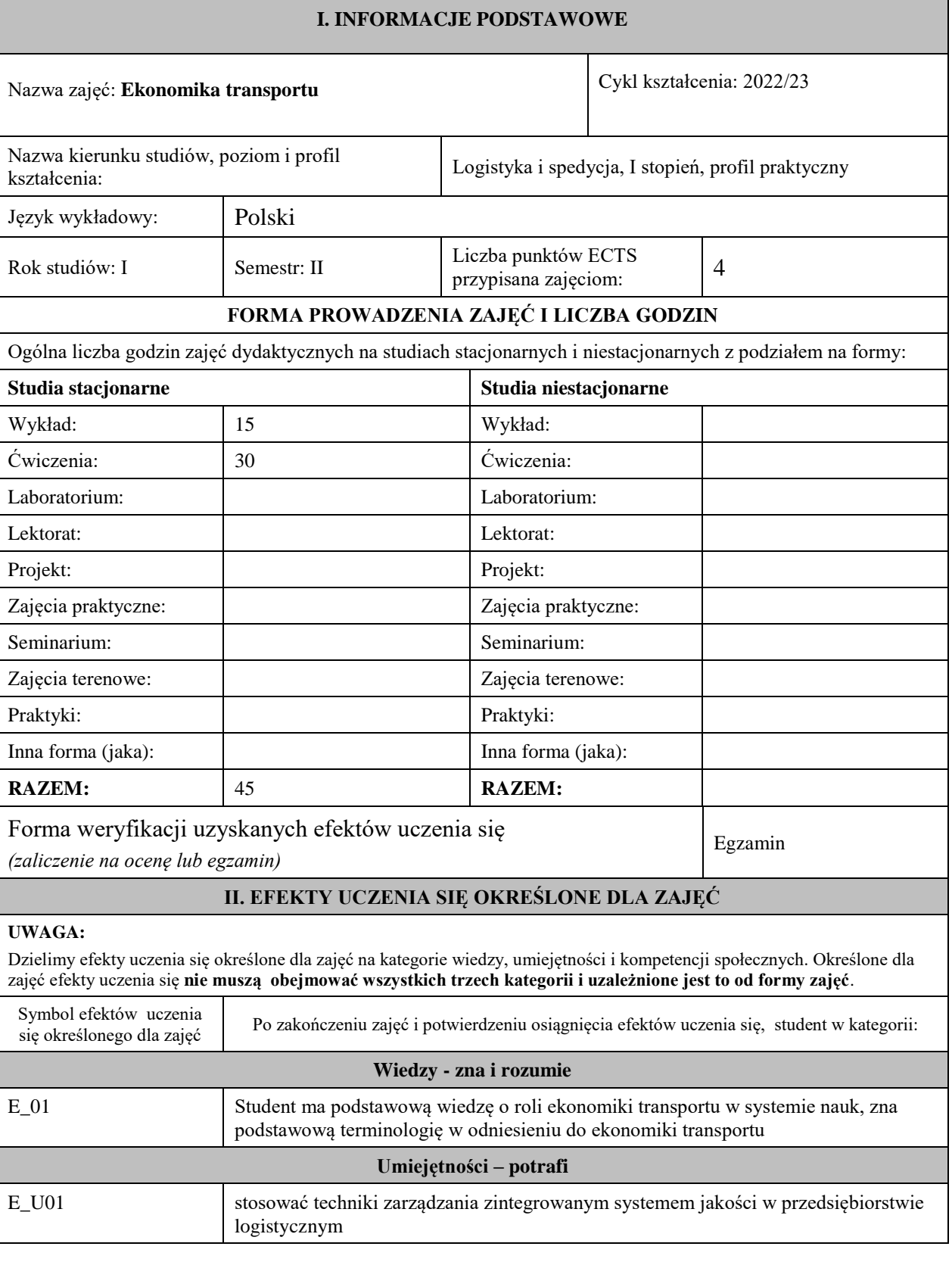

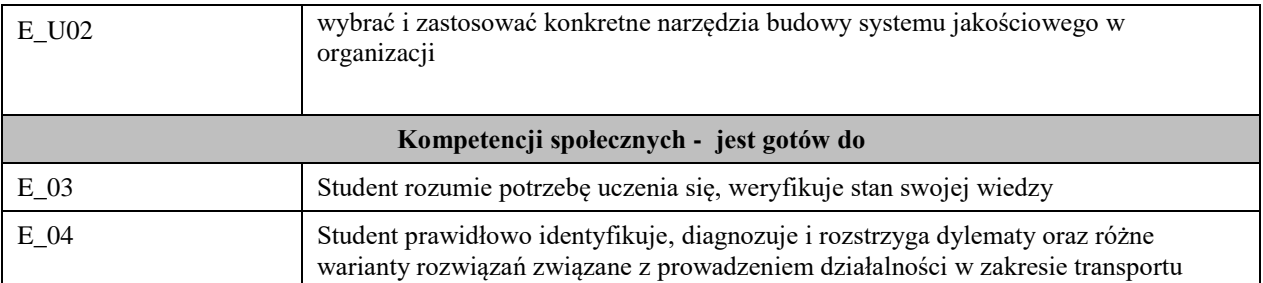

Zaleca się, aby w zależności od liczby godzin zajęć, liczba efektów uczenia się zawierała się w przedziale: 3-7, ale są to wartości umowne .

### **III. TREŚCI PROGRAMOWE I ICH ODNIESIENIE DO EFEKTÓW UCZENIA SIĘ OKREŚLONYCH DLA ZAJĘĆ**

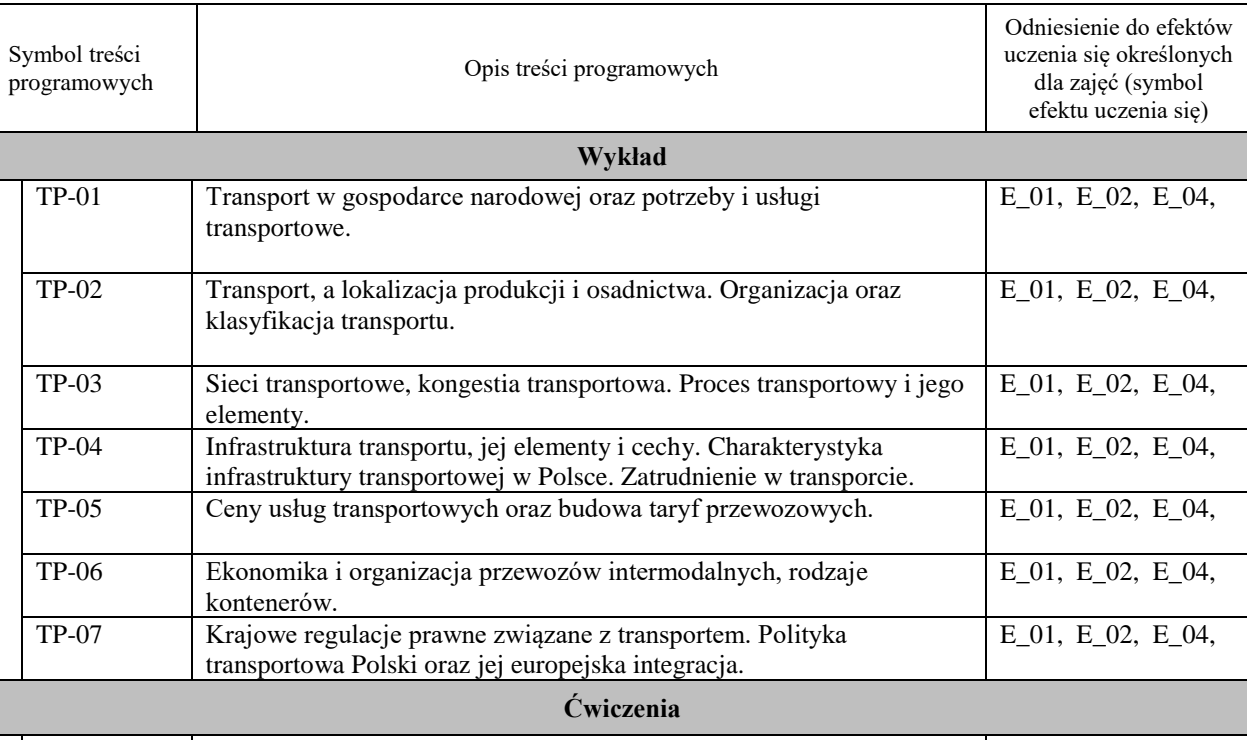

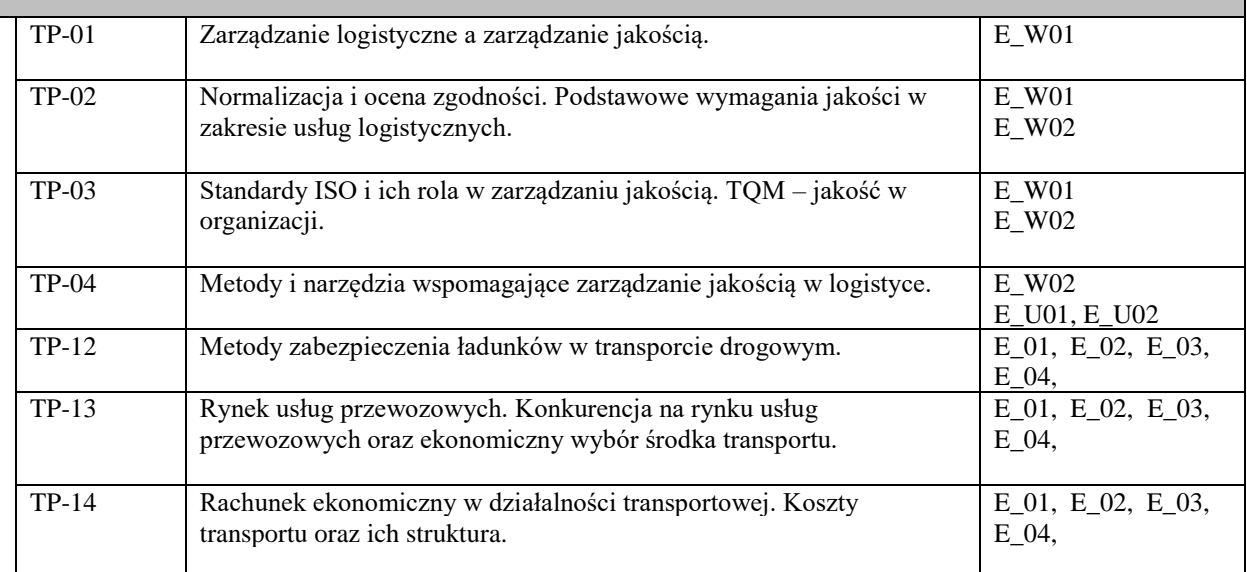

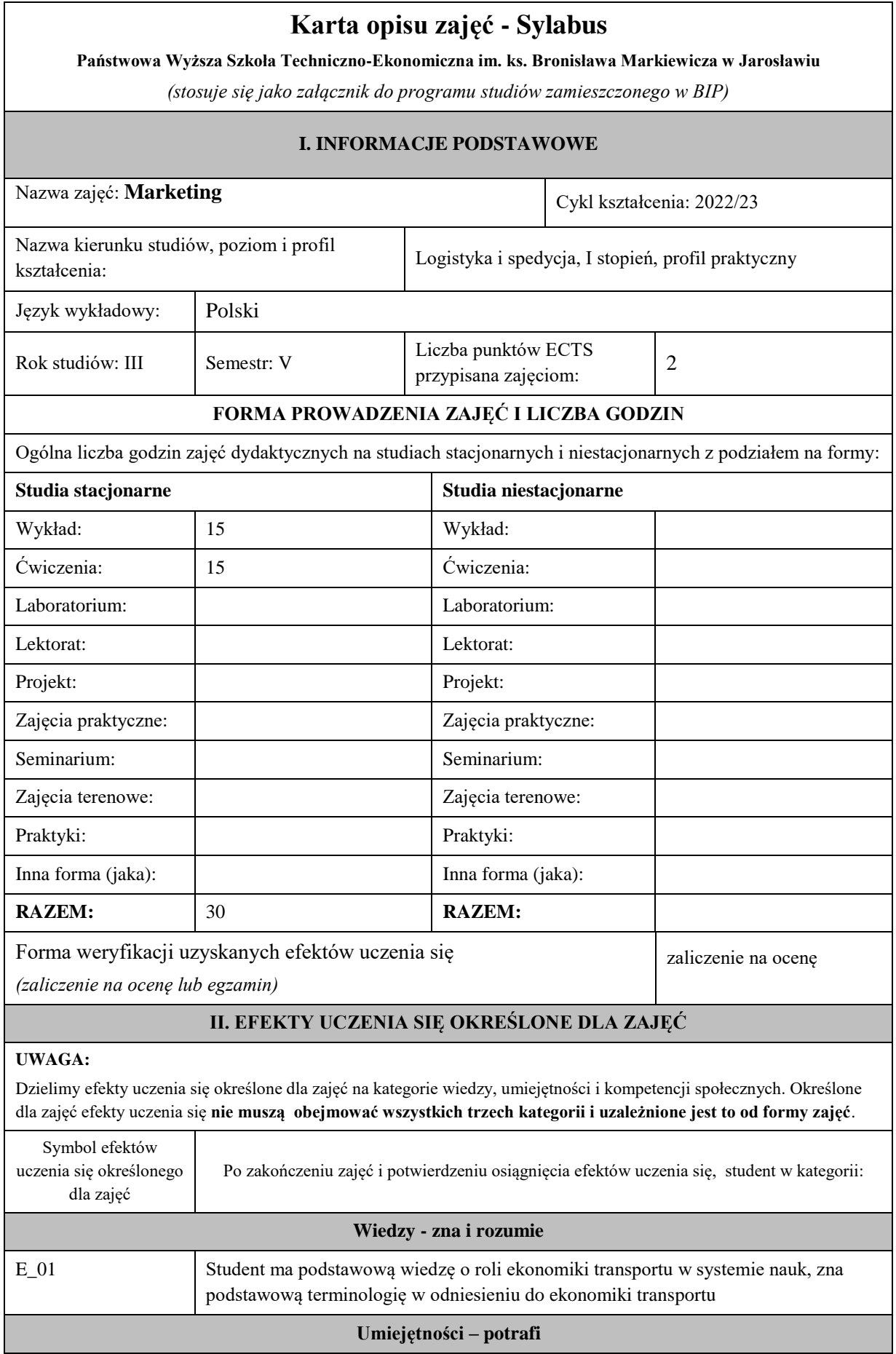

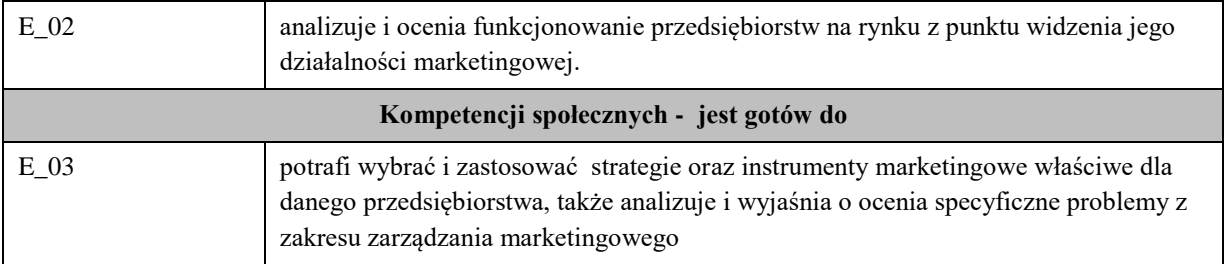

Zaleca się, aby w zależności od liczby godzin zajęć, liczba efektów uczenia się zawierała się w przedziale: 3-7, ale są to wartości umowne .

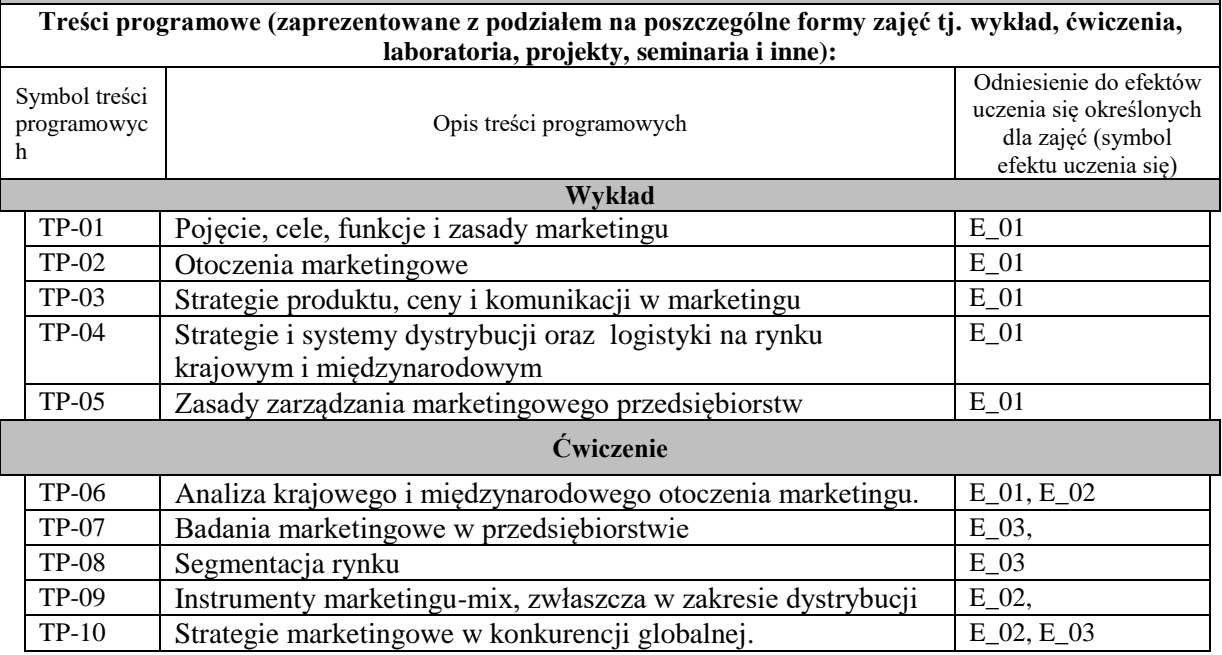

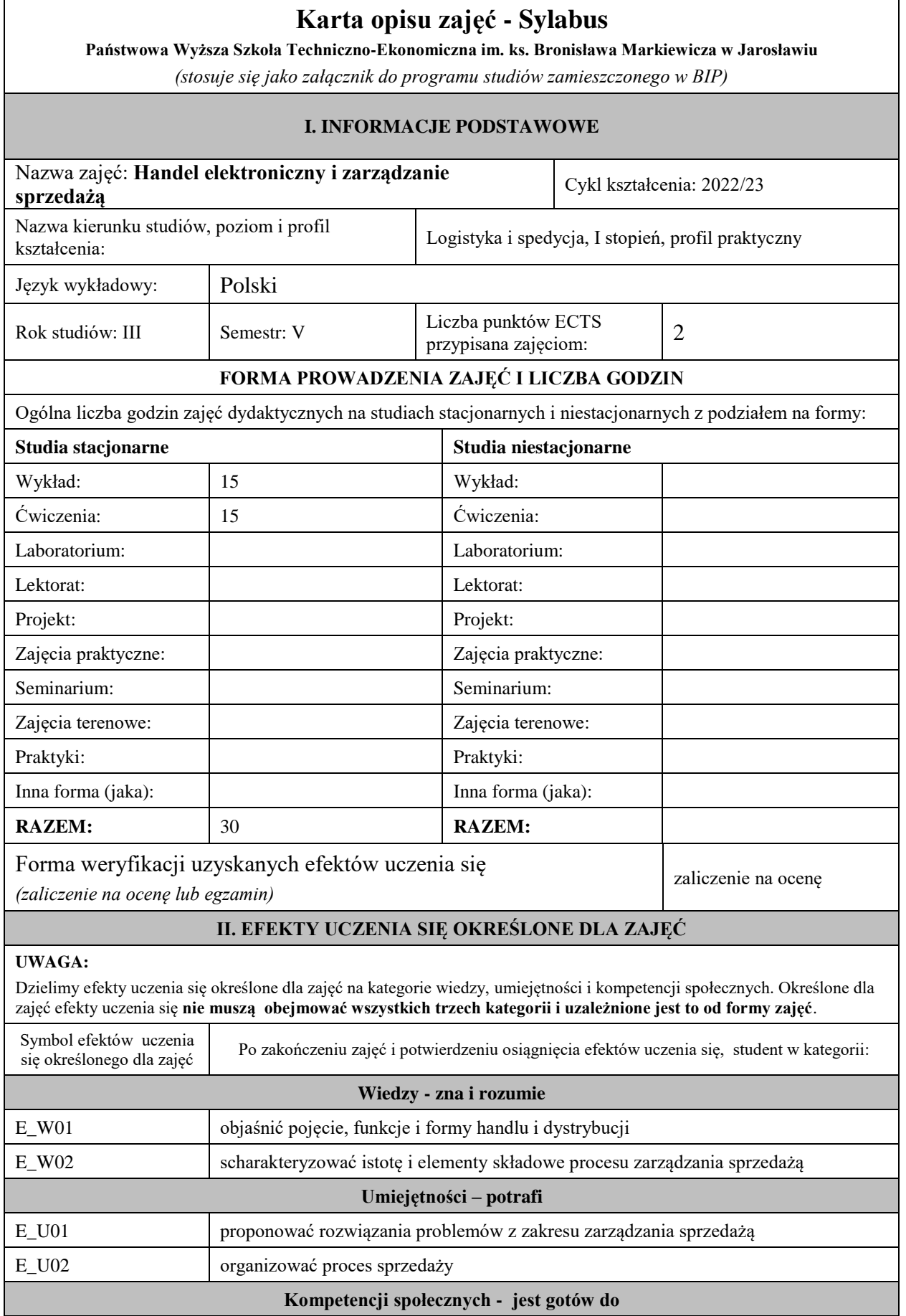

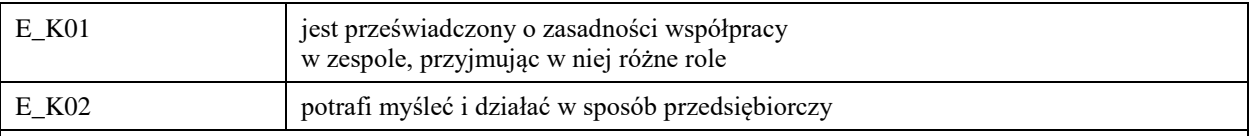

Zaleca się, aby w zależności od liczby godzin zajęć, liczba efektów uczenia się zawierała się w przedziale: 3-7, ale są to wartości umowne .

### **III. TREŚCI PROGRAMOWE I ICH ODNIESIENIE DO EFEKTÓW UCZENIA SIĘ OKREŚLONYCH DLA ZAJĘĆ**

#### **Treści programowe (zaprezentowane z podziałem na poszczególne formy zajęć tj. wykład, ćwiczenia, laboratoria, projekty, seminaria i inne):**

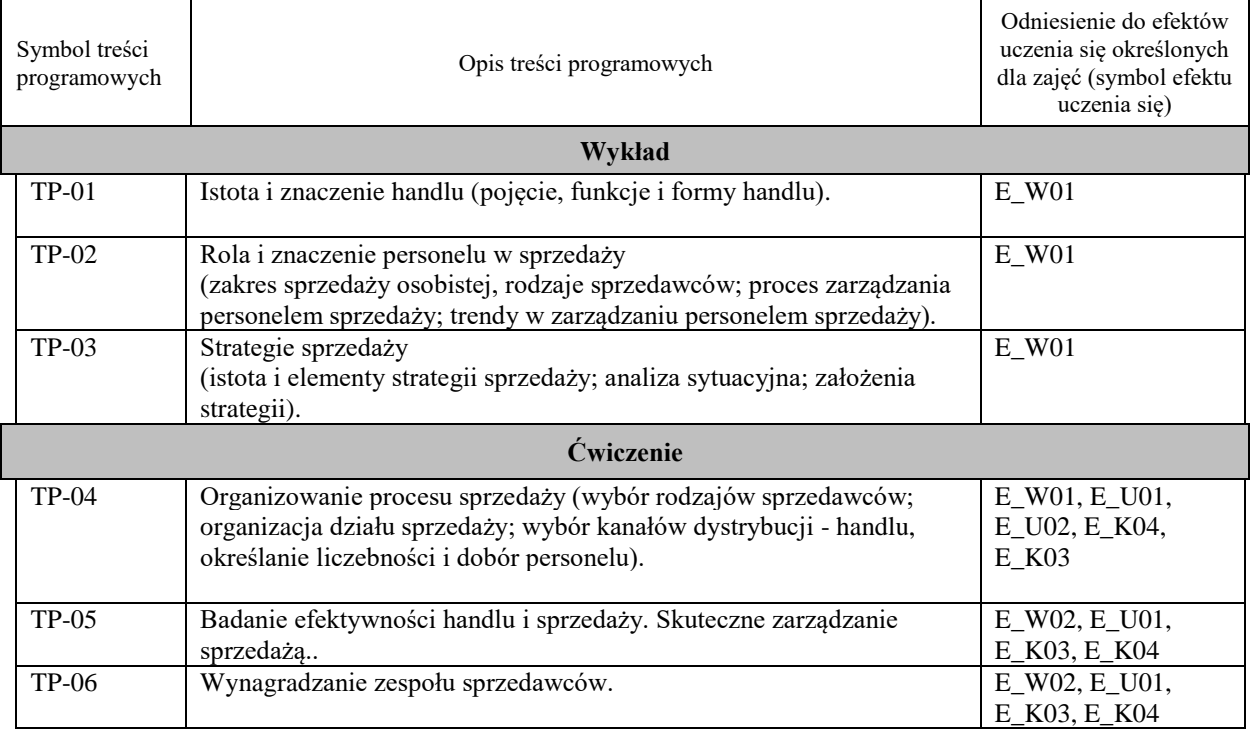

# **Karta opisu zajęć - Sylabus Państwowa Wyższa Szkoła Techniczno-Ekonomiczna im. ks. Bronisława Markiewicza w Jarosławiu** *(stosuje się jako załącznik do programu studiów zamieszczonego w BIP)* **I. INFORMACJE PODSTAWOWE** Nazwa zajęć: **Projektowanie procesów** Cykl kształcenia: 2022/23 Nazwa kierunku studiów, poziom i profil kształcenia: Logistyka i spedycja, I stopień, profil praktyczny Język wykładowy: Polski Rok studiów: II Semestr: III Liczba punktów ECTS przypisana zajęciom: <sup>4</sup> **FORMA PROWADZENIA ZAJĘĆ I LICZBA GODZIN** Ogólna liczba godzin zajęć dydaktycznych na studiach stacjonarnych i niestacjonarnych z podziałem na formy: **Studia stacjonarne Studia niestacjonarne** Wykład: 15 Wykład: Ćwiczenia: Ćwiczenia: Laboratorium: Laboratorium:

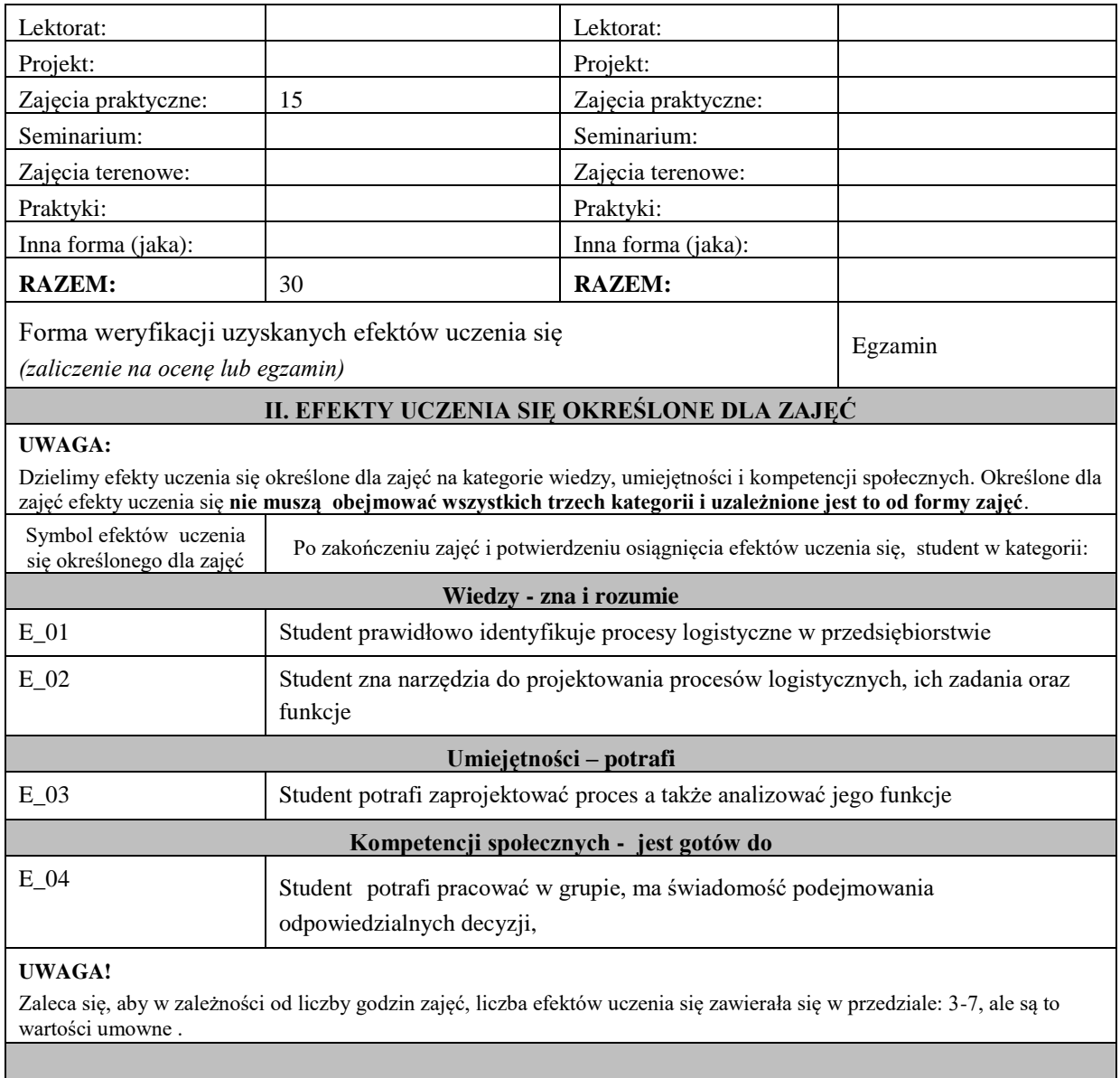

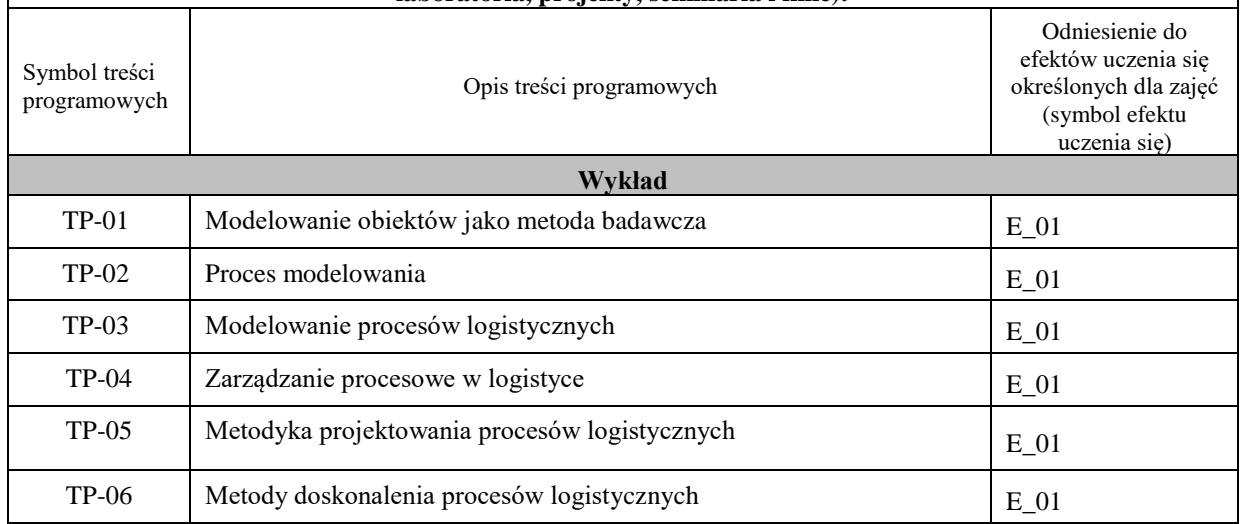

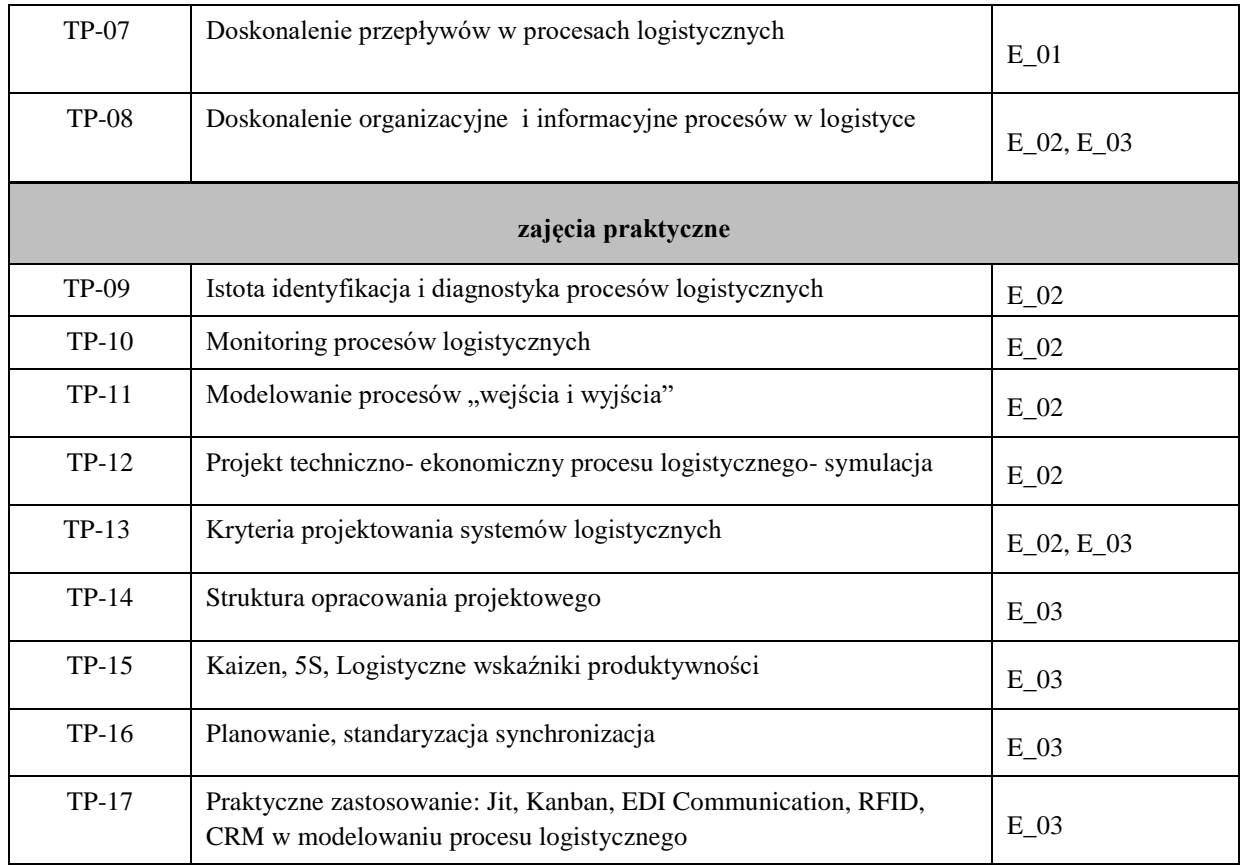

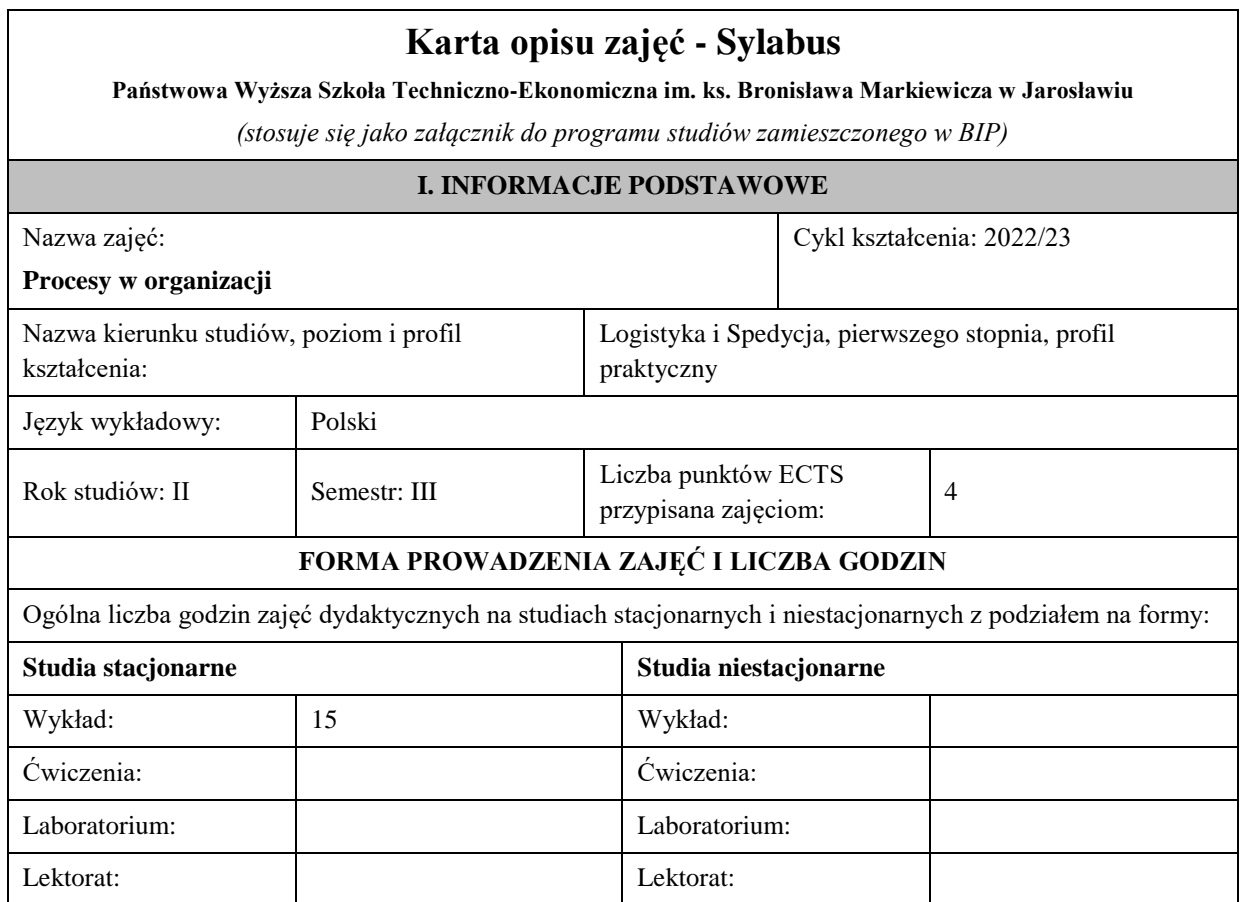

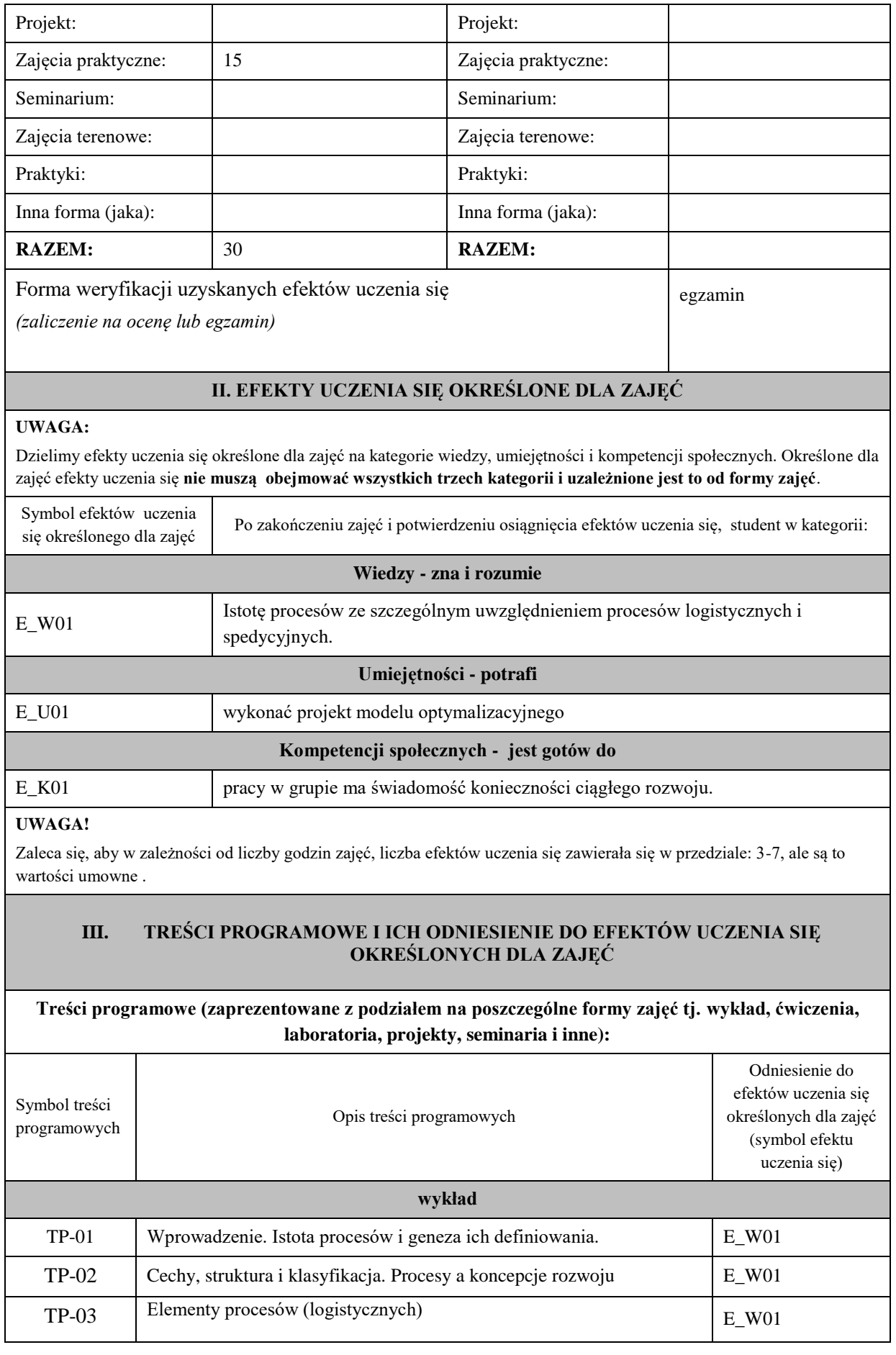

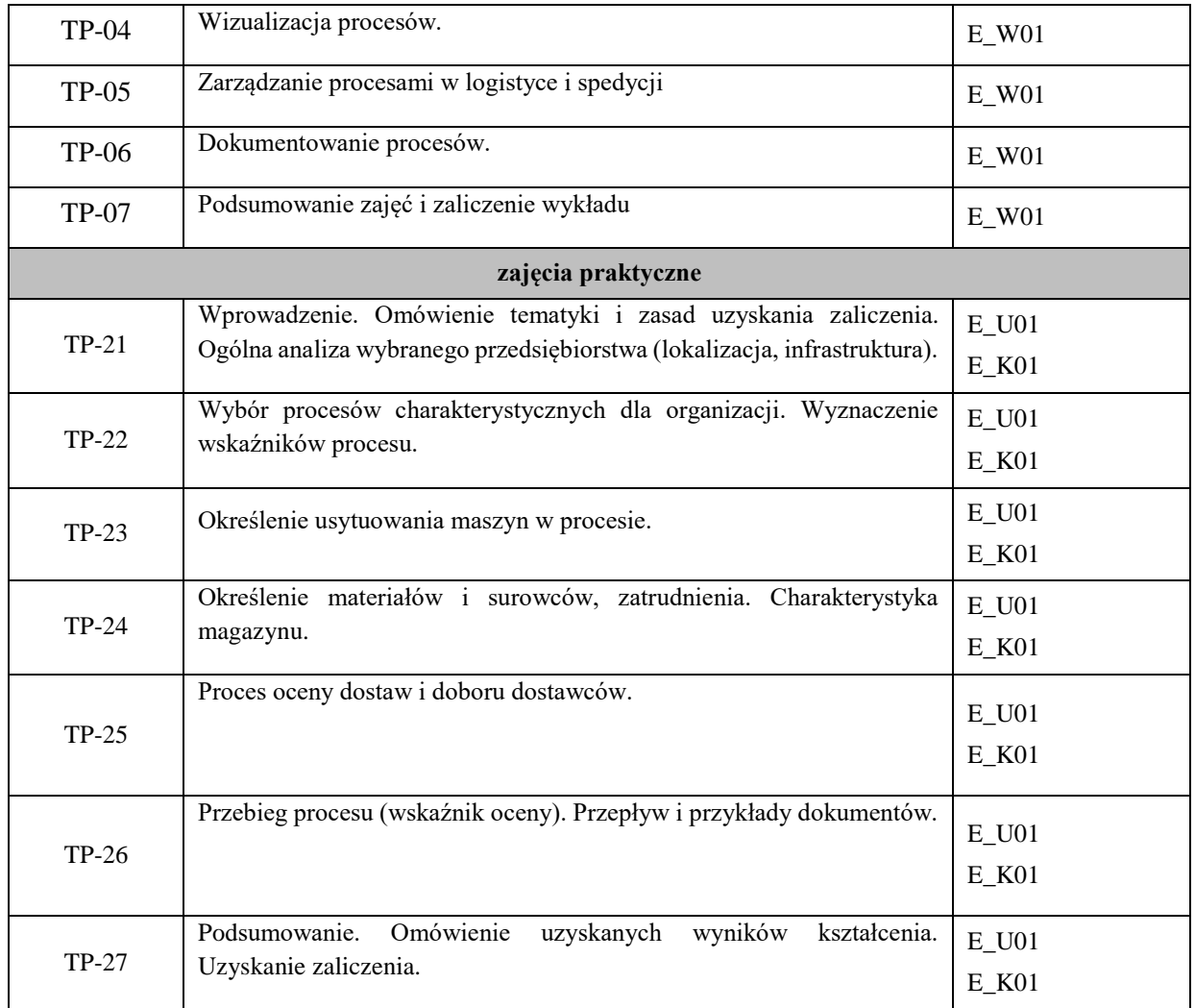

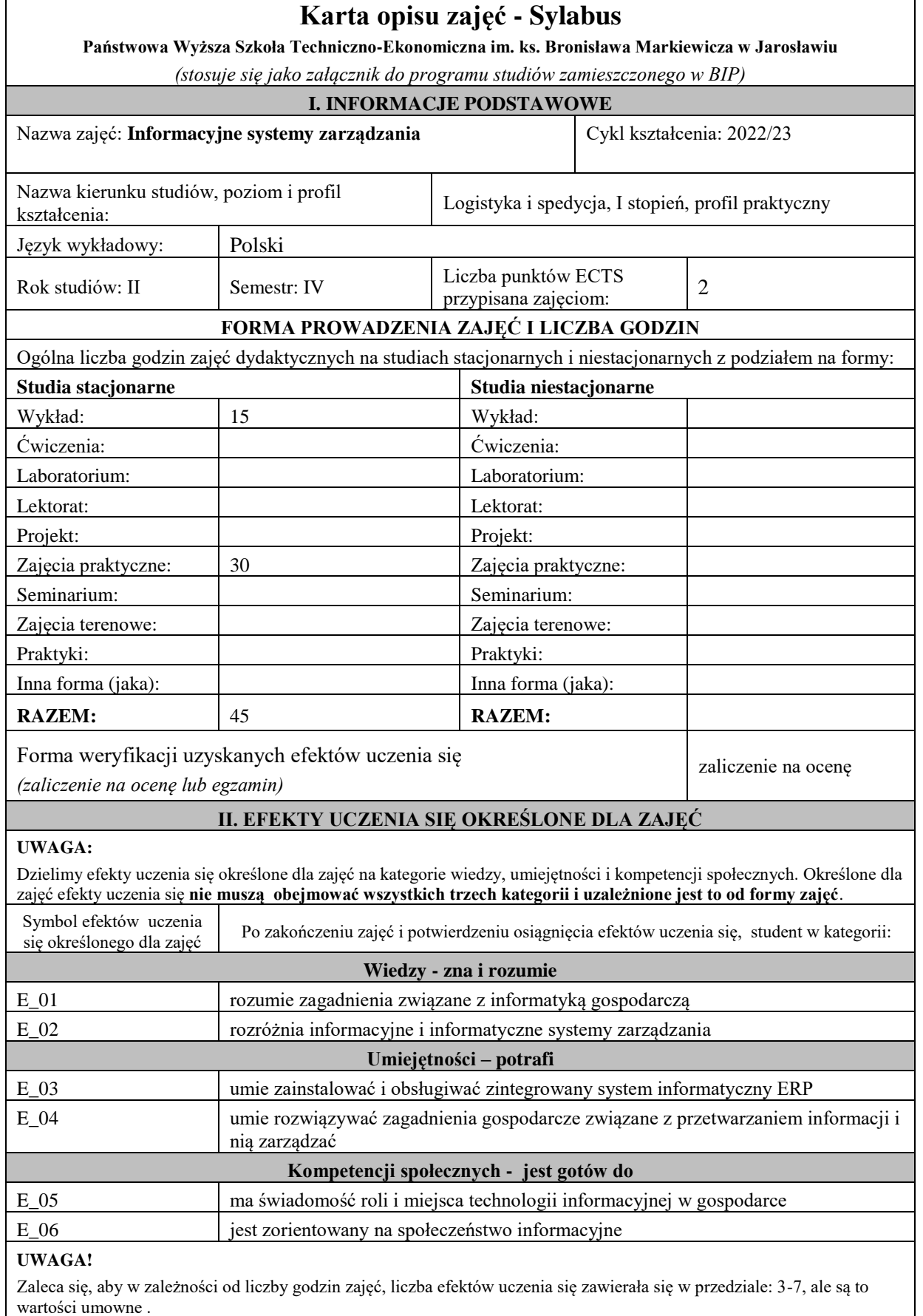

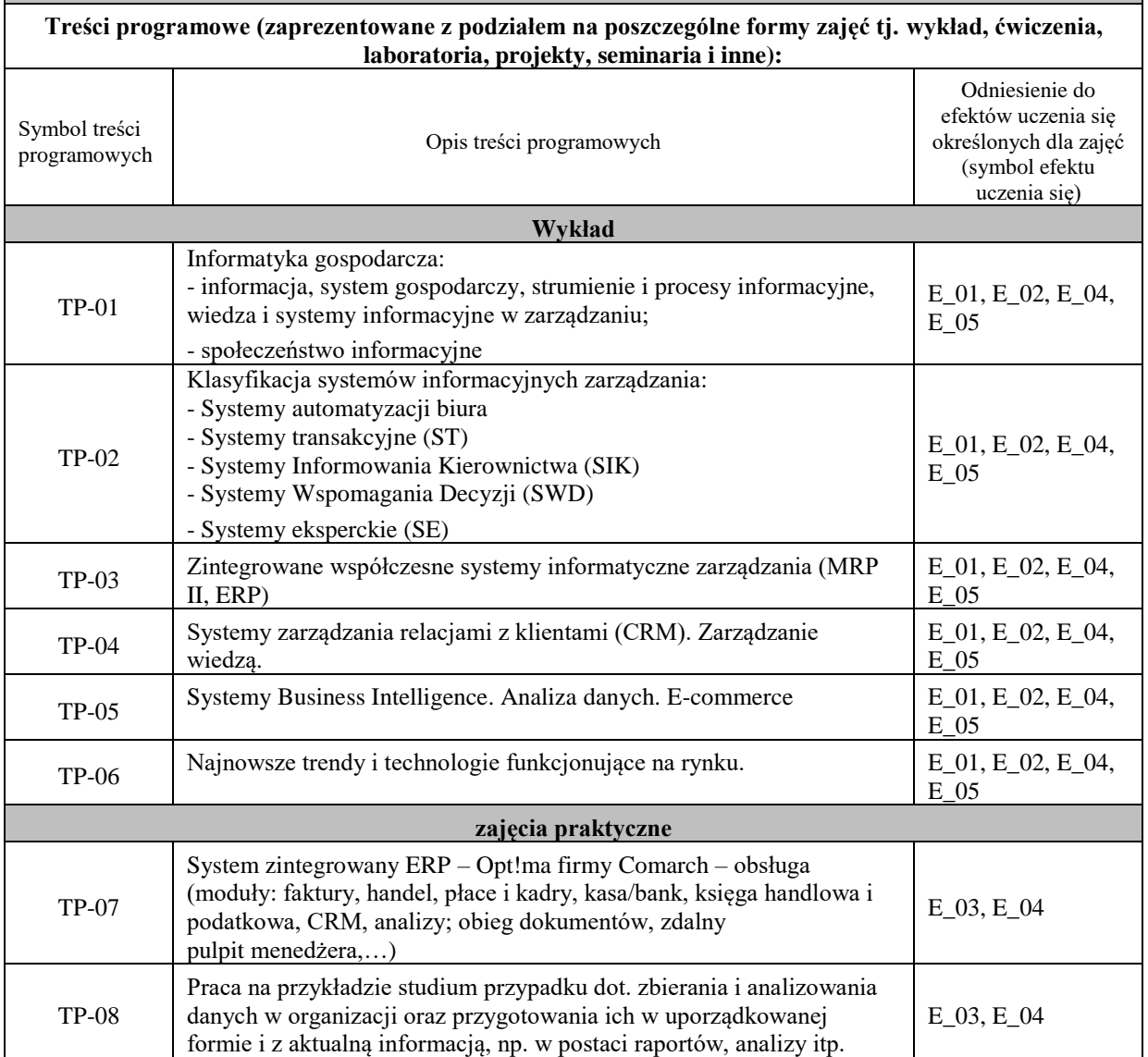

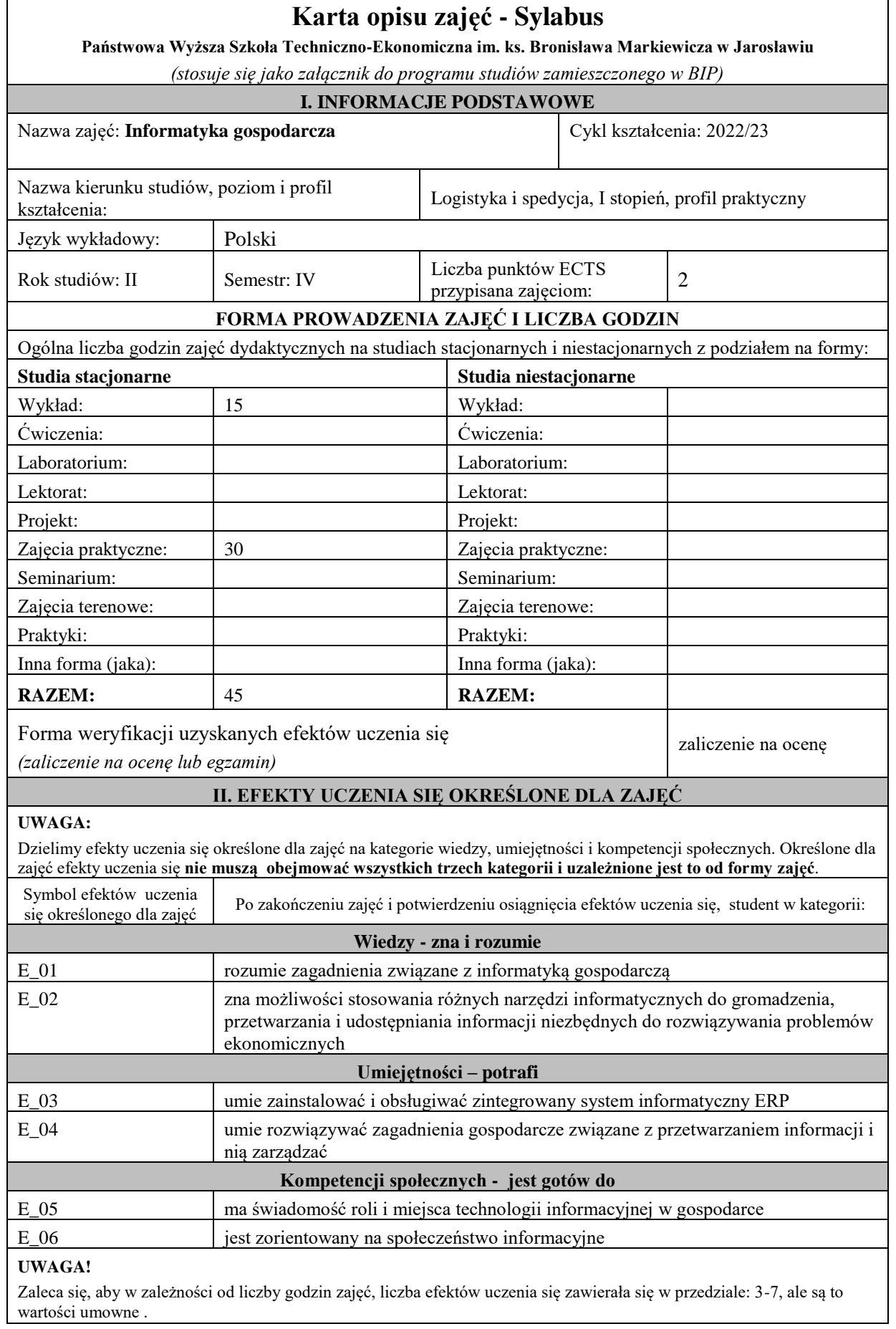

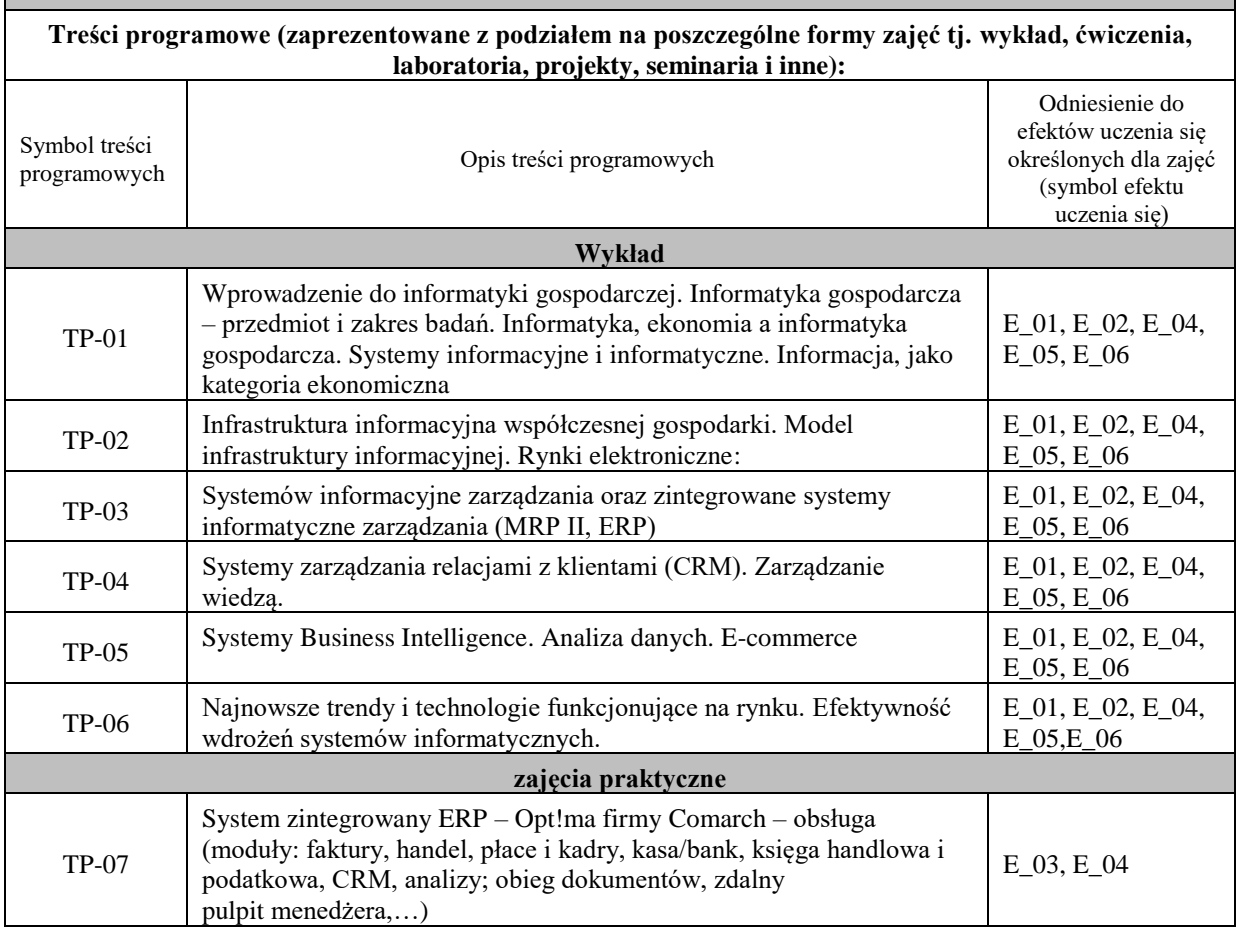

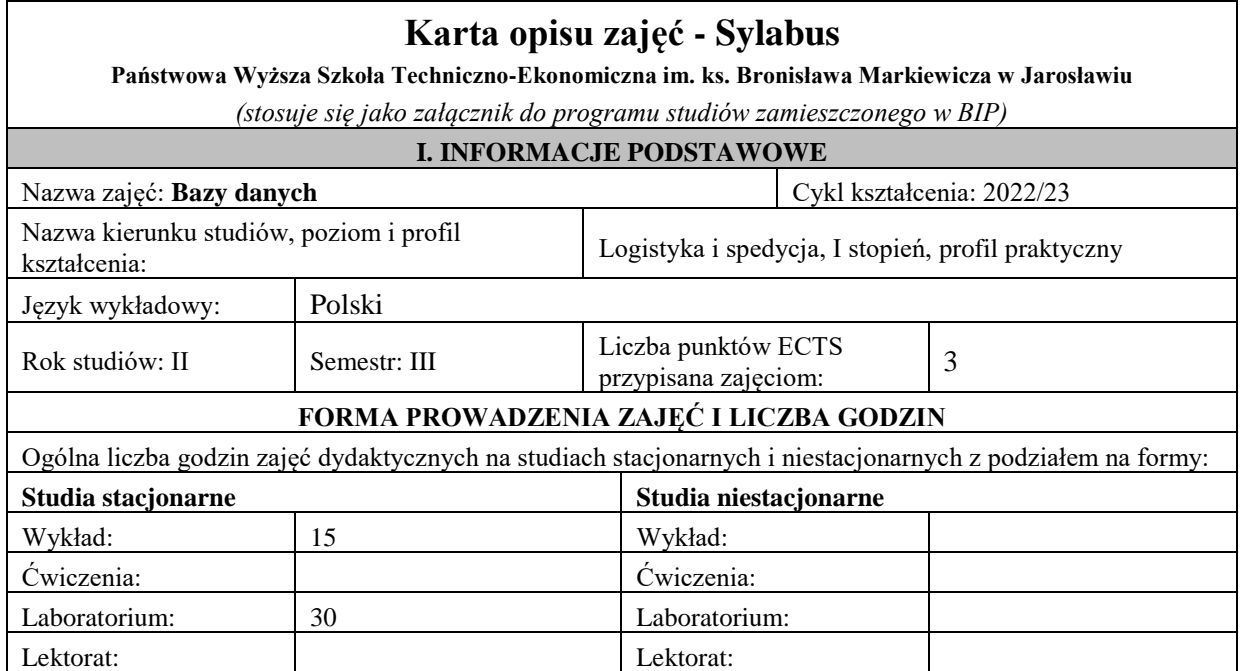

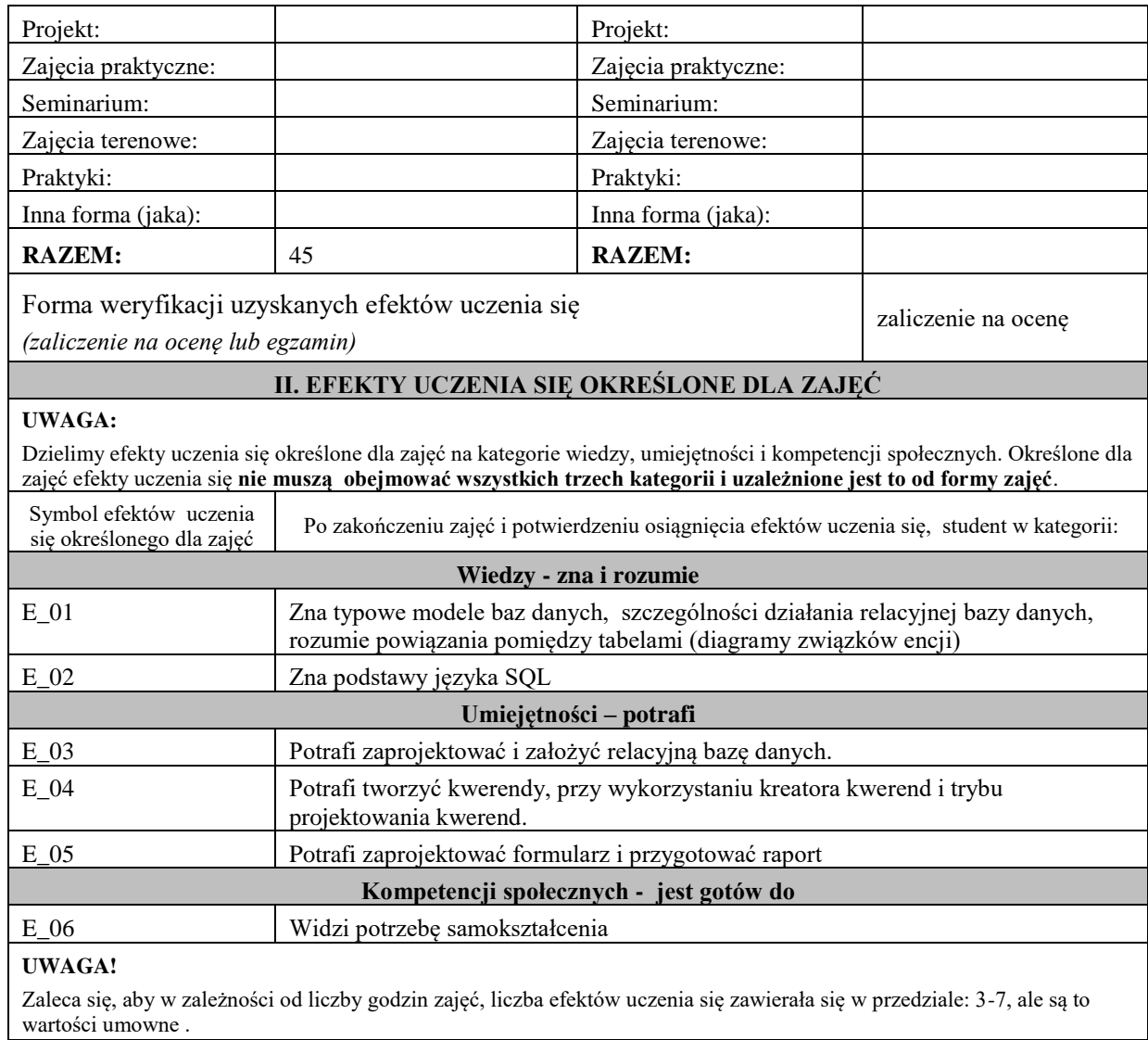

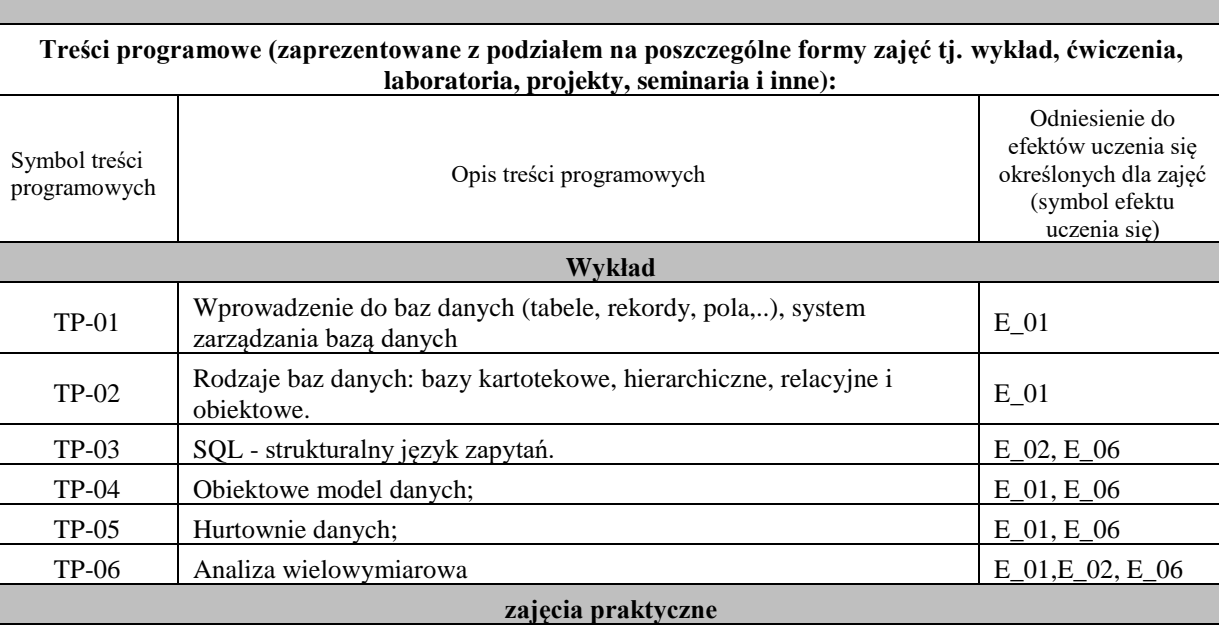

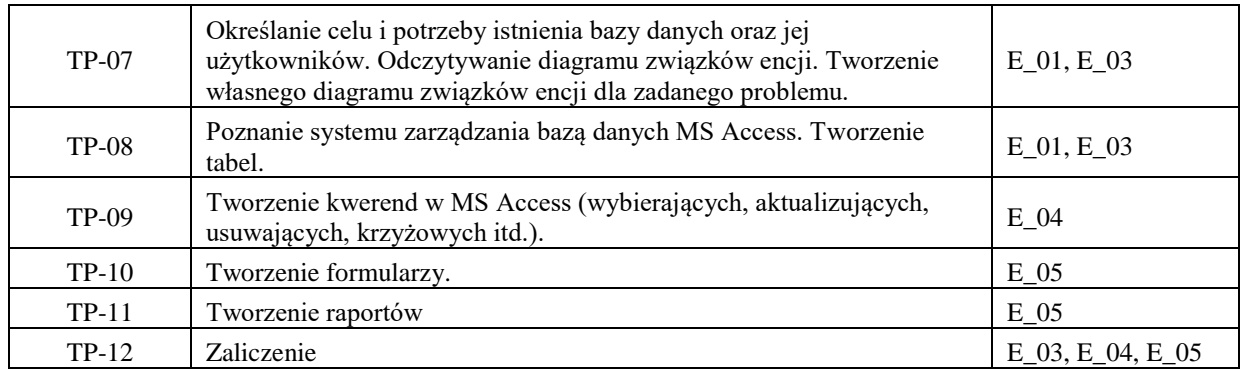

<u> 1989 - Johann Stoff, deutscher Stoffen und der Stoffen und der Stoffen und der Stoffen und der Stoffen und der</u>

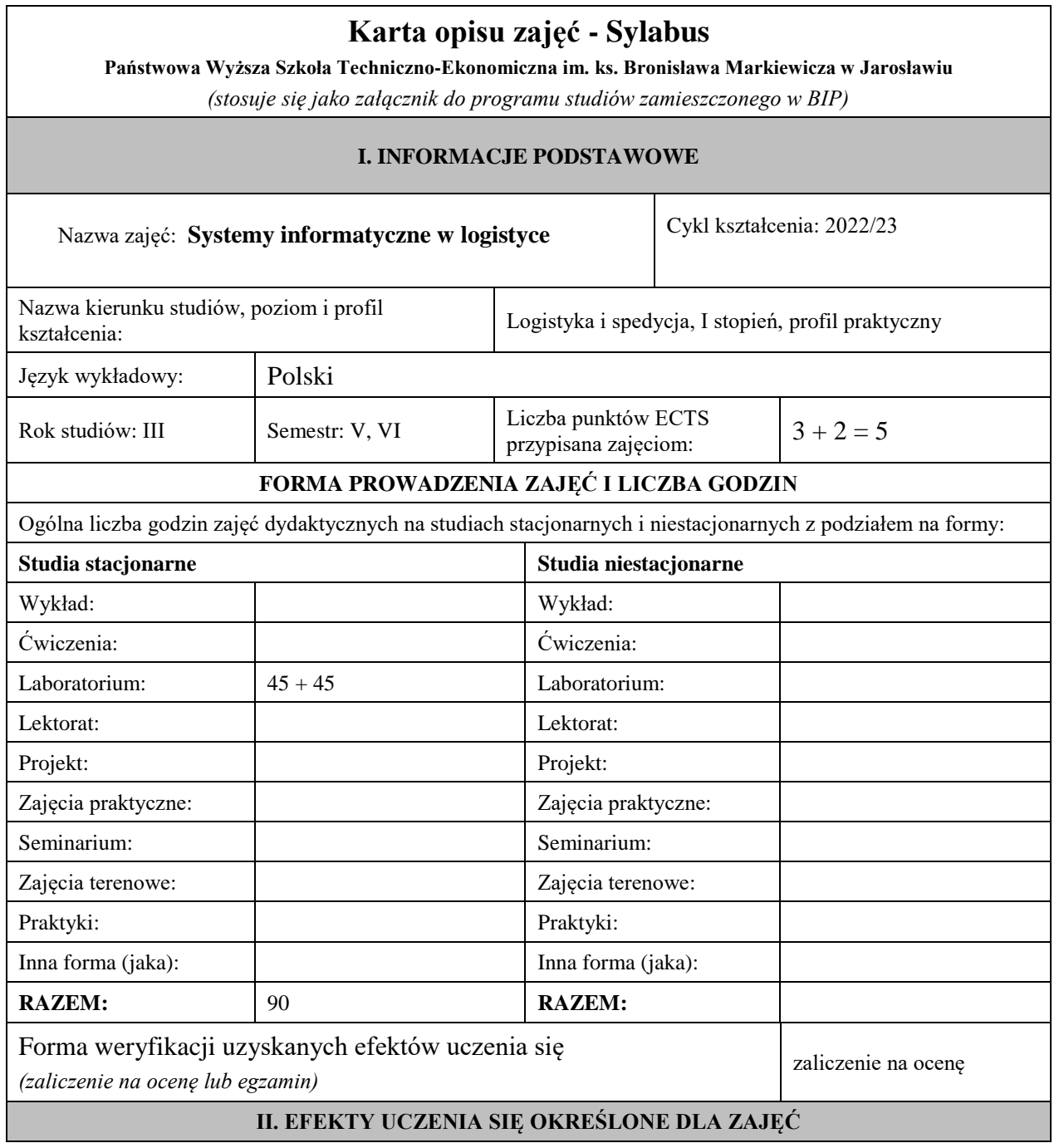

### **UWAGA:**

Dzielimy efekty uczenia się określone dla zajęć na kategorie wiedzy, umiejętności i kompetencji społecznych. Określone dla zajęć efekty uczenia się **nie muszą obejmować wszystkich trzech kategorii i uzależnione jest to od formy zajęć**.

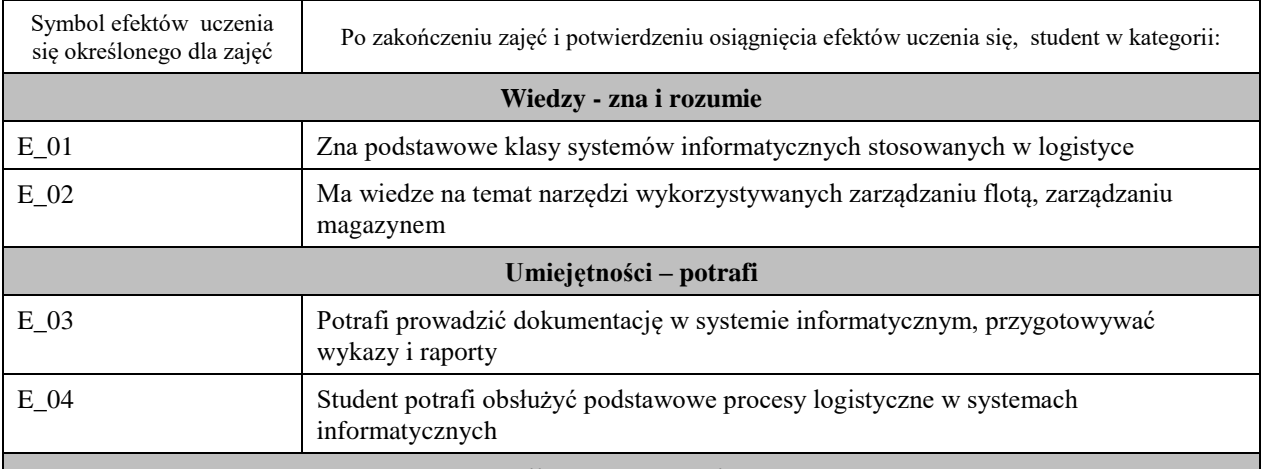

**Kompetencji społecznych - jest gotów do**

#### **UWAGA!**

Zaleca się, aby w zależności od liczby godzin zajęć, liczba efektów uczenia się zawierała się w przedziale: 3-7, ale są to wartości umowne .

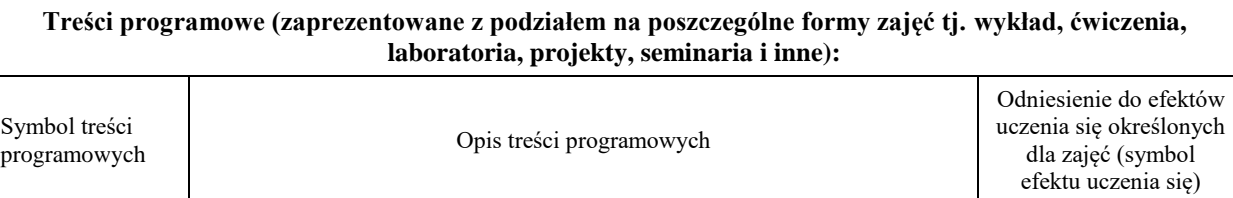

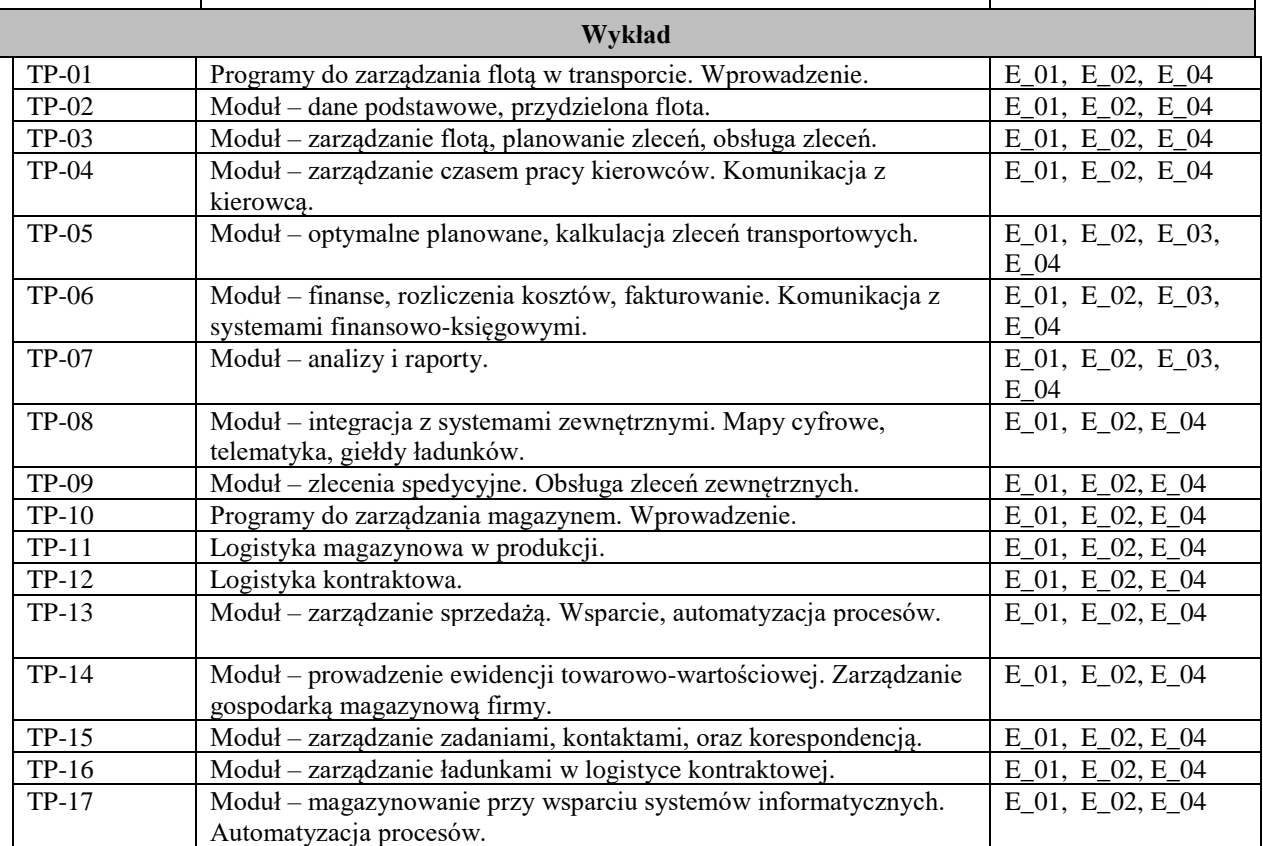

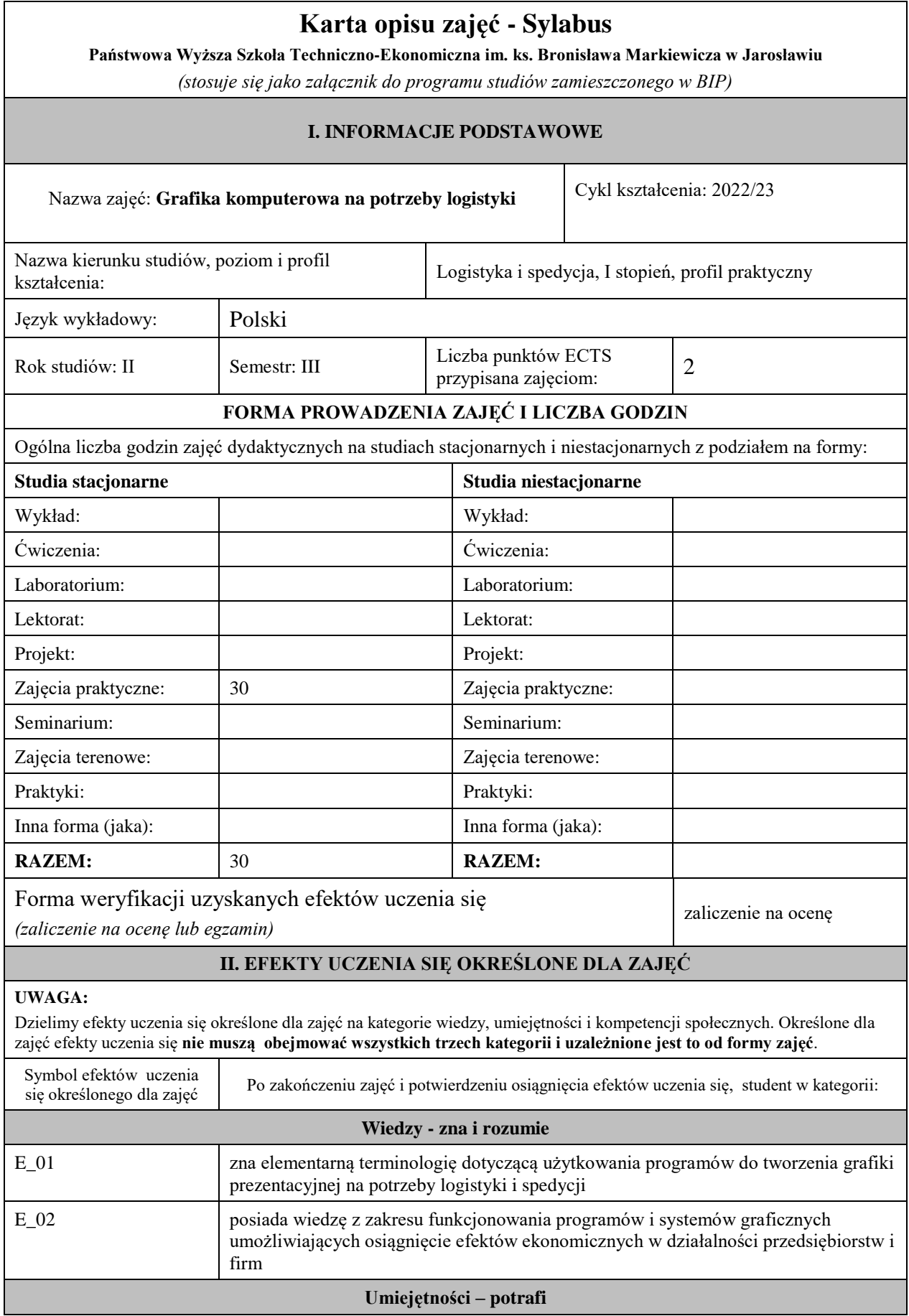

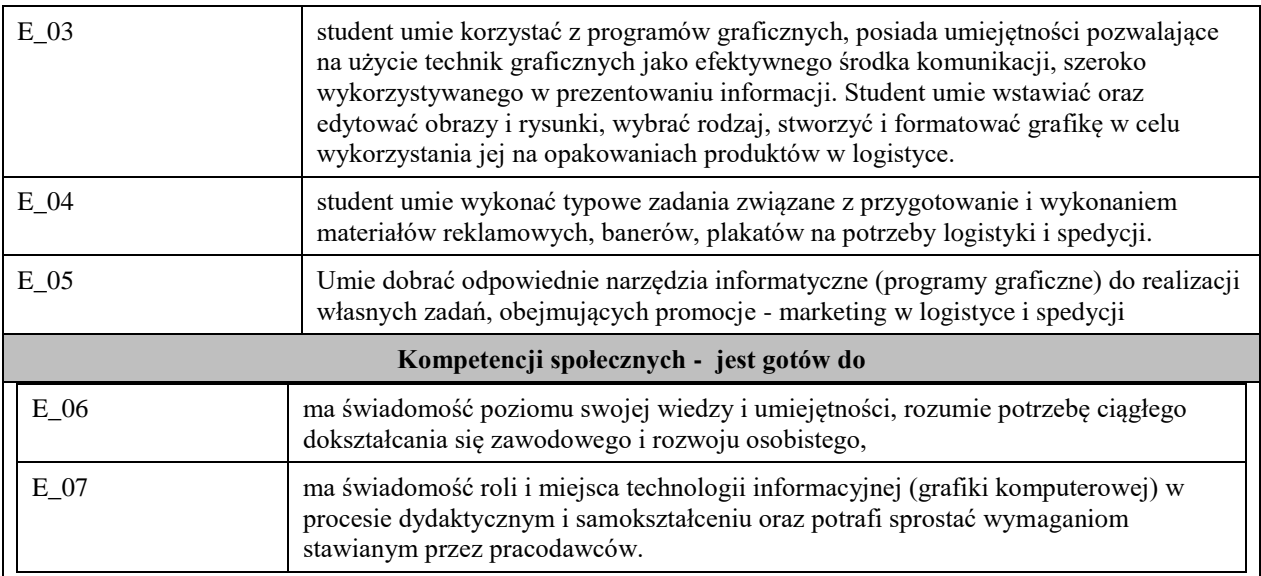

Zaleca się, aby w zależności od liczby godzin zajęć, liczba efektów uczenia się zawierała się w przedziale: 3-7, ale są to wartości umowne .

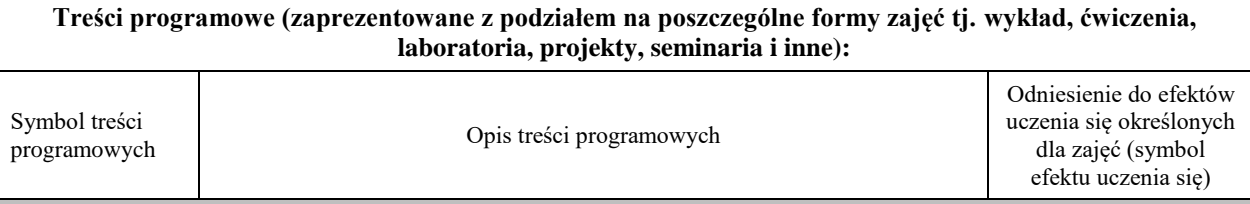

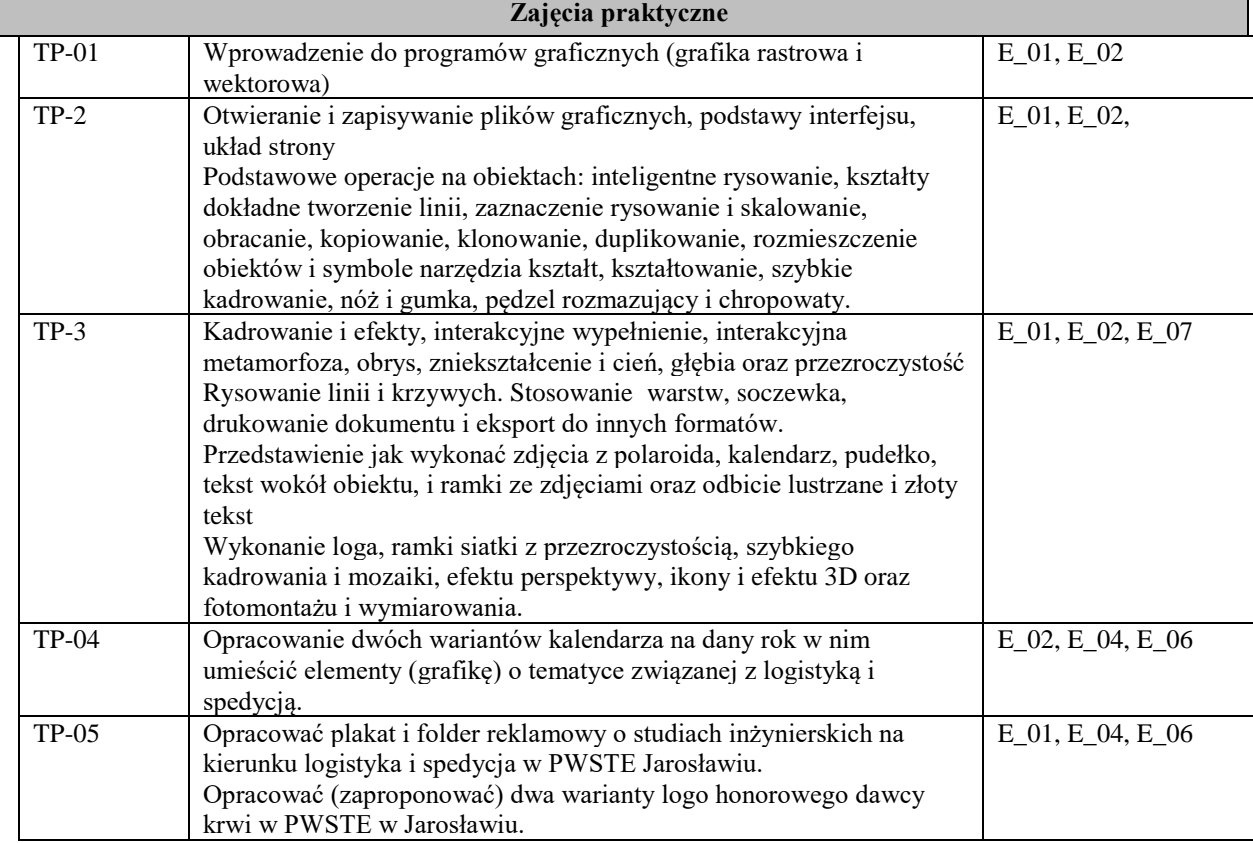

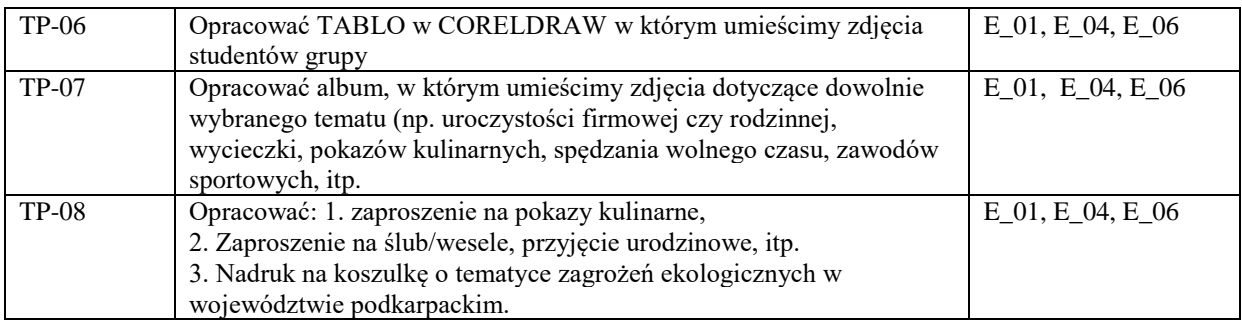

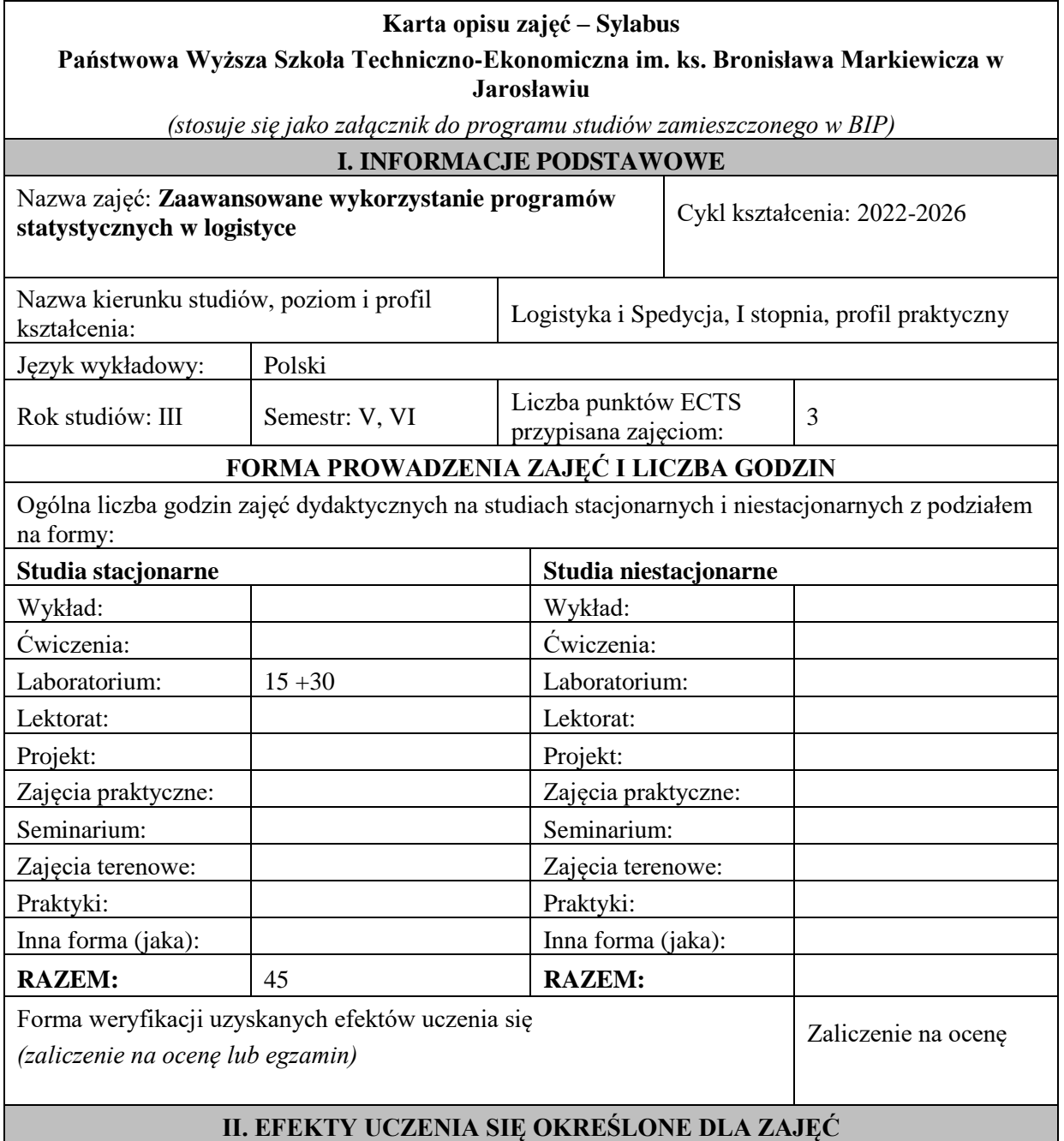

# **UWAGA:**

Dzielimy efekty uczenia się określone dla zajęć na kategorie wiedzy, umiejętności i kompetencji społecznych. Określone dla zajęć efekty uczenia się **nie muszą obejmować wszystkich trzech kategorii i uzależnione jest to od formy zajęć**.

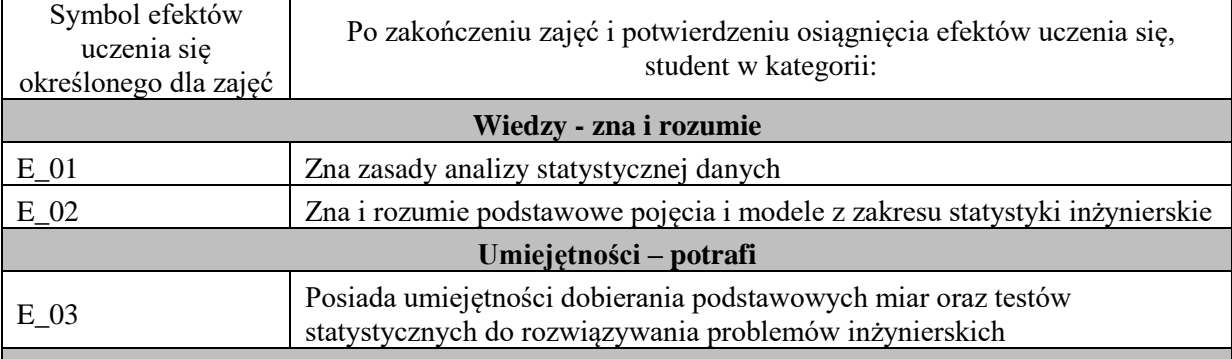

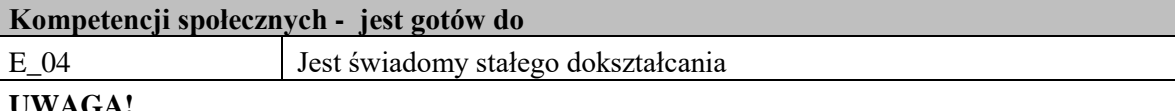

# **UWAGA!**

Zaleca się, aby w zależności od liczby godzin zajęć, liczba efektów uczenia się zawierała się w przedziale: 3-7, ale są to wartości umowne .

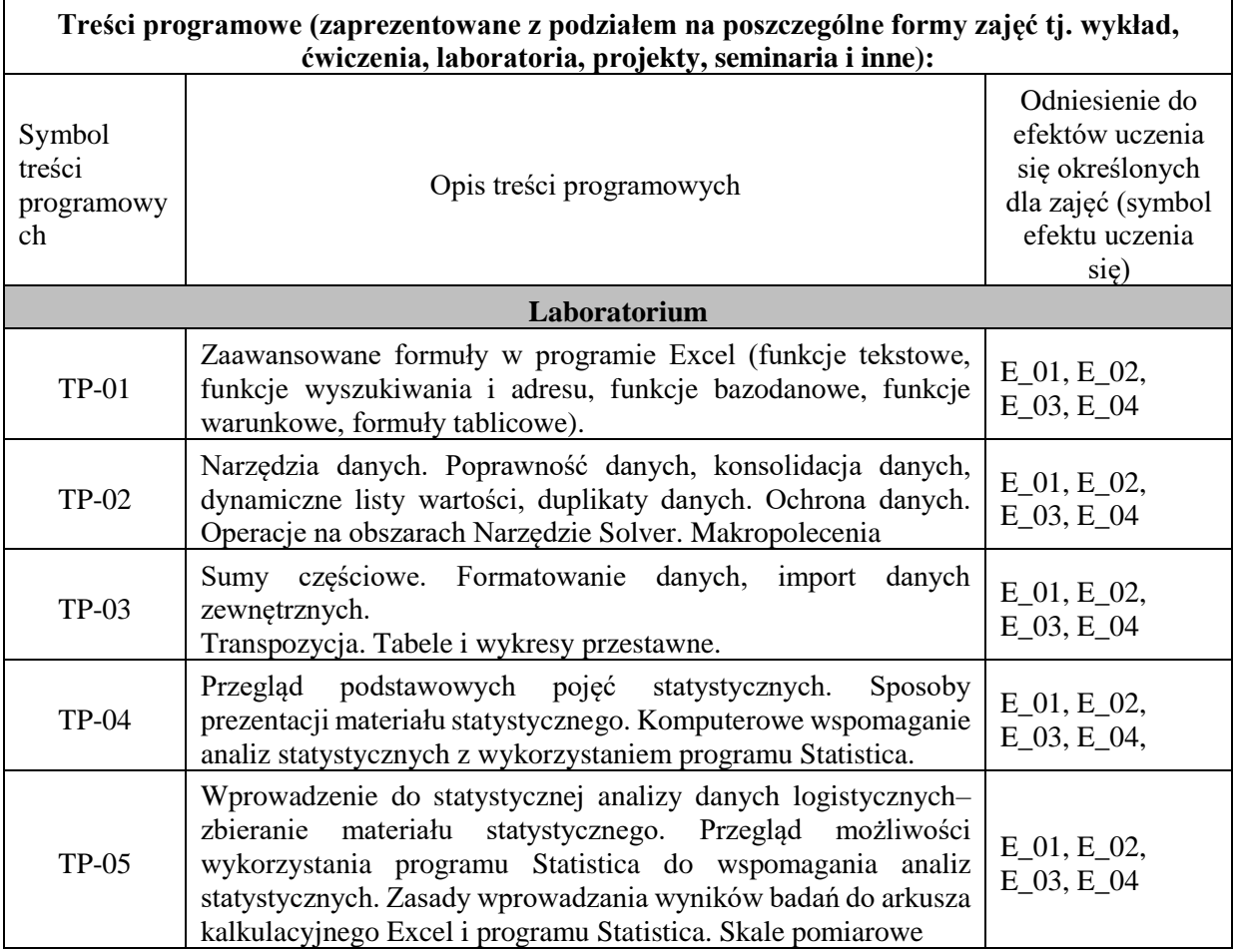

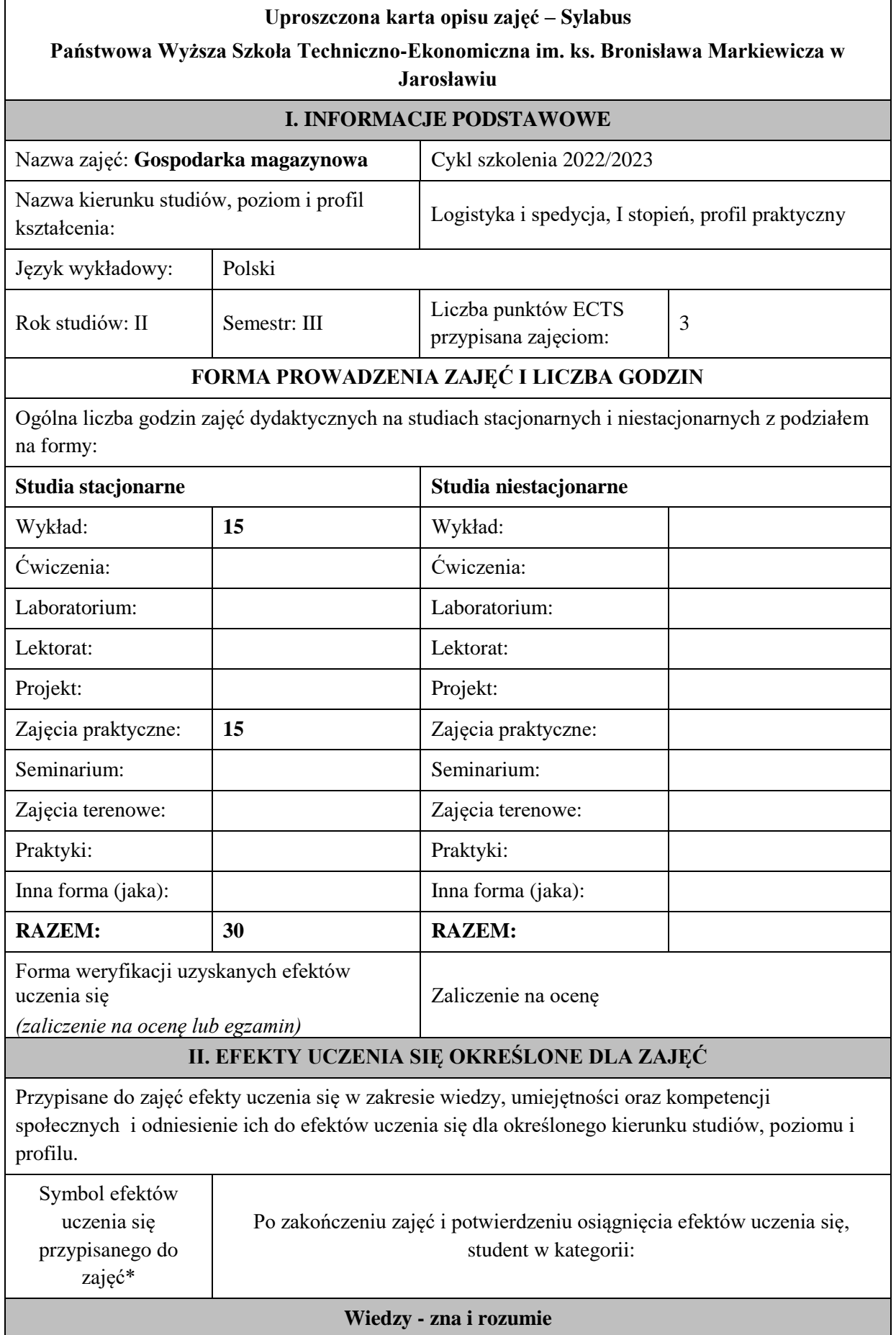

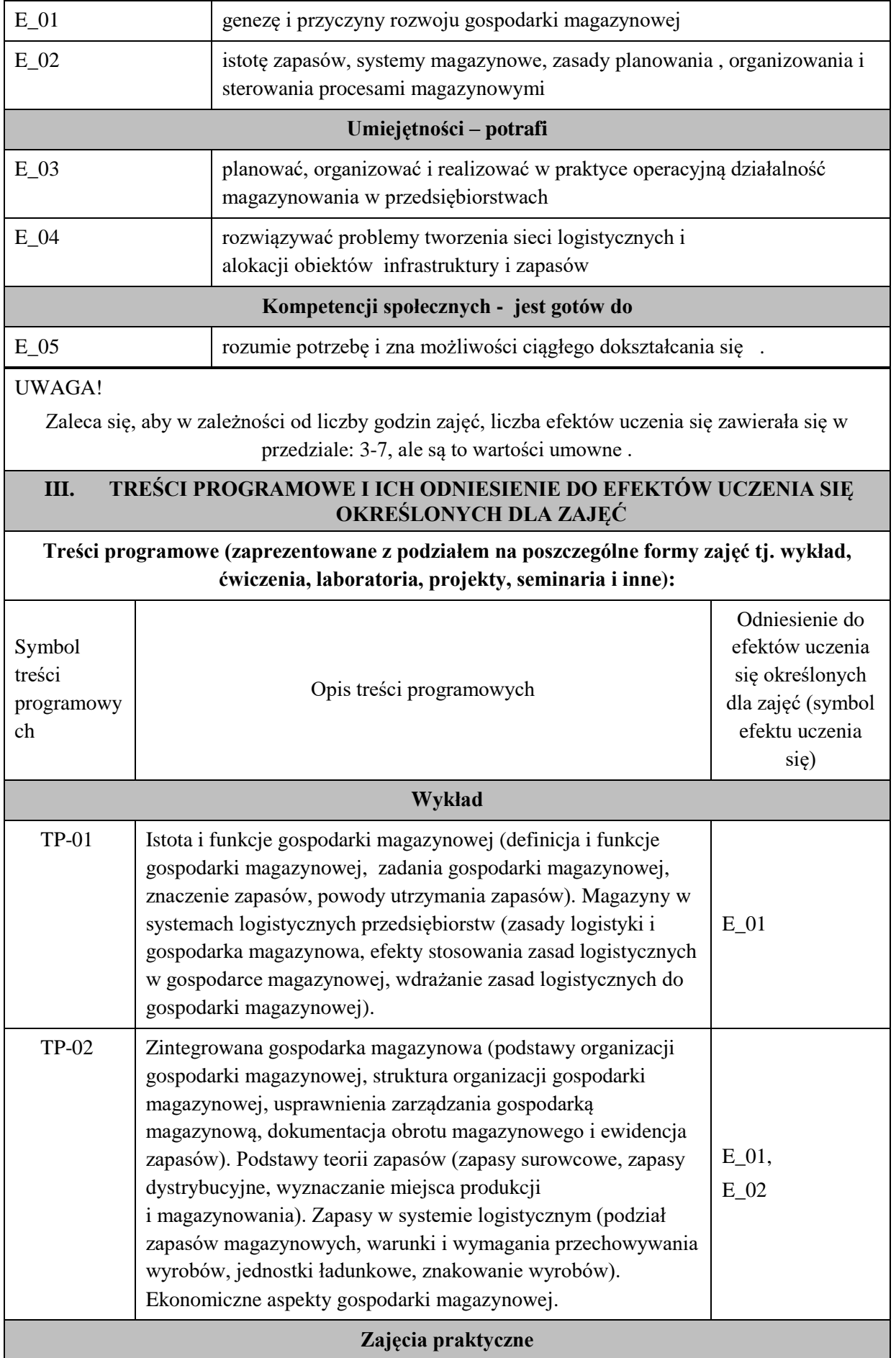

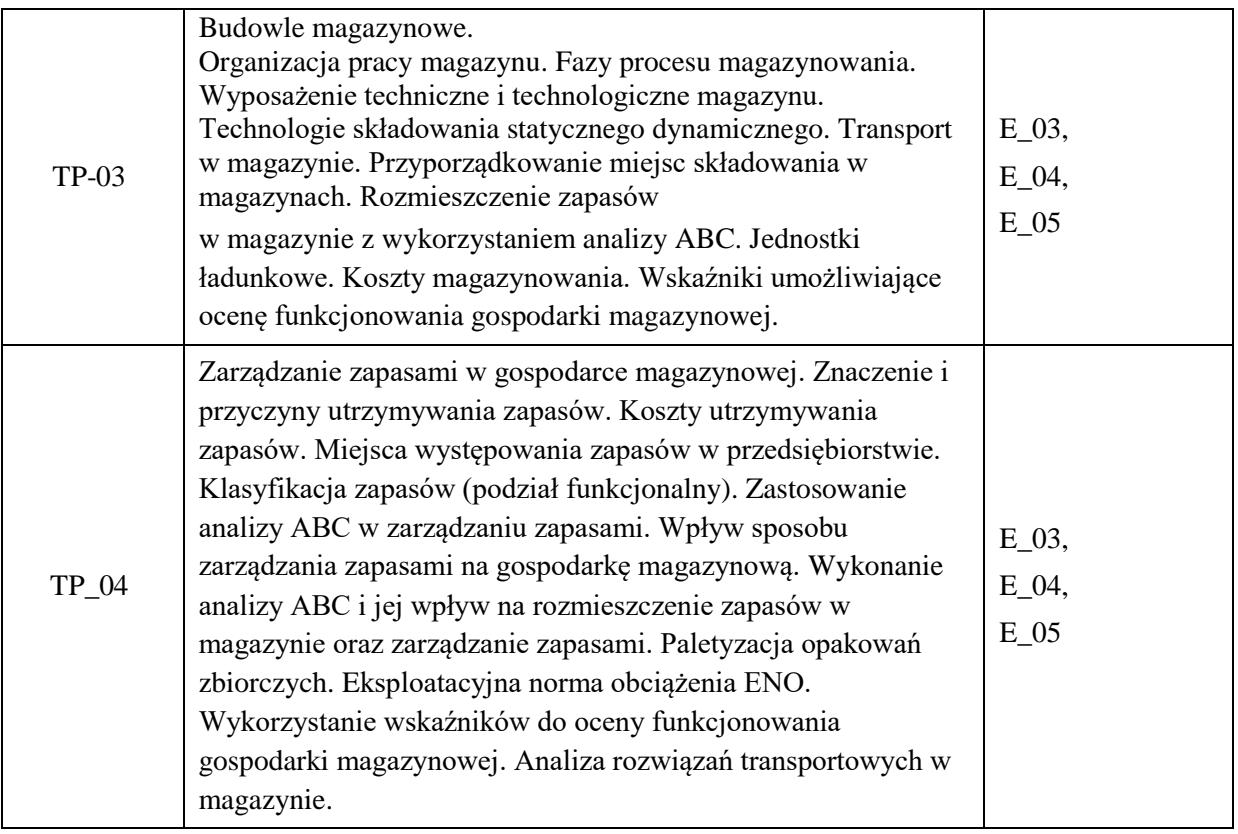

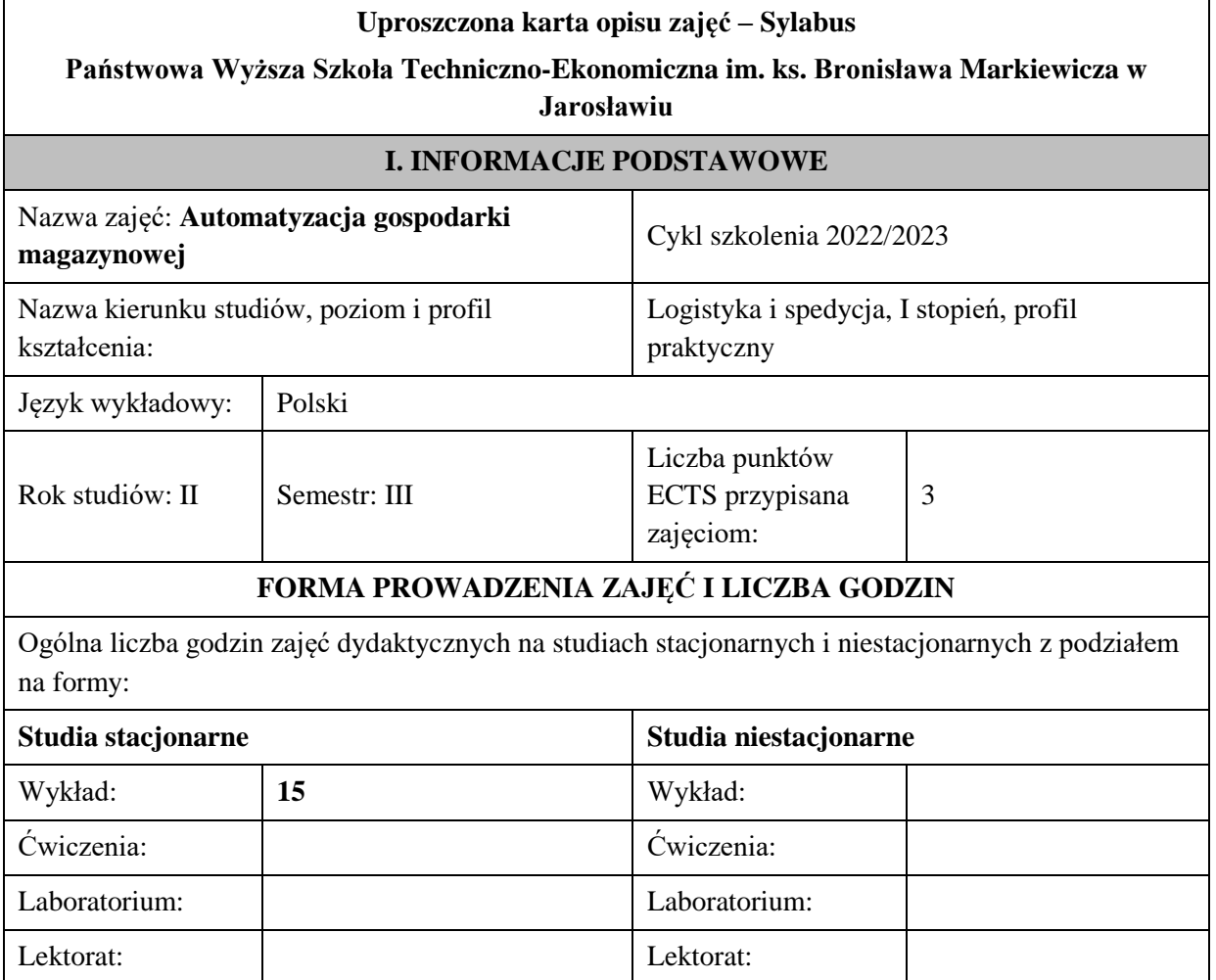

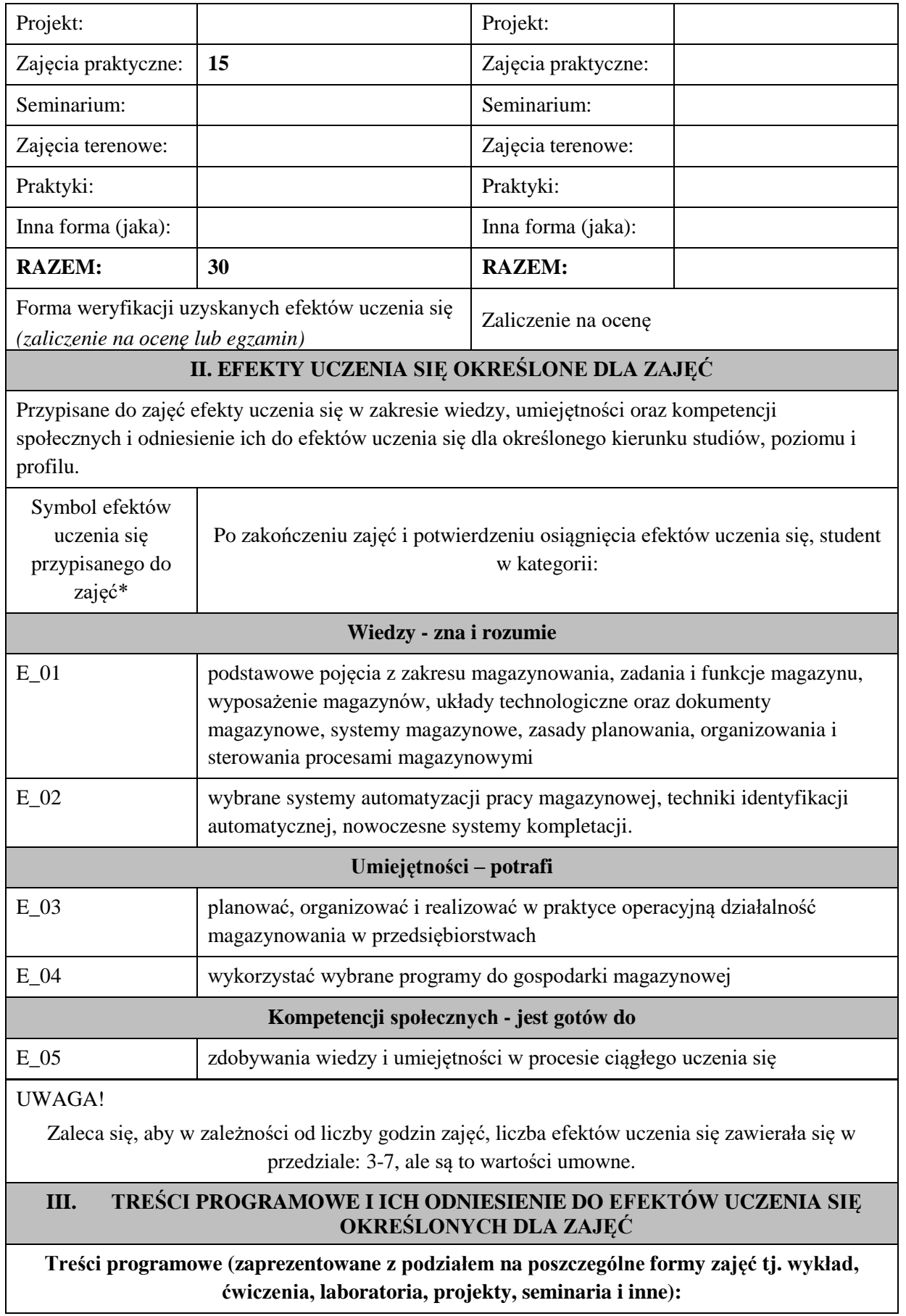

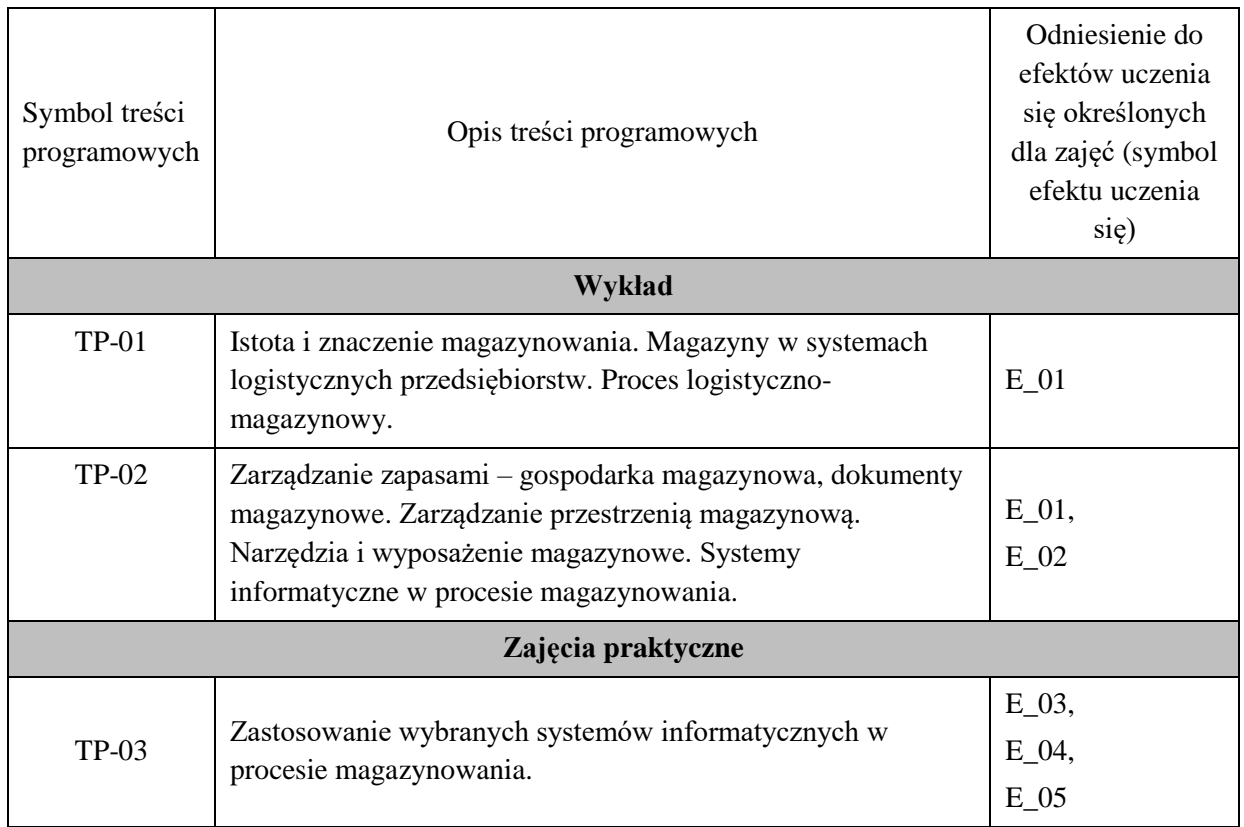

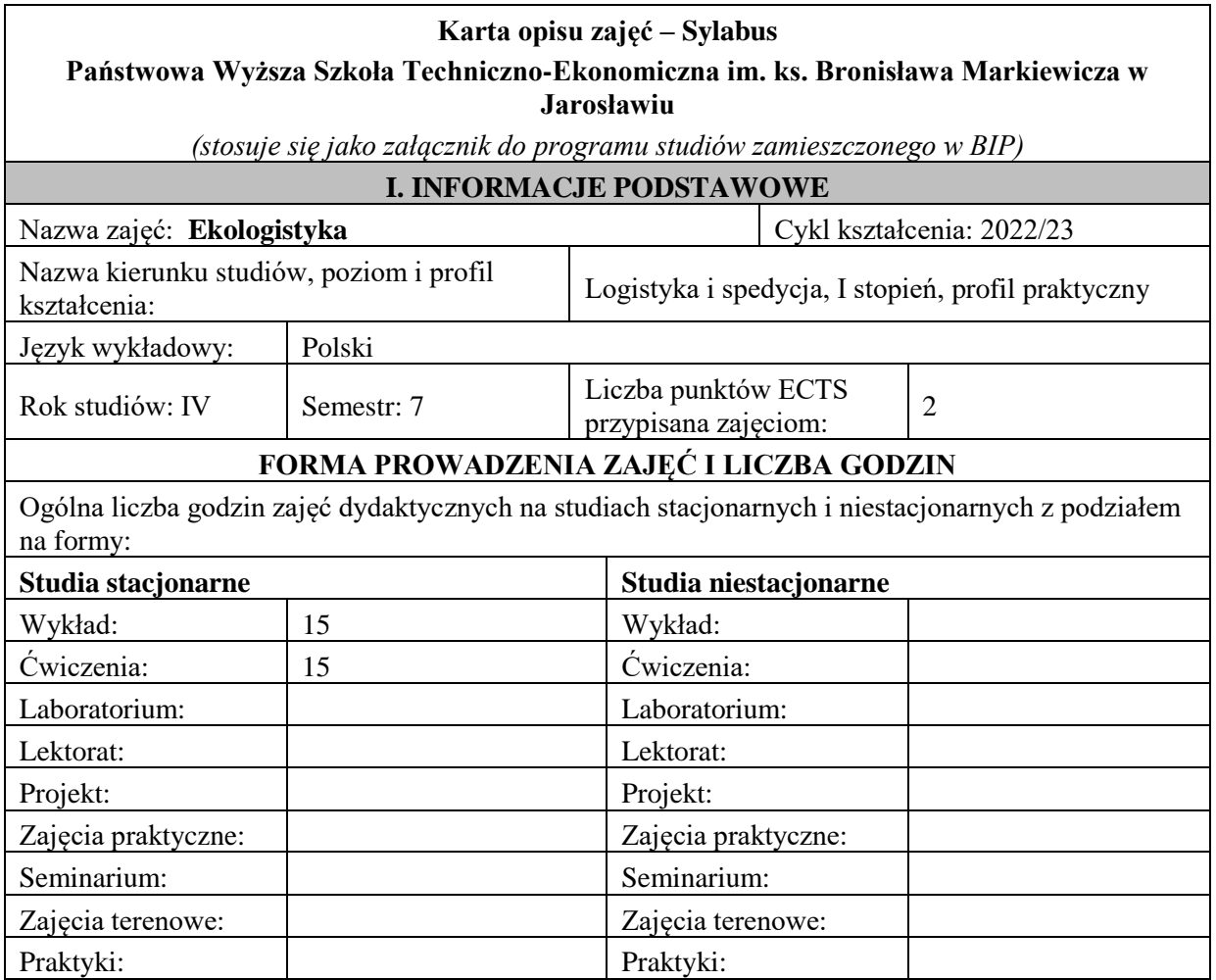

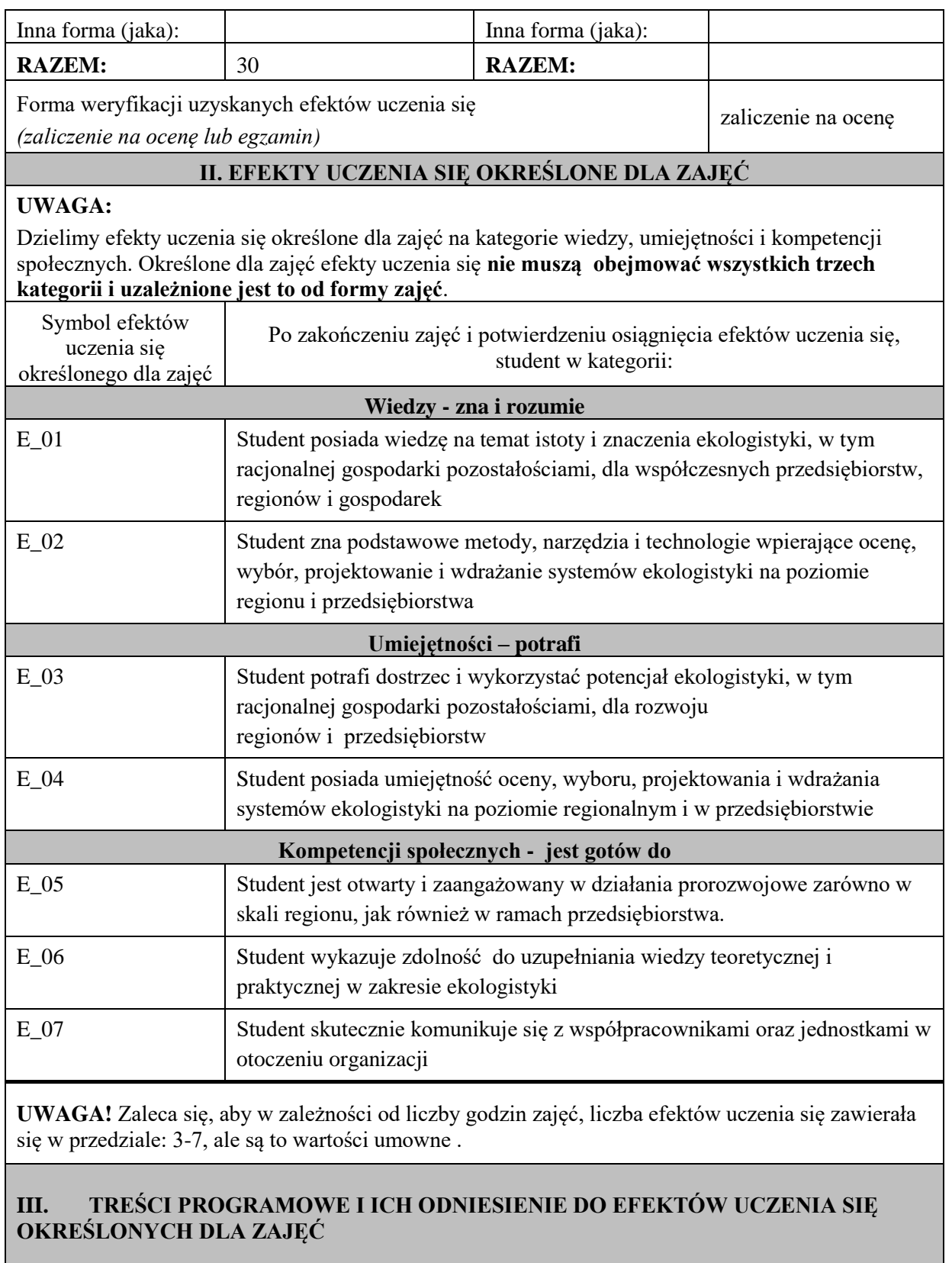

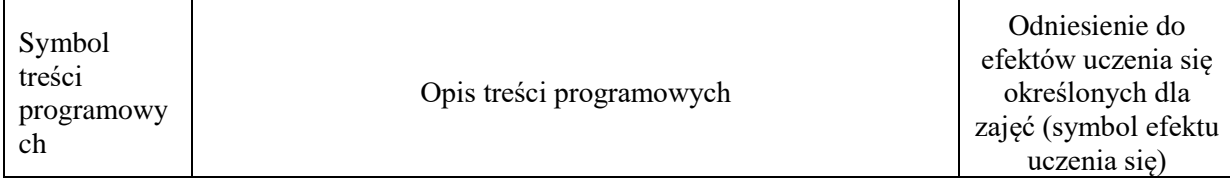

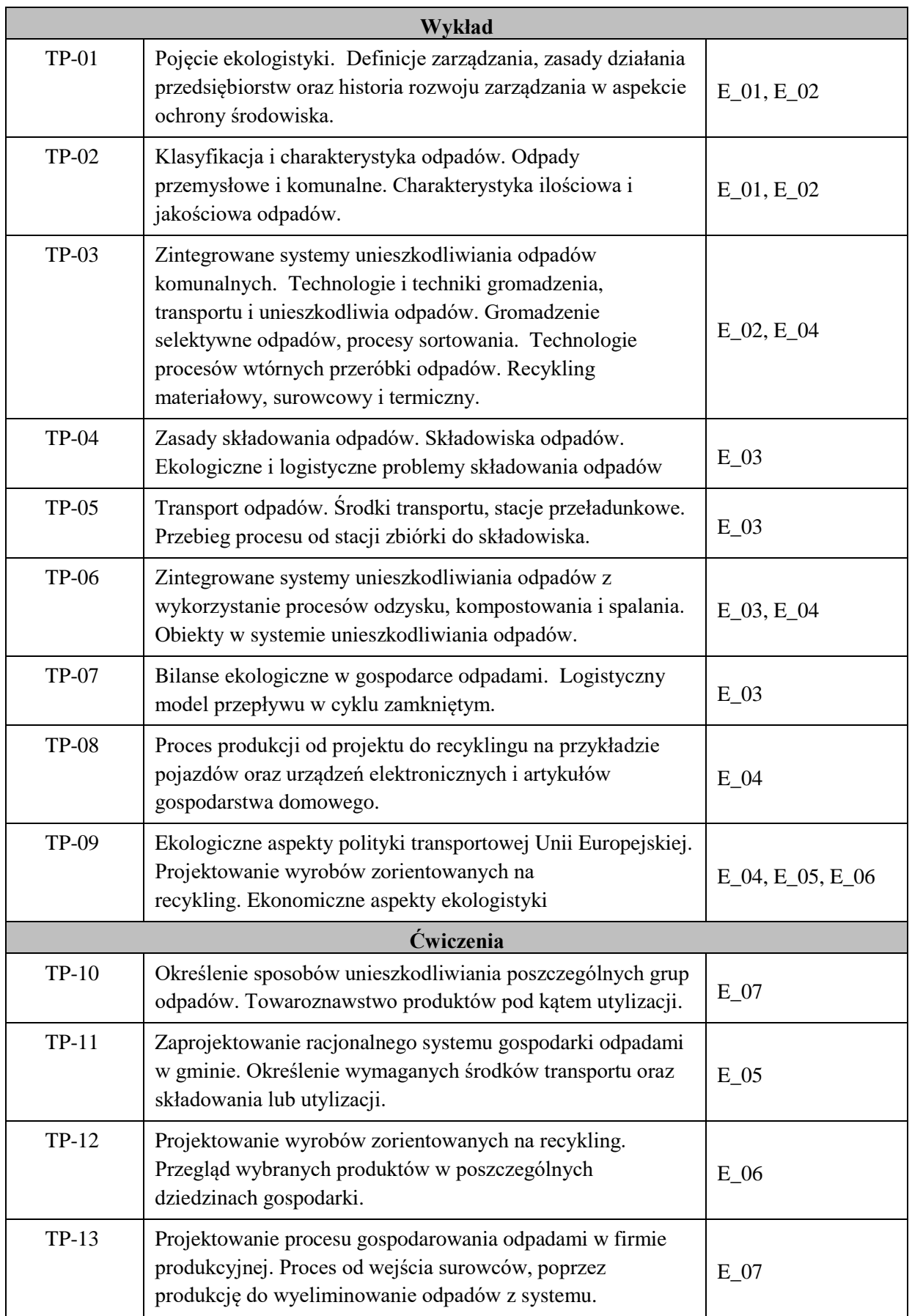

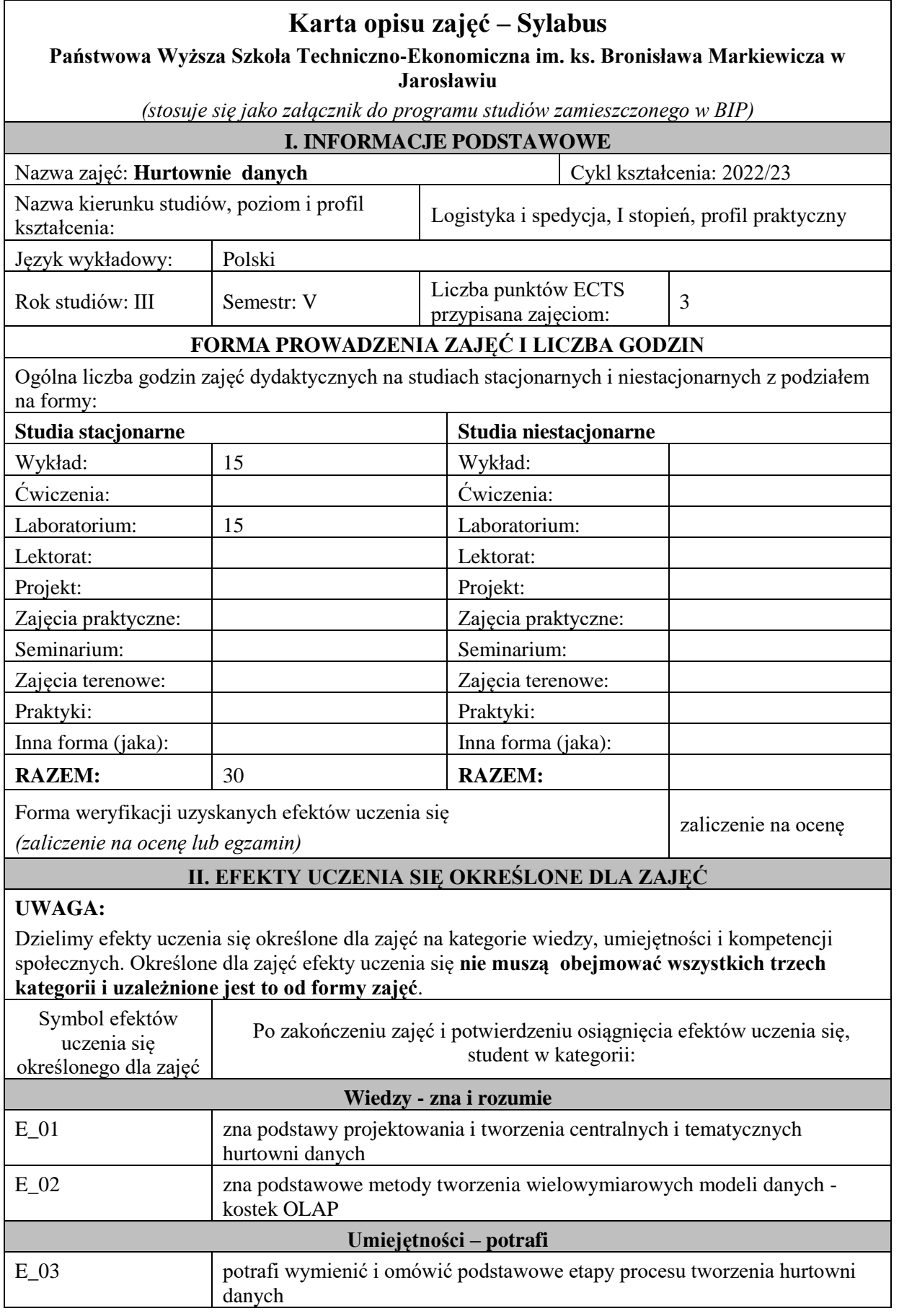

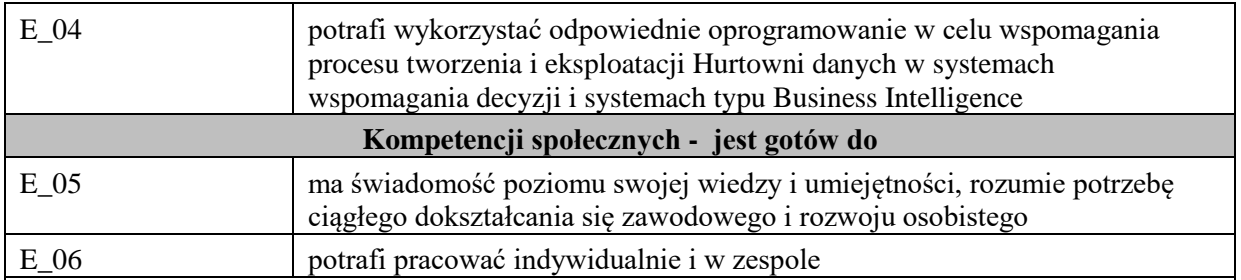

Zaleca się, aby w zależności od liczby godzin zajęć, liczba efektów uczenia się zawierała się w przedziale: 3-7, ale są to wartości umowne .

# **III. TREŚCI PROGRAMOWE I ICH ODNIESIENIE DO EFEKTÓW UCZENIA SIĘ OKREŚLONYCH DLA ZAJĘĆ**

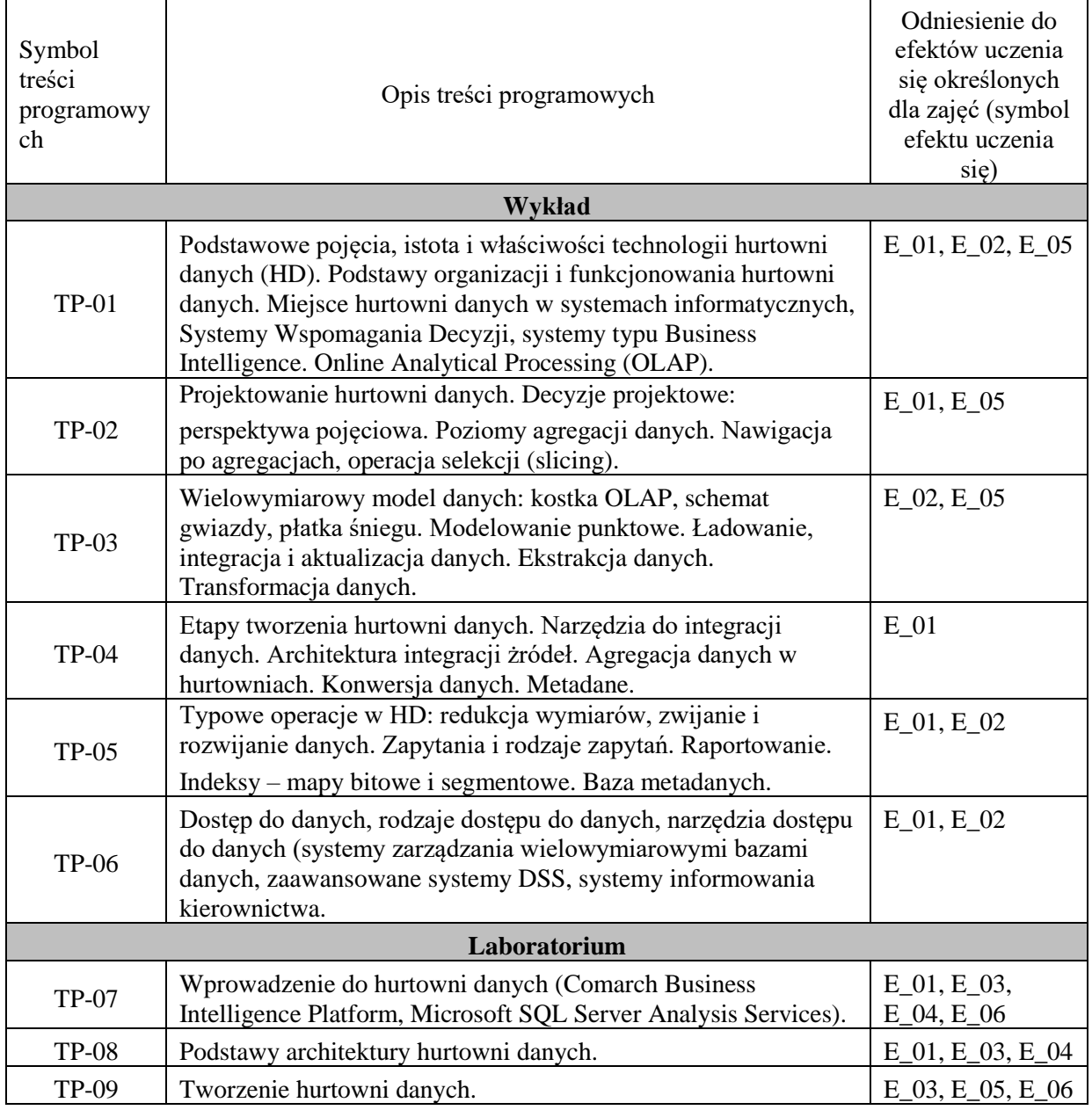
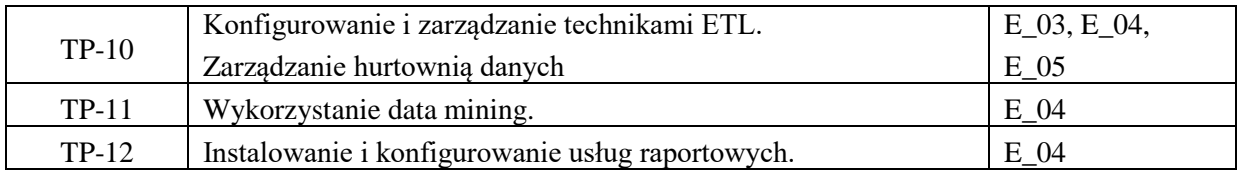

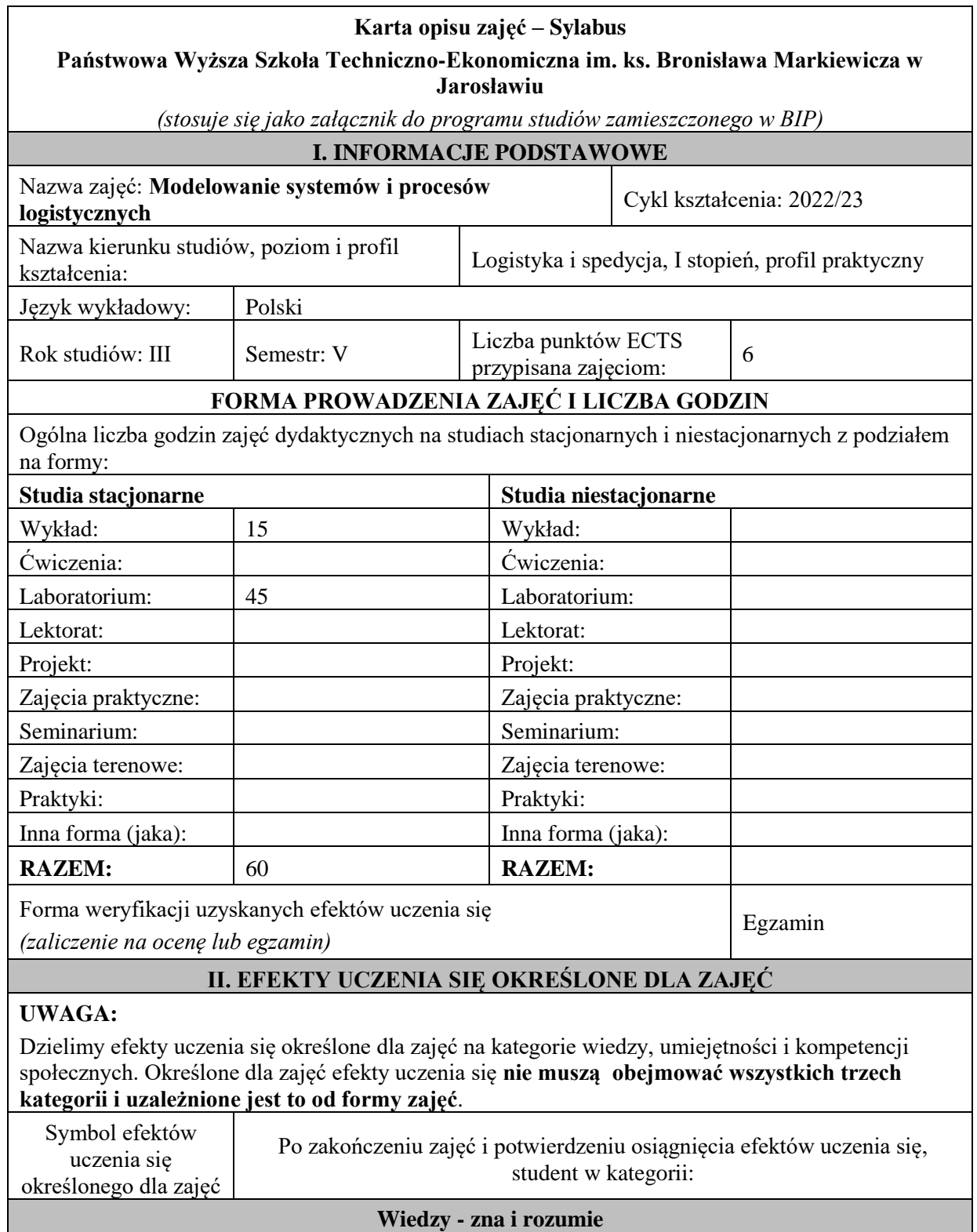

**Wiedzy - zna i rozumie**

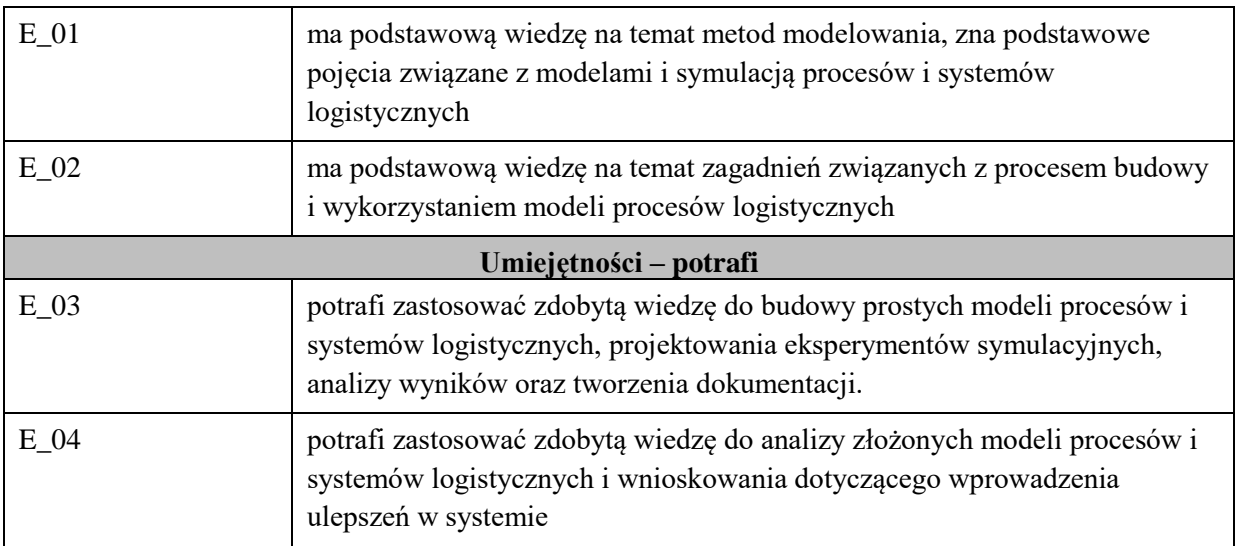

Zaleca się, aby w zależności od liczby godzin zajęć, liczba efektów uczenia się zawierała się w przedziale: 3-7, ale są to wartości umowne .

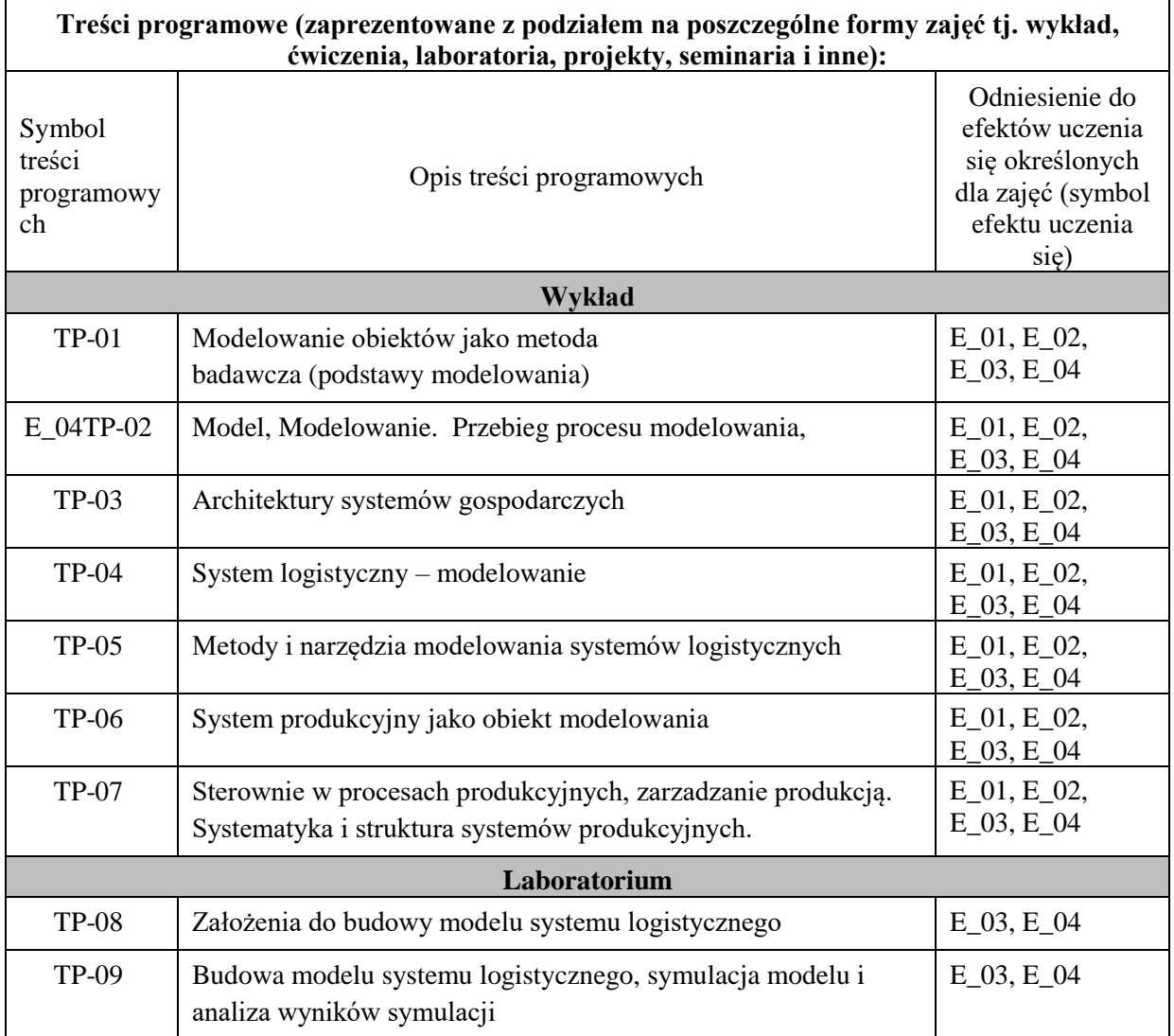

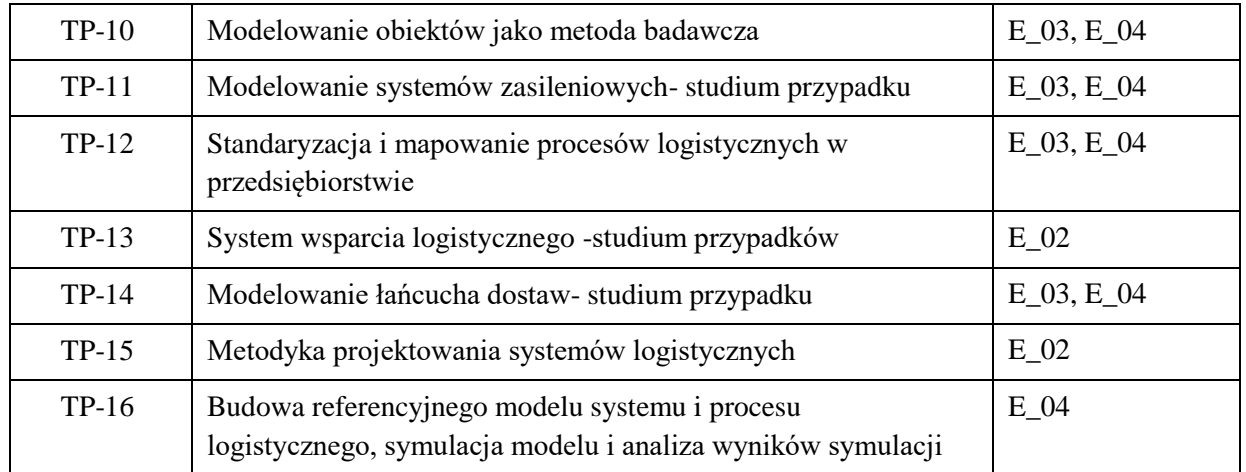

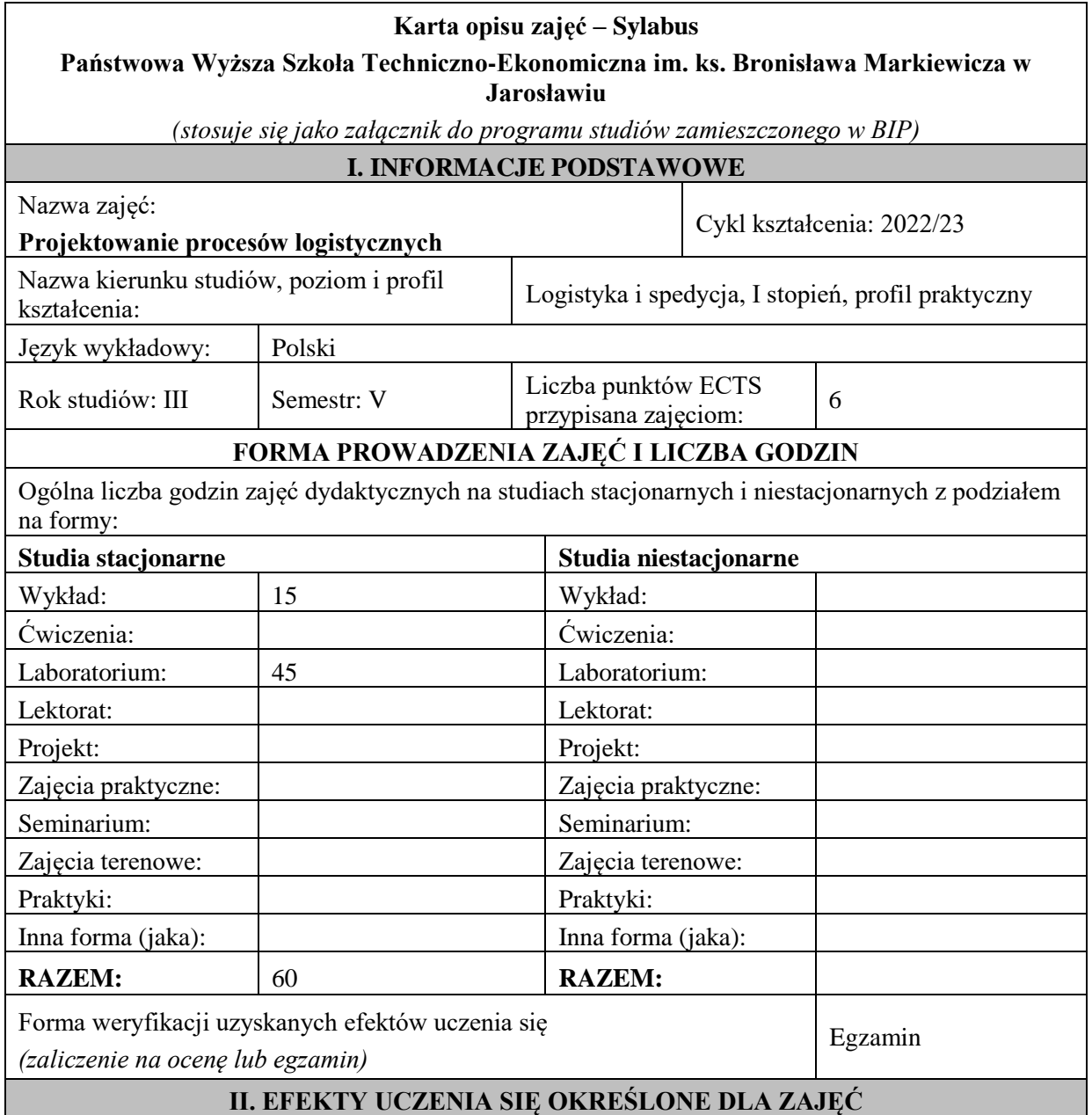

### **UWAGA:**

Dzielimy efekty uczenia się określone dla zajęć na kategorie wiedzy, umiejętności i kompetencji społecznych. Określone dla zajęć efekty uczenia się **nie muszą obejmować wszystkich trzech kategorii i uzależnione jest to od formy zajęć**.

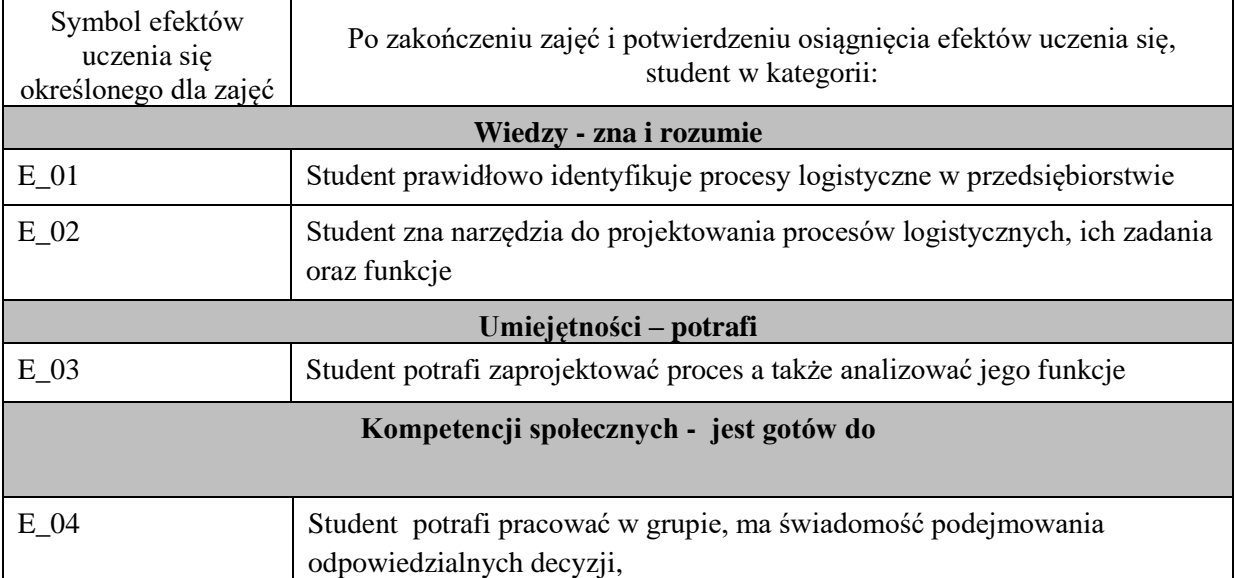

# **UWAGA!**

Zaleca się, aby w zależności od liczby godzin zajęć, liczba efektów uczenia się zawierała się w przedziale: 3-7, ale są to wartości umowne .

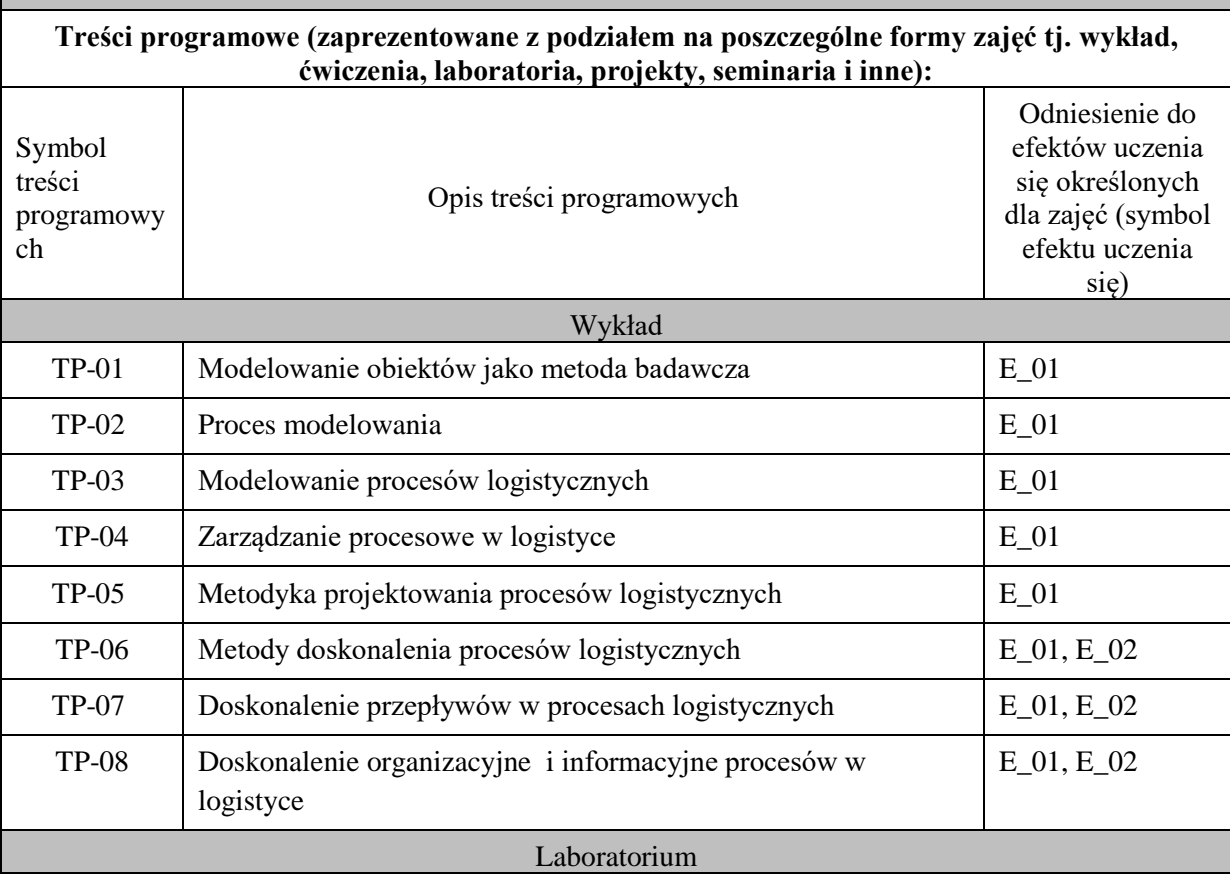

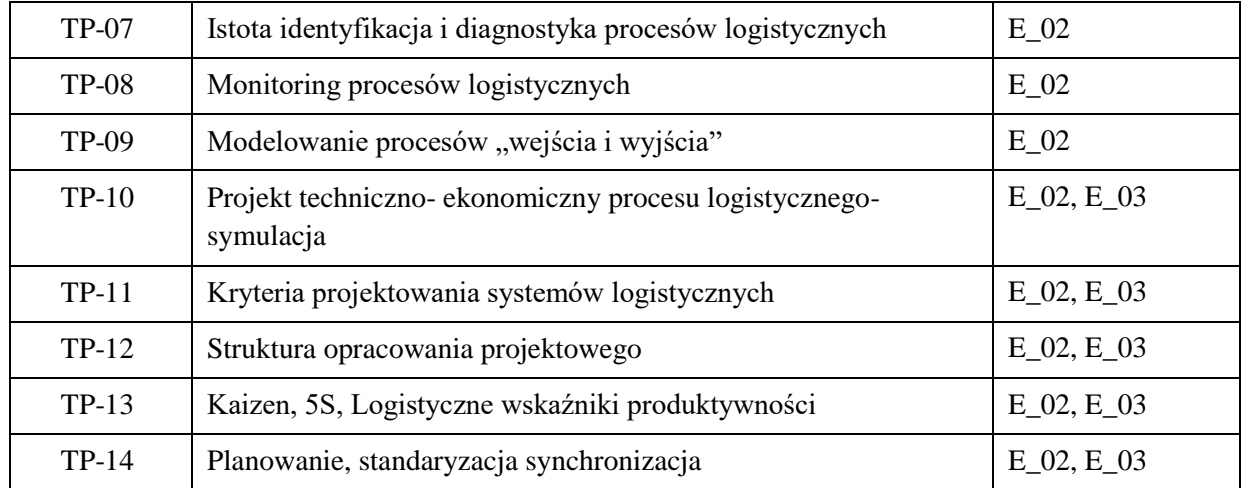

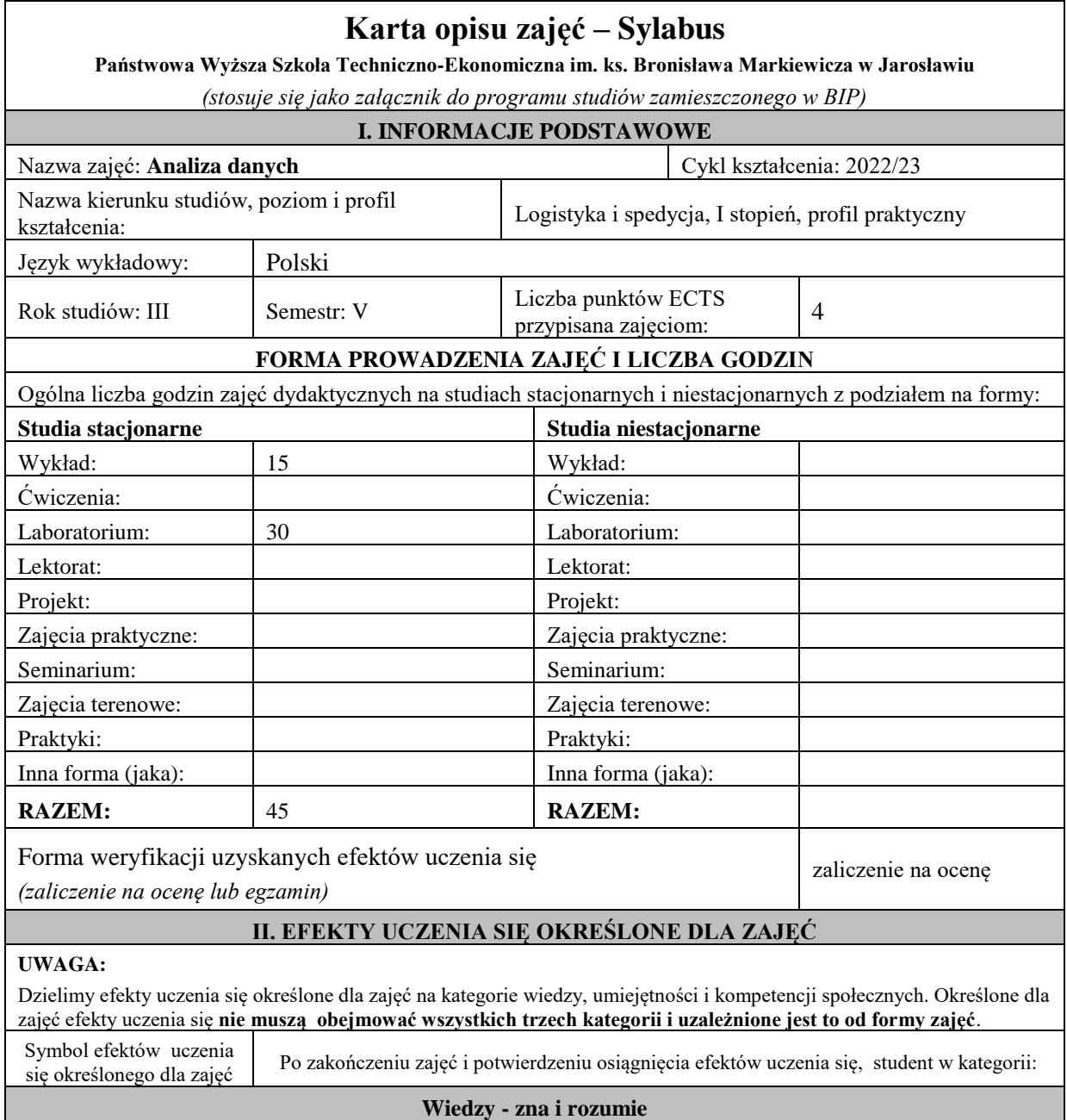

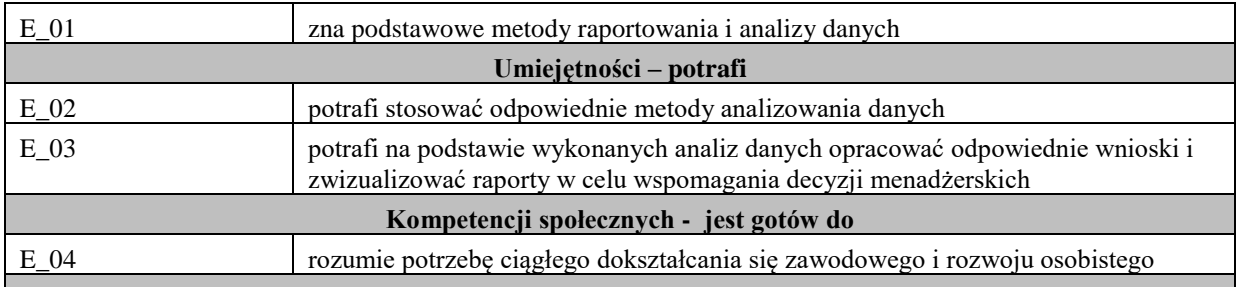

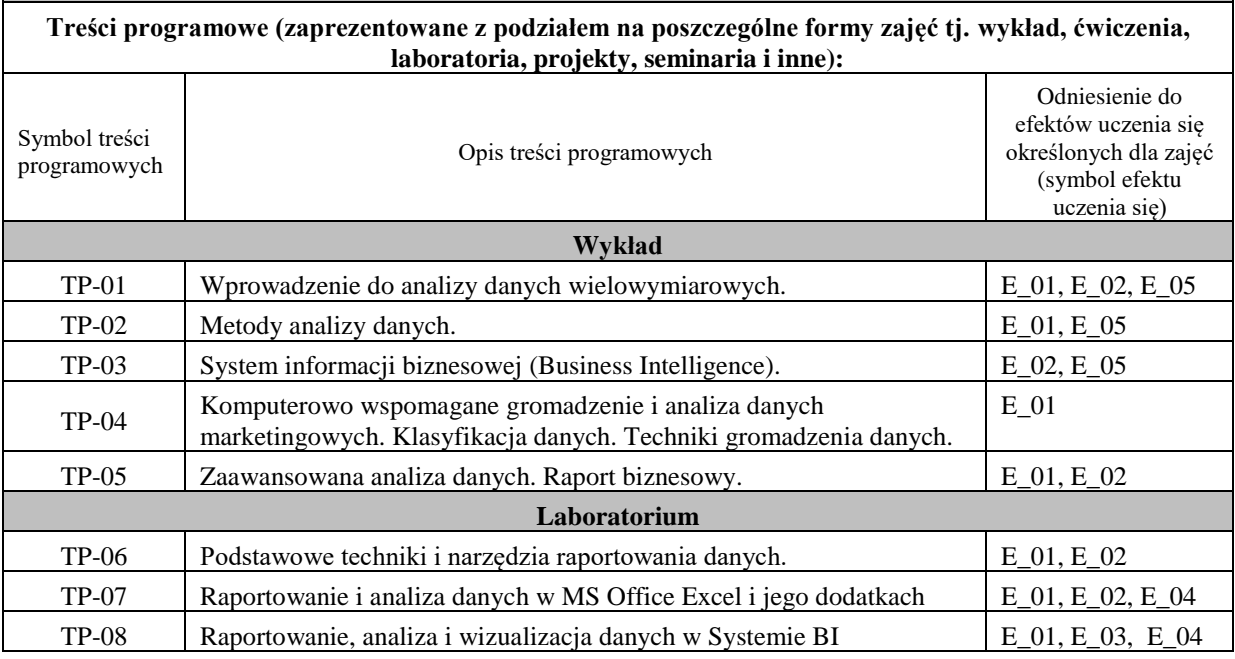

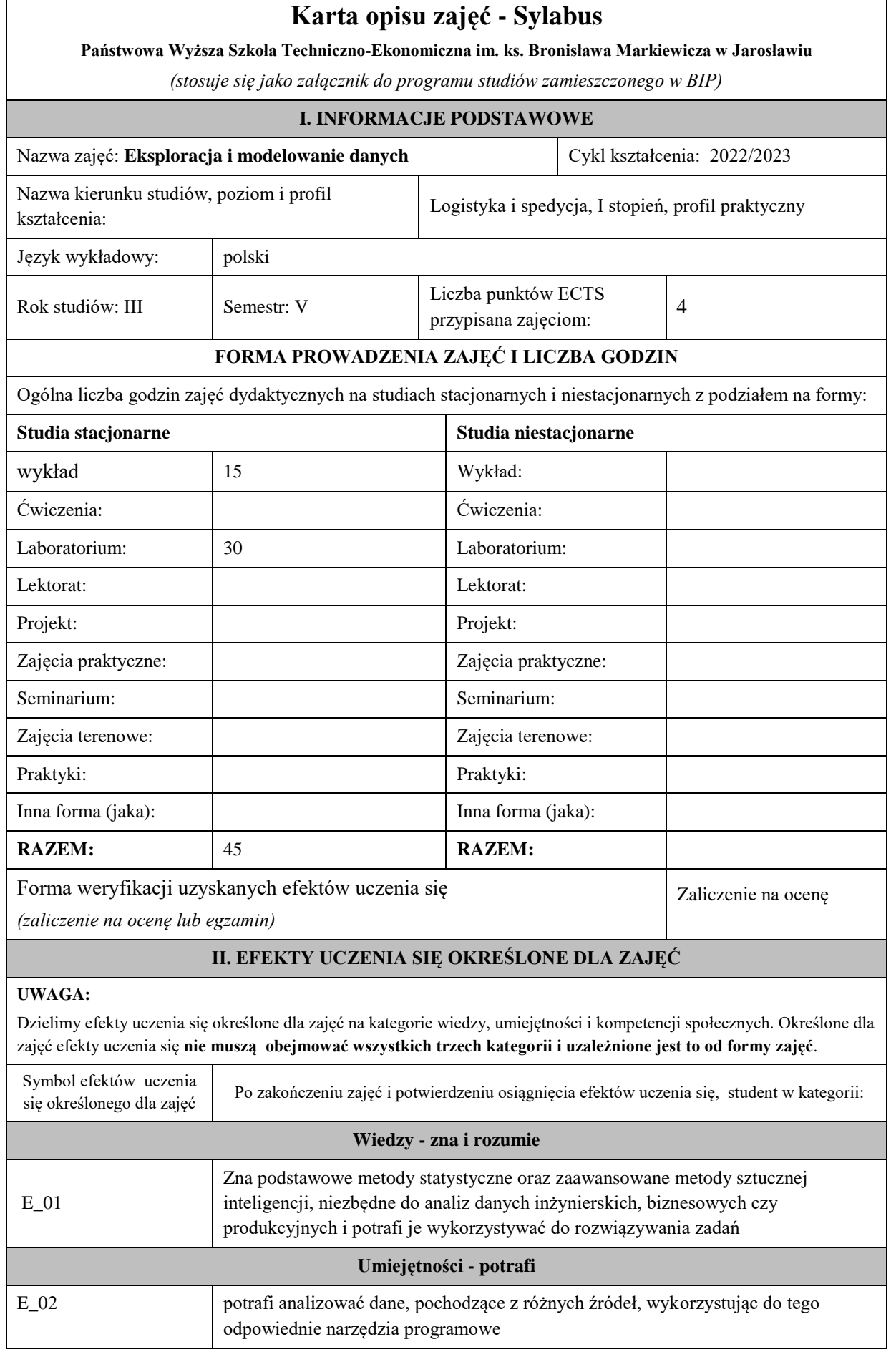

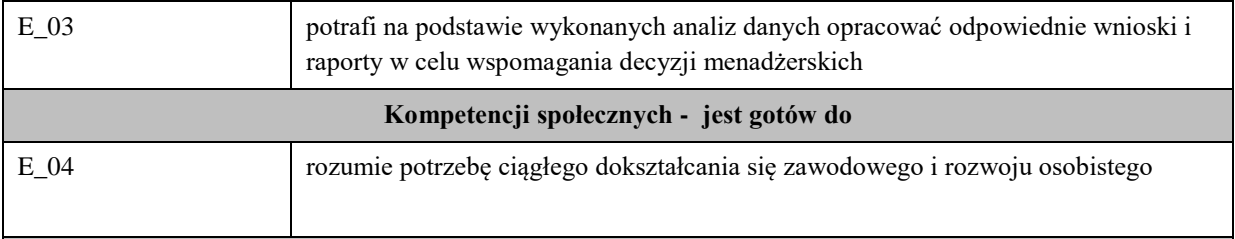

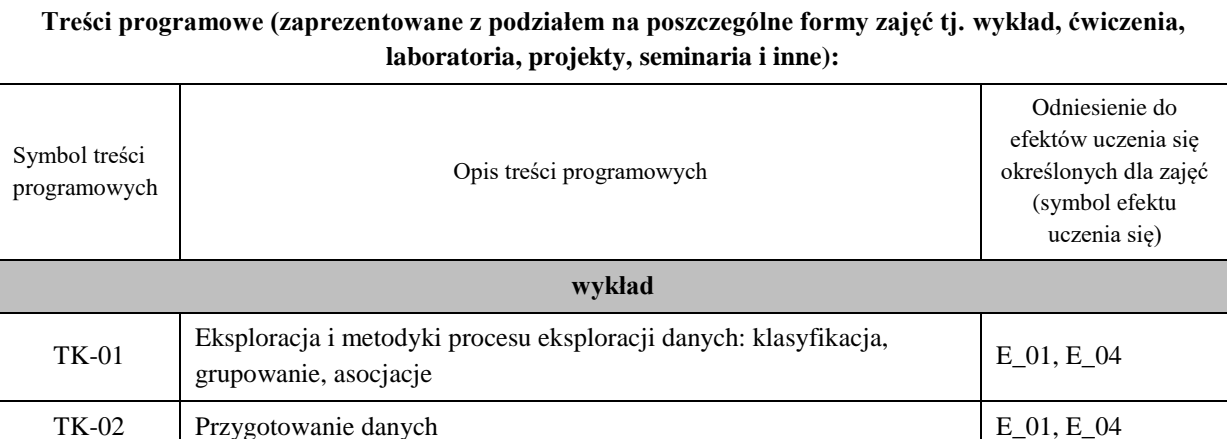

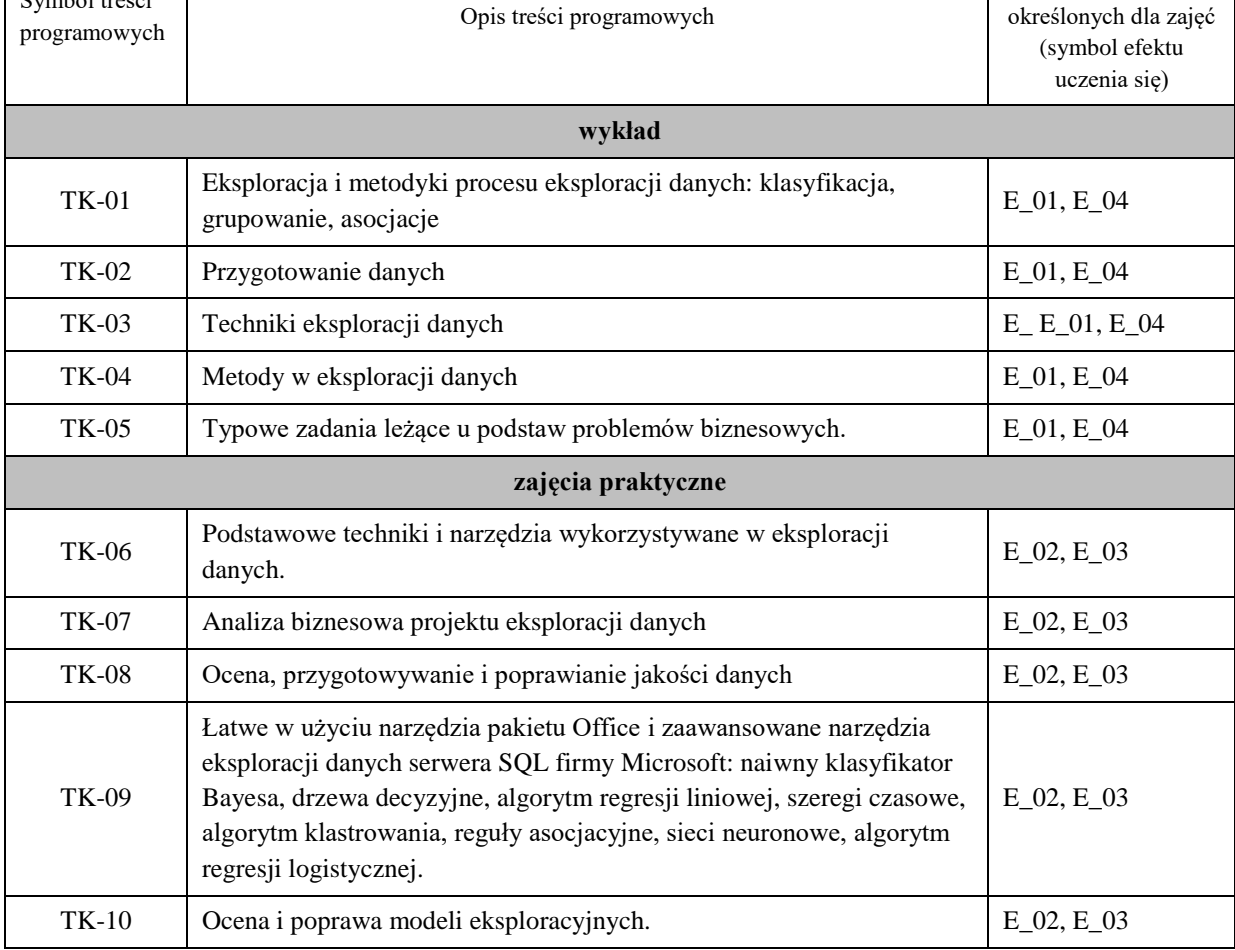

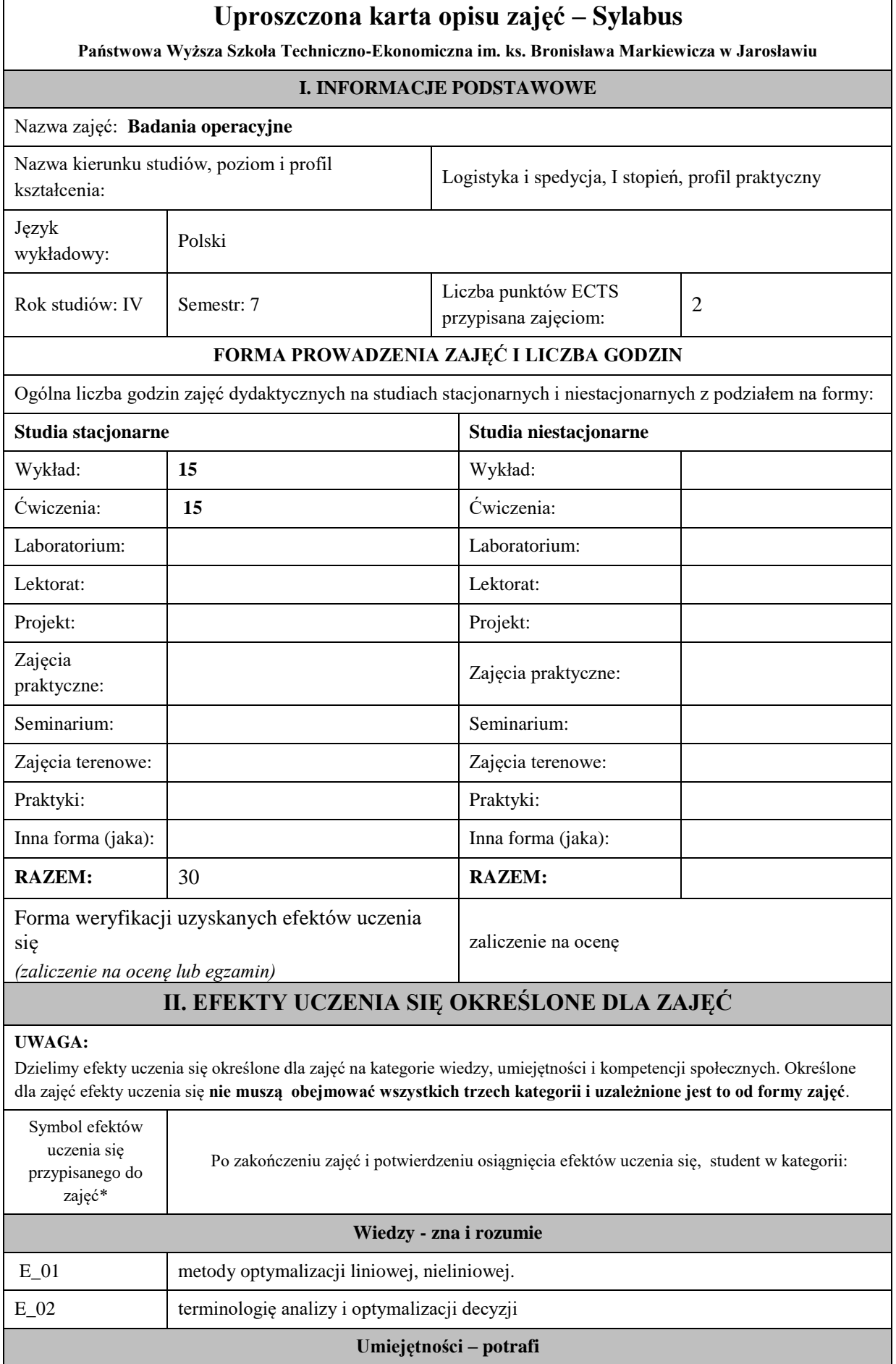

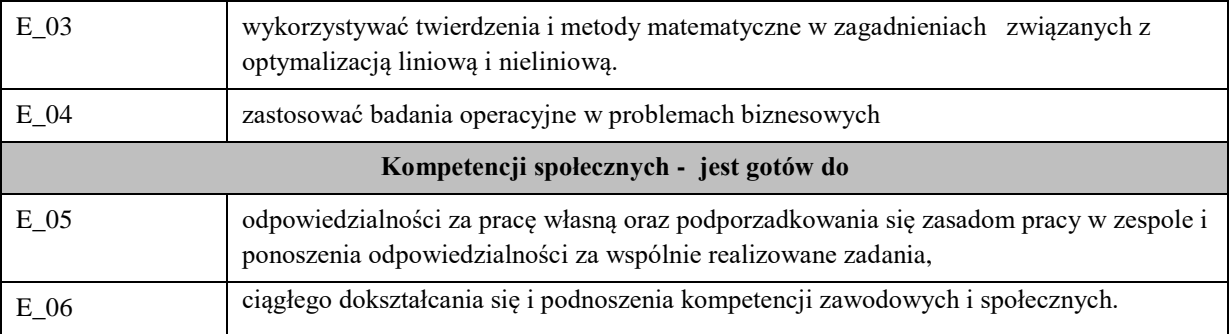

**UWAGA!** Zaleca się, aby w zależności od liczby godzin zajęć, liczba efektów uczenia się zawierała się w przedziale: 3-7, ale są to wartości umowne .

# **III. TREŚCI PROGRAMOWE I ICH ODNIESIENIE DO EFEKTÓW UCZENIA SIĘ OKREŚLONYCH DLA ZAJĘĆ**

### **Treści programowe (uszczegółowione, zaprezentowane z podziałem na poszczególne formy zajęć tj. wykład, ćwiczenia, laboratoria, projekty, seminaria i inne):**

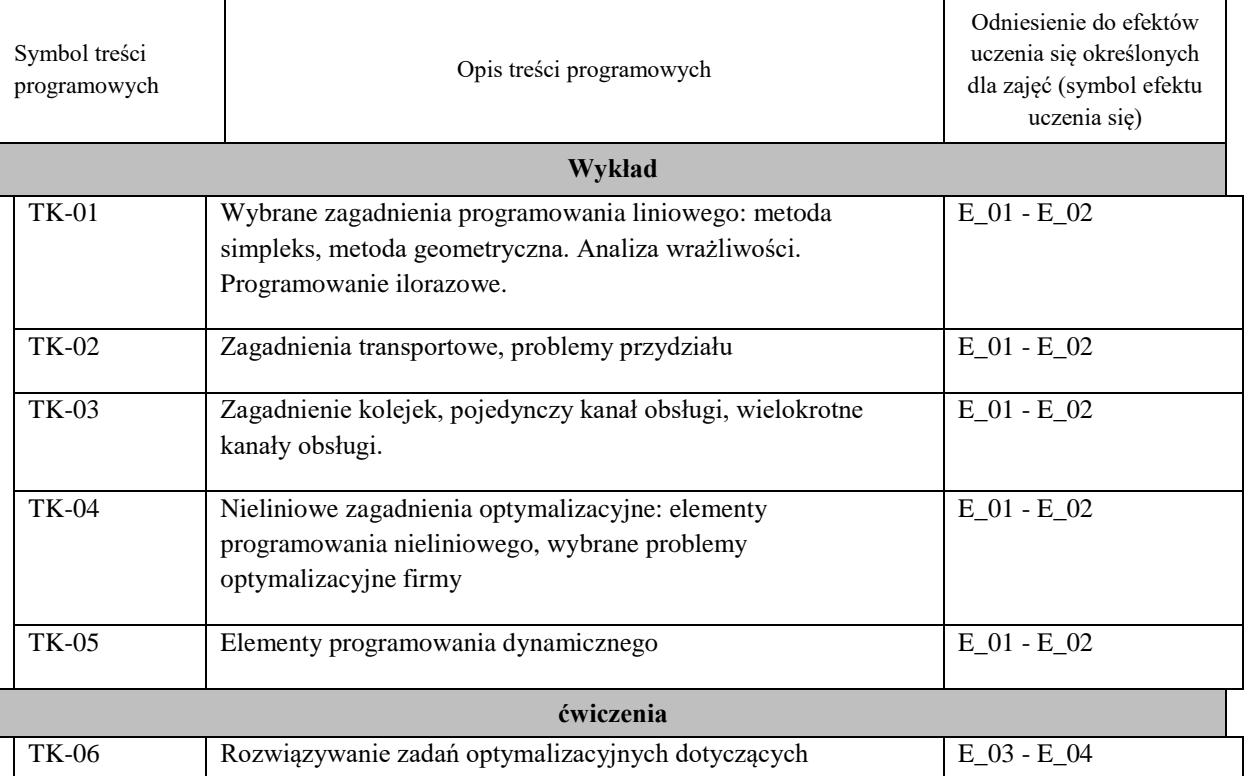

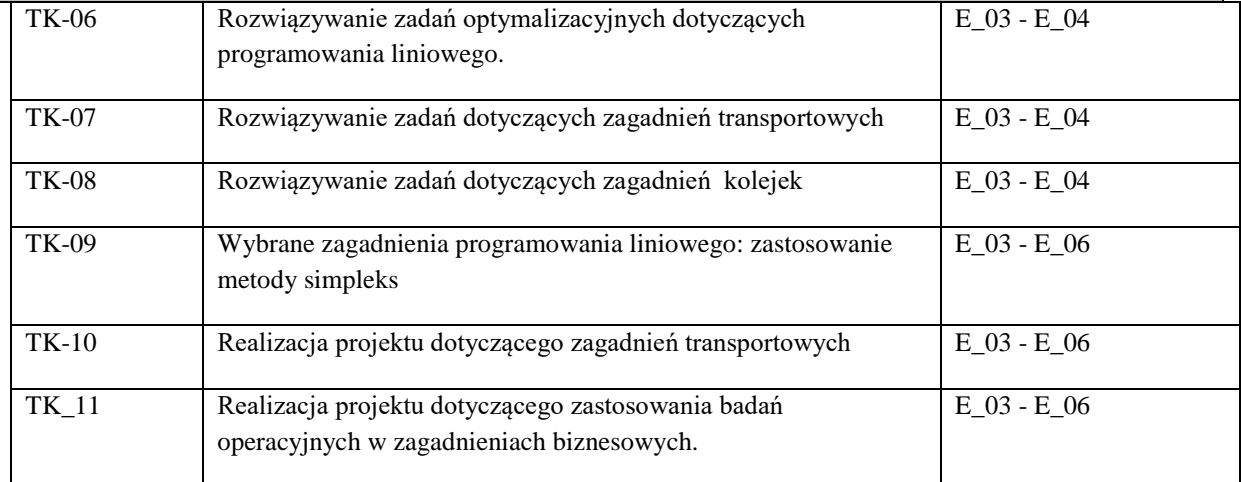

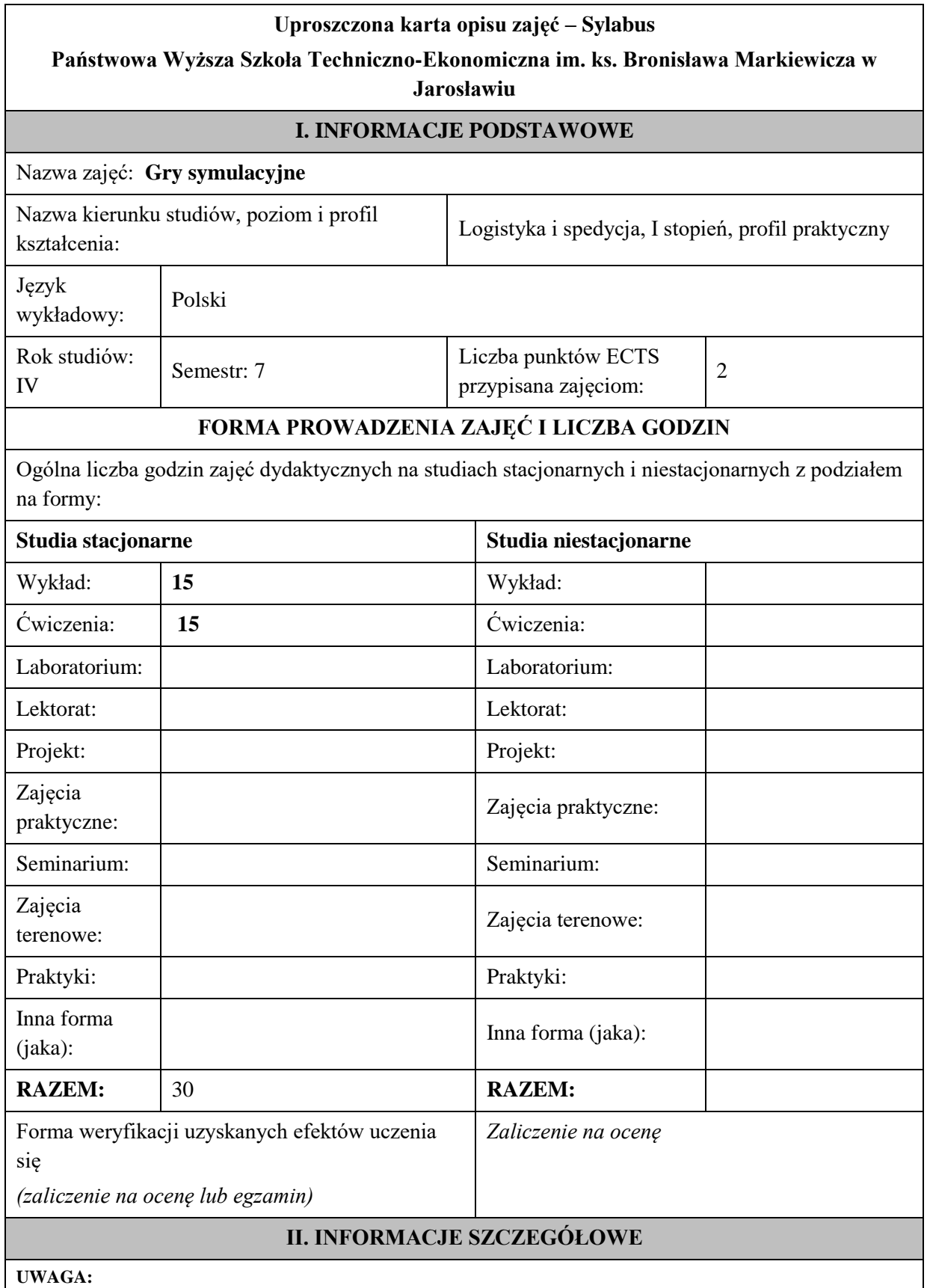

Dzielimy efekty uczenia się określone dla zajęć na kategorie wiedzy, umiejętności i kompetencji społecznych. Określone dla zajęć efekty uczenia się **nie muszą obejmować wszystkich trzech kategorii i uzależnione jest to od formy zajęć**.

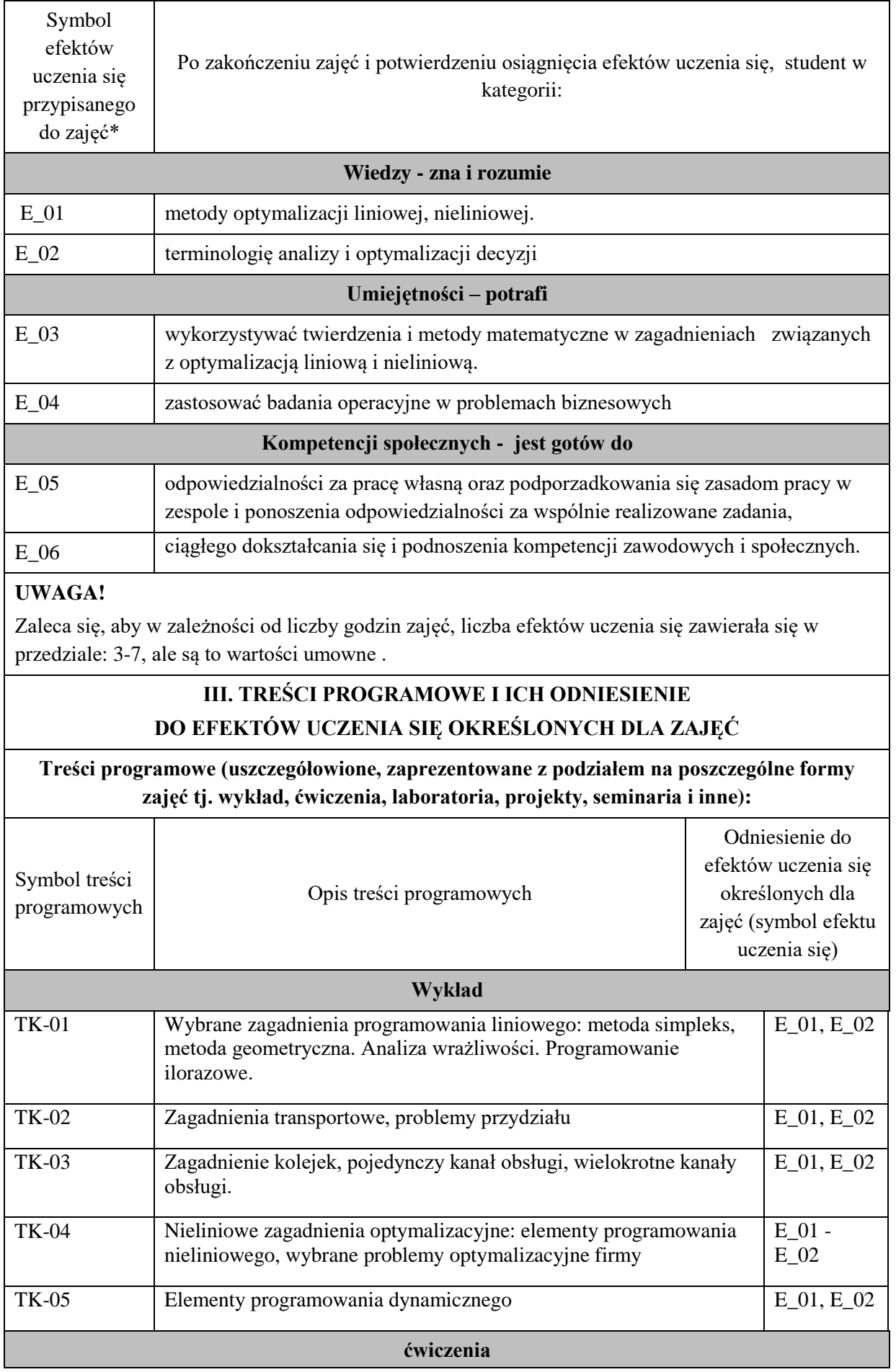

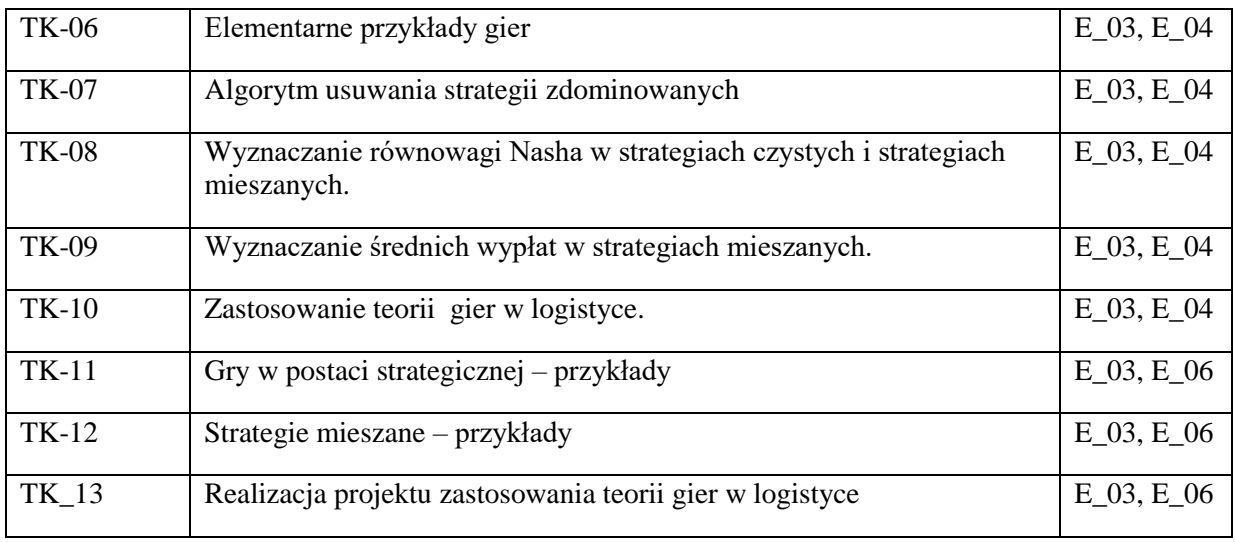

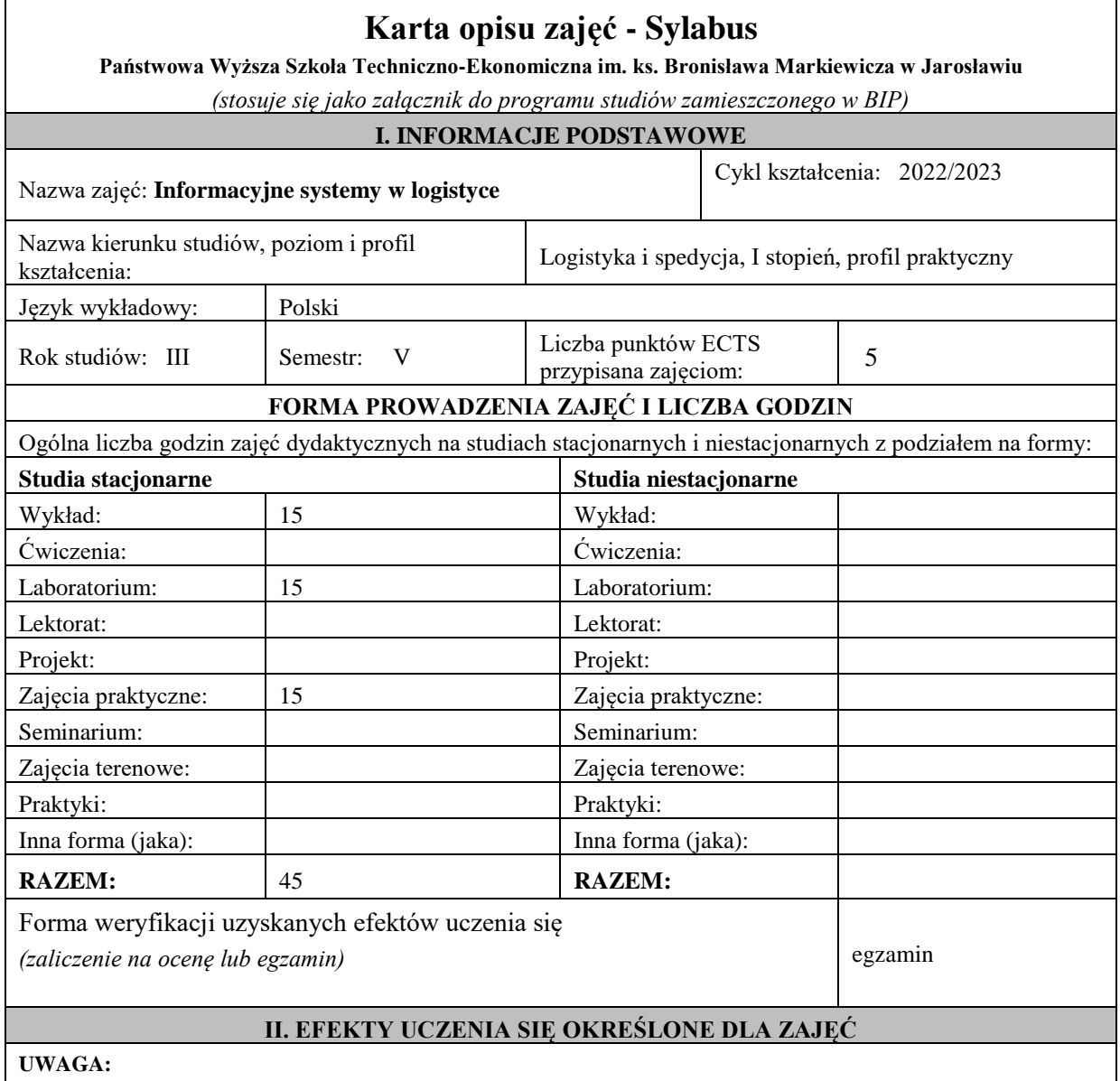

Dzielimy efekty uczenia się określone dla zajęć na kategorie wiedzy, umiejętności i kompetencji społecznych. Określone dla zajęć efekty uczenia się **nie muszą obejmować wszystkich trzech kategorii i uzależnione jest to od formy zajęć**.

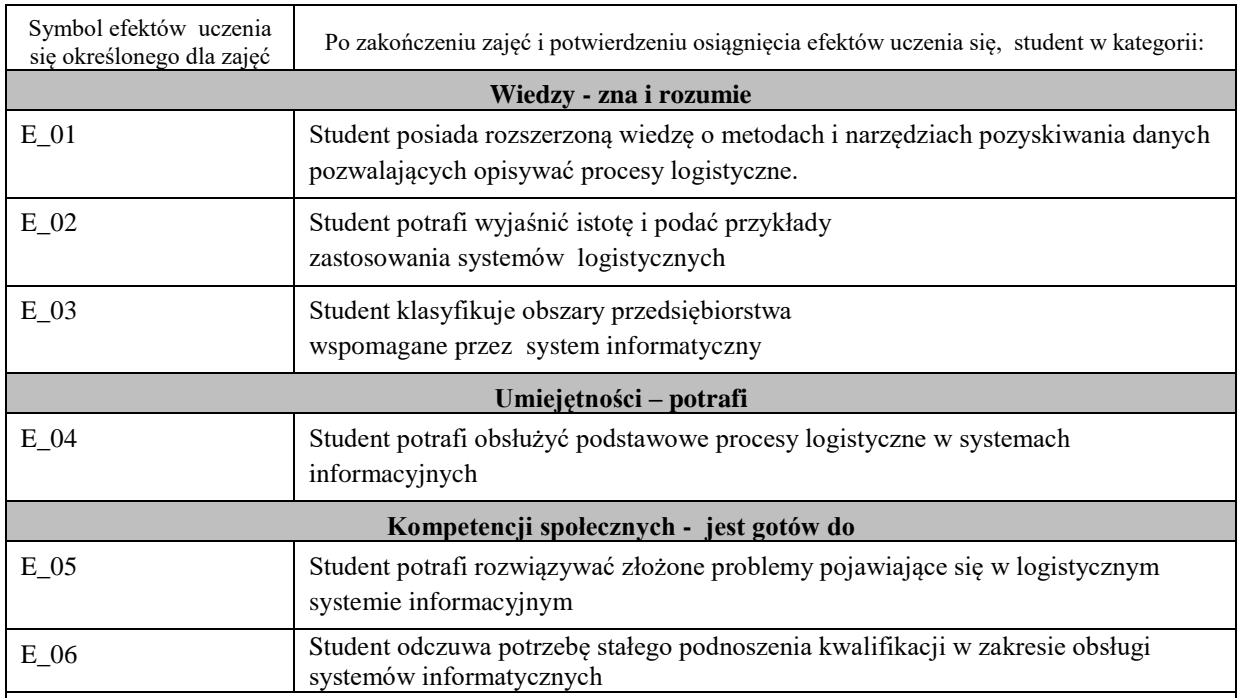

Zaleca się, aby w zależności od liczby godzin zajęć, liczba efektów uczenia się zawierała się w przedziale: 3-7, ale są to wartości umowne .

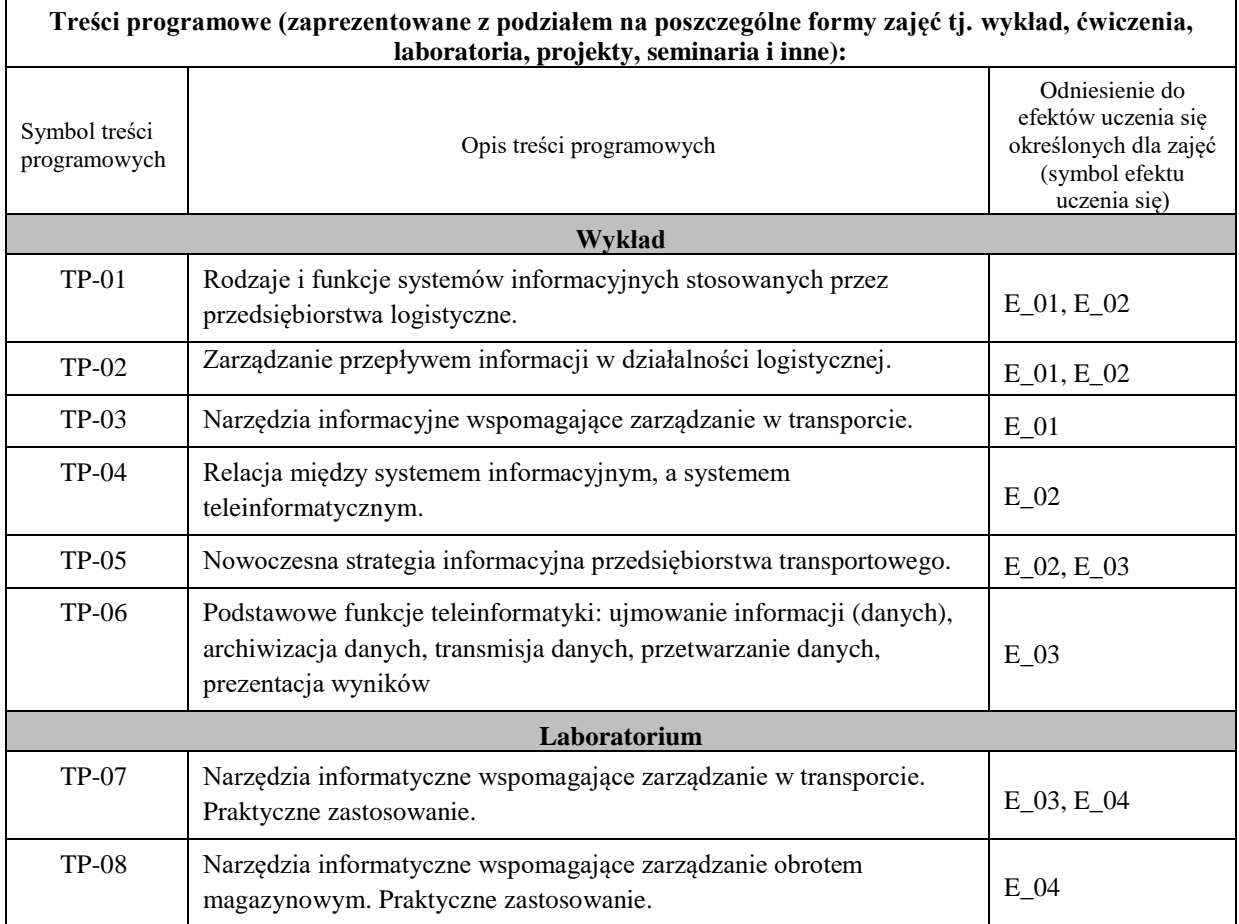

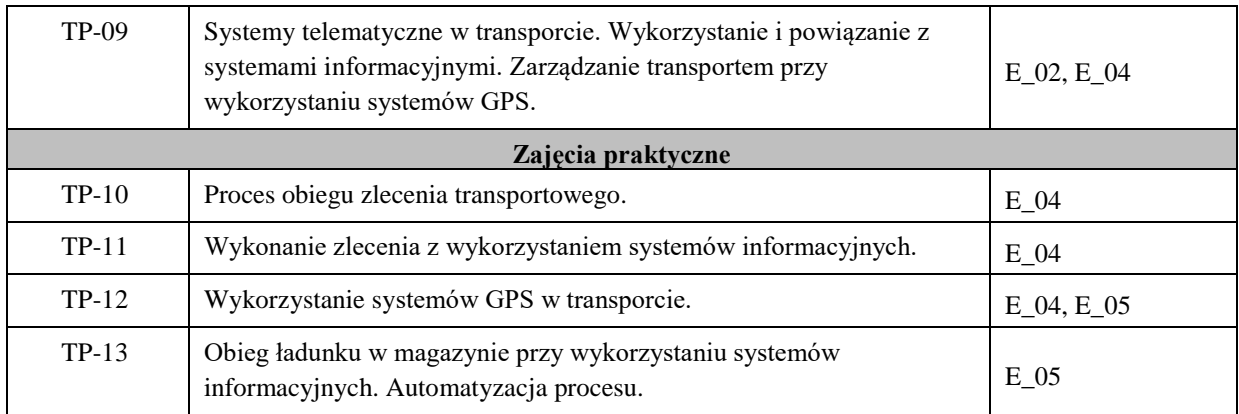

<u> 1980 - Johann Stoff, deutscher Stoff, der Stoff, der Stoff, der Stoff, der Stoff, der Stoff, der Stoff, der S</u>

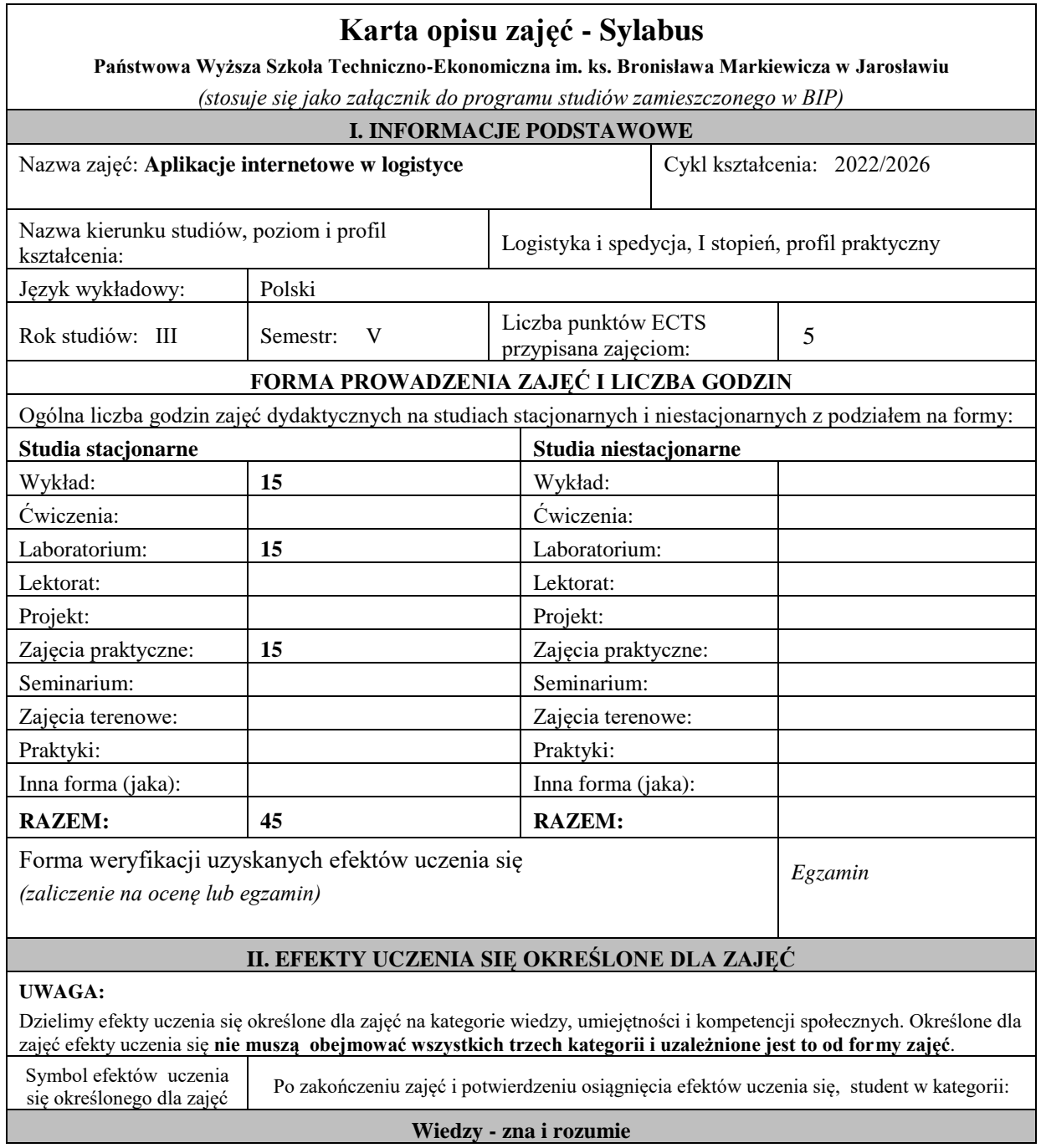

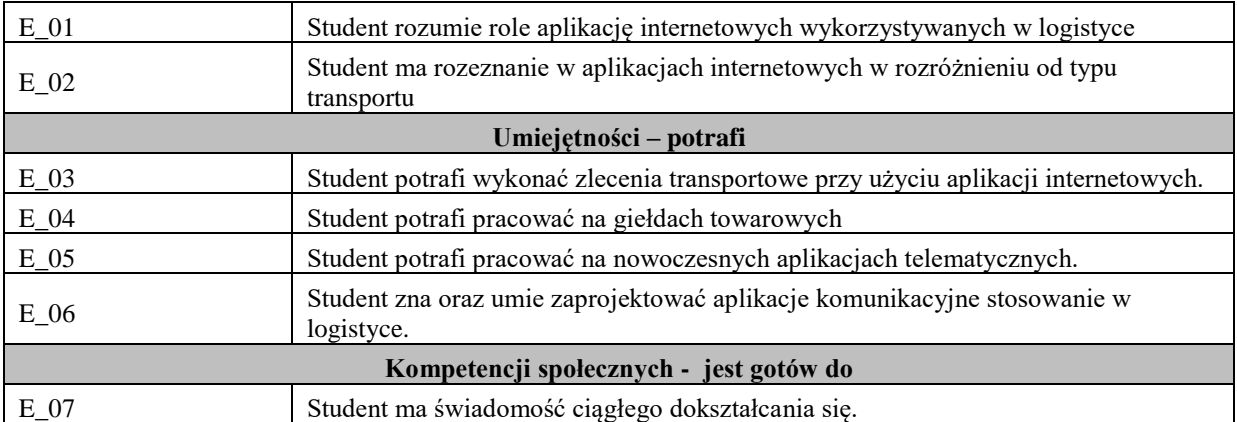

Zaleca się, aby w zależności od liczby godzin zajęć, liczba efektów uczenia się zawierała się w przedziale: 3-7, ale są to wartości umowne .

### **III. TREŚCI PROGRAMOWE I ICH ODNIESIENIE DO EFEKTÓW UCZENIA SIĘ OKREŚLONYCH DLA ZAJĘĆ**

#### **Treści programowe (zaprezentowane z podziałem na poszczególne formy zajęć tj. wykład, ćwiczenia, laboratoria, projekty, seminaria i inne):**

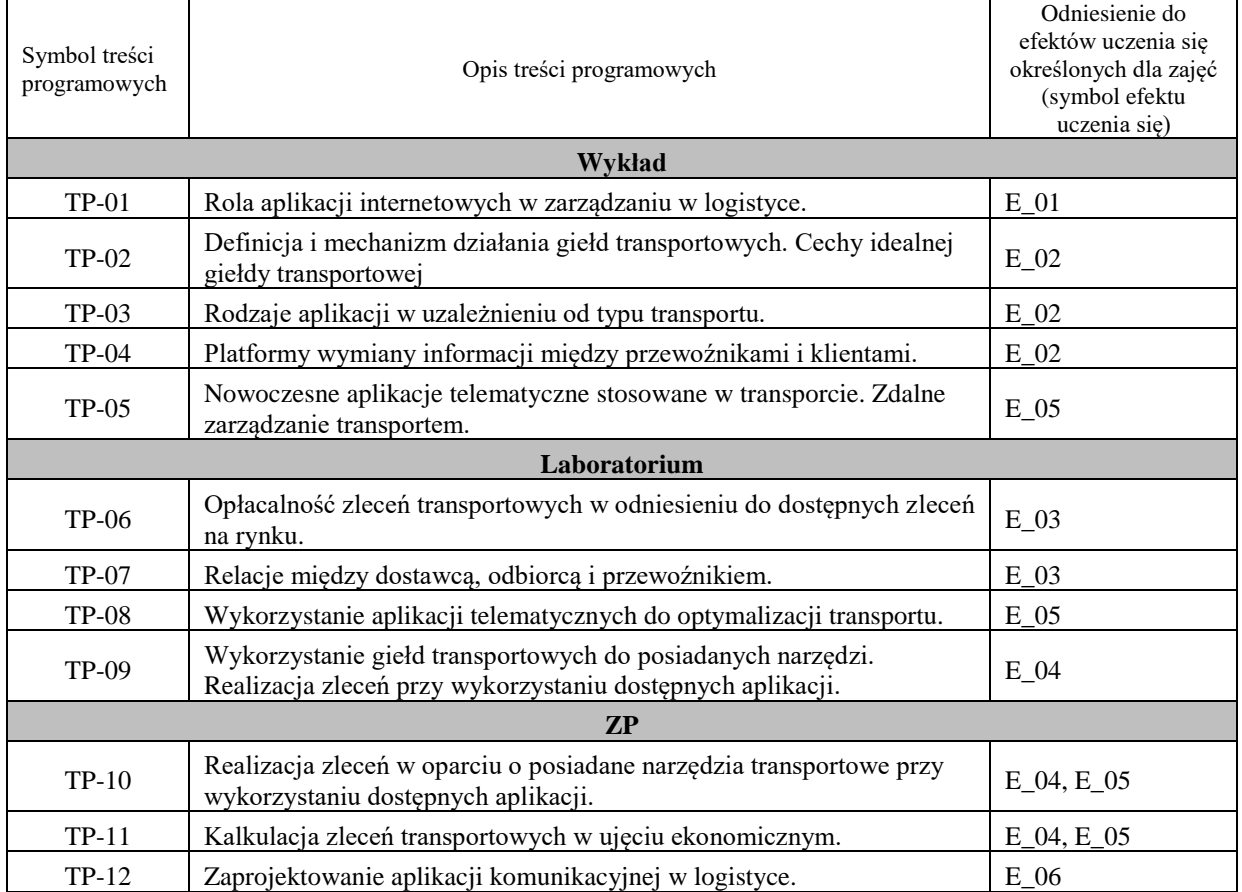

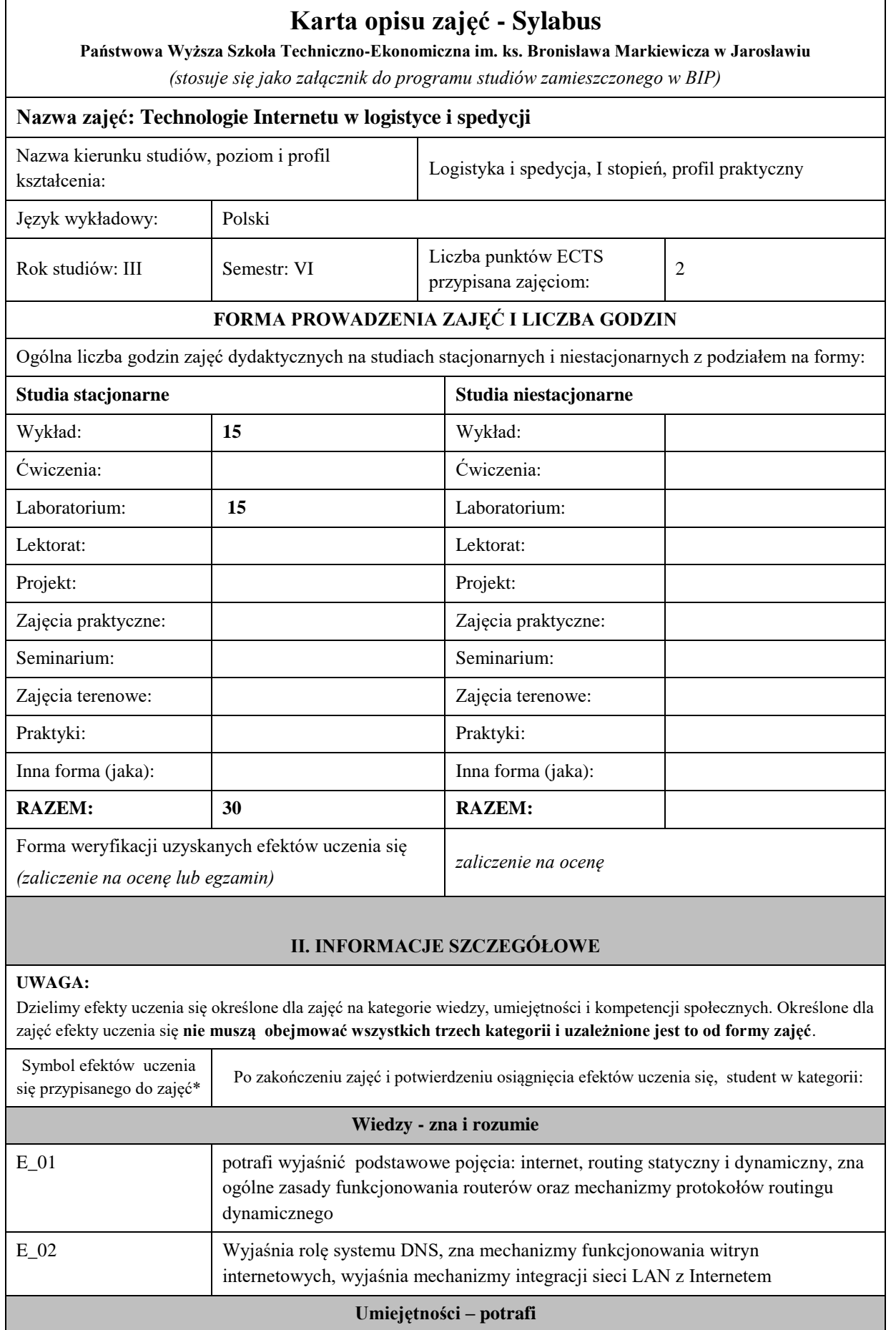

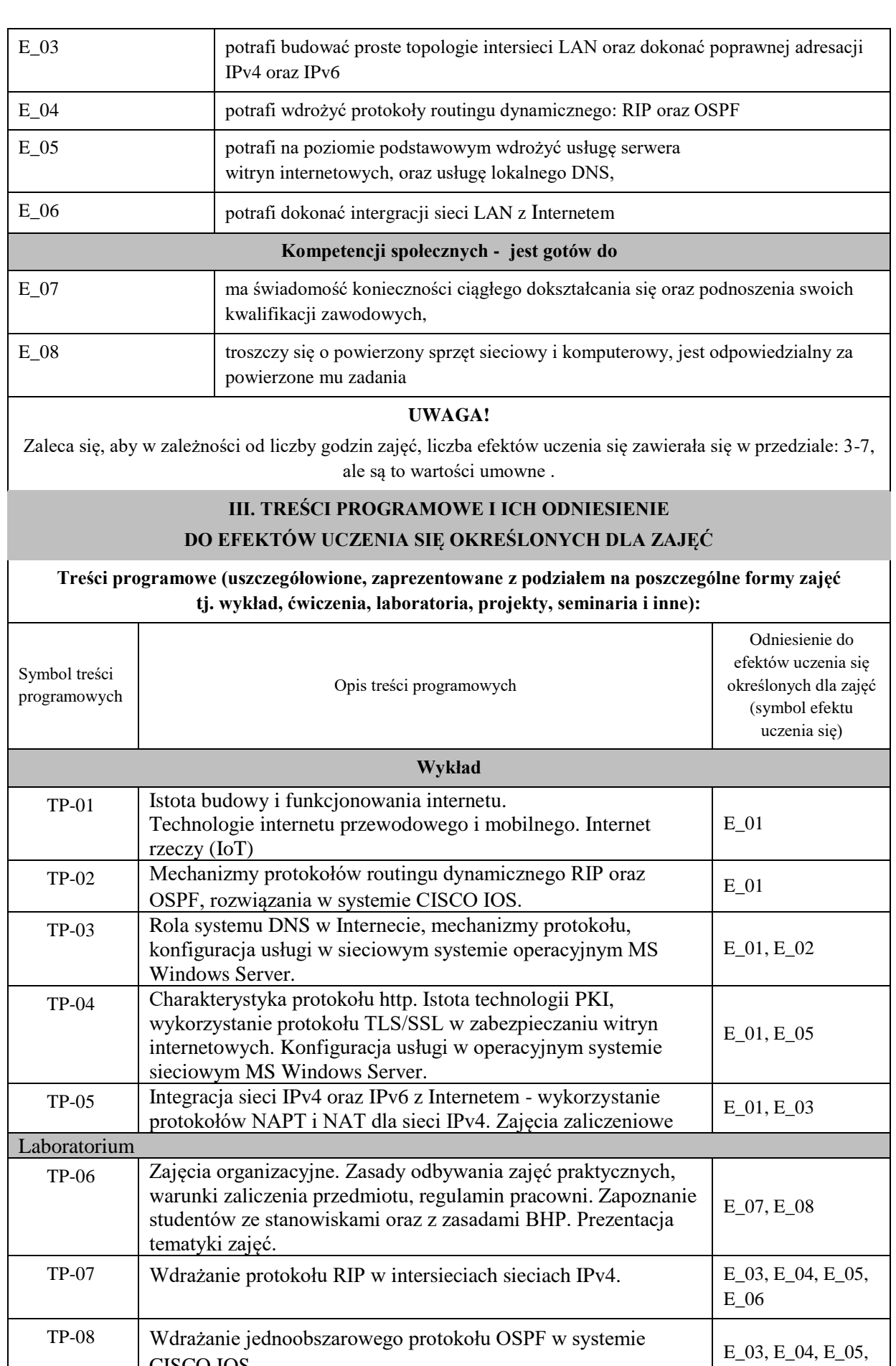

CISCO IOS.

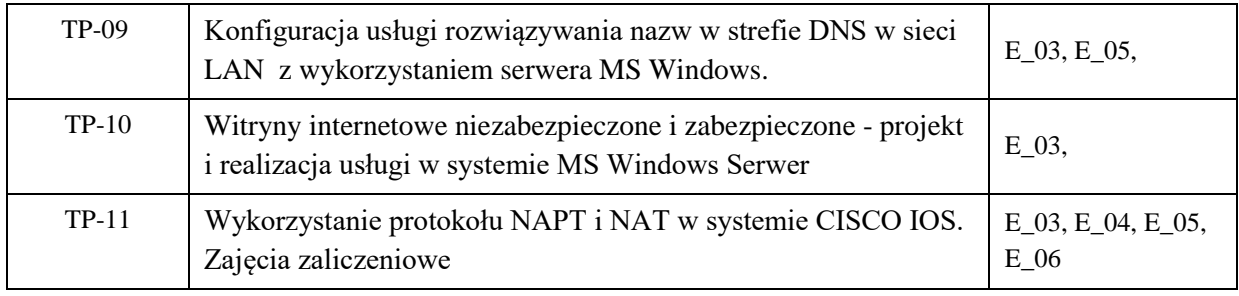

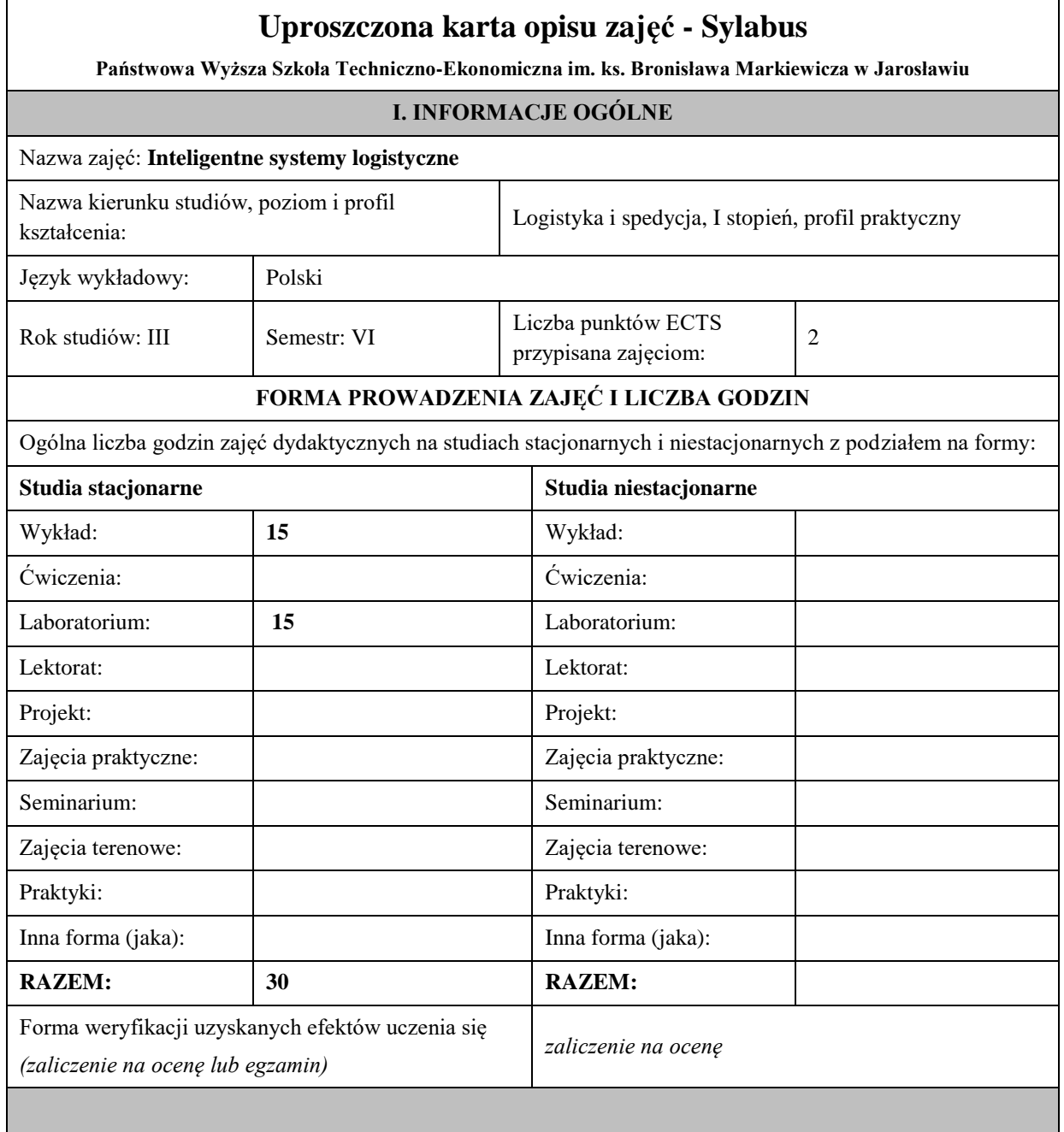

## **II. INFORMACJE SZCZEGÓŁOWE**

I

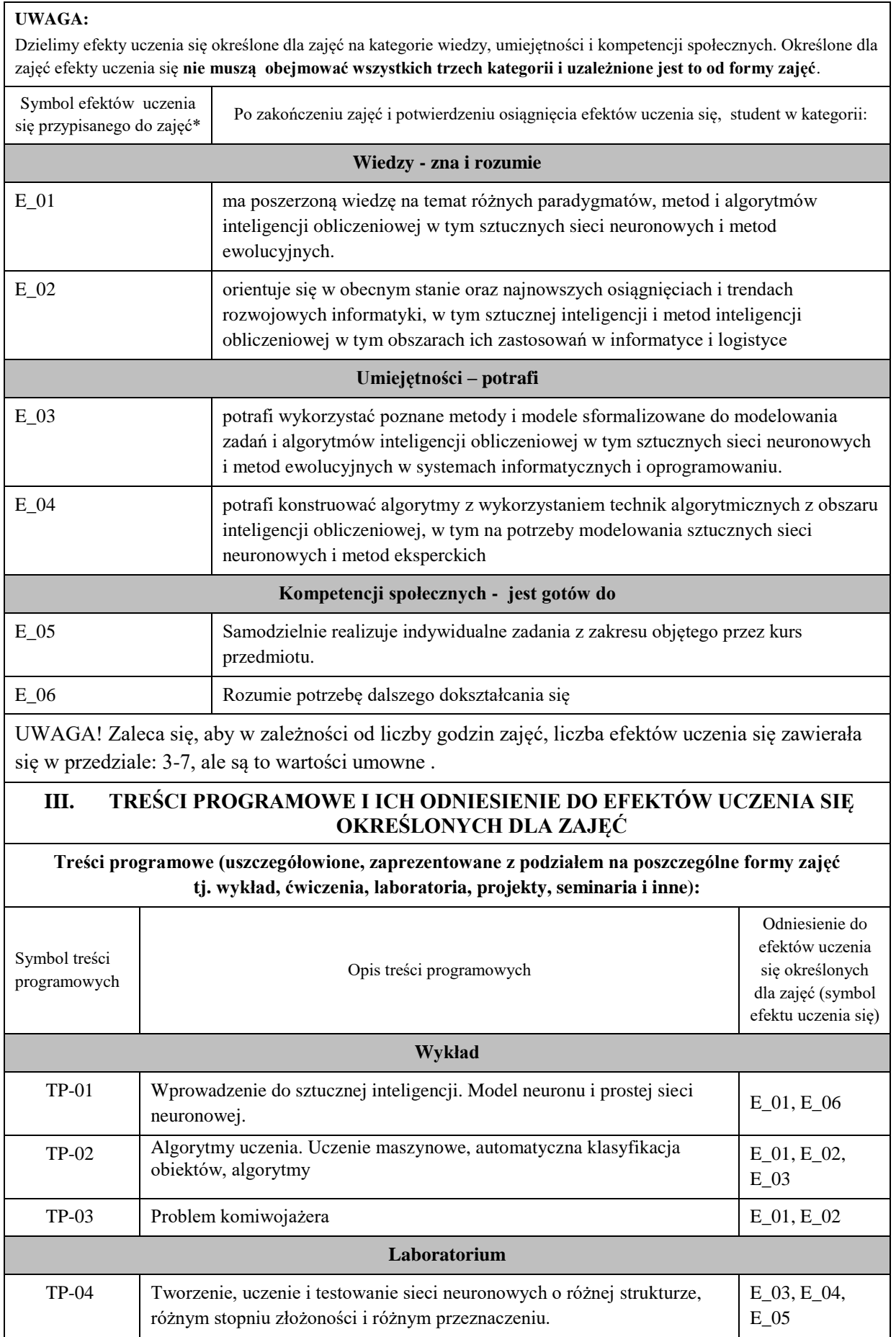

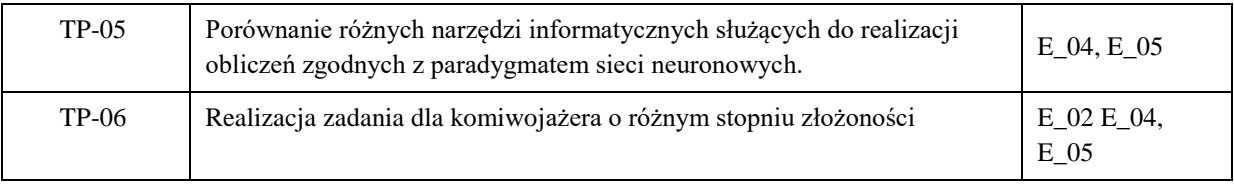

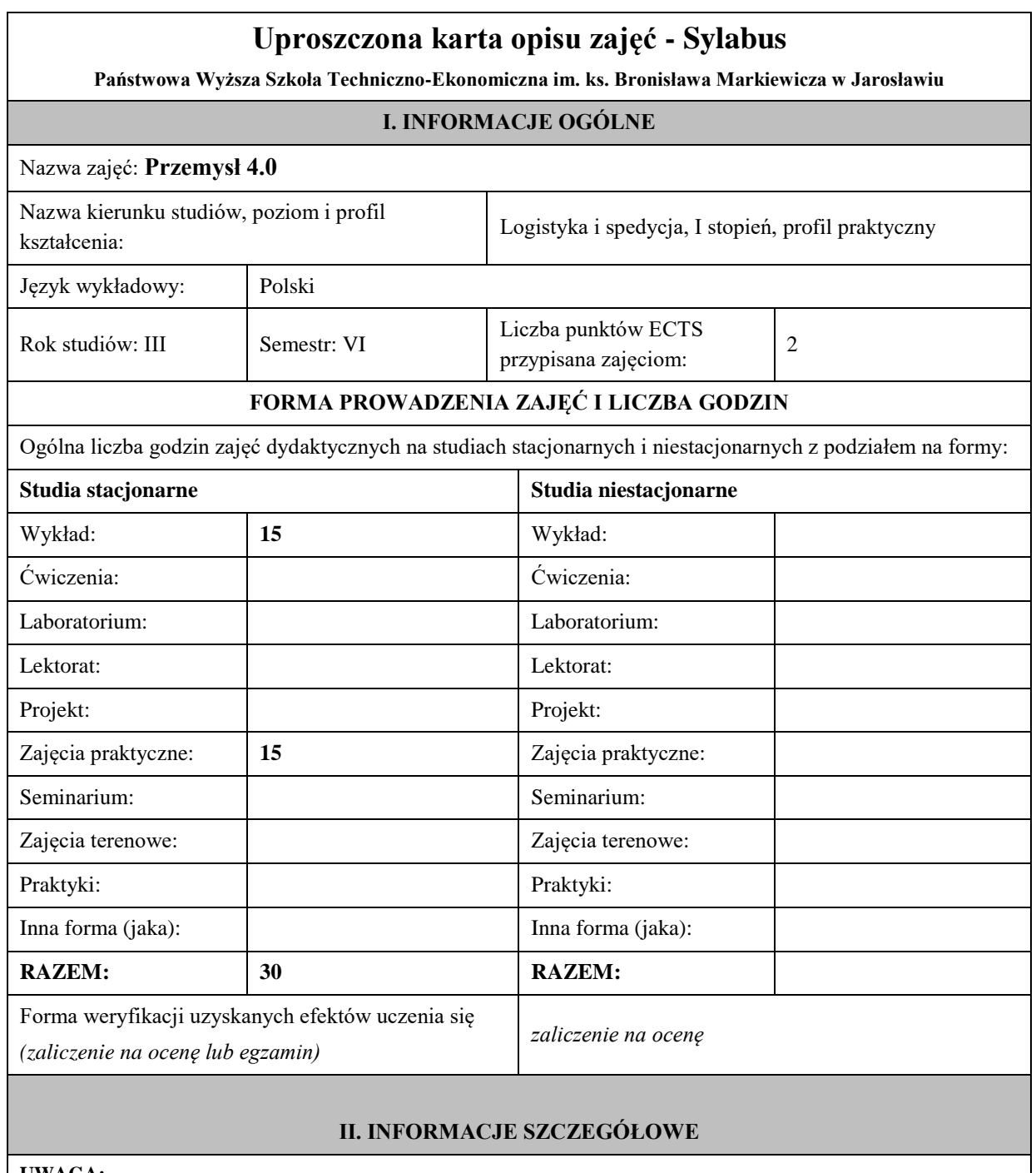

#### **UWAGA:**

Dzielimy efekty uczenia się określone dla zajęć na kategorie wiedzy, umiejętności i kompetencji społecznych. Określone dla zajęć efekty uczenia się **nie muszą obejmować wszystkich trzech kategorii i uzależnione jest to od formy zajęć**.

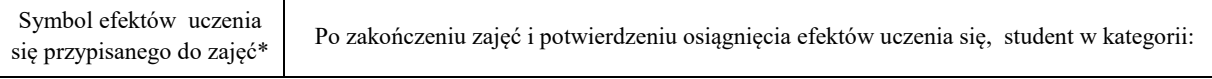

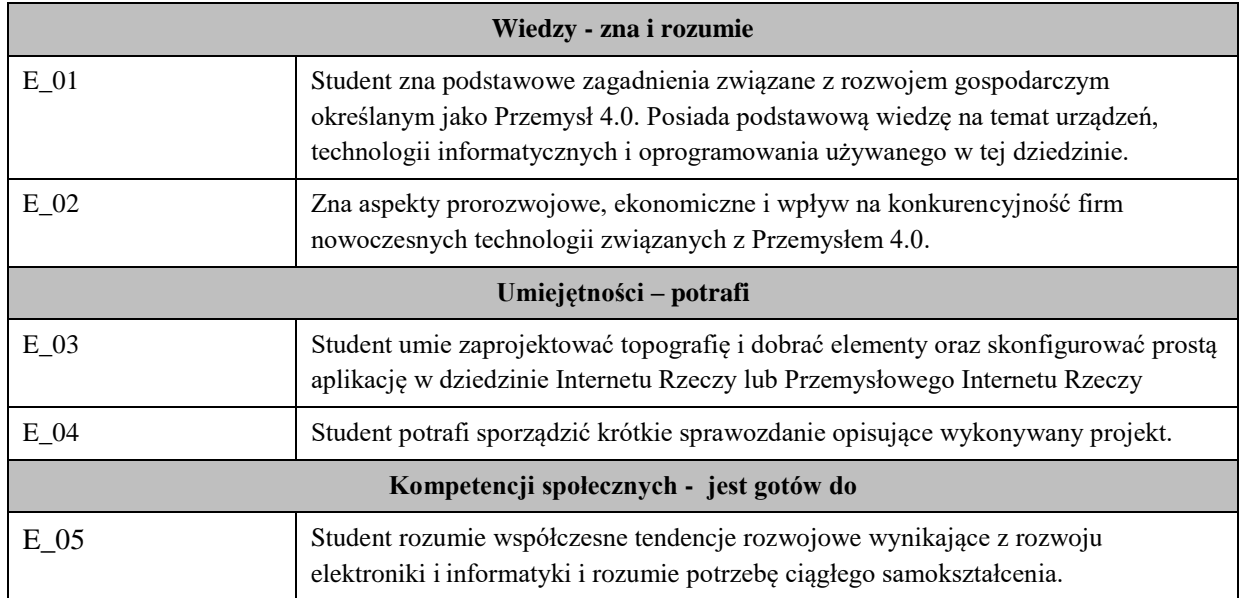

Zaleca się, aby w zależności od liczby godzin zajęć, liczba efektów uczenia się zawierała się w przedziale: 3-7, ale są to wartości umowne .

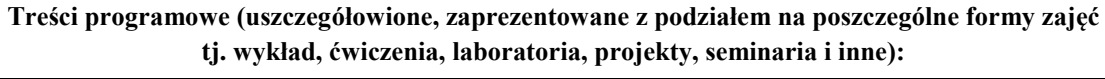

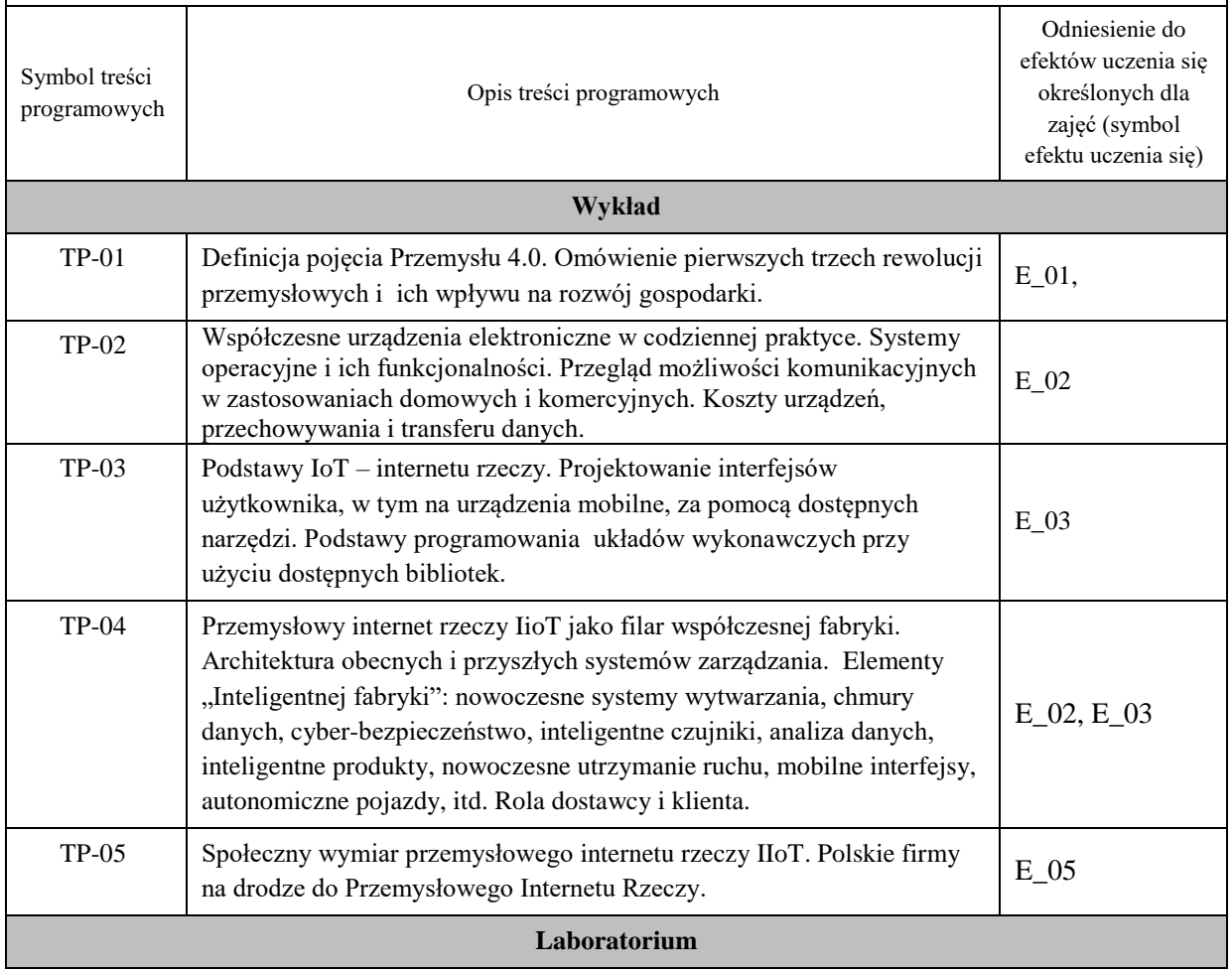

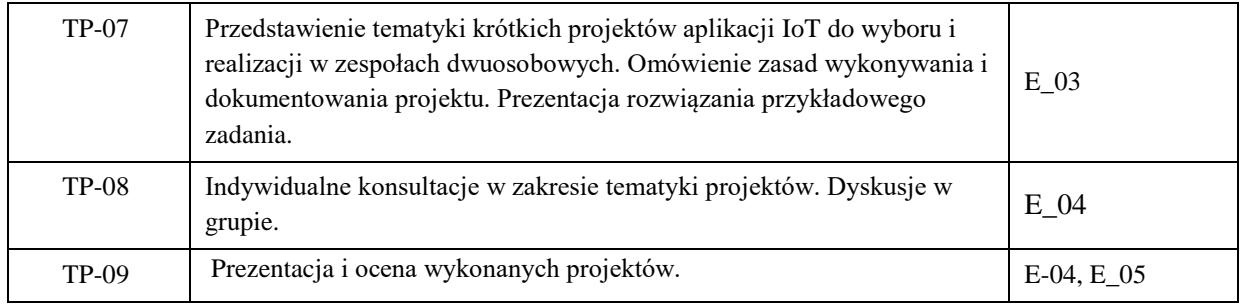

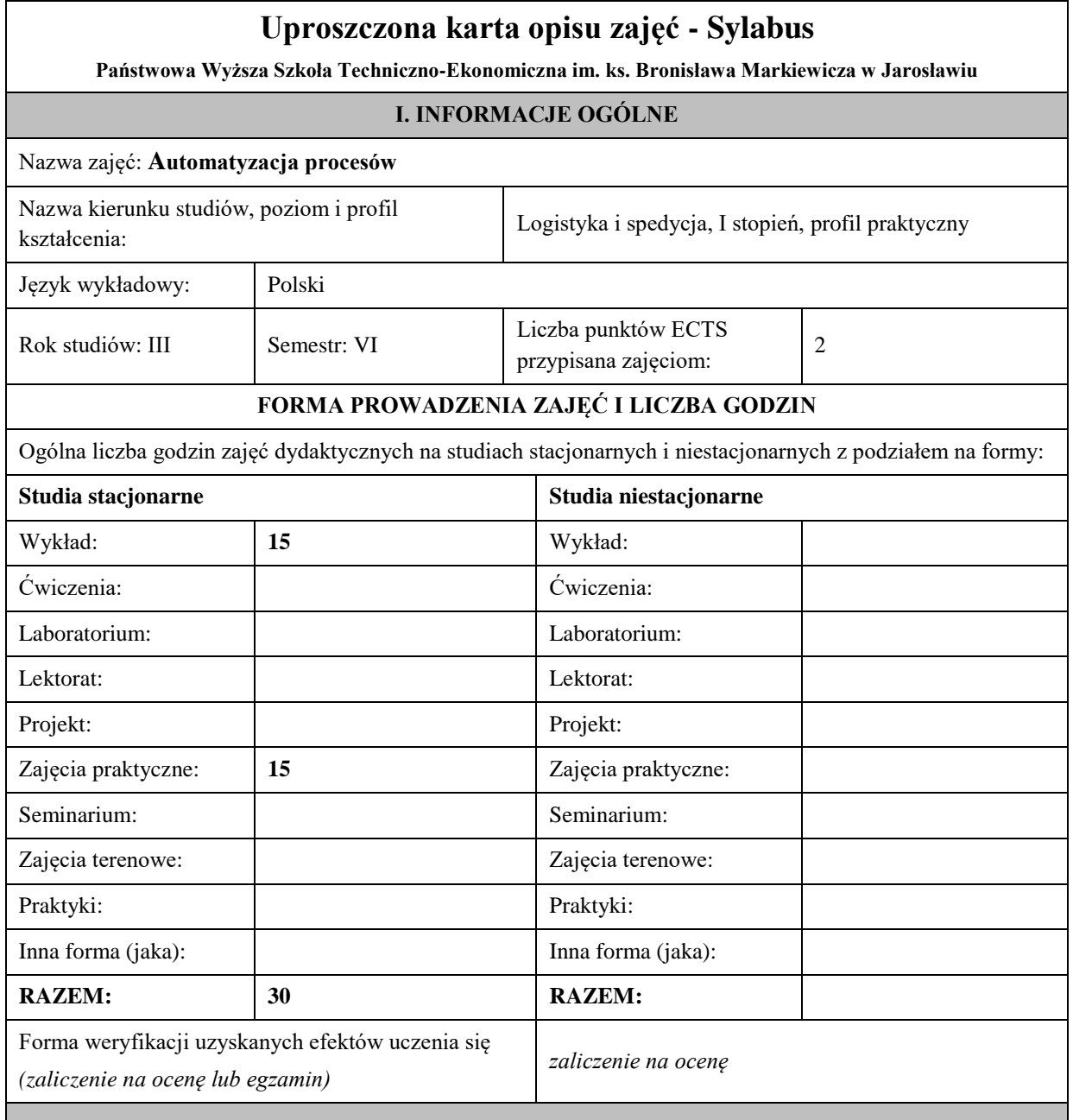

## **II. INFORMACJE SZCZEGÓŁOWE**

#### **UWAGA:**

Dzielimy efekty uczenia się określone dla zajęć na kategorie wiedzy, umiejętności i kompetencji społecznych. Określone dla zajęć efekty uczenia się **nie muszą obejmować wszystkich trzech kategorii i uzależnione jest to od formy zajęć**.

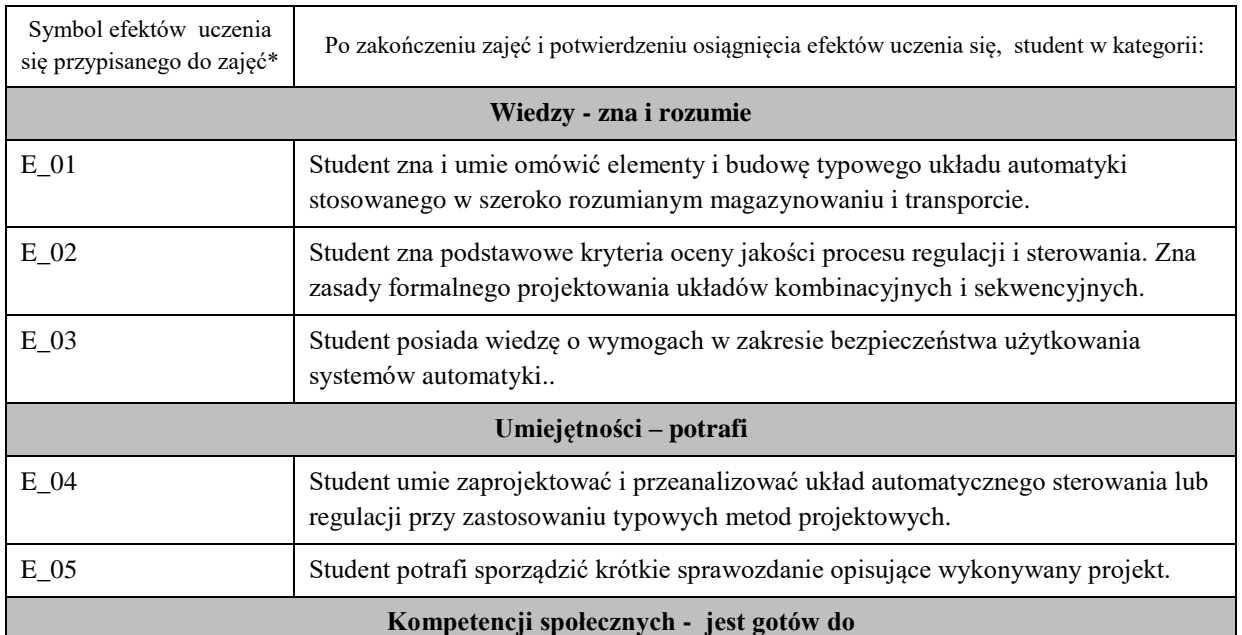

Zaleca się, aby w zależności od liczby godzin zajęć, liczba efektów uczenia się zawierała się w przedziale: 3-7, ale są to wartości umowne .

## **III. TREŚCI PROGRAMOWE I ICH ODNIESIENIE DO EFEKTÓW UCZENIA SIĘ OKREŚLONYCH DLA ZAJĘĆ**

## **Treści programowe (uszczegółowione, zaprezentowane z podziałem na poszczególne formy zajęć tj. wykład, ćwiczenia, laboratoria, projekty, seminaria i inne):**

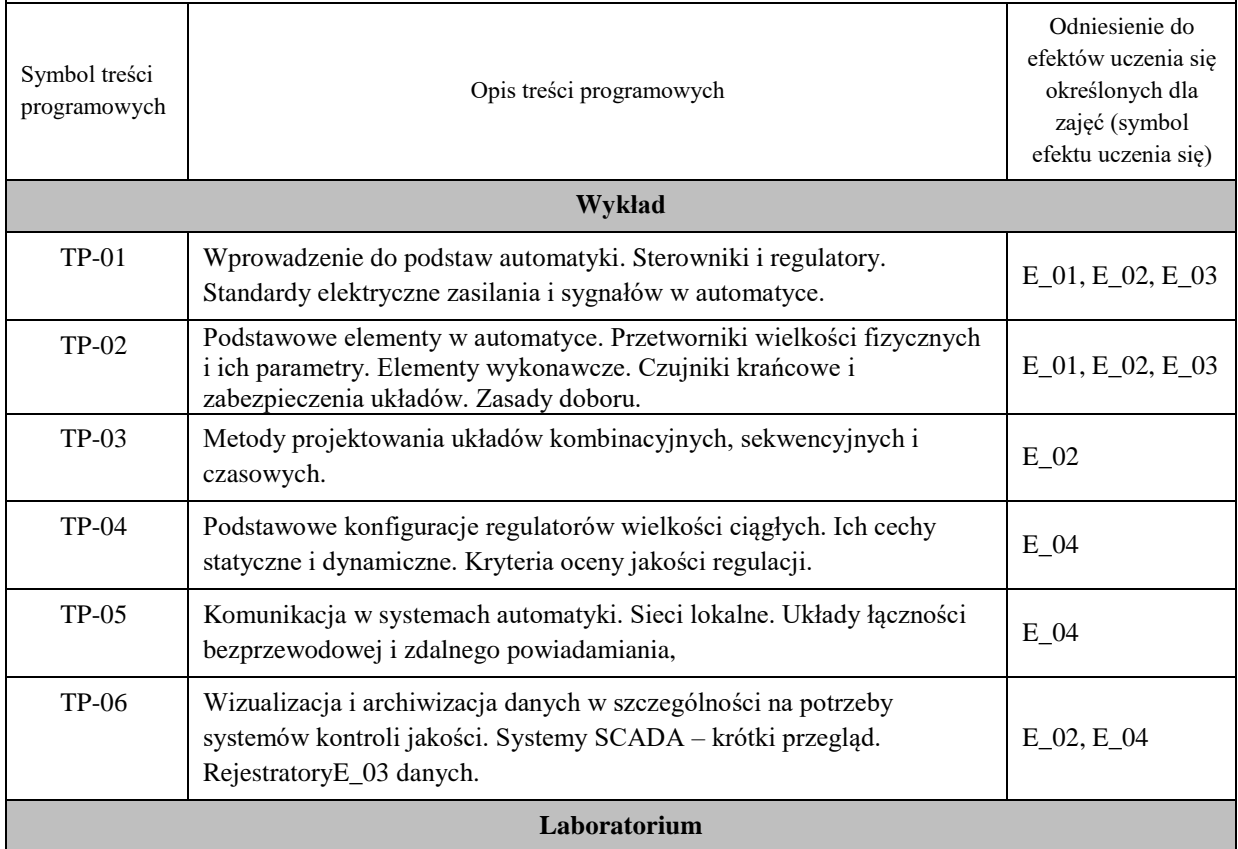

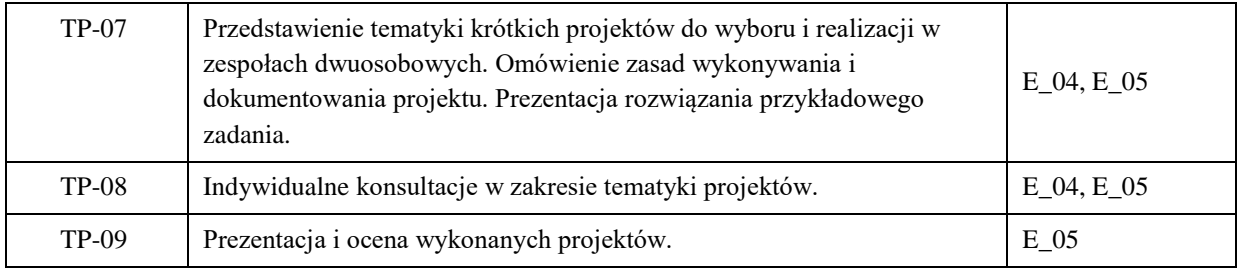

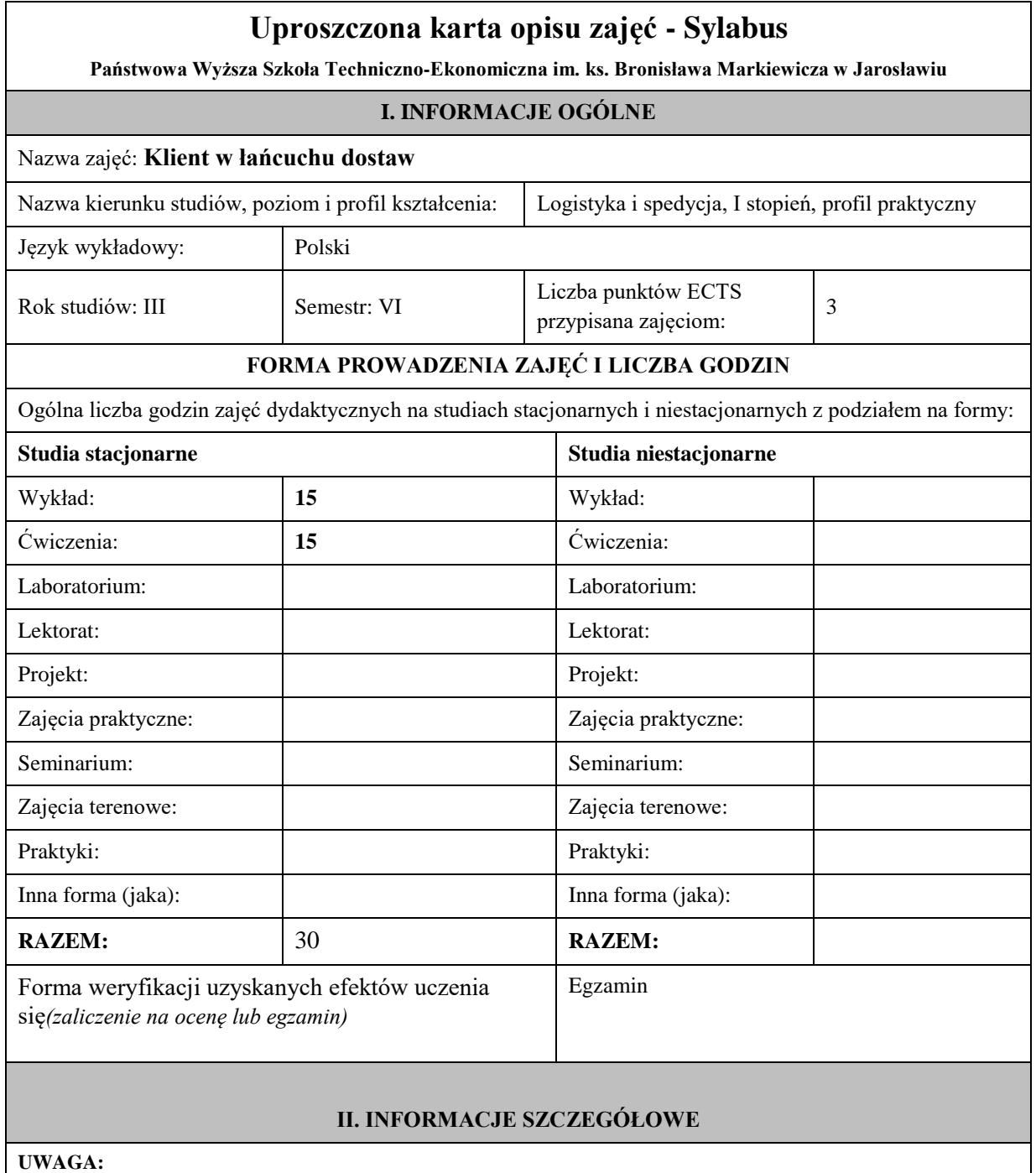

Dzielimy efekty uczenia się określone dla zajęć na kategorie wiedzy, umiejętności i kompetencji społecznych. Określone dla zajęć efekty uczenia się **nie muszą obejmować wszystkich trzech kategorii i uzależnione jest to od formy zajęć**.

Symbol efektów uczenia się przypisanego do zajęć\*

Po zakończeniu zajęć i potwierdzeniu osiągnięcia efektów uczenia się, student w kategorii:

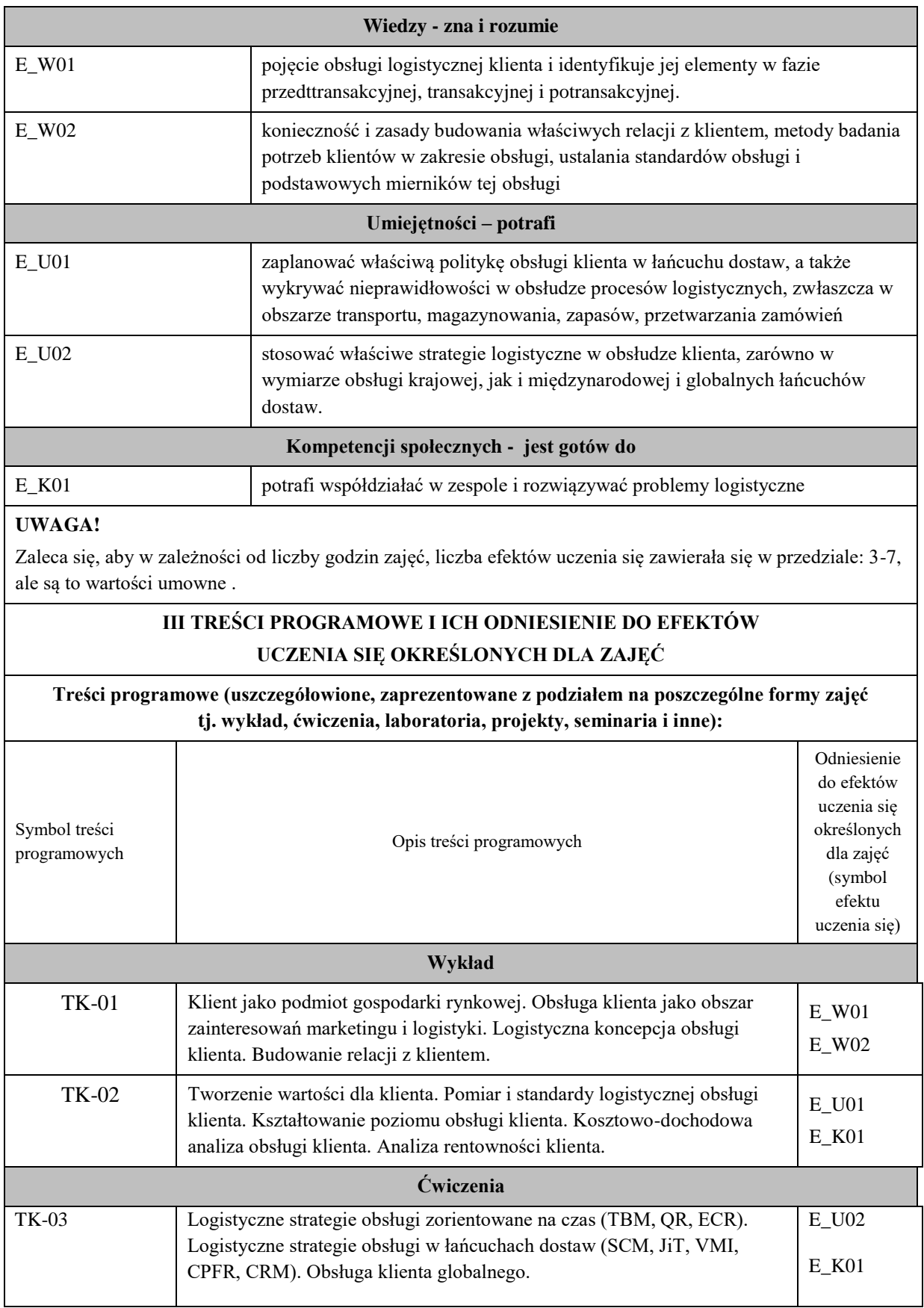

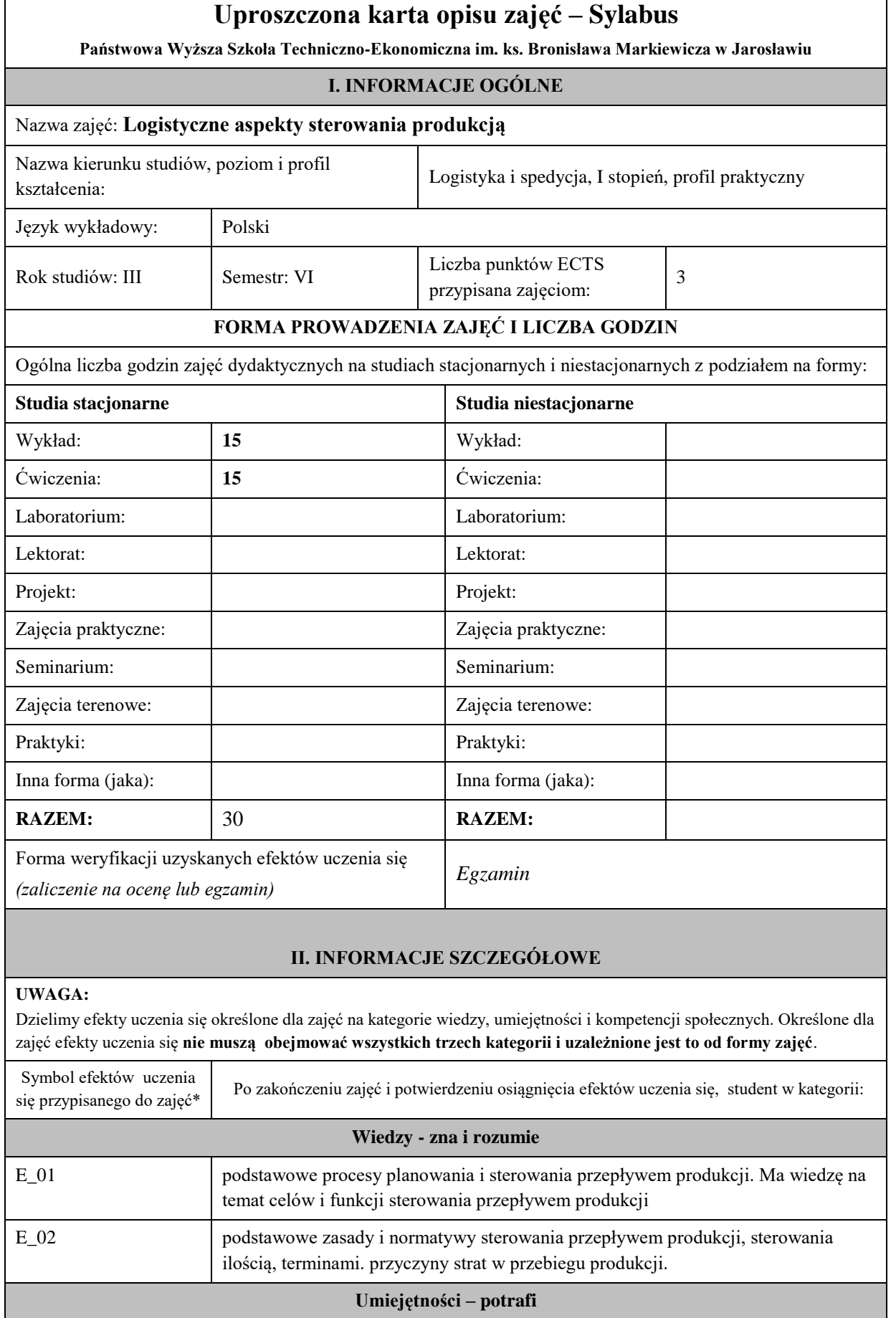

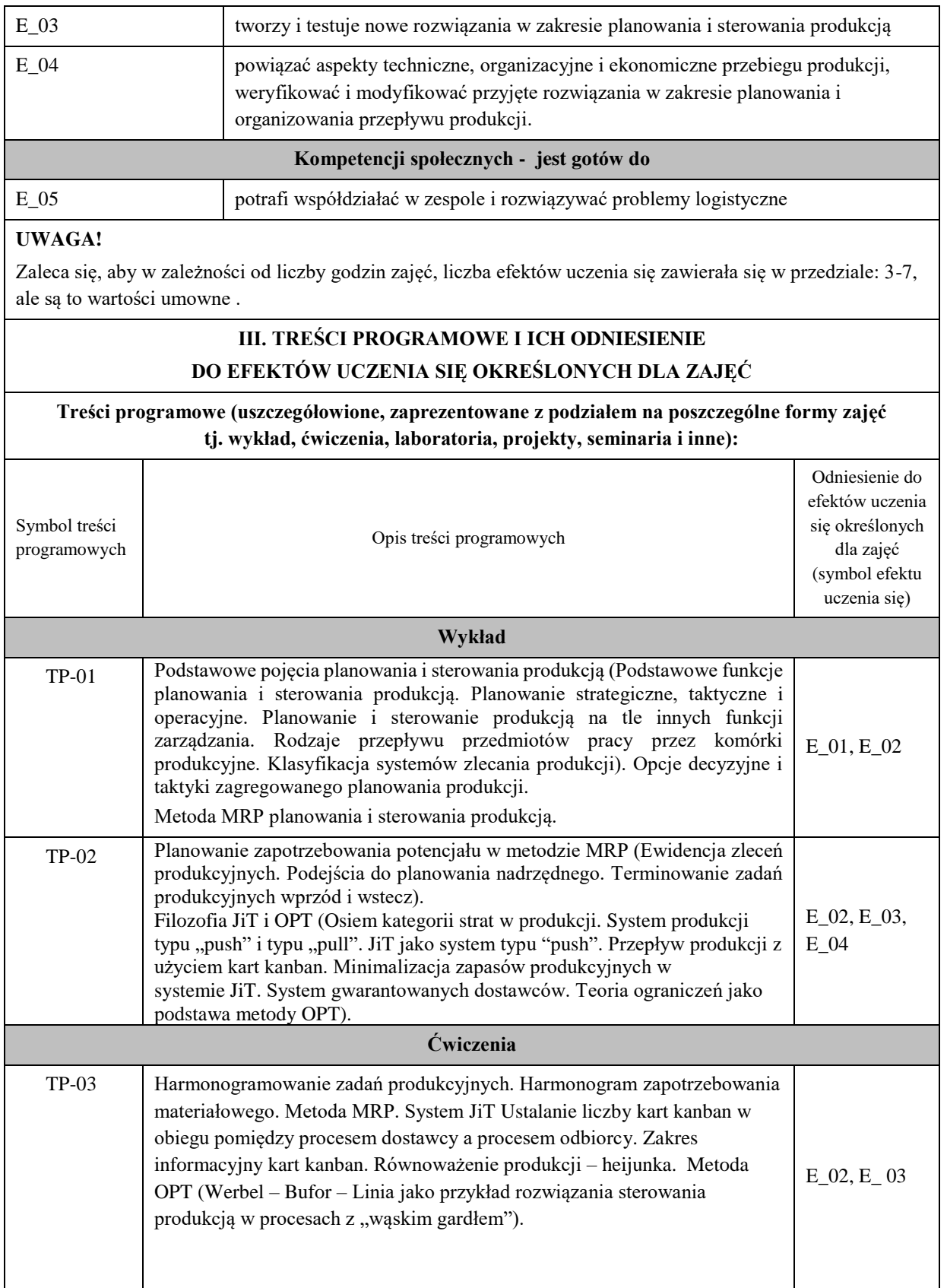

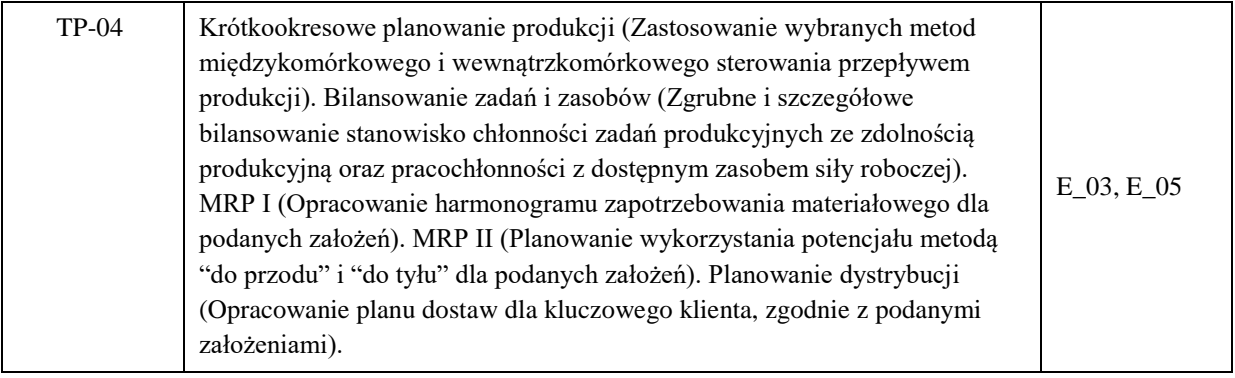

 $\overline{\phantom{0}}$ 

 $\mathbf{r}$ 

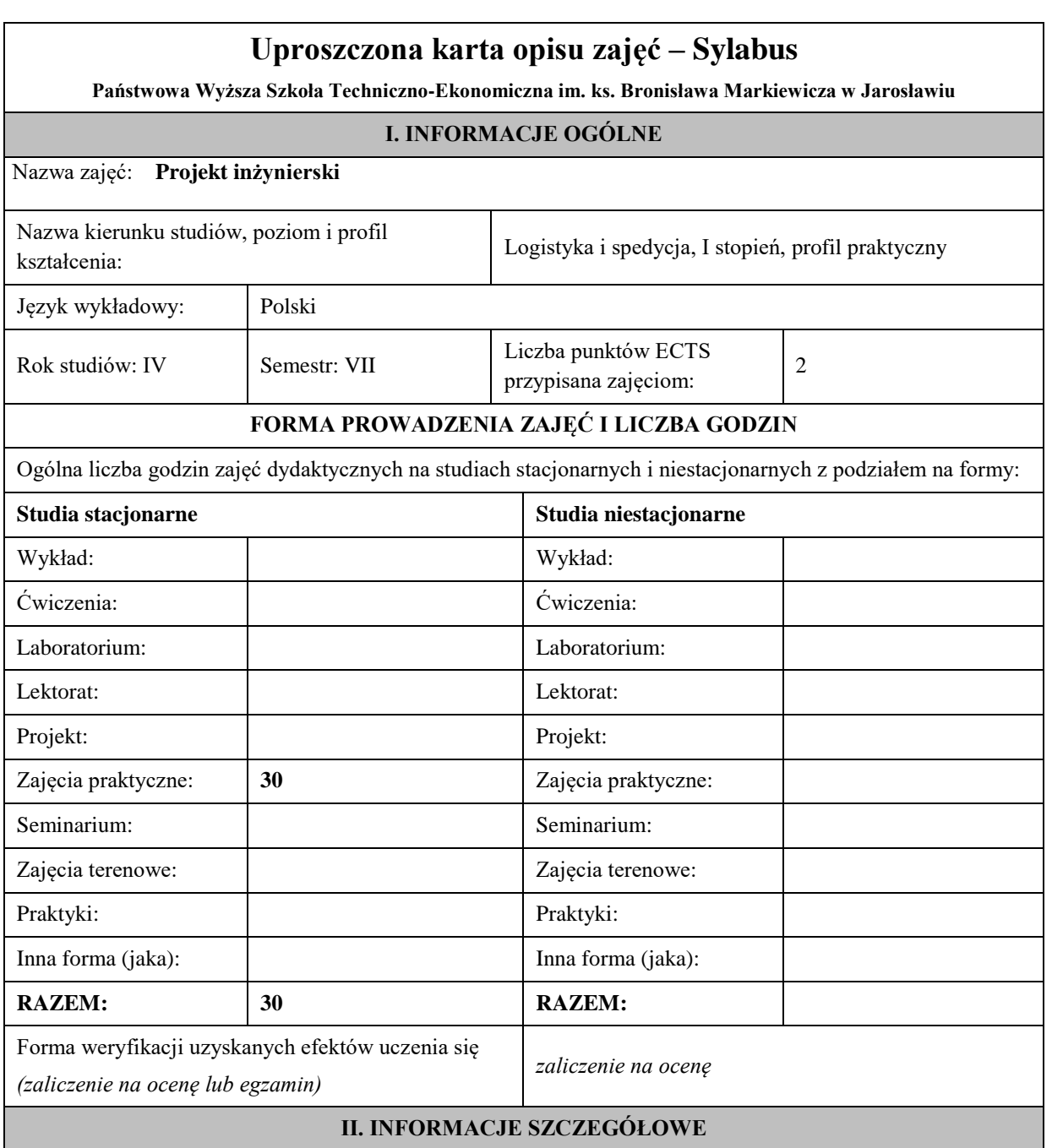

### **UWAGA:**

Dzielimy efekty uczenia się określone dla zajęć na kategorie wiedzy, umiejętności i kompetencji społecznych. Określone dla zajęć efekty uczenia się **nie muszą obejmować wszystkich trzech kategorii i uzależnione jest to od formy zajęć**.

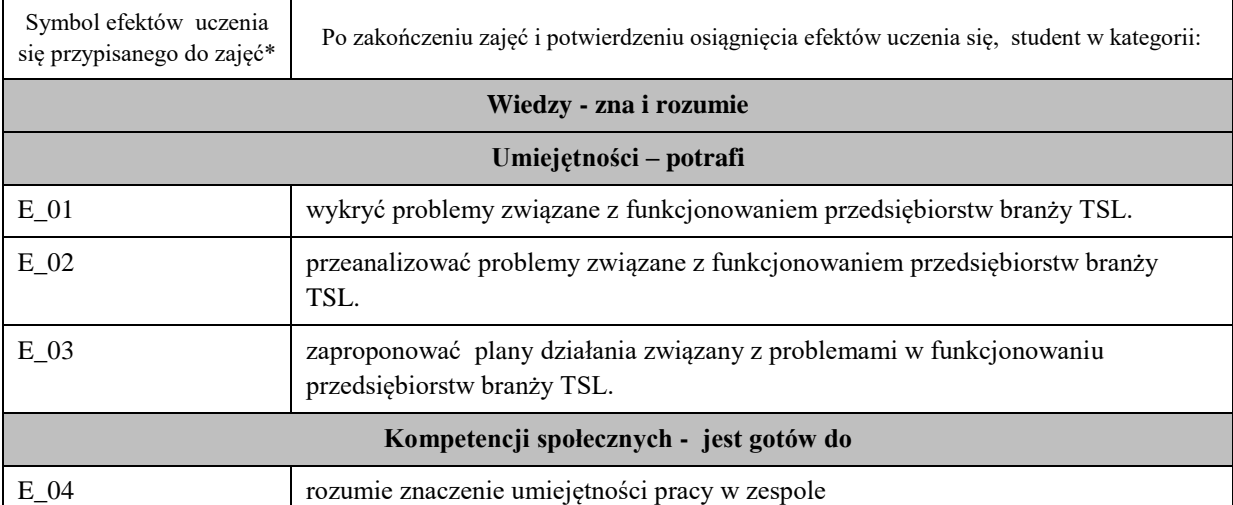

### **UWAGA!**

Zaleca się, aby w zależności od liczby godzin zajęć, liczba efektów uczenia się zawierała się w przedziale: 3-7, ale są to wartości umowne .

## **III. TREŚCI PROGRAMOWE I ICH ODNIESIENIE DO EFEKTÓW UCZENIA SIĘ OKREŚLONYCH DLA ZAJĘĆ**

**Treści programowe (uszczegółowione, zaprezentowane z podziałem na poszczególne formy zajęć tj. wykład, ćwiczenia, laboratoria, projekty, seminaria i inne):**

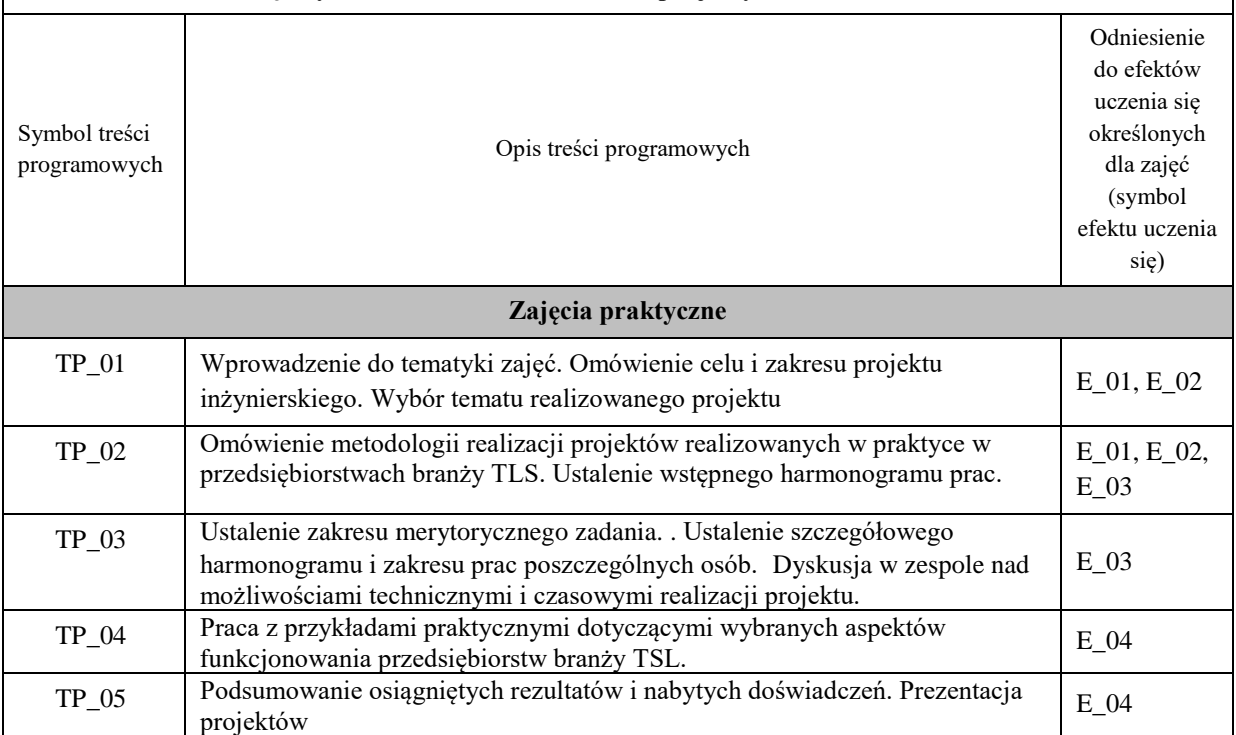

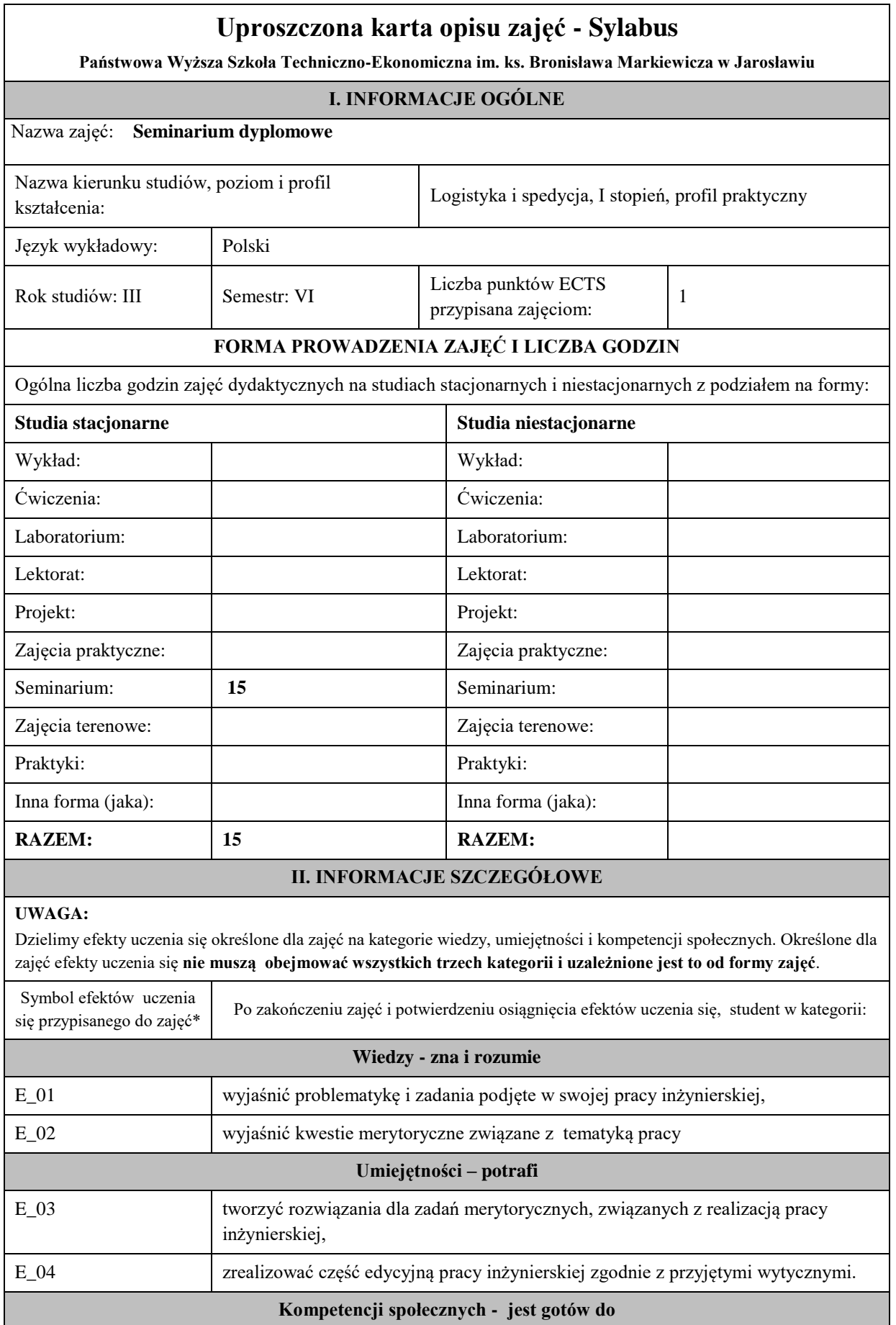

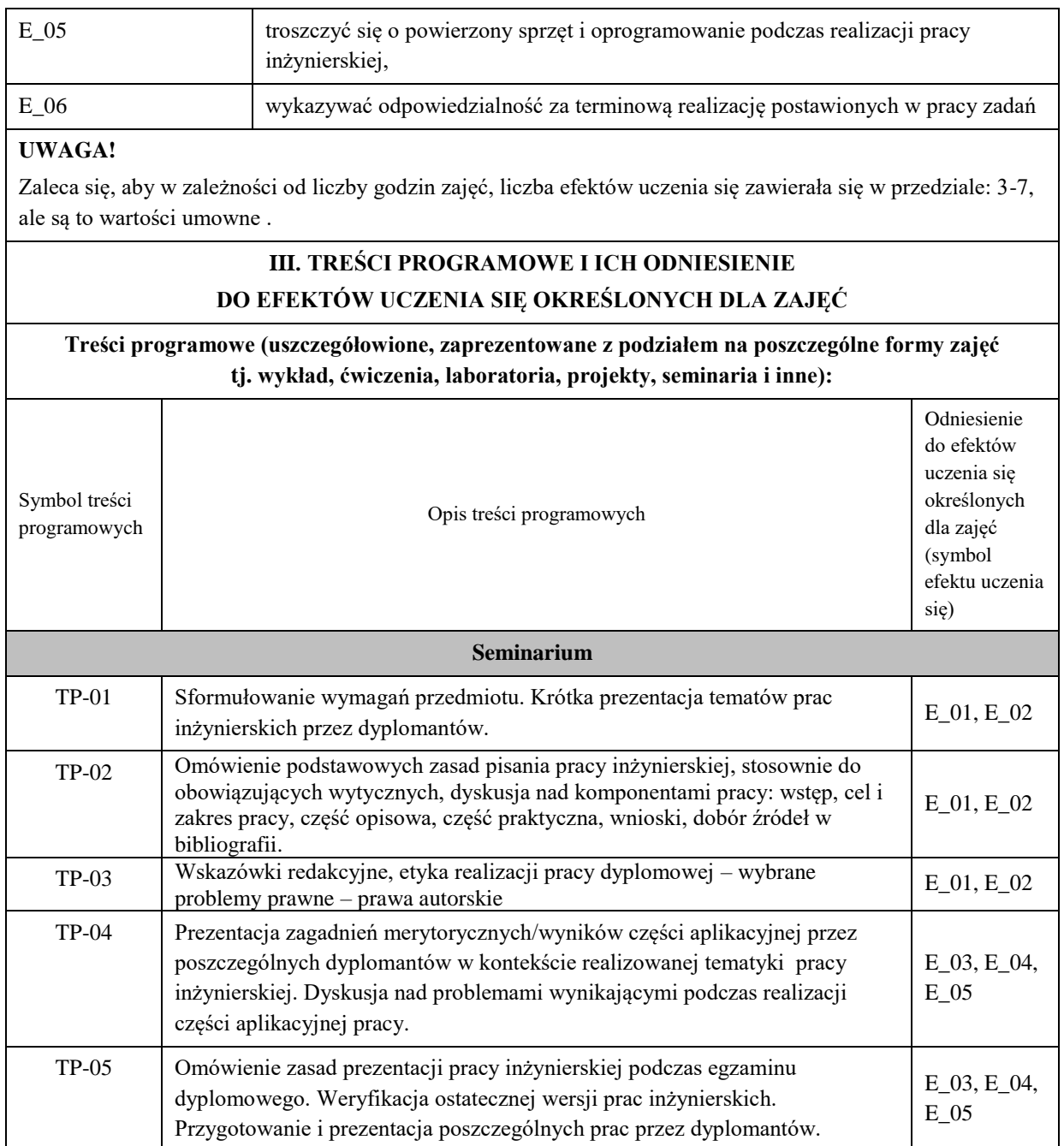

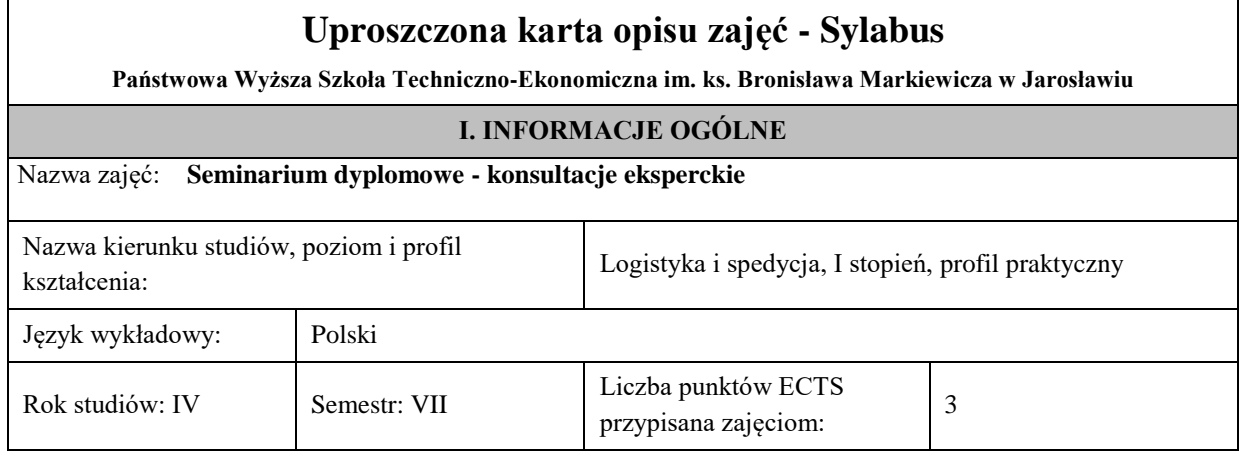

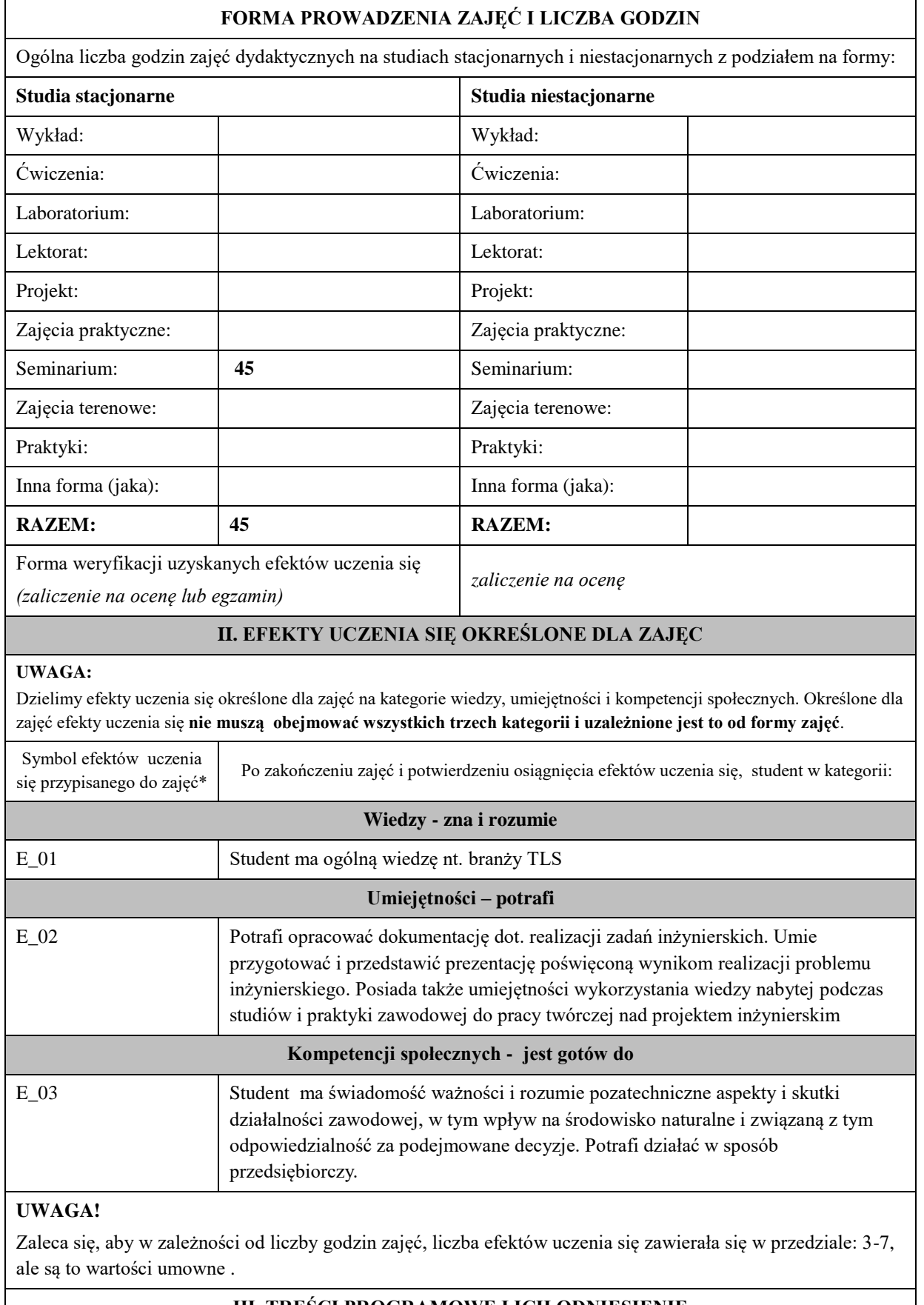

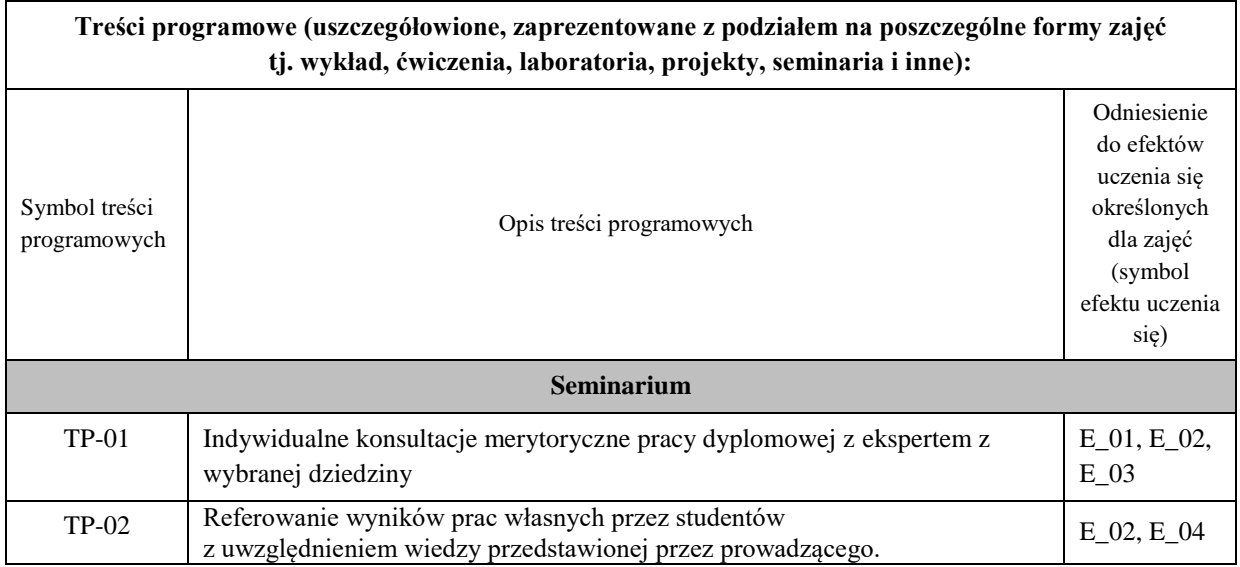

### **10. Ukończenie studiów**

Praca dyplomowa oceniona pozytywnie przez promotora i recenzenta oraz poprawne odpowiedzi na pytania zadane przez członków Komisji są syntetycznym, końcowym miernikiem realizacji zakładanych efektów uczenia się.

Egzamin dyplomowy odbywa się w formie ustnej przed Komisją Egzaminacyjną w skład której wchodzą: przewodniczący, promotor oraz recenzent pracy dyplomowej. Na egzaminie studenci losują pięć pytań dwa pytania dotyczą pracy dyplomowej, trzy kolejne są losowane z puli pytań zajęć kształcenia kierunkowego oraz specjalistycznego. Z przebiegu egzaminu dyplomowego sporządza się protokół w formie papierowej lub elektronicznej. Przewodniczący Komisji Egzaminacyjnej odpowiada za prawidłowe wypełnienie protokołu.

Formę, przebieg i zakres merytoryczny egzaminu dyplomowego określa Dyrektor Instytutu w porozumieniu z Radą Programową kierunku studiów i podaje do wiadomości studentów nie później niż przed zakończeniem VI semestru studiów.

Skala ocen w procedurze dyplomowania oraz zasady obliczania ostatecznej oceny ukończenia studiów określa Regulamin Studiów.

Szczegółowe informacje odnośnie zasad dyplomowania reguluje Zarządzenie Rektora nr 29/2022 z dnia 24 marca 2022 r

### **11. Opis infrastruktury niezbędnej do prowadzenia kształcenia**

 W procesie uczenia się i realizacji programu studiów zostanie wykorzystana dostępna lub sukcesywnie pozyskiwana w Instytucie Inżynierii Technicznej infrastruktura:

1. Laboratoria informatyczne wyposażone w sprzęt komputerowy podłączony do uczelnianej sieci komputerowej i sieci Internet z zainstalowanym oprogramowaniem:

- Systemami operacyjnymi,
- oprogramowaniem użytkowym pakiet Microsoft Office, w tym oprogramowanie: Word, Excel, PowerPoint, Access,
- oprogramowaniem graficznym Corel,
- oprogramowaniem specjalistycznym dotyczącym: modelowania procesów, zarządzania gospodarką magazynową WMS, zarządzania dostawcami CRM, zarządzania logistyką, kadrami i finansami klasy ERP,
- oprogramowanie dotyczące zarządzania i harmonogramowania projektami Microsoft Project.

2. System kodów kreskowych, w tym:

- terminale radiowe, mobilne z oprogramowaniem oraz drukarkami termo transferowymi,
- czytniki RFID Intermec IF2 z akcesoriami do czytnika i anteny,

3. Trenażery- tachografy testowe w tym walizki szkoleniowe wyposażone w tachograf cyfrowy. Dodatkowo zestaw wyposażony w urządzenie do pobierania danych z tachografu cyfrowego wraz z programem do wizualizacji pobranych danych oraz program komputerowy, który pozwala na ekranie komputera symulować pracę tachografu.

4. System telematyczny, który pozwala na zdalne zarządzanie flotą transportową, w tym analizami dotyczącymi: czasu pracy kierowców, spalania paliwa przez pojazd, ilości paliwa w zbiornikach oraz wielu innych parametrów w pojazdach.

# **12. Opinia Samorządu Studenckiego**

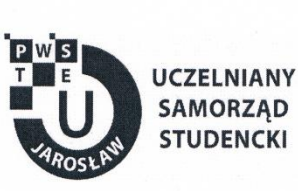

Jarosław, dnia 28.03.2022 r.

### OPINIA SAMORZĄDU STUDENCKIEGO

Uczelniany Samorząd Studencki Państwowej Wyższej Szkoły Techniczno-Ekonomicznej im. ks. Bronisława Markiewicza w Jarosławiu wydaje pozytywną opinię dotyczącą programu studiów dla kierunku Logistyka i spedycja, studia pierwszego stopnia o profilu praktycznym na cykl kształcenia rozpoczynający się od roku akademickiego 2022/2023.

Przewodniczący<br>Uczelnianego Samorządu Śtudenckiego<br>PWSTE w Jarosławiu<br>Konrod Bajdak

Uczelniany Samorząd Studencki Państwowa Wyższa Szkoła Techniczno-Ekonomiczna im. ks. Bronisława Markiewicza w Jarosławiu

> 37-500 Jarosław, ul. Czarnieckiego 16 kontakt@usspwste.pl, 660 509 483 www.usspwste.pl